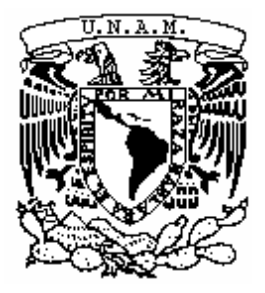

# **UNIVERSIDAD NACIONAL AUTÓNOMA DE MÉXICO POSGRADO EN CIENCIAS BIOLÓGICAS**

FACULTAD DE CIENCIAS **SISTEMÁTICA** 

**IDENTIFICACIÓN DE ÁREAS DE ENDEMISMO DE LOS MAMÍFEROS DE LA** 

**REGIÓN NEOTROPICAL** 

**UTILIZANDO EL MÉTODO DE OPTIMIZACIÓN (NDM)**

# **TESIS**

QUE PARA OPTAR POR EL GRADO DE:

**MAESTRO EN CIENCIAS BIOLÓGICAS** 

PRESENTA:

**ELKIN ALEXI NOGUERA URBANO**

**TUTORA PRINCIPAL DE TESIS: DRA. TANIA ESCALANTE ESPINOSA, FACULTAD DE CIENCIAS, UNAM**

**COMITÉ TUTOR: DR. JUAN JOSE MORRONE LUPI, FACULTAD DE CIENCIAS, UNAM DR. VÍCTOR SÁNCHEZ CORDERO, INSTITUTO DE BIOLOGÍA, UNAM**

**MÉXICO, D.F. SEPTIEMBRE, 2013**

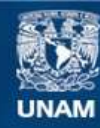

Universidad Nacional Autónoma de México

**UNAM – Dirección General de Bibliotecas Tesis Digitales Restricciones de uso**

# **DERECHOS RESERVADOS © PROHIBIDA SU REPRODUCCIÓN TOTAL O PARCIAL**

Todo el material contenido en esta tesis esta protegido por la Ley Federal del Derecho de Autor (LFDA) de los Estados Unidos Mexicanos (México).

**Biblioteca Central** 

Dirección General de Bibliotecas de la UNAM

El uso de imágenes, fragmentos de videos, y demás material que sea objeto de protección de los derechos de autor, será exclusivamente para fines educativos e informativos y deberá citar la fuente donde la obtuvo mencionando el autor o autores. Cualquier uso distinto como el lucro, reproducción, edición o modificación, será perseguido y sancionado por el respectivo titular de los Derechos de Autor.

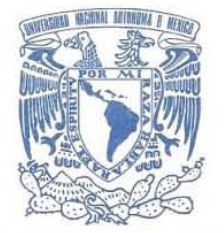

VNIVERGDAD NACIONAL AVFN°MA DE MEXICO

POSGRADO EN CIENCIAS BIOLÓGICAS FACULTAD DE CIENCIAS DIVISiÓN DE ESTUDIOS DE POSGRADO

OFICIO FCIE/DEP/434/13

ASUNTO: Oficio de Jurado

Dr. Isidro Ávila Martínez Director General de Administración Escolar, UNAM Presente

Me permito informar a usted que en la reunión ordinaria del Comité Académico del Posgrado en Ciencias Biológicas, celebrada el día 10 de junio de 2013, se aprobó el siguiente jurado para el examen de grado de MAESTRO EN CIENCIAS BIOLÓGICAS del (la) alumno (a) NOGUERA URBANO ElKIN ALEXI con número de cuenta 512451091 con la tesis titulada "Identificación de áreas de endemismo de los mamíferos de la región Neotropical utilizando el método de optimización (NDM).", realizada bajo la dirección del (la) DRA. TANIA ESCALANTE ESPINOSA:

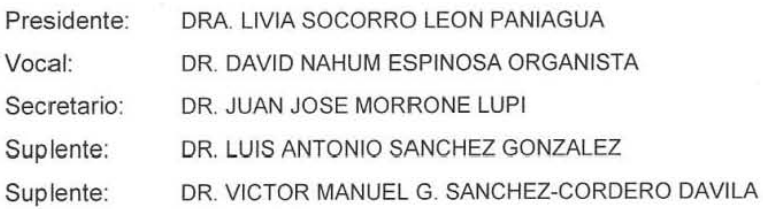

Sin otro particular, me es grato enviarle un cordial saludo.

Atentamente ' POR MI RAZA HABLARA EL ESPIRITU' Cd. Universitaria, D.F., a 28 de agosto de 2013.

M'del Cue Ayres

ORA. MARiA DEL CORO ARIZMENDI ARRIAGA Coordinadora del Programa

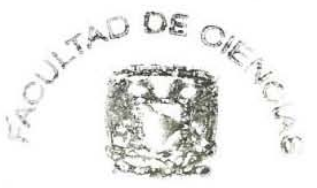

DIVISION DE FETUDIOS DE POBGRADY

MCAAlMJFM/ASR/ipp

## **Agradecimientos**

Al Posgrado en Ciencias Biológicas de la Universidad Nacional Autónoma de México por el apoyo brindado durante el inicio, desarrollo y finalización de mis estudios.

Al Consejo Nacional de Ciencia y Tecnología (CONACyT) por otorgarme la beca de estudios 262582 que permitió alcanzar mi meta de estudiar una Maestría en la UNAM.

Mis más sinceros agradecimientos a los miembros del Comité Tutor: Dra. Tania Escalante, Dr. Juan José Morrone y al Dr. Víctor Sánchez-Cordero, por sus valiosos comentarios y observaciones durante el desarrollo del trabajo, por permitirme tener espacios para el intercambio de ideas y ser un comité de calidad.

Al Dr. Rafael Samudio Jr., Dr. Sergio Pérez, Dr. Ignacio Ferro y M.C. Héctor Ramírez-Chaves por información suministrada sobre murciélagos de algunos países.

#### **Gracias**

A Tania Escalante, la paciencia y tranquilidad; por el apoyo brindado antes y durante el proceso que me lleva a alcanzar esta meta. En especial por la oportunidad. Gracias por ser maestra, tutora y amiga.

Al Dr. Juan José Morrone, por el tiempo, consejos e ideas, siempre útiles y oportunos.

En Colombia a mis amigos de la Asociación GAICA, en especial a Jhon Jairo por el impulso, amistad y compañía desde la distancia. Gracias Yulieth por las buenas palabras siempre.

A toda mi familia, especialmente a mi Padres María Jesús y Alfredo; a mis hermanos Cristina, Francis, Danny y Franklin. A mis sobrinas Ivon y Sofia. Por todo el apoyo, confianza, amistad, amor durante el desarrollo de mi carrera y mi vida entera. A ellos debo todo lo que soy, son participes de mis triunfos y conocedores de todos nuestros recuerdos, alegrías y retos. Siempre serán la guía en mi camino y la verdadera bendición en mi vida.

A Silvia y su familia, por su apoyo, cariño, respeto y colaboración antes, durante y después de este proceso……y sobretodo por acompañarme en la distancia. Gracias por seguirme en la consecución de este sueño.

A Laura, Gerardo, Ignacio, Oscar, Ernesto, Niza, Ana Lilia y muchas otras personas de las que recibi siempre algo, apoyo, colaboración, amistad e ideas, que permitieron adaptarme a esta ciudad y culminar con éxito el reto propuesto.

A la vida misma por permitirme descubrir su belleza con cada paso y regalarme una familia maravillosa. El reto de ser biologó es vivir y poder apreciar la vida.

# **Índice**

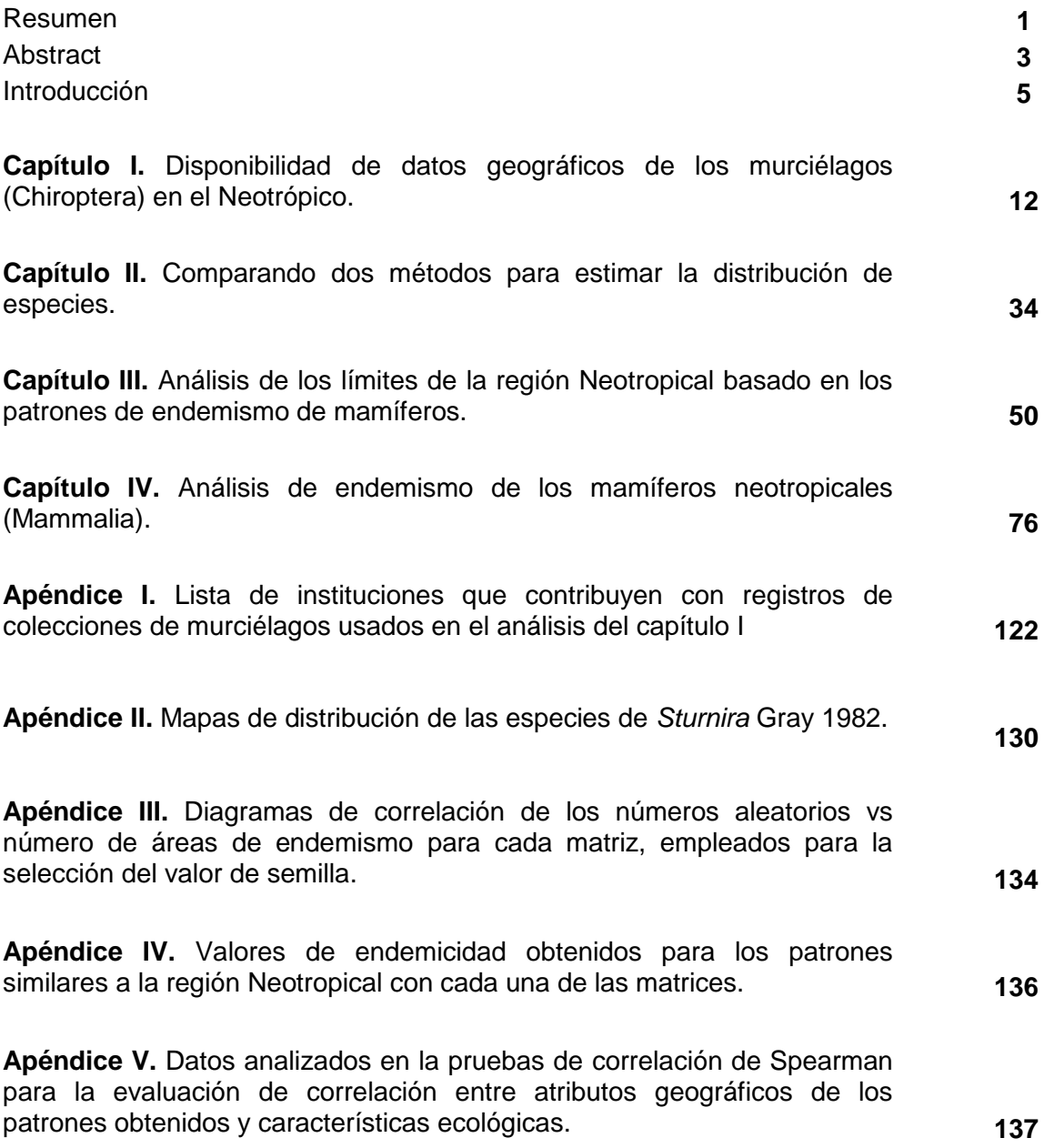

#### **Resumen**

La definición de áreas de endemismo y su identificación son un paso básico para los estudios de la biogeografía evolutiva y conservación. Un área de endemismo puede ser definida por la congruencia de la distribución de dos o más taxones. Así las áreas de endemismo son entidades históricas y ecológicas. En la identificación de las áreas de endemismo las distribuciones son fundamentales por ser las unidades a procesar. Los datos espaciales de las distribuciones de especies son puntos de localidades y mapas poligonales. En esta investigación se identificaron las áreas de endemismo de los mamíferos de la región Neotropical utilizando el método de análisis de endemicidad implementado en el algoritmo de optimización (NDM). Primero se analizó la disponibilidad de información geográfica para los mamíferos en el neotrópico, para ello se seleccionaron a los murciélagos (Chiroptera) en América Latina como grupo indicador. Se consultaron datos geográficos de los murciélagos en el portal de internet de la Global Biodiversity Information Facility (GBIF). Se encontró que hay vacíos de datos con información geográfica en América del Sur, especialmente en la Amazonía y la Patagonia. Además, el número de especies obtenido de los registros disponibles en GBIF es menor a la riqueza actual conocida de murciélagos para los países evaluados. Por otro lado, herramientas estadísticas como el algoritmo de máxima entropía (Maxent) produce modelos de distribución de especies con datos de presencia y con ello permite asumir algunos vacíos de información. Con la finalidad de seleccionar las áreas de distribución que se analizarían en la identificación de áreas de endemismo se realizó un análisis comparativo de dos propuestas de trazado de distribuciones, modelos basados en máxima entropía y mapas de la IUCN obtenidos con el método de polígono mínimo convexo, se compararon las distribuciones de 11 especies de murciélagos del género *Sturnira*. En las áreas de distribución trazadas con los dos métodos hubo sobrepredicción. Adicionalmente, se encontró que los modelos de Maxent tuvieron sesgos por la baja disponibilidad de registros geográficos en América del Sur, a pesar de ello en algunos casos los modelos de Maxent mostraron mayor ajuste a barreras geográficas. Es necesario incrementar el número de localidades empleadas en el modelado considerando que más del 40% de los datos de GBIF carecen de datos geográficos asociados. La georreferenciación de localidades permitiría el incremento en el número de registros útiles y con ello se podría obtener modelos de distribución más confiables. La identificación de áreas de endemismo en la región Neotropical basada en los registros de GBIF podrían ser errados por vacíos de información con datos geográficos. Aunque los mapas de la IUCN presentan extrapolación, sesgos en su trazado y en algunos casos desconocen barreras geográficas para su delimitación, tienen ventajas como la representatividad taxonómica de la riqueza conocida, están sujetos a revisiones y actualizaciones periódicas, además han sido incluidos en diversos análisis a escala grande como en esta investigación. Considerando esto se seleccionaron los mapas de distribuciones de la IUCN para identificar los patrones de distribución de mamíferos en el neotrópico. Se ejecutó el método de Análisis de Endemicidad (AE) a tres matrices obtenidas de la combinación de familias, género y especies. Las matrices fueron obtenidas traslapando los mapas de la IUCN sobre celdas de 4° de latitud-longitud para la identificación de los límites de la región Neotropical y sobre celdas de 2° de latitud-longitud para la identificación de áreas de endemismo a escala de subregión y provincia. El análisis AE a escala de 4° permitió la identificación de siete patrones con extensión similar a la región Neotropical. Los patrones fueron soportados en general por especies de insectívoros pequeños. Se demostró que la región Neotropical basada en congruencia de distribuciones es una entidad dinámica asociada con la latitud y extensión geográfica y con características ecológicas como la variación de tallas de las especies endémicas. En áreas alrededor del Ecuador, la superposición de patrones de endemismo decrece progresivamente hacia latitudes mayores o menores, de manera similar a gradientes latitudinales de riqueza de especies. Los análisis basados en celdas de 2° permitieron identificar 210 áreas de endemismo, el consenso estricto de aquellas áreas resultó en 129 áreas unidas en 89 patrones generales. Se obtuvieron 51 áreas similares a región, subregiones, provincias o porciones de ellas. La región Neotropical fue identificada con nueve patrones. Las subregiones Amazónica y Paranaense fueron identificadas como unidades completas; las subregiones Patagónica y Subantártica compartieron elementos que las integraron en una sola unidad biogeográfica. Otros 38 patrones previamente no reportados fueron identificados. Los nuevos patrones corresponden a zonas de transición entre provincias, que posiblemente son prueba de la ausencia de jerarquización de patrones biogeográficos a esa escala. Las áreas de endemismo identificadas aquí pueden ser vistas como hipótesis de homología biogeográfica primaria, pero el avance hacia un análisis de diferentes grupos biológicos a la misma escala permitiría la generalización de los patrones identificados. Otros análisis son necesarios para la propuesta de escenarios evolutivos y explicaciones de las relaciones históricas y ecológicas de las especies endémicas de mamíferos, considerando la congruencia de las distribuciones y una historia evolutiva común entre ellas.

#### **Abstract**

The definition of areas of endemism and their identification are a basic step in studies of evolutionary biogeography and conservation. An area of endemism can be defined by the distributional congruence of two or more taxa. Thus areas of endemism are historical and ecological entities. In the identification of areas of endemism the areas of distribution of the species are necessary, because they are the processing units. Spatial data on species distribution are point locations and polygonal maps. In this research areas of endemism for Neotropical mammals were identified using the Endemism Analysis implemented in the optimality criterion algorithm (NDM). First, the availability of geographical records for Neotropical mammals was analyzed selecting bats (Chiroptera) in Latin America as the indicator group. The geographical data of bats were obtained from queries in the Global Biodiversity Information Facility (GBIF) website. Gaps of the geographical data in South America, especially in the Amazonia and Patagonia were found. In addition, the number of species obtained from the available GBIF records is lower than the actual known bat richness for the countries evaluated. Moreover, statistical tools like Maximum Entropy Algorithm (Maxent) predicts geographic distributions models based in presence data that allows assuming some information gaps. With the objective of select the distribution areas to be analyzed in search of endemism areas, a comparison between maximum entropy-Maxent models and distribution IUCN maps obtained with the minimum convex polygon for 11 species of bats of genus *Sturnira*. Both methods showed overprediction for the areas obtained with Maxent and IUCN maps. Additionally, Maxent models were biased by the low availability of geographical records in South America; nevertheless in some cases the Maxent models showed greater adjustment to geographical barriers. It is necessary increasing the presence records in predictive modeling given the fact than more of 40% of GBIF data lack associated geographical information. The georeferencing of localities would allow increasing the number of useful records and thus could obtain more reliable distribution models. The identification of endemism areas in the Neotropical region based on GBIF records or could be biased for a lack of geographical information. Although the IUCN maps showed extrapolation, drawing bias and in some cases not include geographic barriers for their delimitation, they have advantages such as the taxonomic representativeness of the richness known, they are subject of revisions and periodic updates, also they have been included in many large-scale analysis, for example this research. On these bases the IUCN maps were selected to identify the distributional patterns of mammals in the Neotropics. The analysis of endemicity method (AE) was performed for three matrices obtained of the combination of families, genera and species. The matrices were obtained transferring the IUCN maps of terrestrial mammals on grid-cell units of 4° latitude-longitude for the identification of the Neotropical region limits, and 2° latitude-longitude for the identification of endemism areas to subregion and province scale. The AE analysis based on 4° grid-cells allowed the identification of seven patterns with similar extension to the Neotropical region. The patterns were generally supported by small-sized insectivores species. It was demonstrated that the Neotropical region based on distributional congruence is a dynamic entity associated with the latitude and geographical extension, and ecological characteristics such as the body size variation of the endemic species. In areas around of the Ecuador, the overlapping of endemism patterns decrease progressively towards lower or higher latitudes, similar to species richness gradients. The analysis based on 2° grid-cells allowed the identification of 210 areas of endemism, the strict consensus of these areas resulted in 129 areas united in 89 general patterns. 51 areas similar to region, subregions, provinces or portions of them were obtained. The Neotropical region was identified from nine patterns. The Amazonian and Parana subregions were identified as complete unities; the Patagonian and Subantarctic subregions shared elements integrating them as single biogeographical unit. Other 38 patterns not reported previously were identified. These new patterns are transition zones between provinces and are evidence of the lack of hierarchical biogeographic patterns for that scale. The areas of endemism here identified can be seen as primary biogeographic hypotheses. However a further integrating analysis of endemicity of several biological groups using the same scale of this study may allow the generalization of the patterns identified here. Other analyses are necessary for the proposal of evolutionary scenarios and explanations about ecological and historical relationships of mammals endemic species, considering distributional congruency and common evolutionary history.

#### **Introducción**

El enfoque histórico de la biogeografía asume una correspondencia entre las relaciones de parentesco de taxones y las áreas que ocupan (Roig, 1994; Espinosa *et al.*, 2001). Los organismos han evolucionado en conjunto influenciados por la historia de la Tierra, representando endemismos y patrones como las denominadas regiones biogeográficas o, como lo definió Müller (1973) áreas de congruencia. La definición de áreas de endemismo es controversial, pero una especie puede considerarse endémica si existe otra especie con la misma distribución (Espinosa *et al.*, 2001), dado que sus áreas de distribución son determinadas por factores históricos y actuales (Szumik *et al.*, 2002). De esta manera un área de endemismo puede evaluarse mediante la congruencia de las distribuciones de dos o más taxones (Müller, 1973; Platnick, 1991; Morrone, 1994). La respuesta paralela y simultánea de esos taxones a esos factores debería reflejar concordancia en las áreas de distribución indicando "áreas de endemismo" (Szumik *et al.*, 2002) y por lo tanto se trataría de una hipótesis de homología biogeográfica primaria (Morrone, 2001b).

En la identificación de la región Neotropical se han propuesto diversos tipos de estudios. Para Sclater (1858, 1895) a partir del análisis de la distribución de aves, la región Neotropical se extendía desde el centro de México hasta la Patagonia, luego la propuesta fue aceptada por Wallace (1876) con el estudio principalmente de mamíferos; desde entonces la identificación de los límites y taxones que la caracterizan ha sido variable. Udvardy (1975) en una integración biogeográfica de distintas propuestas (Rapoport, 1968; Müller, 1973; Haffer, 1974) propuso que la región Neotropical se extiende desde Baja California y la costa de Sinaloa en el Golfo de California, hasta la Patagonia. Sin embargo, Cox (2001) analizando distribuciones de mamíferos sugiere retomar una región Suramericana que en extensión era equivalente a la región Neotropical de Sclater (1858, 1895) y Wallace (1876). Actualmente, se acepta que la región Neotropical se extiende en los trópicos americanos, desde el norte de México, las Antillas y el sur de la península de la Florida hasta el centro de la Argentina (Rapoport, 1968; Fittkau, 1969; Cabrera y Willink, 1973; Smith, 1983; Kreft y Jetz, 2010; Holt *et al.*, 2013). Pese a ello el tema continúa en discusión.

La región Neotropical (*sensu* Wallace 1876) ha sido dividida en distintas categorías biogeográficas dependiendo del taxón tratado (Fittkau, 1969; Müller, 1973). Actualmente, se cuenta con una regionalización jerárquica basada en el concepto de homología biogeográfica (*sensu* Morrone 2001) que pone en vecindad a la región Neotropical con otras dos unidades biogeográficas diferentes a las tradicionales (región Neártica y región Andina), las denominadas zonas de transición Mexicana y Sudamericana (Morrone, 2006). Otros enfoques como la identificación de ecoregiones, patrones de riqueza, recambio de especies y/o asociaciones vegetales han incliuido distintos grupos biológicos (Ruggiero *et al.*, 1998; Badgley y Fox, 2000; Ojeda *et al.*, 2000; Loyola *et al.*, 2009; Kreft y Jetz, 2010; Holt 2013) y coinciden parcialmente con Morrone (2001) en la identificación del neotropico como una región y la diferenciación de subregiones como la Amazónica, Caribeña y Páramo. Sin embargo, la regionalización natural del neotropico basada en los patrones de endemismo, la identificación de áreas de endemismo o a la identificación de los taxones endémicos de mamíferos ha sido parcialmente explorada. En el neotropico la identificación de áreas de endemismo de mamíferos se ha realizado en Mexico con la inclusión del mayor número de especies; la costa Atlantica de Brasil y el centro sur de Argentinardenes con unos pocos órdenes como marsupiales, roedores y primates.

Para la identificación de las áreas de endemismo y la identificación de los taxones endémicos, es necesario conocer las múltiples hipótesis que sobre la distribución de un taxón se pueden hacer. Se ha comprobado que la estimación de las áreas de distribución es complicada por su dinámica temporal y espacial, en algunas regiones geográficas se expanden mientras que en otras se contraen (Hengeveld, 1990), o los taxones ocupan áreas disyuntas en el territorio dentro de los límites de distribución (Burgman y Fox, 2003). Varias aproximaciones metodológicas se han propuesto para estimar las áreas de distribución geográfica de los taxones, desde aquellos de baja complejidad como los métodos de propincuidad media, mano alzada, gradilla y polígono convexo mínimo (Rapoport y Monjeau, 2001), hasta aquellos más complejos como los desarrollados en sistemas de información geográfica (SIG; Jacquez *et al.*, 2000) y los modelos probabilísticos de nicho ecológico o distribución de especies (Soberón y Nakamura, 2009).

Cada una de las técnicas tienen ventajas y desventajas en su aplicación y análisis, como la sobrepredicción o el sobreajuste, de ahí que continúe en discusión la elección de una u otra (Burgman y Fox, 2003; Rapoport y Monjeau, 2001; Pliscoff y Fuentes-Castillo, 2011; Wisz *et al.*, 2012). Actualmente, se cuenta con una fuente digital de las distribuciones de especies a escala mundial, los mapas en formato vector propuestos por la Unión Internacional para la Conservación de la Naturaleza (IUCN; Patterson *et al.*, 2007). La revisión periódica de la información disponible para el trazado de los mapas y la responsabilidad directa e individual de investigadores sobre esos mapas, hace que las distribuciones disponibles en la IUCN tengan un estado de actualización continua y mayor robustez taxonómica frente a otras fuentes de información (Boitani *et al.*, 2011; Rodrigues *et al*., 2011; Rondinini *et al.*, 2011).

Por lo tanto, en este estudio se presenta a la región Neotropical como un área de endemismo, además se incluye el análisis de áreas de endemismo dentro de la región Neotropical y los taxones endémicos que las caracterizan, basado en la distribución de mamíferos de Patterson *et al.* (2007). Para la identificación de las áreas de endemismo se aplicó el método de optimización o "Análisis de Endemicidad" (método AE; Szumik *et al.*, 2002); el método AE se considera un método específico para la identificación de áreas de endemismo, en el que se tiene en cuenta el componente espacial en términos de cuantas especies endémicas poseen y cuan ajustadas son las distribuciones de las especies del área evaluada, siendo elegidas aquellas áreas de valor máximo de endemicidad (Szumik y Goloboff, 2004). El método AE propuesto por Szumik *et al.* (2002) y Szumik y Goloboff (2004) esta implementado en los programas de computadora NDM/VNDM ver. 3.0 (Goloboff, 2011), permite identificar áreas de endemismo incluidas unas en otras y encontrar áreas de endemismo de diferente tamaño e incluso superpuestas considerando la congruencia en las distribución de taxones (Szumik *et al.*, 2002; Szumik y Goloboff, 2004; Escalante, 2009).

En este documento se presentan cuatro capítulos que permitieron responder diferentes preguntas relacionadas con el objetivo de identificar los patrones biogeográficos de endemismo de los mamíferos de la región Neotropical utilizando el método de optimización.

En el capítulo I se analiza la disponibilidad de información geográfica para los mamíferos neotropicales tomando como indicador a los murciélagos (Chiroptera) en América Latina. Con la evaluación realizada se identifican sesgos y errores vinculados a una fuente de datos biológicos como GBIF. El análisis permitió concluir que existen vacíos de información en América del Sur y una distribución concentrada en algunos países, lo cual dificulta hasta el momento el análisis de endemismo con registros de presencia.

Con el segundo capítulo se buscó probar si la depuración de información obtenida de fuentes de datos como GBIF permitiría la realización de modelos de distribución que pudieran ser empleados en el análisis de endemismo. Se realizó una comparación de algunos polígonos propuestos por la IUCN (Patterson *et al.*, 2007) y modelos de distribución obtenidos con el algoritmo de Máxima Entropía (Maxent; Philips *et al.* 2006); a partir de ello se concluyó que la propuesta de Patterson *et al.* (2007) presentaba mayores

7

ventajas como robustez y representatividad taxonómica. Ademas, que con la combinación de los polígonos de Patterson *et al.* (2007) y los modelos de distribución como los obtenidos de Maxent se podrían tener hipótesis de distribución más exactas. Sin embargo por la escala de análisis empleada en este estudio los mapas de la IUCN son una buena fuente de información, tal como se ha comprobado en estudios recientes (Boitani *et al.*, 2011; Rodríguez *et al.*, 2011; Rondinini *et al.*, 2011; Kreft y Jetz, 2010; Holt *et al.*, 2013).

En el capítulo III se presenta el análisis de endemismo de la región Neotropical, se caracterizan las especies endémicas y se describen relaciones entre características ecológicas de las especies endémicas y características geográficas como amplitud latitudinal y tamaño del área. Se concluye que la región Neotropical es una entidad dinámica compuesta por varios patrones que varían en amplitud latitudinal, tamaño de área y riqueza de especies endémicas.

En el capítulo final se describen las áreas de endemismo que componen a la región Neotropical, además se incluyen algunas que son vecinas a la región Neotropical identificada y se discute sobre la correspondencia con regionalizaciones previamente propuestas.

## **Literatura Citada**

- Badgley, C. y Fox, D. 2000. Ecological biogeography of North American mammals: Species density and ecological structure in relation to environmental gradients. *Journal of Biogeography* 27 (6):1437-1467.
- Boitani, L., Maiorano, L., Baisero, D., Falcucci, A., Visconti, P. y Rondinini, C. 2011. What spatial data do we need to develop global mammal conservation strategies? *Philosophical Transactions of the Royal Society B: Biological Sciences* 366: 2623*-* 2632.
- Burgman, M.A. y Fox, J. 2003. Bias in species range estimates from minimum convex polygons: implications for conservation and options for improved planning. *Animal Conservation* 6: 19-28.
- Cabrera, A. L. y Willink, A. 1973. Biogeografía de América Latina. Monografía 13, Serie de Biología, OEA, Washington, D.C.
- Cox, C.B. 2001. The biogeographic regions reconsidered. *Journal of Biogeography* 28: 511-523.
- Escalante T., Szumik C. y Morrone, J.J. 2009. Areas of endemism of Mexican mammals: Reanalysis applying the optimality criterion. *Biological Journal of the Linnean Society*  98: 468-478.
- Espinosa D., Aguilar C. y Escalante, T. 2001. Endemismo, áreas de endemismo y regionalización biogeográfica. En: Llorente J. y J.J. Morrone (eds.). *Introducción a la biogeografía en Latinoamérica: Teorías, conceptos, métodos y aplicaciones*. Las Prensas de Ciencias, México. D.F. pp. 31-37.
- Fittkau, E.J. 1969. The fauna of South America. In: Fittkau, E. J., J. Illies, H. Klinge, G. H. Schwabe y H. Sioli (eds.), Biogeography and ecology in South América, 2, Junk, The Hague, pp. 624-650. Citado por Udvardy, M.D. 1975. A classification of the biogeographical provinces of the world. Contribution to UNESCO´s. International Union for Conservation of Nature and Natural Resources. *IUCN Occasional Paper* 18: 1- 50.
- Goloboff, P. 2011. NDM/VNDM, versión 3.0. Programa para la identificación de áreas de endemismo. Programa y documentación, disponible en: www.zmuc.dk/public/phylogeny/endemism.
- Haffer, J. 1974. *Avian Speciation in Tropical South America*. Nuttall Ornithological Club, Harvard University, Cambridge.
- Hengeveld, R. 1990. *Dynamic biogeography*. Cambridge Univ. Press.
- Holt B.G., Lessard J.-P., Borregaard M.K., Fritz S.A., Araújo M.B., Dimitrov D., Fabre P.- H., Graham C.H., Graves G.R., Jønsson K.A., Nogués-Bravo D., Wang, Z., Whittaker R.J., Fjeldså J. y Rahbek, C. 2013. An update of Wallace's zoogeographic regions of the world. *Science* 339: 74-78.
- Jacquez, G. M., Maruca, S. y Fortin, M.J. 2000. From fields to objects: A review of geographic boundary analysis. *Journal of Geographical Systems* 2(3):221─241.
- Kreft, H. y Jetz, W. 2010. A framework for delineating biogeographical regions based on species distributions. *Journal of Biogeography* 37: 2029*-*2053.
- Loyola, R. D., Kubota, U., da Fonseca, G. y Lewinsohn, T. 2009. Key Neotropical ecoregions for conservation of terrestrial vertebrates. *Biodiversity and Conservation* 18: 2017*-*2031.
- Morrone, J. J. 1994. On the identification of areas of endemism. *Systematic Biology* 43: 438-441.
- Morrone, J.J. 2001. Homology, biogeography and areas of endemism. *Diversity and Distributions* 7: 297- 300.
- Morrone, J.J. 2006. Biogeographic areas and transition zones of Latin America and the Caribbean Islands based on panbiogeographic and cladistic analyses of the entomofauna. Annu. Rev. Entomol. 51:467*-*94.
- Müller, P. 1973. The dispersal centers of terrestrial vertebrates in the neotropical realm. *A study in the evolution of the Neotropical biota and its native landscapes*. Dr.W. Junk Publishers, The Haya.
- Ojeda, R., Blendinger, P., y Brandley, R. 2000. Mammals in South American drylands: Faunal similarity and trophic structure. *Global Ecology and Biogeography* 9 (2): 115- 123.
- Patterson, B. D., Ceballos, G., Sechrest, W., Tognelli, M. F., Brooks, T., Luna, L., Ortega, P., Salazar, I. y Young, B.E. 2007. Digital distribution maps of the mammals of the western hemisphere, version 3.0. NatureServe, Arlington, Virginia.
- Phillips, S.J., Anderson, R.P. y Schapire, R.E. 2006. Maximum entropy modeling of species geographic distributions. *Ecological Modelling* 190: 231*-*59.
- Platnick, N.I., 1991. On areas of endemism. *Australian Systematic Botany* 4, xi*-*xii [Commentary].
- Pliscoff, P. y Fuentes-Castillo, T. 2011. Modelación de la distribución de especies y ecosistemas en el tiempo y en el espacio: Una revisión de las nuevas herramientas y enfoques disponibles. *Revista de Geografía Norte Grande* 48: 61-79.
- Rapoport , E.H. 1968. Algunos problemas biogeográficos del nuevo mundo con especial referencia a la región Neotropical. In: D. Debouteville y E. H. Rapoport (eds.), Biologie de l'Amerique Australe, 4, CNRS, Paris, pp. 55-110. citado por Udvardy M.D. 1975. A Classification of the Biogeographical Provinces of the World. Controbution to UNESCO´s. International union for conservation of nature and natural resources. *IUCN Occasional Paper* 18: 1- 50.
- Rapoport, E.H. y Monjeau, J.A. 2001. Aerografía. En: *Introducción a la biogeografía en Latinoamérica: Teorías, conceptos, métodos y aplicaciones*. Llorente, J. y Morrone, J. (eds.) UNAM México. pp. 23-30.
- Rodríguez, A. S., Grenyer, R., Baillie, J. E., Bininda-Emonds, O. R., Gittlemann, J. L., Hoffmann, M. y Brooks, T. 2011. Complete, accurate, mammalian phylogenies aid conservation planning, but not much. *Philosophical Transactions of the Royal Society B: Biological Sciences* 366(1578): 2652-2660.
- Roig, S. 1994. Historia biogeográfica de América Sur Austral. *Multequina* 3: 167-203.
- Rondinini, C. Boitani, L. Rodrigues, A.S. Brooks, T.M. Pressey, R.L. Visconti, P. y Wilson, K.A. 2011. Reconciling global mammal prioritization schemes into a strategy. *Philosophical Transactions of the Royal Society B: Biological Sciences* 366(1578): 2722-2728.
- Ruggiero, A. Lawton J.H. y Blackburn T.M. 1998. The geographic ranges of mammalian species in South America: Spatial patterns in environmental resistance and anisotropy. *Journal of Biogeography* 25(6): 1093-1103.
- Sclater, P. L. 1858. On the general geographical distribution of the members of the class Aves. *Journal of the Proceedings of the Linnean Society: Zoology* 2: 130-145.
- Sclater, P.L. 1895. The Geography of Mammals: No. III. The Neotropical Region. *The Geographical Journal* 5(5): 471-483.
- Smith, C.H. 1983. A system of world mammal faunal regions. I. Logical and statistical derivation of the regions. *Journal of Biogeography* 10: 455-466.
- Soberón, J. y Nakamura, M. 2009. Niches and distributional areas: Concepts, methods and assumptions. *Proceedings of the National Academy of Science*s USA. 106(suppl. 2): 19644-19650
- Szumik, C.A. y Goloboff, P.A. 2004. Areas of endemism: An improved optimality criterion. *Systematic Biology* 53 (6): 968-977.
- Szumik, C. Cuezzo, F. Goloboff, P. y Chalup, A. 2002. An optimality criterion to determine areas of endemism. *Systematic Biology* 51: 806-816.
- Udvardy, M.D. 1975. A Classification of the Biogeographical Provinces of the World. Contribution to UNESCO´s. International Union for Conservation of Nature and Natural Resources. *IUCN Occasional Paper* 18: 1- 50.
- Wallace, A. R. 1876. *The geographical distribution of animals*. Vol 2. McMillan. Londres. pp. 503.
- Wisz, M.S. Pottier, J. Kissling, W.D. Pellissier, L. Lenoir, J. Damgaard, C.F. Dormann, C.F.Forchhammer, M.C.Grytnes, J-A.Guisan, A.Heikkinen, R.K. Høye, T.T. Kühn, I.Luoto, M. Maiorano, L. Nilsson, M-Ch. Normand, S. Ockinger, E. Schmidt, N.M. Termansen, M. Timmermann, A. Wardle, D.A. Aastrup, P. y Svenning, J.C. 2013. The role of biotic interactions in shaping distributions and realised assemblages of species: implications for species distribution modelling. *Biological Reviews* 88(1): 15- 30.

# **Capítulo I. Disponibilidad de datos geográficos de los murciélagos (Orden: Chiroptera) en el Neotrópico**

#### **Introducción**

La liberación de la información curatorial, taxonómica y geográfica de las bases de datos de las colecciones biológicas disponibles en internet (Escalante, 2005), han abierto un nuevo enfoque para los análisis espaciales y la conservación de la biodiversidad (Gaubert *et al*., 2006). Una de las más grandes fuentes de consulta sobre información en biodiversidad es el portal de GBIF "Global Biodiversity Information Facility", el cual provee acceso libre a más de 383 millones de registros, a partir de datos contenidos en 9 962 bases de datos y 456 organizaciones y museos alrededor del mundo (http://www.gbif.org/ visitado 25 de enero de 2013). Algunos beneficios del portal de GBIF son permitir el acceso a un alto número de registros y la repatriación de la información (Edwards, 2004).

Sin embargo, pueden encontrarse diferentes problemas y errores en las bases de datos asociadas a GBIF (Meier y Dikow, 2004; Chapman, 2005; Yesson *et al*., 2007; Costello *et al*., 2012), algunos de estos son la presencia de sinonimias, errores tipográficos y referencias geográficas incorrectamente relacionadas (Yesson *et al*., 2007; Costello *et al*., 2012). Así, una gran cantidad de datos disponibles en las bases de datos consultadas a través de la red, pueden no tener referencia geográfica o si la hay es imprecisa (Soberon y Peterson, 2009); en muchos casos, los registros representan a algunos taxones y se concentran en unas pocas regiones (Yesson *et al*., 2007).

No obstante a los problemas que traen consigo el manejo de grandes bases de datos, en años recientes los avances tecnológicos y la liberación de registros a través de internet, han permitido el desarrollo de enfoques múltiples basados en su procesamiento. Algunas aplicaciones van desde análisis evolutivos (Kozak *et al*., 2008), función ecosistémica, cambio climático global, epidemiología, análisis taxonómicos, selección de áreas de conservación, hasta el diseño e implementación de políticas ambientales (Shaffer *et al*., 1998; Ponder *et al*., 2001; Lane, 2007; Boitani *et al*., 2012).

Hacia el año 2010, la Red Latinoamericana y el Caribe para la Conservación de los Murciélagos formalizó una estrategia para la conservación de los murciélagos de América Latina y el Caribe, en el cual una de las metas es implementar un sistema de áreas de protección de los murciélagos de América Latina (AICOMs) y sus hábitats (RELCOM, 2010). Por lo tanto, se hace necesaria la evaluación de la información disponible en GBIF,

considerando que podría ser una fuente potencial de datos para la conservación de los murciélagos en América Latina.

Aquí se propone abordar de una manera sistemática la revisión de información disponible en GBIF para los registros de murciélagos (Chiroptera) de 21 países neotropicales. Las interrogantes que se platean son: ¿Cómo se distribuyen los registros en los países latinoamericanos? ¿Cuáles y cuántas especies están representadas en dicha base de datos? ¿Cuáles países tienen la mayor cantidad de datos disponible? ¿Cuáles son las áreas con la mayor o menor cantidad posible de información sobre murciélagos neotropicales disponible en GBIF?

Los registros facilitados por GBIF principalmente proveen información taxonómica y geográfica de los ejemplares que representan, por lo tanto se exploran los dos tipos de validez, errores y aciertos del tipo nomenclatural en cuanto al nombre científico y errores geográficos de relación o no relación a escala de país, empleando listas de especies y polígonos de los países para realizar las validaciones.

#### **Materiales y métodos**

*Captura de información* Se realizaron consultas en el portal de GBIF (http://www.gbif.org) para compilar la información sobre datos espaciales de murciélagos (Chiroptera) del Neotrópico, considerando como criterios de búsqueda principal el orden "Chiroptera" y el país (Fecha de acceso 20-21/07/2012). Se restringió la búsqueda a 21 países que hacen parte del Neotrópico continental americano, incluyendo a Argentina, Belice, Bolivia, Brasil, Chile, Colombia, Costa Rica, Ecuador, El Salvador, Guyana Francesa, Guatemala, Guyana, Honduras, México, Nicaragua, Panamá, Paraguay, Perú, Suriname, Uruguay y Venezuela. Se descargaron datos para cada país que incluyeron los siguientes campos en la base de datos: Nombre científico, nombre científico interpretado, orden, familia, género, país, país interpretado, latitud y longitud. A partir de la base de datos obtenida se cuantificó el número de registros georreferidos y sin georreferir por país y total, así como también el número de variaciones en los nombres científicos interpretados (Scientific name [interpreted]) de los ejemplares de los registros. En los campos intepretados se encuentran los nombres científicos o países que son el resultado de un proceso automatizado de corrección implementado por GBIF. La corrección se hace comparando los nombres científicos con listados taxonómicos y los países con diccionarios digitales. Aquellas interpretaciones presentan menores sesgos, errores y homogeneidad gramatical en los términos (Kusber *et al*., 2009).

*Evaluación del nombre* Considerando que las interpretaciones de nombre científico y país presentan menores sesgos y variaciones gramaticales (Kusber *et al*., 2009) se realizó la evaluación considerando el campo "Nombre científico interpretado". Aunque algunos registros presentaron la categoría taxonómica de subespecie y otros en el mismo campo incluyeron el autor de la especie, todos fueron tratados como especies (género + epíteto específico). La evaluación fue realizada comparando los nombres científicos de los murciélagos descargados de GBIF, con una lista de referencia que incluyó las propuestas de Wilson y Reeder (2005), Simmons (2005) y Gardner (2008). Además, se consideraron modificaciones realizadas por Solari et al. (2009) para *Dermanura*; Solari y Baker (2006) y Zurc y Velazco (2010) para *Carollia*; Velazco (2005), Velazco y Gardner (2009) y Velazco *et al*. (2010) para *Platyrrhinus*, y Velazco y Simmons (2011) para *Vampyrodes*. Se extrajeron y almacenaron en una nueva base de datos aquellos registros con nombres coincidentes con la lista de referencia. La nueva base de datos fue visualizada como vector de puntos en ArcGIS® 9.3 (ESRI 2008). Se contabilizaron los nombres de las especies antes y después del proceso. El manejo de los datos se realizó en Microsoft Excel 2007 y herramientas del complemento de Excel "ddTraDa Básico" Versión libre 1.54 (de Diego, 2010).

#### *Evaluación geográfica*

La base de datos obtenida en la evaluación de nombre fue subdividida por países considerando como filtro el campo de GBIF "País interpretado", esto con el objetivo de obtener una aproximación de la correspondencia espacial de cada registro a escala de país. La validación se realizó con polígonos administrativos de cada país, obtenidos de la base de datos mundial sobre áreas administrativas (GADM 2.0 2011). Cada subconjunto de datos conformado por los registros de murciélagos (Chiroptera) en archivo *shapefile* fue superpuesto sobre el polígono del país correspondiente. Se almacenaron en una nueva base de datos aquellos registros coincidentes con los polígonos administrativos (Escalante *et al*., 2002; Chapman, 2005). El número de registros anterior y posterior a la evaluación geográfica fue representado en diagramas de frecuencias. Los análisis de superposición y proyección de mapas se realizaron en ArcGIS® 9.3 (ESRI, 2008). Los nombres obtenidos fueron comparados con la riqueza de murciélagos en cada país y otros recursos geográficos disponibles como los mapas de la Unión Internacional para la Conservación de la Naturaleza (IUCN).

*Análisis espacial de registros y especies* Se realizó un análisis exploratorio del número de especies y registros sobre una cuadrícula de 1° de latitud x 1° de longitud (Petersen *et al*., 2003; Yesson *et al*., 2007) para determinar áreas con concentración de registros y especies. Se consideraron únicamente los datos obtenidos luego de la validación de nombre y relación geográfica. La creación de la cuadrícula y el análisis de número de registros y especies sobre la cuadrícula, fueron realizados empleando las herramientas de DIVA-GIS Versión 7.5 (Hijmans *et al*., 2004) y ArcGIS 9.3® (ESRI, 2008). Se proyectaron los resultados como mapas (Crisp *et al*., 2001) reclasificados con intervalos de clases iguales. Se obtuvo un análisis de correlación de Spearman (Sokal y Rohlf, 1995), para evaluar la relación entre número de especies y registros. La prueba estadística se realizó en el programa R versión 2.14.1 (2011), paquete Raster (Hijmans y van Etten, 2012).

## **Resultados**

#### *Captura de información*

La búsqueda en GBIF resultó en 449 371 registros de murciélagos con distribución en 21 países del Neotrópico de 40 instituciones fuente (Anexo I). Del total de registros, el 58.5% (262 889 registros) estuvieron georreferidos (Fig. 1), mientras que el 41.5% (186 482 registros) no presentaron georreferencia.

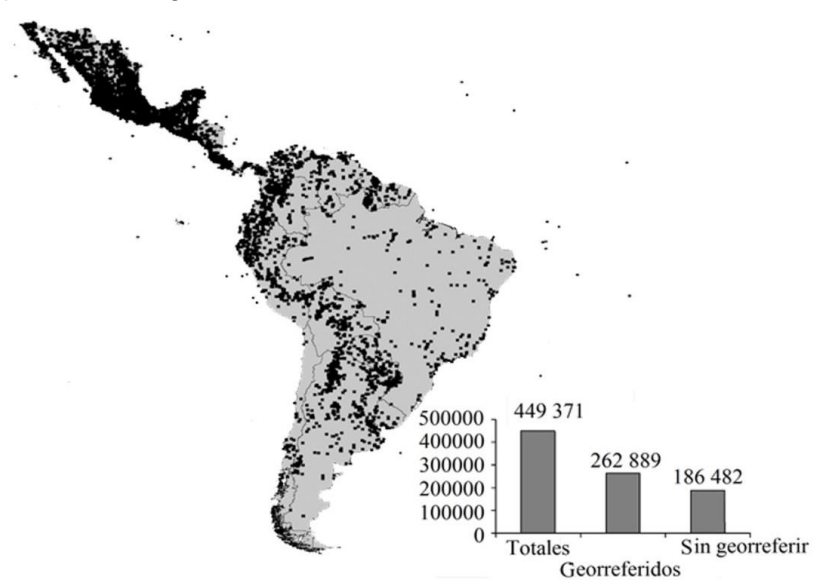

Figura 1. Distribución espacial de los registros de GBIF georreferidos obtenidos en la consulta de los murciélagos (Chiroptera) en los 21 países de América Latina analizados y número de registros georreferidos y sin georreferir.

Se presentaron grandes diferencias con respecto al número de registros totales, sin georreferir y georreferido entre países (Fig. 2A; Cuadro 1).

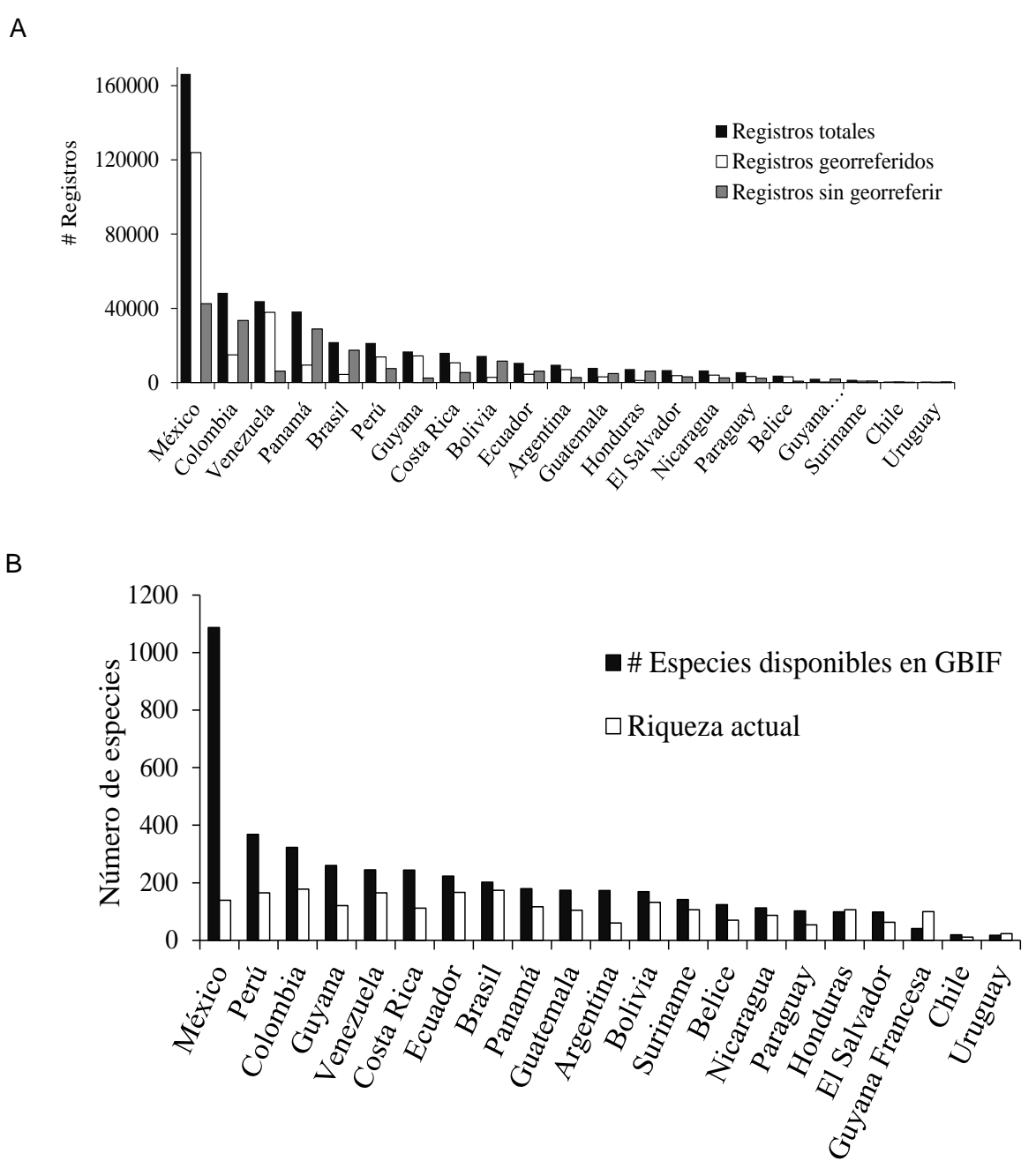

Figura 2. Número de registros de murciélagos (Chiroptera) para cada país obtenidos durante la consulta en GBIF. (A) Relación de registros totales, con o sin georreferencia. (B) Número de variaciones de nombres científicos por país.

El mayor porcentaje de registros (66%) se encontró para cuatro países: México tuvo el mayor número de registros (166 391 registros totales / 123 950 registros georreferidos), seguido por Colombia (48 362 / 14 899), Venezuela (43 915 / 37 832) y Panamá (38 270 / 9 412). Suriname tuvo el menor número de registros (1 482 / 695), seguido por Chile (520 / 356) y Uruguay (514 / 138).

Se obtuvieron 2 976 nombres de especies en el área analizada, que incluyeron tanto nombres actualmente aceptados, con errores tipográficos, sinónimos y determinaciones hasta taxones supraespecíficos diferentes. El número total de nombres en cada país fue variable (Cuadro 1), en los registros de México estuvo el mayor número de variaciones de nombres con 1 087 (Fig. 2B), seguido por Perú (368) y Colombia (323). Los registros de cinco países (Brasil, Costa Rica, Ecuador, Guyana y Venezuela) presentaron entre 202 y 260 nombres de especies; mientras que ocho países (Argentina, Belice, Bolivia, Guatemala, Nicaragua, Panamá, Paraguay, Suriname) presentaron entre 102 y 180 nombres; solo El Salvador y Honduras presentaron 98 y 99 nombres de especies respectivamente (Cuadro 1). Los países con los valores más bajos de nombres fueron Guyana Francesa (41), Chile (19) y Uruguay (18) (Fig. 2B).

#### *Evaluación del nombre*

Por inspección y comparación de las listas de GBIF y de referencia, se detectaron cinco categorías que indicaron problemas en la correspondencia de los nombres: (1) nombre con escritura incorrecta, por ejemplo para *Carollia perspicillata* se encontraron registros con nombre *Carollia* perpicillata o para *Antrozous pallidus* registros con nombre *Antrozous* palliduds; (2) sinónimos o nombres sin actualizar como en el caso de *Artibeus fuliginosus*, considerado una sinonimia de *Artibeus obscurus* (Haynes y Lee 2004, Gardner 2008); (3) especie con distribución fuera del continente por ejemplo los registros de *Miniopterus schreibersii* sin distribución en América; (4) fósiles como *Desmodus draculae* y (5) ejemplar identificado taxonómicamente hasta familia o género como *Sturnira* sp o *Sturnira* specie.

Los registros definidos por las cinco categorías fueron excluidos del analisis; los de la categoría 1 considerando que al momento de realizar una consulta por especie estos registros son omitidos. Los de la categoría 2 tomando como supuesto que para la actualización del nombre científico de cualquier tipo de ejemplar es necesaria su revisión directa o una revisión detallada de cada especie. Los registros con categoría 3 y 4 se excluyeron por no hacer parte del objetivo de este estudio. Finalmente, aquellos registros denominados con categoría 5 fueron descartados al ser considerados ambiguos dentro de un análisis a nivel de especie.

|                          | Registros            | Registros georreferidos |      |          | Validación de nombre |      |          | Validación geográfica |      |          |
|--------------------------|----------------------|-------------------------|------|----------|----------------------|------|----------|-----------------------|------|----------|
| País                     | obtenidos<br>de GBIF | Registros               | (% ) | Especies | Registros            | (% ) | Especies | Registros             | (% ) | Especies |
| Argentina                | 9610                 | 6948                    | 72   | 173      | 5 617                | 58   | 72       | 5 5 3 5               | 58   | 71       |
| <b>Belice</b>            | 3715                 | 3 0 1 6                 | 81   | 124      | 2 7 7 4              | 75   | 62       | 2 4 9 4               | 67   | 60       |
| Bolivia                  | 14 301               | 2797                    | 20   | 169      | 2651                 | 19   | 83       | 2 5 9 5               | 18   | 83       |
| <b>Brasil</b>            | 21 770               | 4 3 5 0                 | 20   | 202      | 4136                 | 19   | 114      | 4 0 4 1               | 19   | 109      |
| Chile                    | 520                  | 356                     | 68   | 19       | 356                  | 68   | 9        | 346                   | 67   | 8        |
| Colombia                 | 48 3 62              | 14 899                  | 31   | 323      | 14 223               | 29   | 173      | 14 082                | 29   | 172      |
| Costa Rica               | 15 970               | 10 618                  | 66   | 244      | 10 039               | 63   | 117      | 9 3 7 9               | 59   | 115      |
| Ecuador                  | 10 5 62              | 4 4 1 3                 | 42   | 223      | 4 1 6 2              | 39   | 110      | 3 9 6 8               | 38   | 109      |
| E1<br>Salvador           | 6 6 9 4              | 3 6 8 5                 | 55   | 98       | 3511                 | 52   | 60       | 3 4 0 4               | 51   | 59       |
| Guatemala                | 7907                 | 3 0 7 1                 | 39   | 174      | 2797                 | 35   | 84       | 2793                  | 35   | 84       |
| Guyana                   | 16758                | 14 3 69                 | 86   | 260      | 13 542               | 81   | 112      | 13 302                | 79   | 112      |
| Guyana<br>Francesa       | 2033                 | 227                     | 11   | 41       | 219                  | 11   | 32       | 219                   | 11   | 32       |
| Honduras                 | 7 2 4 5              | 1 0 9 9                 | 15   | 99       | 1 0 4 4              | 14   | 64       | 901                   | 12   | 60       |
| México                   | 166 391              | 123 950                 | 74   | 1 0 8 7  | 110 199              | 66   | 155      | 109 155               | 66   | 154      |
| Nicaragua                | 6501                 | 3989                    | 61   | 113      | 3 806                | 59   | 76       | 3770                  | 58   | 74       |
| Panamá                   | 38 270               | 9412                    | 25   | 180      | 9 2 23               | 24   | 98       | 7213                  | 19   | 95       |
| Paraguay                 | 5 5 5 5 5            | 3 2 8 1                 | 59   | 102      | 2942                 | 53   | 47       | 2899                  | 52   | $47\,$   |
| Perú                     | 21 29 6              | 13 744                  | 65   | 368      | 13 217               | 62   | 161      | 12 9 45               | 61   | 159      |
| Suriname                 | 1482                 | 695                     | 47   | 142      | 680                  | 46   | 64       | 679                   | 46   | 64       |
| Uruguay                  | 514                  | 138                     | 27   | 18       | 138                  | 27   | 13       | 130                   | 25   | 13       |
| Venezuela                | 43 915               | 37 832                  | 86   | 245      | 37 730               | 86   | 148      | 36 248                | 83   | 148      |
| Total área<br>de estudio | 449 371              | 262 889                 |      | 2796     | 243 006              |      | 311      | 236 096               |      | 304      |

Cuadro 1. Número total de registros y especies obtenidos de GBIF, números de registros y porcentajes (%) antes y después de cada evaluación

Con la evaluación de nombres se obtuvo una lista de 313 especies y 243 006 registros con nombres coincidentes entre las dos listas (lista GBIF y referencia) para los 21 países. Los registros obtenidos representaron el 54% del total de registros consultados en GBIF (449 371 reg.) y el 92 % de los registros con georreferencia (262 889 reg.). Los países con el mayor número de especies disponibles fueron: Colombia (173 especies - 14 223 reg.), Perú (161 especies - 13 217 reg.), México (155 especies - 110 199 reg.) y Venezuela (148 especies- 37 730 reg.), mientras Guyana Francesa (32 especies - 219 reg.), Chile (9 especies - 356 reg.) y Uruguay (13 especies - 138 reg.) tuvieron el menor número (Figs. 3A y B).

#### *Evaluación geográfica*

Se eliminaron 26 793 registros en esta etapa y se conservaron 236 096 registros de 304 especies. La mayor reducción de especies fue para Brasil (cinco especies) considerando que después de la evaluación de nombres presentaba 114 y luego de la evaluación geográfica tuvo 109 especies (Cuadro 1, Fig. 3B). Países como Bolivia, Guatemala, Guyana, Guyana Francesa, Paraguay, Suriname, Uruguay y Venezuela no sufrieron reducciones de especies en este paso. Los valores finales obtenidos representaron el 52% del total de registros descargados de GBIF (449 371) (Cuadro 1).

Cuadro 2. Información geográfica y riqueza disponible para los murciélagos (Chiroptera) en 21 países de América Latina obtenidos en este estudio y en otras fuentes.

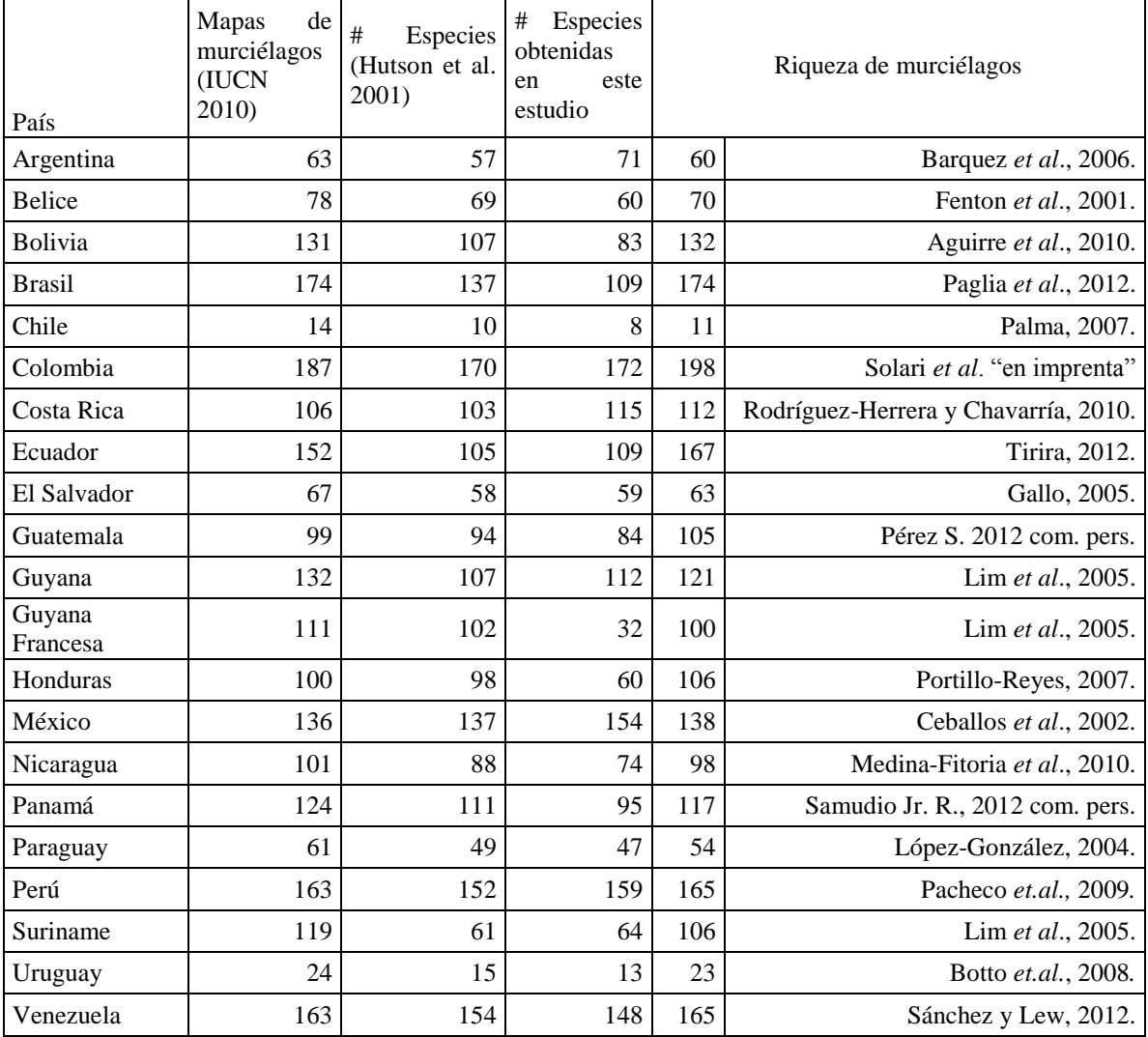

Los valores de especies obtenidos después de las dos evaluaciones distan de la riqueza reportada actual conocida para los 21 países analizados y en otras fuentes de datos geográficos (Cuadro 2).

El país con el mayor número de especies luego de las evaluaciones fue Colombia y con el menor número fue Chile (Cuadro 1). Como se muestra en la Fig. 3B el mayor número de registros finales los presentó México (109.155 reg.), mientras que Uruguay presentó el menor (130 reg.).

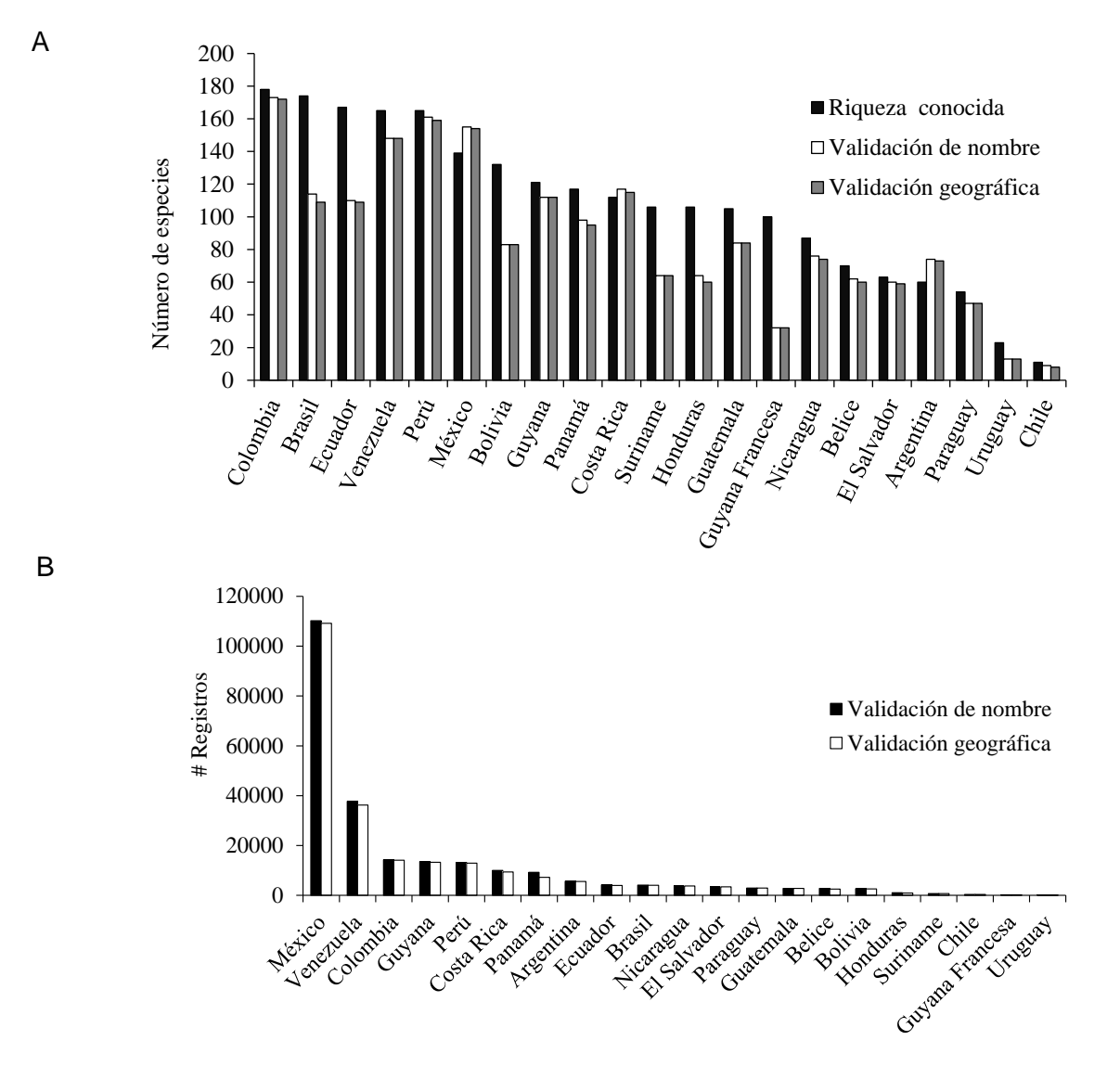

Figura 3. Número de especies (A) y registros (B) de los murciélagos de los 21 países latinoamericanos luego de la evaluación de nombres científicos.

Para Argentina, México y Costa Rica el número de especies obtenidas sobrepasó la riqueza conocida, para los 18 países restantes la riqueza conocida sobrepasó el

20

número de especies con registros validados. Las diferencias de riqueza conocida menos especies con registros validados para cada país se presentaron en un intervalo de 4 especies (Perú) hasta 68 especies (Guyana Francesa).

#### *Análisis espacial de registros y especies*

Se obtuvieron en total 1 756 celdas con registros para los 21 países latinoamericanos. En América del Sur, áreas amplias de la Amazonia Colombiana, el sur de Venezuela, el sur de Argentina, casi todo Brasil y Chile no tienen registros georreferidos (955 celdas; 54%). El rango de 1 a 8 especies, integrado por 409 celdas (23%) se presentó principalmente en Argentina – Bolivia y Paraguay; mientras que el rango de 9 a 19 especies suma 171 celdas (9.7%), con mayor número en México (Fig. 4). Pocas celdas tienen rangos altos en el número de especies y registros. El 4.4% (79 celdas) están en el rango de entre 20 y 29 especies, concentrados en Colombia y Ecuador. Se encontraron 30 a 38 especies para el 3% del área (53 celdas) en países como Guatemala – Ecuador – México¬ y Colombia. El 3.8% (69 celdas) de celdas presentan el rango 39 a 58 especies, la mayoría de celdas están en México. Únicamente en 21 celdas (0.011% del área total; Fig. 4) se sobrepasan las 59 especies (59 a 85 especies), esas celdas se concentraron en Colombia, Costa Rica, Guyana, México y Venezuela (Fig. 4). El 27% de celdas (477) representaron el menor intervalo de registros (1- 69 registros). Se encontraron siete celdas con el mayor número de registros (3 253 a 6 959), que apenas representan el 0.39% del área analizada. Los mayores valores de registros están en México, Venezuela y una celda entre Guyana y Suriname (Fig. 5). El análisis de correlación de Spearman indicó una correlación positiva (ρ= 0.99; p<0.05) entre el número de registros y especies, esto implica que el número de especies depende del número de registros disponibles.

#### **Discusión**

El portal de GBIF provee libremente 449 371 registros de los murciélagos (Chiroptera) con distribución en el Neotrópico, que pueden ser consultados alrededor del mundo. Del total de registros analizados, el 58.5% están georreferidos, pero se debe considerar que dentro de estos, generalmente otra cantidad de registros pueden presentar referencia geográfica imprecisa (Soberón y Peterson 2009), lo cual disminuirá aún más el porcentaje obtenido.

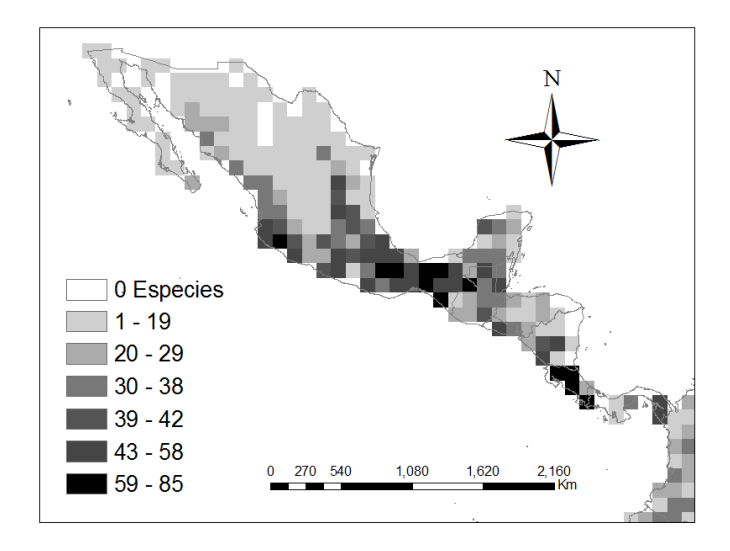

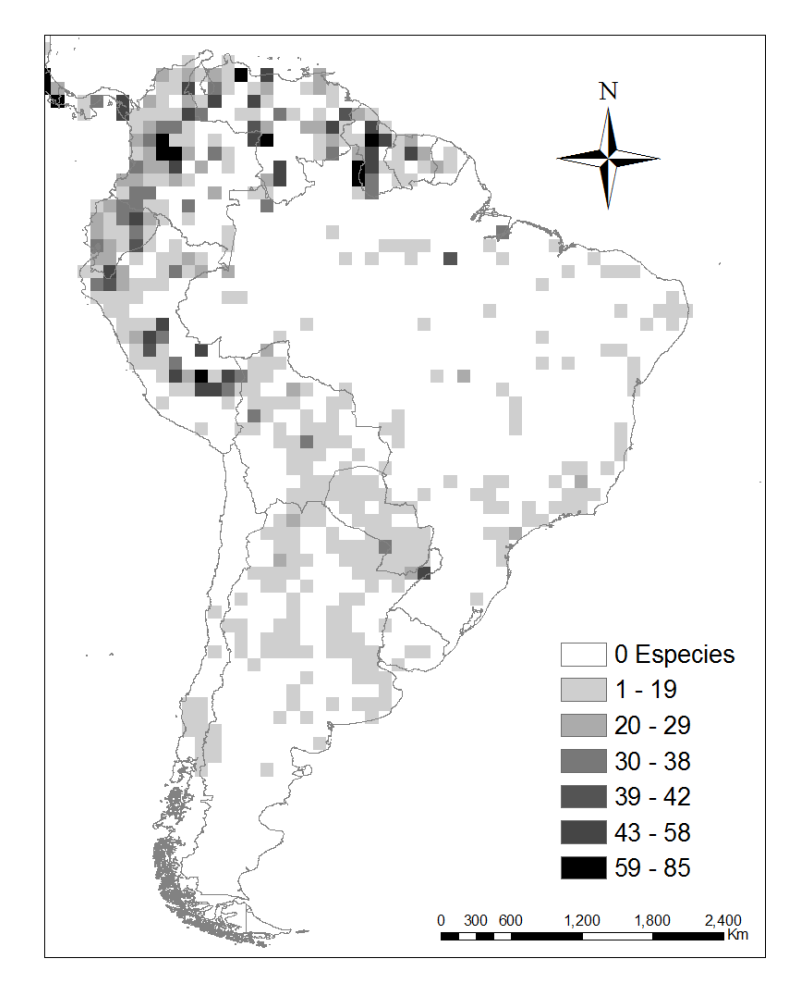

Figura 4. Número de especies de murciélagos obtenido después de la evaluación de nombre y geográfica en 21 países latinoamericanos, representado en celdas de 1° latitud x 1° longitud.

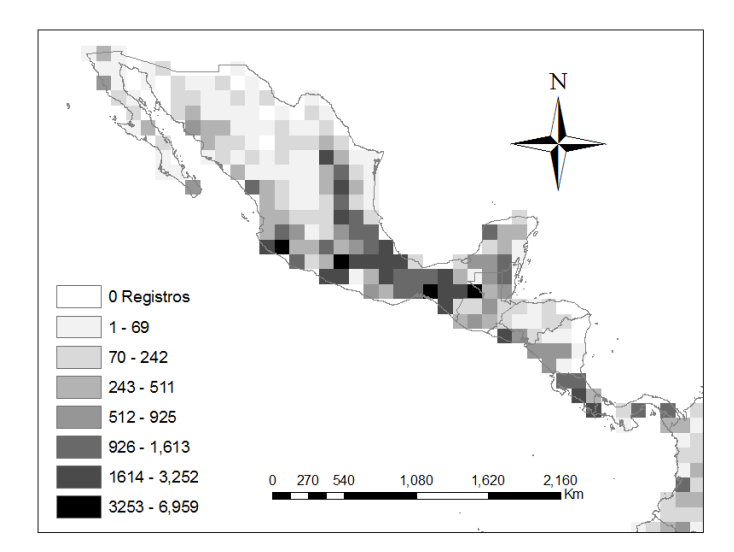

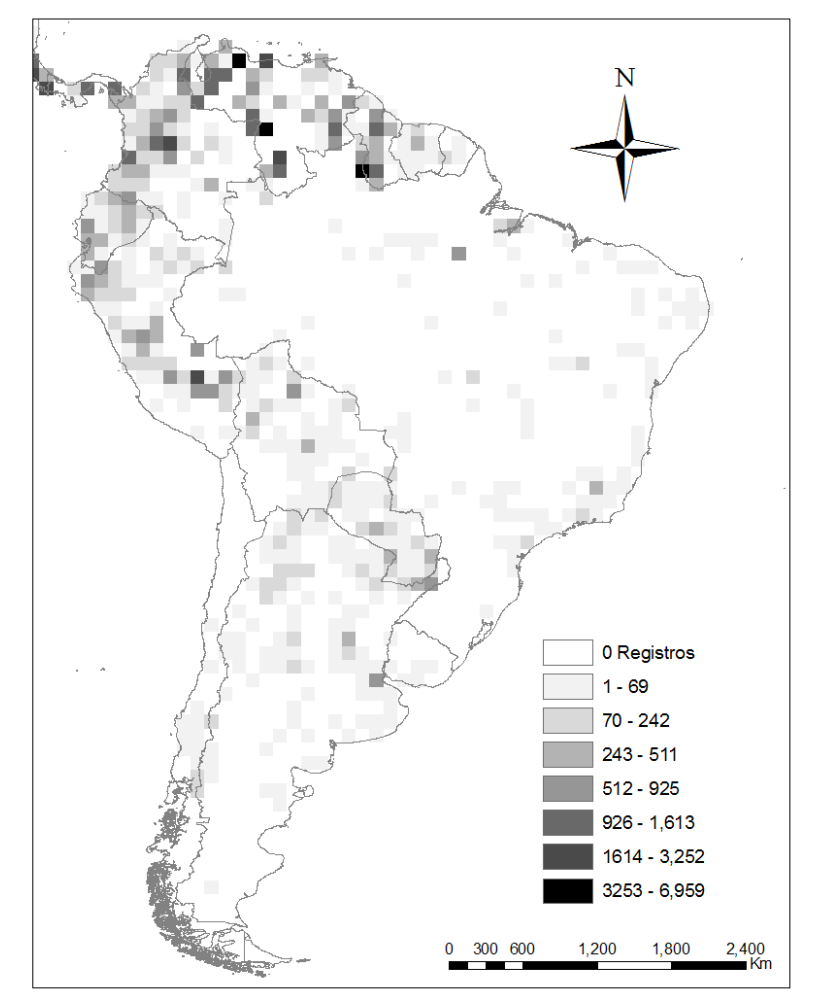

Fig. 5. Número de registros de murciélagos obtenidos después de la evaluación de nombre y geográfica en 21 países latinoamericanos, representada en celdas de 1° latitud x 1° longitud.

La mayoría (66%) de registros de murciélagos están concentrados en cuatro países (Colombia, México, Panamá y Venezuela). México tiene el mayor porcentaje de registros (37%), esto sin ser el país con la mayor diversidad de murciélagos, posiblemente los esfuerzos importantes realizados y lo pionero del trabajo de la Comisión Nacional para el Conocimiento y Uso de la Biodiversidad (CONABIO) para concentrar y proveer información de la biodiversidad Mexicana a través de la REMIB (http://www.conabio.gob.mx/remib/remib.html) sea la razón de esto.

El número de nombres científicos interpretados obtenido inicialmente de GBIF (2 796 nombres) dista de la riqueza de murciélagos (288 especies) reportada para el neotrópico (Hutson *et al*., 2001), aun si se consideran otras especies descubiertas en la pasada década (31 especies; Reeder *et al*., 2007). Dentro de las inconsistencias propias de las bases de datos están los errores en los nombres de las especies, su desactualización, los sesgos espaciales de la disponibilidad de datos y la referencia geográfica incorrectamente relacionada (Chapman, 2005; Yesson *et al*., 2007), lo cual posiblemente aumentó sustancialmente el número de nombres asociados a los registros analizados. México y Colombia fueron los países con los más altos valores en variaciones de nombres científicos y registros geográficamente erróneos; por lo tanto, es necesaria una revisión más detallada de los registros para los estos y otros países identificando las colecciones y los errores que contienen en sus bases de datos. En la literatura se ha comentado sobre la importancia de la validación nomenclatural de los registros disponibles en base de datos en red, para evitar errores en los análisis de biodiversidad (Chapman, 2005; Yesson *et al*., 2007; Guralnick y Hill, 2009). Sin embargo es difícil controlar los errores, ya que la función recae directamente en las instituciones que proveen los datos.

La disminución en los porcentajes de nombres después de la evaluación del nombre científico, evidencia la necesidad de continuar el desarrollo de métodos y sistemas que consoliden, organicen y categoricen la información disponible (Neil, 2007; Chapman, 2005; Guralnick y Hill, 2009), así como también que se disminuya la incorporación de información geográfica incompleta o taxonómicamente no válida ocasionada por errores de transcripción de los datos. Además, a nivel local y regional es necesaria la inversión en los museos de historia natural y colecciones biológicas de América Latina para disminuir el impedimento taxonómico (Anon, 1998). Así, los datos disponibles en colecciones de América Latina posiblemente ingresarán con menos sesgos y errores.

Por otra parte, mas del 40% de los datos obtenidos de GBIF no tuvieron datos geográficos asociados, esto indica que dentro de un análisis exhaustivo los investigadores tienen muchos mas datos para sus análisis si se considera que uno de los primeros pasos dentro del aprovechamiento de ese tipo de información puede ser la georreferenciación de aquellos registros. La ausencia de datos geográficos asociados a los registros no limita su inclusión en los análisis de la biodiversidad, ya que actualmente se cuenta con gaceteros de localidades que incluyen aquellas visitadas por exploradores en siglos pasados y tambien localidades conocidas actualmente.

El uso de información de colecciones biológicas, en algunos casos, se restringe por la ausencia de información asociada a cada ejemplar o por el detalle de la información (Murphey *et al*., 2004). En este estudio se consideró que el campo denominado "País interpretado" en los datos descargados de GBIF, representa una correcta relación geográfica de los registros con cada uno de los países. Bajo el anterior supuesto, se obtuvieron 304 nombres de especies válidas que corresponden a 236 096 registros, es decir, al finalizar las dos etapas de evaluación, el 52% del total de registros descargados de GBIF podrían eventualmente ser utilizados para análisis espaciales. Sin embargo, se debe considerar que para una correcta utilización de cualquier dato es necesaria una evaluación más estricta y a menor escala que la validación geográfica aquí realizada. Por otra parte, la calidad de la información condiciona los análisis que se podrían realizar (Meier y Dikow, 2004; Yesson *et al*., 2007; Guo *et al*., 2011), pero la inclusión de aquellos datos sin referencias geográficas tras un proceso de georreferenciación podrían aportar en la obtención de una imagen mas homogénea de la biodiversidad.

Las números validados de nombres sobrepasaron la riqueza reportada de países como Argentina, Costa Rica y México; se ha sugerido que errores ocasionados durante la transferencia de los datos de campo a las bases de datos, errores en el datum geográfico e imprecisión en las descripciones de la localidad (Wieczorek *et al*., 2004) y la actualización de los listados de especies (Escalante *et al*., 2000; Chapman, 2005) ocasionan malas representaciones de la riqueza de especies en las bases de datos. Para los 18 países restantes la riqueza conocida de especies de murciélagos sobrepasó a la obtenida con la validación de registros de GBIF.

México y Colombia conservaron el mayor número de especies y registros luego de las dos evaluaciones, mientras que Chile y Uruguay tienen los menores números, sin embargo esos valores tampoco reflejan las riquezas de murciélagos en los cuatro países, aunque estos representen los extremos conocidos de diversidad en el neotrópico (Hutson *et al*., 2001). El país que redujo el mayor número de especies de murciélagos (cinco) con la evaluación geográfica fue Brasil, donde se han reportado problemas similares con plantas, causados por deficiencias en los datos de referencia geográfica como la asignación de coordenadas, el sistema de proyección de los datos, ausencia en los metadatos de los registros, entre otros (Barros *et al*., 2012). La disminución en el número de especies indicaría que hay errores precisión y/o transcripción en el campo "País interpretado" para algunos registros y especies, o que hubo errores entre los sistemas de proyección geográfica del polígono utilizado para la evaluación y los sistemas de georreferencia de los registros (Wieczorek *et al*., 2004).

Los cambios taxonómicos y las descripciones de nuevas especies ocurren continuamente, por lo tanto tener un número definitivo actual de la riqueza es complejo y sería necesaria la consulta de otras fuentes de información dentro de una revisión más extensa. Los registros geográficos de las 304 especies obtenidas en este estudio, no reflejan la riqueza de murciélagos existente en el Neotrópico, casos similares ocurren con archivos SIG en forma de puntos inicialmente disponibles a través de InfoNatura de NatureServe (Patterson *et al*., 2007) o los más de 341 mapas poligonales de especies de murciélagos disponibles en la IUCN (2010). En la mayoría de países la riqueza conocida está poco representada en GBIF, como en el caso extremo de Guyana Francesa (100 especies; Lim *et al*., 2005), para el cual se obtuvieron registros válidos tan solo de 32 especies. Otros países como Uruguay (23 especies; Botto *et al*., 2008) y chile (11 especies; Palma, 2007) que tiene baja riqueza de murciélagos, la información también es escasa, por efecto de la poca representatividad de la información georreferida en la fuente de consulta, los sesgos de colecta y la liberación de la información.

Al realizar el análisis por celdas y no por países, desde el centro de México hasta Panamá, el Chocó y el norte de la zona Andina se encontraron celdas con valores intermedios de registros y especies; lo cual no se acerca a la riqueza de especies de cada país, sino se relaciona con la disponibilidad de registros analizados luego de las evaluaciones. Por otra parte, el 54% de las celdas analizadas presentan vacíos de información, principalmente en territorios con alta diversidad de especies de murciélagos y de difícil acceso como la Amazonía Colombiana, el sur de Venezuela y el occidente de Brasil (Hutson *et al*., 2001; Villalobos y Arita, 2010), o en zonas con menor diversidad por sus condiciones climáticas extremas como la puna de Chile y la Patagonia central en Argentina. Tan solo el 0.011% de las celdas presentaron altos valores de especies (59 a 85 especies), las cuales se concentraron en América Central, concordando con uno de los sitios de alta riqueza de especies de murciélagos identificado por Hutson *et al*. (2001).

La correlación directa y positiva entre el número de registros y especies explica que la sistematización correcta de información sobre biodiversidad permitirá en algún momento reflejar la diversidad de murciélagos; con una mayor cantidad de registros de buena calidad y heterogéneamente distribuidos en el espacio geográfico podrían disminuir los vacíos de información encontrados. Los registros de murciélagos para el Neotrópico en GBIF aún distan de representar la diversidad y cobertura geográfica del grupo. Por lo tanto, para considerar los registros de GBIF en posibles análisis espaciales de diversidad, como es el caso de la implementación de AICOMs, sería necesaria una revisión más detallada, curación precisa de los datos y mayor cooperación de los países latinoamericanos para la liberación de información sobre biodiversidad. Considerando que un alto volumen de la información disponible en GBIF esta sn georreferir, en el caso preciso de América del Sur, los vacíos de información pueden ser disminuidos con el incremento en el número de fuentes e instituciones que digitalicen y publiquen datos desde América Latina y con la goerreferenciación de los registros disponibles. El incremento de la información con calidad permitirá avanzar en el procesamiento y análisis de información para el entendimiento de los patrones espaciales de la diversidad de murciélagos.

Las bases de datos asociadas a GBIF y en si el portal de GBIF son herramientas que han permitido la centralización y difusión de la información a través del mundo, con ello se ha repatriado datos a los cuales en el pasado era difícil de acceder y se ha dado apertura a la información a través de la red. Las bases de datos como GBIF han venido optimizando sus protocolos de procesamiento de la información para disminuir los errores y homogenizar la información y con ello le están apuntando a la disminución de la incertidumbre para su uso (Kusber *et al*., 2009). Por otra parte, Es posible que esfuerzos mayores, tanto regionales como locales en América del Sur, dirigidos al desarrollo de las capacidades humanas en áreas como sistemática, taxonomía y análisis espacial, junto al fortalecimiento científico y técnico de las colecciones biológicas, permitirían el desarrollo de sistemas para la evaluación y validación de la información. La eficiencia en el uso de la información libre sobre biodiversidad depende de la calidad de los datos, por lo tanto, proveedores y usuarios deben unir esfuerzos para lograr una alta consistencia taxonómica y geográfica antes de suministrar o analizar los datos; pero finalmente es responsabilidad de aquellos que utilizan la información desarrollar protocolos para su validación y

verificación. Las bases de datos ponen a disposición del mundo entero los datos y la información, pero los investigadores son los responsables de su uso y verificación.

#### **Literatura citada**

- Aguirre, L.F. Mamani, C.J. Barbosa-Marquez, K. y Mantilla Meluk, H. 2010. Lista actualizada de murciélagos de Bolivia. *Revista Boliviana de Ecología y Conservación Ambiental* 27:1-7.
- Anon, 1998. The Darwin Declaration,Environment Australia, Canberra. ISBN:0 642 214131. Available in printed formfrom: Australian Biological Resources Study, Environment Australia, Department of the Environment, GPO Box 636, Canberra. (Consultado: 18 Agosto 2012: http://www.biodiv.org/crosscutting/ taxonomy/darwindeclaration.asp y http://www.anbg.gov.au/abrs/flora/webpubl/darwinw.htm).
- Barquez, R.M. Díaz, M.M. y Ojeda, R.A. (eds.). 2006. *Mamíferos de Argentina: sistemática y distribución*. Sociedad Argentina para el Estudio de los Mamíferos, Tucumán.
- Barros, F.S. Fernandes, R.A. Moraes, M.A. Pougy, N.M. Caram, J.S. Dalcin, E.C. y Martinelli, G. 2012. Spatial data quality of herbarium datasets and implications for decision-making on biodiversity conservation in Brazil. *Proceedings of the 10th International Symposium on Spatial Accuracy Assessment in Natural Resources and Environmental Science*.
- Boitani, L., Maiorano, L., Baisero, D., Falcucci, A., Visconti P., y Rondinini, C. 2012. What spatial data do we need to develop global mammal conservation strategies? *Philosophical Transactions of the Royal Society B: Biological Sciences* 366: 2623*-* 2632.
- Botto, G., González, E.M. y Rodales, A.L. 2008. *Promops centralis Thomas 1915, nuevo género y especie de murciélago para Uruguay (Mammalia, Molossidae)*. IX Jornadas de Zoología del Uruguay.
- Ceballos, G. Arroyo-Cabrales, J. y Medellín, R.A. 2002. The mammals of México: Composition, distribution and conservation status. *Occasional papers, Texas Tech University* 218: 1*-*27.
- Chapman, A.D. 2005. *Principles and methods of data cleaning*. Report for the Global Biodiversity Information Facility 2004. Copenhague: GBIF.
- Costello, M.J. Michener, W.K. Gahegan, M. Zhi‐Qiang, Z. Phil, B. y Chavan, V. 2012. *Quality assurance and intellectual property rights in advancing biodiversity data* publications ver. 1.0, Copenhague: Global Biodiversity Information Facility,
- Crisp, M. D. Laffan, S. Linder H.P. y Monro, A. 2001. Endemism in the Australian flora. *Journal of Biogeography* 28: 183*-*198.
- de Diego, J. 2010. ddTraDa Básico ver. 1.54. (Consultado: 20 Agosto 2011, www.ddTraDa.cl).
- Edwards, J. 2004. Research and societal benefits of the Global Biodiversity Information Facility. *BioScience* 54(6):486-487.
- Escalante, T. 2005. Las bases de datos curatoriales y el estudio espacial de la biodiversidad: Un ejemplo con los mamíferos terrestres de México. In Llorente J, Morrone JJ (eds.). *Regionalización biogeográfica en Iberoamérica y tópicos afines*: Primeras Jornadas Biogeográficas de la Red Iberoamericana de Biogeografía y Entomología Sistemática (RIBES XII.I-CYTED). CYTED-UNAM-CONABIO. México D.F.
- Escalante, T. Espinosa, D. y Morrone, J.J. 2002. Patrones de distribución geográfica de los mamíferos terrestres de México. *Acta Zoologica Mexicana* (n. s.) 8: 47-65.
- Escalante, T. Llorente, J. Espinosa, D. y Soberón, J. 2000. Bases de datos y sistemas de información: Aplicaciones en biogeografía. *Revista de la Academia Colombiana de Ciencias Exactas, Físicas y Naturales* 24(92): 325-341.

ESRI. 2008. ArcGis (v 9.3). Environmental Systems Research Institute, Inc.

- Fenton, M.B., E. Bernard, S. Bouchard, L. Hollis, D. S. Johnston, C. L. Lausen, J. M. Ratcliffe, D. K. Riskin, J. R. Taylor y Zigouris, J. 2001. The bat fauna of Lamanai, Belice: Roosts and trophic roles. *Journal of Tropical Ecology* 17:511*-*524.
- GADM 2.0. 2011. Base de datos mundial sobre áreas administrativas. (Descargado 13 Abril 2012, http://www.gadm.org/).
- Gallo, M. 2005. *Estado del conocimiento de la Biodiversidad en El Salvador*. Documento final. Ministerios de Medios Ambiente y Recursos Naturales. Instituto Nacional de Biodiversidad (INBio).
- Gardner, A. L. (Ed.). 2008. *Mammals of South America, vol. 1: Marsupials, xenarthrans, shrews and bats.* The University of Chicago Press, Chicago.
- Gaubert, P. Papes, M. y Peterson, A.T. 2006. Natural history collections and the conservation of poorly known taxa: Ecological niche modeling in central African rainforest genets (Genetta spp.). *Biological Conservation* 130:106-117.
- Guo, Q. Lia, W. Liu, Y. y Tong, D. 2011. Predicting potential distributions of geographic events using one-class data: Concepts and methods. *International Journal of Geographical Information Science* 25(10): 1697-1715.
- Guralnick, R. y Hill, A. 2009. Review: Biodiversity informatics-automated approaches for documenting global biodiversity patterns and processes. *Bioinformatics* 25(4): 421*-* 428.
- Haynes, M.A. y Lee, T.E. 2004. *Artibeus obscurus*. *Mammalian Species*. 752:1-5.
- Hijmans, R.J. y van Etten, J. 2012. Package 'raster': Geographic analysis and modeling with raster data. (Consultado: 3 Marzo 2012: http://raster.r-forge.r-project.org/).
- Hijmans, R. J. Guarino, L. Bussink, C. Mathur, P. Cruz, M. Barrantes I. y Rojas, E. 2004. DIVA-GIS Versión 4. *Sistema de información geográfica para el análisis de distribución de especies*. Manual. International Potato Center. Lima, Perú.
- Hutson, A.M. Mickleburgh S.P. y Racey, P.A. (comp.). 2001. *Microchiropteran bats: global status survey and conservation action plan*. IUCN/SSC Chiroptera Specialist Group. IUCN, Gland, Suiza y Cambridge.
- IUCN, 2010. IUCN Red List of Threatened Species. Version 2010.4. (Consultado: 27 Agósto 2012: http://www.iucnredlist. Org).
- Kozak, K.H. Graham, C. y Wiens, J.J. 2008. Integrating GIS-based environmental data into evolutionary biology. *Trends in Ecology and Evolution* 23(3): 1-8.
- Kusber, W.H. Zippel, E. Kelbert, P. Holetschek, J. Güntsch, A. y Berendsohn, W.G. 2009. From cleaning the valves to cleaning the data: Case studies using diatom biodiversity data on the Internet (GBIF, BioCASE). *Studi trentini di scienze naturali* 84: 111-122.
- Lane, M.A. 2007. GBIF Strategic and Operational Plans 2007*-*2011: From Prototype towards Full Operation. Copenhague: Global Biodiversity Information Facility - (Consultado: 3 Octubre 2012: http://www.gbif.org/GBIF\_org/GBIF\_Documents/strategic\_plans. pdf).
- Lim, B. K., Engstrom, M. D. y Ochoa, J.G. 2005. Mammals. En Hollowell, T. y Reynolds, R.P. (eds). 2005. Checklist of the Terrestrial Vertebrates of the Guiana Shield. *Bulletin of the Biological Society of Washington* 13: 77-92
- López-González, C. 2004. Ecological zoogeography of the bats of Paraguay. *Journal of Biogeography* 31:33-45.
- Medina-Fitoria, A. Saldaña, O. McCarthy, T.J. y Vilchez, S. 2010. Nuevos reportes y comentarios históricos de murciélagos (Mammalia: Chiroptera) para la fauna de Nicaragua. *Revista biodiversidad y áreas protegidas* 2: 93-101
- Meier, R. y Dikow, T. 2004. Significance of specimen databases from taxonomic revisions for estimating and mapping the global species diversity of invertebrates and repatriating reliable specimen data. *Conservation Biology* 18: 478*-*488.
- Murphey, P.C. Guralnick, R.P. Glaubitz, R. Neufeld, D. y Ryan, J.A. 2004. Georeferencing of museum collections: A review of problems and automated tools, and the methodology developed by the Mountain and Plains Spatio-Temporal Database-Informatics Initiative (Mapstedi). *Phyloinformatics* 1:1*-*29.
- Neil, I. 2007. Biodiversity informatics: Organizing and linking information across the spectrum of life. Brief. Bioinform. 8(5):347*-*357.
- Pacheco, V. Cadenillas, R. Salas, E. Tello, C. y Zeballos, H. 2009. Diversidad y endemismo de los mamíferos del Perú. *Revista Perúana de Biología* 16(1): 5*-*32.
- Paglia, A.P. Fonseca, G.A.B. da Rylands, A.B. Herrmann, G. Aguiar, L.M.S. Chiarello, A.G. Leite, Y. L.R. Costa, L.P. Siciliano, S. Kierulff, M.C.M. Mendes, S.L. da C. Tavares, V. Mittermeier, R.A. y Patton,. J.L. 2012. Annotated Checklist of Brazilian Mammals. 2nd Edition. *Occasional Papers in Conservation Biology* 6. Conservation International, Arlington.
- Palma, R.E. 2007. Estado actual de la mastozoología en Chile-Editorial. *Mastozoología neotropical* 14(1):5-9.
- Patterson, B. D. Ceballos, G. Sechrest, W. Tognelli, M. F. Brooks, T. Luna, L. Ortega, P. Salazar, I. y. Young B.E. 2007. Digital Distribution Maps of the Mammals of the Western Hemisphere, version 3.0. NatureServe, Arlington, Virginia.
- Petersen, F.T. Meier, R. y Nykjaer, M. 2003. Testing species richness estimation methods using museum label data on the Danish Asilidae. *Biodiversity Conservation* 12: 687*-* 701.
- Ponder, W.F. Carter, G.A. Flemons, P. y Chapman, R.R. 2001. Evaluation of museum collection data for use in biodiversity assessment. *Conservation Biolology* 15 (3): 648*-*657.
- Portillo-Reyes, H.O. 2007. *Recopilación de la información sobre la biodiversidad de Honduras*. Informe Final de Consultaría. Tegucigalpa: INBIO-DiBio.
- RELCOM. 2010. *Estrategia para la conservación de los murciélagos de Latinoamérica y el Caribe.* (Consultado: 3 agosto 2012:

http://www.relcomlatinoamerica.net/assets/pdfs/novedades/estrategia\_latinoamerica na1.pdf).

- Reeder, D.M. Helgen, K.M. y Wilson, D.E. 2007. Global trends and biases in new mammal species discoveries. *Occasional Papers, Museum of Texas Tech University* 269, 1- 35.
- Rodríguez-Herrera, B. y Chavarría, C.R. 2010. Educando para conservar. *Boletín Red Latinoamericana para la Conservación de los Murciélagos*1 (2):1-17.
- R. Version 2.14.1. 2011. Development Core Team. R: A language and environment for statistical computing. R Foundation for Statistical Computing, Vienna, Austria ISBN 3-900051-07-0, URL http://www.R-project.org/.
- Sánchez, H. J. y D. Lew. 2012 [2010]. Lista actualizada y comentada de los mamíferos de Venezuela. *Memoria de la Fundación La Salle de Ciencias Naturales* 173-174: 173- 238.
- Shaffer, H.B. Fisher, R.N. y Davidson, C. 1998. The role of natural history collections in documenting species declines. *Trends in Ecology y Evolution* 13: 27*-*30.
- Simmons, N. B. 2005. Order Chiroptera. Pp. 312-529 en: Wilson, D. E. y Reeder, D.M (eds) *Mammals species of the world: A taxonomic and geographic reference*, Edicion 3. Johns Hopkins University Press, Baltimore, Maryland.
- Soberón, J. y Peterson, A.T. 2009. Monitoring biodiversity loss with primary speciesoccurrence Data: Toward National-level Indicators for the 2010 target of the Convention on Biological Diversity. *AMBIO: A Journal of the Human Environment* 38(1):29-34.

Sokal, R.R. y Rolf, F.J. 1995. *Biometry*. Freeman and Company, Nueva York.

- Solari, S. y R.J. Baker. 2006. Mitochondrial DNA sequence, karyotypic, and morphological variation in the *Carollia castanea* species complex (Chiroptera: Phyllostomidae) with description of a new species. Occasional Papers, Museum of Texas Tech University 254(14):1-16.
- Solari, S. Hoofer, S.R. Larsen, P.A. Brown, A. Bull, R.J. Guerrero, J.A. Ortega, J. Carrera, J.P. Bradley R.D. y Baker, R.J. 2009. Operational criteria for genetically defined species: Analysis of diversification of the small fruit-eating bats, Dermanura (Phyllostomidae: Stenodermatinae). *Acta Chiropterologica* 11(2):279-288.
- Solari, S. Muñoz-Saba, Y. Rodríguez-Mahecha, J.V. Defler, T.R.Ramírez-Chaves H.E. y F. Trujillo. Riqueza, endemismo y conservación de los mamiferos de Colombia. En prensa *Mastozoologia Neotropical*.
- Tirira, D. G. 2012. *Lista actualizada de especies de mamíferos en el Ecuador / Updapted species check list of Mammals in Ecuador* ver. 2012.1. Fundación Mamíferos y Conservación y Editorial Murciélago Blanco. Quito. (Consultado: 14 Marzo 2013: http://www.mamiferosdelecuador.com/images/stories/portadas/tirira%2020121 lista%20mamiferos%20del%20ecuador.pdf).
- Velazco, P.M. 2005. Morphological Phylogeny of the bat Genus Platyrrhinus Saussure, 1860 (Chiroptera: Phyllostomidae) with the description of four new species. *Fieldiana Zoology* 105(1535):1-53.
- Velazco, P.M. y Gardner, A.L. 2009. A new species of Platyrrhinus (Chiroptera: Phyllostomidae) from western Colombia and Ecuador, with emended diagnoses of P. aquilus, P. dorsalis, and P. umbratus. *Proceedings of the Biological Society of Washington* 122(3):249-281.
- Velazco, P.M. Gardner, A.L. y Patterson, B.D. 2010. Systematics of the Platyrrhinus helleri species complex (Chiroptera: Phyllostomidae), with descriptions of two new species. *Zoological Journal of the Linnean Society* 159(3): 785-812.
- Velazco, P.V. y Simmons, N.B. 2011. Systematics and taxonomy of Great Striped-Faced bats of the genus *Vampyrodes* Thomas, 1900 (Chiroptera: Phyllostomidae). *American Musseum Novitates* 3710:1-35.
- Villalobos, F. y Arita, H. 2010. The diversity field of New World leaf-nosed bats (Phyllostomidae). *Global Ecology and Biogeography* 19: 200*-*211.
- Wieczorek, J.R. Guo, Q. y Hijmans, R.J. 2004. The point-radius method for georeferencing point localities and calculating associated uncertainty. *International Journal Of Geographical Information Science* 18: 745*-*767.
- Wilson, D.E. y Reeder, D.M. (eds.). 2005. *Mammal Species of the World: A Taxonomic and Geographic Reference.* Tercera edición. Johns Hopkins University Press, Baltimore.
- Yesson, C., Brewer, P. W., Sutton, T., Caithness, N., Pahwa, J. S., Burgess, M. Gray, W.A. White, R.J. Jones, A.C. Bisby, A.F. y Culham, A. 2007. How global is the global biodiversity information facility? *PLoS One* 2(11):e1124.
- Zurc, D. y P.M. Velazco. 2010. Análisis morfológico y morfométrico de *Carollia colombiana* Cuartas *et al*. 2001 y *C. monohernandezi* Muñoz *et al*. 2004 (Phyllostomidae: Carollinae) en Colombia. *Chiroptera Neotropical* 16(1): 567-572.

#### **Capítulo II. Comparando dos métodos para estimar la distribución de especies**

#### **Introducción**

La distribución geográfica de una especie es el conjunto de localidades donde ha sido registrada ya sea de manera directa o indirecta. Así, los únicos datos disponibles para la estimación de las distribuciones son los registros de presencia (Burgman y Fox, 2003) y en muy pocos casos los de ausencia. Los registros son los resultados de muestreos, colecciones biológicas y/o reportes de avistamientos, entre otros y son la fuente básica para las hipótesis de distribuciones o áreas de distribución.

El área de distribución geográfica es la estimación del área donde hay una mayor probabilidad de presencia de la especie (Espinosa *et al*., 2001), es el espacio en donde las condiciones ecológicas actuales o potenciales favorecen las interacciones no efímeras de la especie con el entorno (Mota-Vargas y Rojas-Soto, 2012). Las áreas de distribución de las especies muestran deformaciones que obedecen a respuestas biológicas de los organismos a factores ambientales. Las áreas de distribución se alargan o acortan dependiendo de barreras climáticas, topográficas, edáficas y biológicas. Ademas, las áreas de distribución pueden ser continuas o disyuntas y regulares o irregulares tambien dependiendo del tipo de técnica empleada para su trazado (Rapoport y Monjeau, 2001).

La implementación de métodos estadísticos y otros basados en mecanismos fisiologicos han abierto nuevas posibilidades para el modelamiento de distribuciones de la especies (Svenning *et al.*, 2011), esto se debe a que los modelos de este tipo representan una información que sintetiza relaciones ecológicas e históricas entre especies y variables ambientales que serían difíciles de interpretar o apreciar (Mateo *et al*., 2011).

Los modelos de distribución de especies (MDE) se han transformado en uno de los campos de investigación con mayor desarrollo en la ecología y biogeografía (Richardson y Whittaker, 2010), esto se debe a que los conceptos y aplicaciones permiten responder diferentes tipos de preguntas (Araujo y Peterson, 2012; Peterson y Soberon, 2012). En los MDE la definición de relaciones entre la presencia y las condiciones ambientales bajo las cuales las especies mantienen poblaciones viables (Araujo y Peterson, 2012), permiten obtener representaciones espaciales de las probabilidades de presencia de una especie y con ello su analisis en el pasado, presente y futuro o la inferencia de patrones y asociaciones filogenéticas, geográficas y/o ecologicas (Araujo y Peterson, 2012).

Dentro de los métodos estadísticos para la inferencia de los MDE sobresalen las técnicas basadas en algoritmos específicos como Maxent (Pliscoff y Fuentes-Castillo,

2011). El algoritmo de Maxent (Máxima Entropía), describe la probabilidad de ocurrencia de una especie basada en la teoría de nicho ecológico (Philips *et al.*, 2006) con la aplicación de la máxima entropía (ajuste de los datos a una distribución uniforme hasta encontrar la distribución más probable cumpliendo las restricciones de las variables).

Desde el punto de vista práctico, Maxent calcula probabilidades de la distribución o distribución potencial, basándose en la argumentación dada sobre los pixeles o celdas de una retícula geográfica y sobre capas ambientales principalmente (Elith y Leathwick, 2009). En la realidad posiblemente la distribución de una especie se debe a la interacción de los factores abióticos, factores bióticos, una región de dispersión o movilidad y las capacidades evolutivas de las poblaciones. En MDE se esperaría que la interacción de al menos tres componentes (abiótico, biótico y movilidad) definan una región equivalente al área de distribución de la especie (Soberón y Peterson, 2005). El cuarto factor es de dificil inclusión directa en los modelos ya que los MDE pueden llegar a ser imágenes fijas de un instante y reflejar parcialmente los procesos históricos como cambio geológicos, formaciones de ríos, entre otros, básicamente dejan sin contemplar la historia evolutiva en sus reglas o en sus clasificadores (Guisan y Zimmermann, 2000; Mateo *et al.*, 2011).

Las diferentes métodos para la propuesta de distribuciones geográficas tienen ventajas y desventajas en su aplicación e interpretación, como la sobrepredicción o el sobreajuste, de ahí que continúe en discusión la elección de una u otra técnica (Burgman y Fox, 2003; Rapoport y Monjeau, 2001; Piscoff y Fuentes-Castillo, 2011; Wisz *et al.*, 2012). La sobrepredicción consiste en la identificación de áreas en donde la especie no esta presente, puede ser causada por errores en las localidades empleadas para la hipótesis de distribución o por desconocer barreras a la dispersión e interacciones bióticas (Raxworthy *et al.*, 2007). Por otra parte, el sobreajuste consiste en la obtención de áreas de distribución dejando por fuera localidades donde la especie ha sido registrada (Soberón y Peterson, 2005), eso es provocado por la baja representatividad de los registros que representan parcialmente las condiciones ambientales ocupadas por la especie (Raxworthy *et al.*, 2007).

En la actualidad, la fuente digital disponible más completa sobre distribución de especies a gran escala son los mapas en formato vector, propuestos por la Unión Internacional para la Conservación de la Naturaleza (IUCN), los cuales muestran un estado de actualización continuo, robustez taxonómica y representatividad de la riqueza conocida (Boitani *et al.*, 2011; Rodrigues *et al.*, 2011; Rondinini *et al.*, 2011).

35

Los mapas de la IUCN se proponen bajo los criterios del polígono convexo mínimo y la posterior corrección por especialistas considerando información sobre barreras geográficas y biológicas (Boitani *et al*., 2011; IUCN, 2012). Sin embargo, existen problemas en la aplicación del polígono convexo mínimo asociados a errores de localización en los puntos de referencia para el trazado, con ello se podrían sesgar las distribuciones estimadas (Burgman y Fox, 2003). Otra desventaja de los mapas de la IUCN, es que la poca resolución de los mapas y la ausente transparencia en cuanto a la liberación de las localides que sirvieron de soporte para el trazado de los mapas (Boitani *et al*., 2011).

En este documento se presentan los resultados obtenidos a partir de la comparación de mapas de distribución de 11 especies de murciélagos del género *Sturnira* (Chiroptera: Phyllosthomidae), realizados bajo los criterios de dos técnicas de delimitación de áreas de distribución de especies: polígono convexo mínimo de la IUCN y modelos potenciales de distribución obtenidos con Maxent; con el fin de analizar la disponibilidad taxonómica de la información para el género y discutir sobre las ventajas y desventajas de cada propuesta.

#### **Materiales y métodos**

Para la comparación de los mapas de distribución se optó por considerar a los propuestos por la IUCN (2012) realizados con polígono convexo mínimo y otros obtenidos con el algoritmo de máxima entropía (Maxent), seleccionando 11 especies del género de murciélagos *Sturnira* con distribución amplia en el Neotrópico (Gardner, 2008).

#### *Obtención de mapas poligonales*

Este tipo de mapas fueron descargados de la Unión Internacional para la Conservación de la Naturaleza IUCN (http://www.iucnredlist.org/technical-documents/spatialdata#mammals [Fecha de acceso 20-21/07/2012]).

#### *Modelo con Maxent*

Para la obtención de los modelos de distribución de especies se empleo el algortimo de Maxima Entropia implementado en el programa Maxent (Philips *et al.*, 2006). El algoritmo Maxent permite modelar distribuciones a partir de registros de presencias, para ello el programa estima la probabilidad de presencia de la especie con base en la argumentación dada sobre los pixeles o celdas de una retícula geográfica buscando la máxima entropía sujeta al valor esperado de cada variable ambiental (Philips *et al.*, 2006; Elith y Leathwick,

2009). El resultado del modelo representa el valor de idoneidad para la presencia de una del organismo en función de las variables ambientales. Maxent fue seleccionado considerando que dentro de los algoritmos de modelamientos basados en presencias es uno de los que mejores resultados presenta al considerar los valores de evaluación de área bajo la curva ROC (receiver operating characteristic curve; Elith *et al.*, 2006) y tiene menor tendecia a la sobrepredicción en comparación con otros algoritmos como GARP. Además, se ha comprobado que Maxent se desempeña relativamente bien con muestras pequeñas de registros de presencia (Pearson *et al.* 2007).

Los registros de presencia de las especies fueron obtenidos a partir de múltiples consultas en el portal de GBIF (http://www.gbif.org), considerando como criterio de búsqueda principal el nombre de las especies (Fecha de acceso 20-21/01/2012). Una vez descargados los registros, para cada especie se aplicaron criterios de evaluación como correspondencia nomenclatural y geográfica (obtenidos en Capítulo I), además se desarrolló un proceso de validación ambiental de los registros (Chapman, 2005), usando 19 variables bioclimáticas disponibles en la base de datos global de superficies climáticas Worldclim con una resolución de 1 km (Hijmans *et al.*, 2005 [http://www.worldclim.com/]).

Para seleccionar las variables ambientales que en cada especie presentaban minima multicolinealidad, se realizaron extracciones de los valores ambientales de 19 variables bioclimáticas (Hijmans *et al.*, 2005; Worldclim 1 km [http://www.worldclim.com/]) para cada localidad y se desarrollaron análisis de componentes principales (PCA) (Borcard *et al.*, 2011; Williams, 2011; Dormann *et al.*, 2012). En los PCA de cada especie las variables se trataron en dos grupos, uno de variables asociadas a la temperatura y otro de variables asociadas a la precipitación, de esta manera se evito reescalar y transformar las variables a unidades diferentes a las propias de cada grupo (Dormann *et al.*, 2012). En cada PCA se interpretó el gráfico de correlación seleccionando como variables climáticas explicativas a aquellas representadas por vectores ortogonales y de mayor longitud (Pearson 1901, Legendre & Legendre 1998, Borcard et al. 2011, Williams 2011). Las variables seleccionadas fueron ingresadas en el programa Maxent.

Para una especie se obtuvieron tan solo nueve puntos validos, por lo tanto la selección de variables se realizó con el Jacknife de Maxent (Phillips *et al.*, 2006). Únicamente las variables seleccionadas después de los análisis se presentan en este documento. Todos los análisis estadísticos fueron desarrollados con el programa R versión 2.14.1 (2011).

Debido a que el tamaño del área de estudio puede afectar la evaluación del modelo (Barve *et al.*, 2011), luego de probar diferentes tamaños, se tomaron tres tamaños para la obtención de los modelos. En la selección del área de estudio se consideró la distribución conocida para cada especie, lo cual podría representar el espacio geográfico de la especie: Neotropico (Neo)- desde América Central hasta la Patagonia (33° 23' 59"N, -117° 34' 8.4"W y -64° 47' 13.2"S; -34° 53' 49"W); América del Sur (AS)- desde Panamá hasta el centro de Argentina (13° 14' 2"N, -82º 17' 52.8"W y -18° 55' 48"S, -59° 57' 7"W); América Central y Andes (ACA)- desde Guatemala hasta el suroccidente de América del Sur (16° 59' 6"N, -90° 50' 17"W y -33° 1' 30"S, -58° 50' 2").

Una vez determinados los puntos, el área de estudio y las variables ambientales a considerar para cada especie de murciélago se obtuvieron los modelos de distribución potencial utilizando el algoritmo Maxent (Phillips *et al.*, 2006). El área bajo la curva (AUC) fue usada como criterio de evaluación estadística de los modelos, por ser el estadístico frecuentemente usado para evaluar los modelos de distribución de especies (Barry y Elith, 2006; Peterson y Nakazawa, 2008). Por lo general, se considera que un valor de AUC por encima de 0.7 señala un buen ajuste; un valor de 0.5, por otro lado, indica que la capacidad de predicción del modelo no es mejor que al azar (Hanley y McNeil, 1982). Los modelos fueron llevados a mapas binarios en ArcGIS 9.3 (ESRI, 2008), empleando dos valores de umbral de corte de las probabilidades: 1) Un umbral de corte conservador (maximum training sensitivity plus specificity: MTSPS) que maximiza la proporción de positivos y negativos que son correctamente identificados (Liu *et al.*, 2005; Morán-Ordóñez *et al.*, 2012); 2) Uno menos exigente, el cual permite extrapolación considerando que al menos el 10 % de los datos son incorrectos (10 percentile training presence: 10PTP).

#### *Comparación de áreas*

Para los polígonos de la IUCN y los mapas de distribución potencial se calcularon las áreas totales en pixeles con herramientas de ArcGIS 9.3 (ESRI, 2008). Para comparar las áreas obtenidas (IUCN vs. modelos), luego de probar normalidad y homogeneidad de varianzas, se aplicó una prueba de Chi<sup>2</sup> (nivel de significancia p<0.05), con p computado con 100 simulaciones de Monte Carlo (comando en r: chisq.test(iucnek,simulate.p.value=T,B=100)\$p.value). Las áreas de los dos tipos de modelos obtenidos con los umbrales fueron promediados para cada especie antes de aplicar la prueba de Chi<sup>2</sup>. Finalmente, con el objetivo de determinar el área de

sobreestimación o subestimación de los mapas IUCN con respecto a los modelos, se obtuvieron porcentajes considerando el área de los polígonos de la IUCN sobre el área de los modelos. Se presentan únicamente los mapas obtenidos con el umbral más conservado de recorte de los modelos.

### **Resultados**

# *Obtención de mapas polígonales*

Durante la búsqueda de registros y mapas de distribución de las especies de murciélagos de *Sturnira* Gray 1982, fue encontrada información disponible para diecisiete especies del género actualmente reconocidas y con amplia distribución en el neotrópico (Cuadro 1).

Cuadro 1. Especies de *Sturnira* Gray 1982 con las correspondientes fuentes de los mapas o puntos de distribución conocidos. En la columna "Mapa Maxent" se indica el número de registros, la leyenda "sin puntos" se refiere a aquellas especies en las que no se obtuvieron puntos para generar los modelos de distribución potencial.

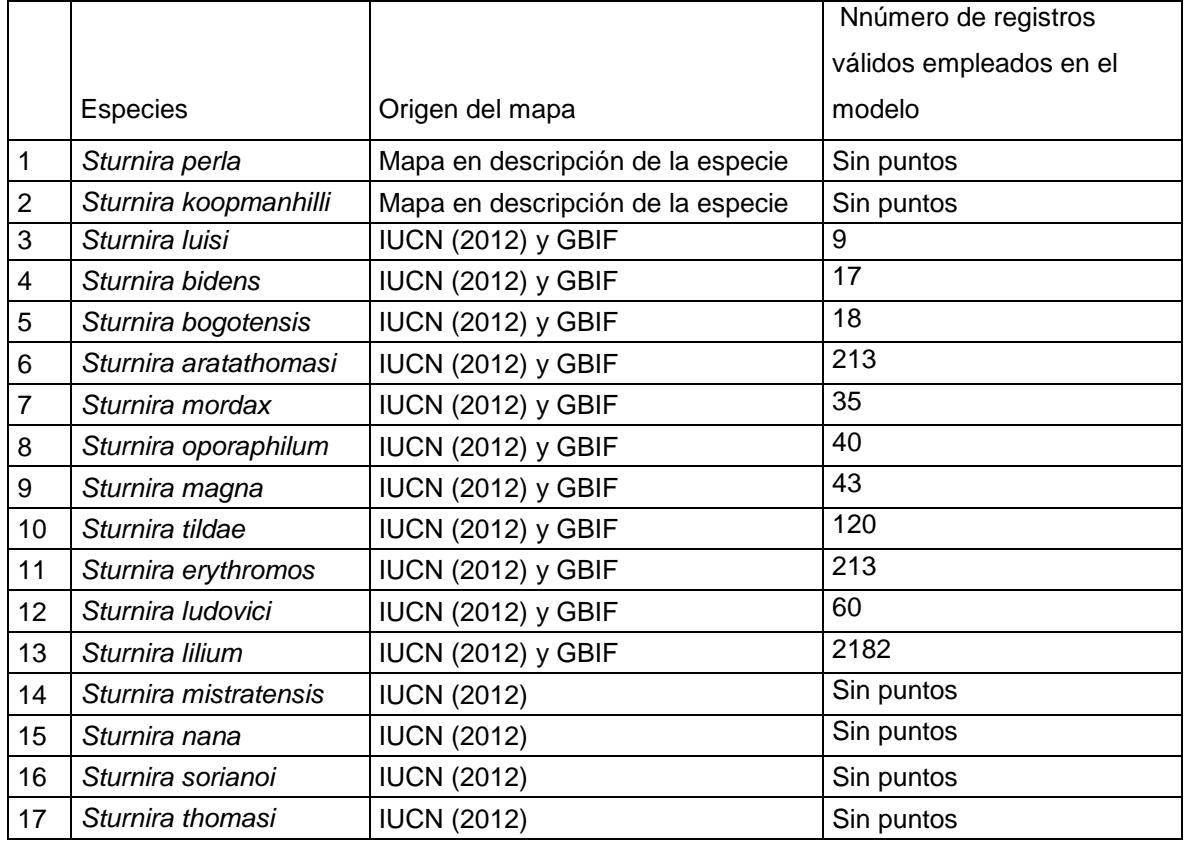

La IUCN tiene mapas de distribución disponibles para quince especies, mientras que en GBIF se encuentra información para once especies; para dos especies la única fuente de distribuciones son aquellas reportadas en las descripciones originales de las especies (Cuadro 1). Las 11 especies de murciélagos *Sturnira* Gray 1982 que se encuentran en las dos fuentes de consulta (IUCN y GBIF) fueron consideradas para la comparación de las distribuciones.

# *Modelo con Maxent*

A partir de la consulta de registros en GBIF para las 11 especies analizadas se consideraron válidos 3297 puntos, luego de la evaluación nomenclatural, geográfica y estadística realizada en el Capítulo I de este documento. El menor número de registros válidos lo tuvo *S. luisi* (9 reg.); mientras que los mayores números de registros fueron para las especies *S. erythromos* (213 reg.), *S. ludovici* (600 reg.) y *S. lilium* (2182 reg.) (Cuadro 2).

Cuadro 2. Número de componentes principales (PCA) analizados con las correspondientes variables ambientales seleccionadas para la obtención de los modelos de distribución de especies.

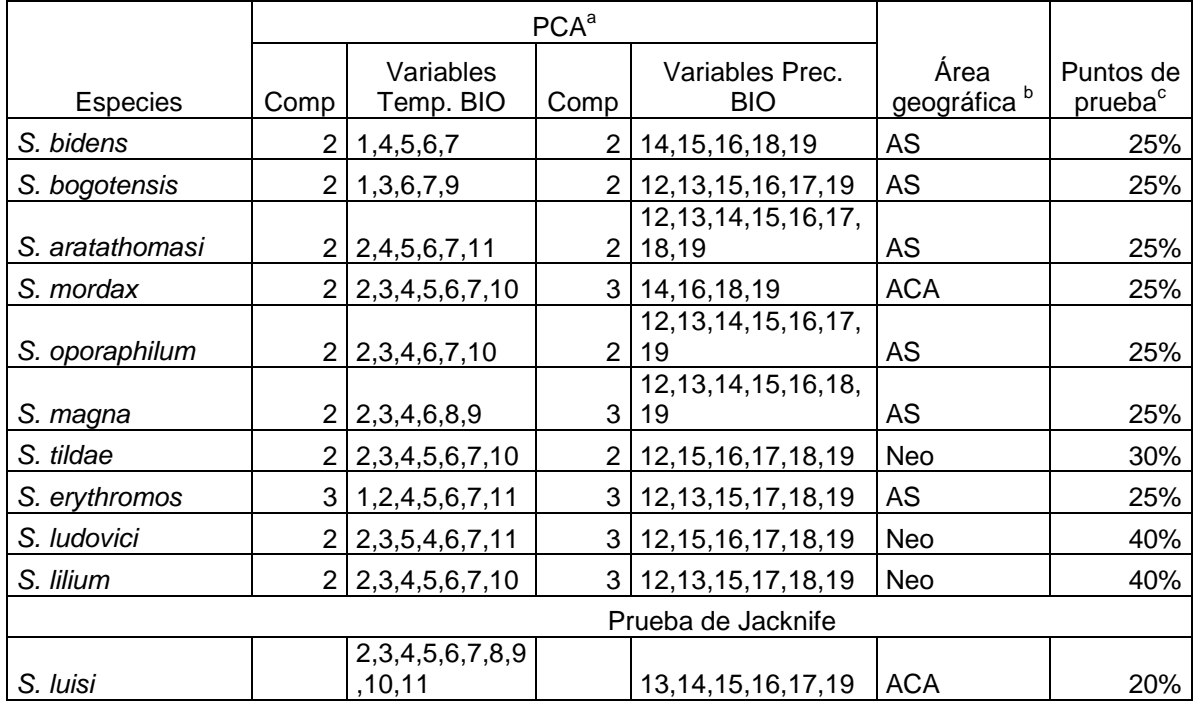

<sup>a</sup> Temperatura (Temp), precipitación (Prec) y número de componentes considerados para la selección de las variables (Comp). Las variables se indican con el número al cual se le debe adicionar el termino BIO con idénticas convenciones a la utilizadas por Worldclim (ver. Hijmans *et al.*, 2005 [http://www.worldclim.com/]).

<sup>b</sup> En área geográfica Neotropico (Neo), América del Sur (AS) y América Central y Andes (ACA).

 $\degree$ El porcentaje (%) de los puntos de prueba empleado para correr los modelos de cada especie.

Para 10 especies se aplicó el PCA, mientras que debido al bajo número de registros en *S. luisi* la selección de variables se realizó con el Jacknife de Maxent (Cuadro 2). Considerando la distribución conocida de las especies, cinco especies fueron modeladas con el entorno geográfico América del Sur, tres especies con el entorno de América Central y Andes y tres especies con el entorno geográfico Neotrópico.

Se consideraron diferentes porcentajes en los puntos de prueba, dependiendo del número de registros; por ejemplo, para las especies con el mayor número de registros (Fig. 1) como *S. ludovici* y *S. lilium*, se usó el 40% ; mientras que para siete especies se consideró un valor del 25% (Cuadro 2).

#### *Comparación de áreas*

Las áreas obtenidas con los dos umbrales de corte de los modelos de distribución potencial y los polígonos de la IUCN, fueron significativamente diferentes para la mayoría de las especies (Chi<sup>2</sup> = 2473607, p=0.009). Las áreas de los polígonos de la IUCN son menores para ocho especies, mientras que los modelos tan solo muestran áreas menores para tres especies (Cuadro 3).

Las especies cuyo porcentaje sobrepasaron el 100% de las áreas calculadas en los polígonos de la IUCN (*S. bidens, S. lilium* y *S. oporaphilum*) son aquellas en las cuales los modelos tienen menor área (Cuadro 3). Las restantes ocho especies, con porcentajes menores al 100%, indican que el área de los mapas de IUCN son menores a las áreas obtenidas con los modelos de distribución. Por lo tanto de acuerdo con los mapas (Apéndice II) y en general, los modelos de distribución potencial incluyen parcial o totalmente a los polígonos propuestos por la IUCN.

Cuadro 3. Áreas calculadas con los modelos de distribución de especies y los polígonos de la IUCN, indicando el porcentaje de sobreestimación o subestimación de los mapas de IUCN con respecto a los modelos obtenidos.

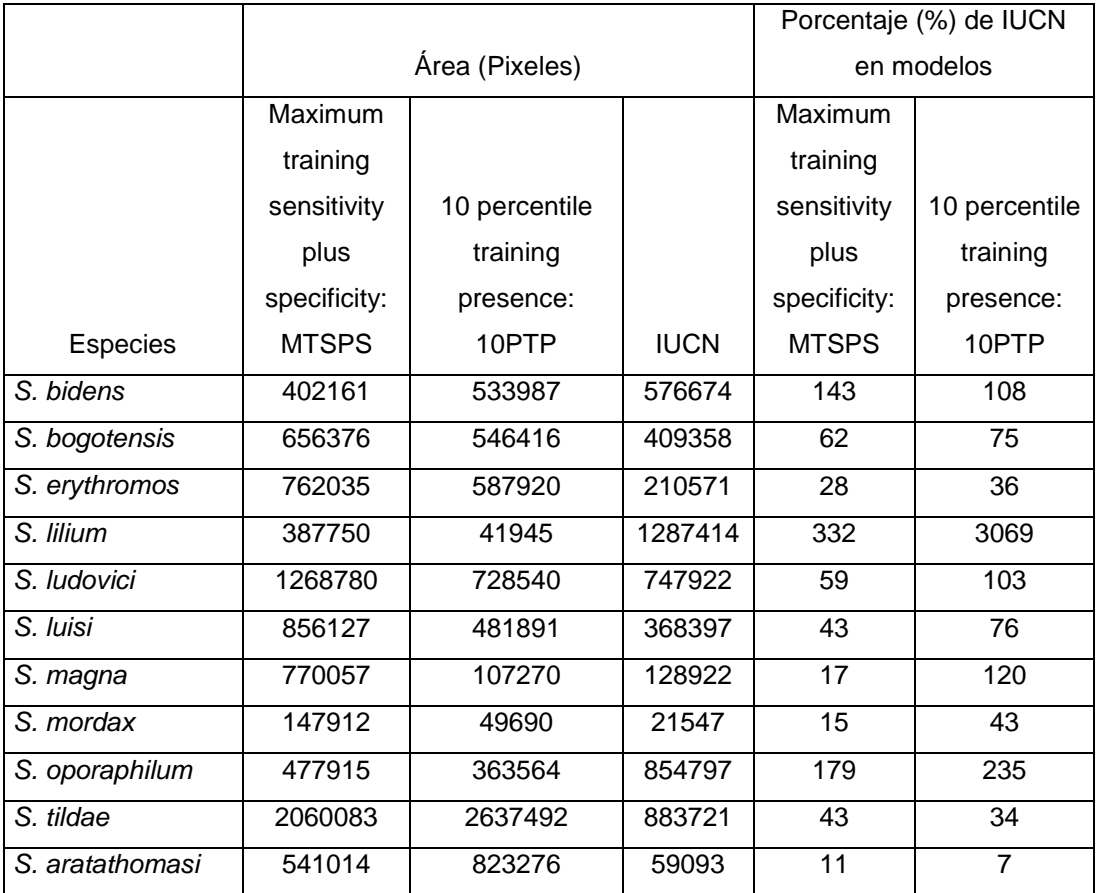

# **Discusión**

El área de distribución geográfica de un taxón es la superficie de tierra ocupada por la entidad (Antunez y Mendoza, 1992), es decir el conjunto de localidades correspondientes a lugares donde esa entidad se ha encontrado y que son representadas en mapas con signos convencionales (círculos, triángulos, cuadros, etc.) o encerrados con una línea continua (Cabrera y Willink, 1973). La estimación de las áreas de distribución es complicada por su dinámica temporal y espacial, en algunas regiones geográficas se expanden mientras que en otras se contraen (Hengeveld, 1990). Los taxones ocupan áreas disyuntas en el territorio encontrado dentro de los límites de distribución y eso es detectable con cambios en la escala de analisis (Burgman y Fox, 2003).

Las deformaciones y disyunciones del área de distribución geográfica de un taxón obedecen a respuestas biológicas frente a factores históricos y ambientales. Algunos posibles factores son la forma de los continentes, el clima y el microclima, la topografía, la paleogeografía y la interacción con otros taxones (Rapoport, 1975). Por lo tanto, las diferencias geográficas entre las distribuciones obtenidas con las dos técnicas distan de acercarse a la realidad dada la dinámica biológica de los organismos y los muchos factores que aun no han sido incorporados dentro de los protocolos.

La liberación de la información disponible en las colecciones biológicas a través de internet ha abierto un nuevo enfoque para el análisis espacial de la biodiversidad (Gaubert *et al.*, 2006). A ello se ha sumado la aplicación de herramientas de Sistemas de Información Geográfica (SIG) para proponer mapas de distribución y con ello mediciones de la biodiversidad (Gaubert *et al.*, 2006; Guralnick y Hill, 2009). Dos de la fuentes más grandes de información sobre biodiversidad son el portal de GBIF "Global Biodiversity Information Facility" que provee acceso libre a más de 388 millones de registros (http://www.gbif.org/ visitado 29 de octubre 2012) y la Unión Internacional para la Conservación de la Naturaleza (IUCN, 2012), que contiene mapas poligonales de mamíferos, aves, reptiles y anfibios.

En este estudio, se determinó que ninguna de las fuentes representa la riqueza específica actual reconocida de murciélagos del género *Sturnira* Gray 1982 (Cuadro 1). La mayor representatividad está en la IUCN, así para el género analizado se justifican las observaciones realizadas por algunos autores sobre la disponibilidad de mayor cantidad de información, actualización y robustez taxonómica en los mapas de la IUCN (Boitani *et al.*, 2011; Rodrigues *et al.*, 2011; Rondinini *et al.*, 2011). Sin embargo, con una revisión mas profunda de los datos disponibles en GBIF, la visita a las colecciones y la georreferenciación de aquellos registros sin datos geográficos relacionados, permitirían mejorar los modelos de distribución de las especies analizadas.

Diferentes tipos de problemas como la impresición geográfica de los registros, la ausencia información geográfica para algunos registros, la sobreestimación de área en los mapas de la IUCN, la transparencia en las localidades que fueron empleadas para el trazado de los mapas poligonales, entre otros, pueden estar asociados indirectamente con la sistematización de la información en las colecciones biológicas y museos (Chapman, 2005; Yesson *et al.*, 2007) y tambien de los portales que ofrecen la información. El bajo número o la no disponibilidad de registros y mapas poligonales en base de datos y portales como la IUCN, para especies como *Sturnira perla* y *Sturnira koopmanhilli*, muestran las potencialidades futuras en la inclusión de información geográfica para ellas.

Existen diferentes tipos de incertidumbre asociadas con el trazado de mapas de distribución y la identificación de sus límites al menos imaginarios (Jacquez *et al.*, 2000), como la escala, la dinámica de las distribuciones, la clasificación taxonómica de las entidades en estudio y hasta los criterios para la delimitación del área (Rapoport y Monjeau, 2001). En el caso de los modelos de distribución de especies, es necesario ser cuidadoso con la selección de parámetros y ambientes geográfico o ambiental para la obtención de modelos con aceptable sobrepredicción o sobreajuste (Soberón y Peterson, 2005; Pliscoff y Fuentes-Castillo, 2011; Svenning *et al.*, 2011; Dormann *et al.*, 2012), ya que la estadística y los resultados de los modeladores podrían incluir los errores de la información ingresada (Soberón y Peterson, 2005; Dormann *et al.*, 2012). La selección de variables ambientales y la utilización de ambientes geográficos diferentes para cada especie, permitieron reducir algunos sesgos en los modelos.

En este análisis se comprobó que las áreas obtenidas con los modelos de distribución de especies y aquellas obtenidas a partir de los polígonos de la IUCN no son iguales (Chi<sup>2</sup>=2473607, p=0.009); para ocho especies el área obtenida con los modelos es mayor al área de distribución propuesta en los mapas de la IUCN. Los mapas de la IUCN se proponen bajo los criterios del polígono convexo mínimo y la posterior corrección por especialistas teniendo en cuenta su experiencia y conocimientos de las especies (IUCN 2012), de manera representan una aproximación a la distribución actualmente conocida para las especies. Pero se debe considerar que problemas en la aplicación del polígono convexo mínimo asociados a errores de localización en los puntos de referencia para el trazado sesgan las distribuciones estimadas (Burgman y Fox, 2003). Ademas, la resolución de los mapas de la IUCN dificulta análisis espaciales a escalas locales, mas si se desconoce sobre que localidades fueron trazados los mapas (Boitani *et al*., 2011).

Llas diferentes técnicas tienen ventajas y desventajas en su aplicación y análisis, como la sobrepredicción o el sobreajuste, de ahí que continúe en discusión la elección de una u otra técnica (Burgman y Fox, 2003; Rapoport y Monjeau, 2001; Piscoff y Fuentes-Castillo, 2011; Wisz *et al.*, 2012), por lo tanto la diferencia obtenida entre las áreas de los modelos y la de los polígonos de la IUCN son el reflejo de los diferentes sesgos de cada técnica (Apéndice II).

Aunque aparentemente las distribuciones propuestas por la IUCN tienen menor área en comparación a los modelos obtenidos, elegir entre una u otra propuesta de distribuciones (modelos o polígonos de la IUCN) depende del análisis que se desee realizar; incluso integrar diferentes técnicas permitiría reducir el sesgo y fortalecer las hipótesis. A escala global y regional los mapas de la IUCN ha permitido realizar inferencias ecológicas, evolutivas y de conservación con aceptables argumentos teóricos (Boitani et al., 2011; Rodrigues et al., 2011; Rondinini et al., 2011, Amori *et al.*, 2013).

Por otra parte, en este análisis los modelos no fueron procesados *a posteriori*, ya que se consideraron entornos ambientales y geográficos particulares para cada especie y debido al objetivo comparativo del estudio. Los modelos obtenidos con métodos estadísticos como Maxent, *a posteriori* deben ser procesados, delimitados y recortados considerando criterios limitantes en la distribución de las especies como barreras geográficas. Sin embargo, una opción válida para la corrección de los modelos es la integración de información múltiple como la provista por la IUCN y con mayor importancia el conocimiento acerca de la biología del organismo.

Pero es indiscutible que los modelos de distribución de especie son herramientas de gran valor en diferentes tipos de analisis y para diferentes escalas (Guisan y Zimmermann, 2000; Elith y Leathwick, 2009; Mateo et al., 2011; Pliscoff y Fuentes-Castillo, 2011) y que sobrepasan en calidad a muchas otras metodologias en la propuesta de áreas de distribución de especies (Mota-Vargas y Rojas-Soto, 2012).

#### **Literatura citada**

- Amori, G. Chiozza, F. Patterson, B. D. Rondinini, C. Schipper, J. y Luiselli, L. 2013. Species richness and distribution of Neotropical rodents, with conservation implications. M*ammalia* 77(1): 1-19.
- Antunez, A. y Mendoza, M. 1992. Factores que determinan el área de distribución geográfica de las especies: Conceptos, modelos y métodos de análisis. Aplicaciones en Herpetología. *Monografías de Herpetología* 2:51-72.
- Barry, S. y Elith, J. 2006. Error and uncertainty in habitat models. *Journal of Applied Ecology*: 43(3), 413-423.
- Barve, N.V. Barve, A. Jimenez-Valverde, A. Lira-Noriega, S.P. Maher, A.T. Peterson, Soberón J. y Villalobos, F. 2011. The crucial role of the accessible área in ecological niche modeling and species distribution modeling. *Ecological Modelling* 222:1810*-* 1819.
- Borcard, D., Gillet F. y Legendre, P. 2011. *Numerical Ecology with R*. Use R! series. Springer. New York.
- Boitani, L. Maiorano, L. Baisero, D. Falcucci, A. Visconti, P. y Rondinini, C. 2011. What spatial data do we need to develop global mammal conservation strategies? *Philosophical Transactions of the Royal Society B: Biological Sciences* 366: 2623*-* 2632.
- Burgman, M.A. y Fox, J. 2003. Bias in species range estimates from minimum convex polygons: implications for conservation and options for improved planning. *Animal Conservation* 6: 19-28.
- Cabrera, A.L. y Willink, A. 1973. *Biogeografía de América Latina*. Monografía 13, Serie de Biología, OEA, Washington D.C.Barry, S., y J. Elith. 2006. Error and uncertainty in habitat models. *Journal of Applied Ecology* 43, 413*-*423.
- Chapman, A.D. 2005. *Principles and Methods of Data Cleaning*. Report for the Global Biodiversity Information Facility 2004. Copenhague: GBIF.
- Dormann, C.F. Elith, J. Bacher, S. Buchmann, C. Carl, G. Carré, G. García Marquéz, J.R. Gruber, B. Lafourcade, B. Leitão, P.J. Münkemüller, T. McClean, C. Osborne, P.E. Reineking, B. Schröder, B. Skidmore, A.K. Zurell, D. y Lautenbach, S. 2012. Collinearity: A review of methods to deal with it and a simulation study evaluating their performance. *Ecography* 35: 1-20.
- Elith, J. y Leathwick, J.R. 2009. Species distribution models: ecological explanation and prediction across space and time. *Annual Review of Ecology, Evolution and Systematics* 40: 677-697.
- Elith, J. Graham, C.H. Anderson, R.P. Dudík, M. Ferrier, S. Guisan, A. Hijmans, R.J. Huettmann, F. Leathwick, J.R.Lehmann, A. Li, J. Lohmann, L.G. Loiselle, B.A. Manion, G. Moritz, C. Nakamura, M. Nakazawa, Y. Overton, J.M.M. Peterson, A.T. Phillips, S.J. Richardson, K. Scachetti-Pereira, R. Schapire, R.E. Soberón, J. Williams, S. Wisz, M.S. y Zimmermann, N.E. 2006. Novel methods improve prediction of species' distributions from occurrence data. *Ecography* 29: 129–151.
- Espinosa, D. Aguilar, C. y Escalante, T. 2001. Endemismo, áreas de endemismo y regionalización biogeográfica. En: Llorente, J. y Morrone, J. J. (eds.). *Introducción a la biogeografía en Latinoamérica: Teorías, conceptos, métodos y aplicaciones*. Las Prensas de Ciencias, México D.F.
- ESRI. 2008. ArcGis (v 9.3). Environmental Systems Research Institute Inc.
- Gaubert, P. Papes, M. y Peterson, A.T. 2006. Natural history collections and the conservation of poorly known taxa: Ecological niche modeling in central African rainforest genets (*Genetta* spp). *Biological conservation* 130:106-117.
- Guisan A.,y Zimmermann, N.E. 2000. Predictive habitat distribution models in ecology Ecological Modelling 135: 147-186
- Guralnick, R. y Hill, A. 2009. Review: Biodiversity informatics-automated approaches for documenting global biodiversity patterns and processes. *Bioinformatics* 25(4): 421*-* 428.
- Hanley, J.A. y McNeil, B.J. 1982. The meaning and use of the área under a Receiver Operating Characteristic (ROC) curve. *Radiology* 143:29-36.
- Hengeveld, R. 1990. *Dynamic biogeography*. Univ. Press. Cambridge
- Hijmans, R.J. S.E. Cameron, J.L. Parra, Jones, P.G. y Jarvis, A. 2005. Very high resolution interpolated climate surfaces for global land áreas. *International Journal of Climatology* 25: 1965-1978.
- IUCN, 2012. IUCN Red List of Threatened Species. Version 2012.1. http://www.iucnredlist.org. Descargado 10/10/2012.
- Jacquez G. M. Maruca, S. y Fortin, M.J. 2000. From fields to objects: A review of geographic boundary analysis. *Journal of Geographical Systems* 2(3):221-241.

Legendre, P. y Legendre, L. 1998. Numerical ecology. Elsevier, Amsterdam.

- Liu, C., Berry, P.M., Dawson, T.P. y Pearson, R.G. 2005. Selecting thresholds of occurrence in the prediction of species distributions. *Ecography* 28: 385- 393.
- Mateo, R. G., Felicísimo, Á. M., y Muñoz, J. 2011. Modelos de distribución de especies: Una revisión sintética. *Revista chilena de historia natural* 84(2): 217-240.
- Morán-Ordoñez, A. Suarez-Seoane, S. Elith, J. Calvo, L. y de Luis, E. 2012. Satellite surface eflectance improves habitat distribution mapping: a case study on heath and shrub formations in the Cantabrian Mountains (NW Spain). *Diversity and Distributions* 18: 588*-*602.
- Mota-Vargas, C., y Rojas-Soto, O.R. 2012. The importance of defining the geographic distribution of species for conservation: The case of the Bearded Wood-Partridge. *Journal for Nature Conservation* 20(1): 10-17.
- Pearson, K. 1901. "On lines and planes fit to systems of points in space*". Philosophical magazine* 2: 559-572.
- Pearson, R.G., Raxworthy, C.J., Nakamura, M. y Townsend Peterson, A. 2007. Predicting species distributions from small numbers of occurrence records: a test case using cryptic geckos in Madagascar. *Journal of Biogeography* 34: 102-117.
- Peterson, A. y Nakazawa, Y. 2008. Environmental data sets matter in ecological niche modelling: An example with *Solenopsis invicta* and *Solenopsis richteri*. *Global Ecology and Biogeography* 17: 135*-*144.
- Peterson, A.T. y Soberón, J. 2012. Integrating fundamental concepts of ecology, biogeography, and sampling into effective ecological niche modeling and species distribution modeling. Plant Biosystems-An International Journal Dealing with all Aspects of Plant Biology 146(4): 789-796.
- Phillips, S.J. Anderson, R.P. y Schapire, R.E. 2006. Maximum entropy modeling of species geographic distributions. *Ecological Modelling* 190: 231*-*59.
- Pliscoff, P. y Fuentes-Castillo, T. 2011. Modelación de la distribución de especies y ecosistemas en el tiempo y en el espacio: una revisión de las nuevas herramientas y enfoques disponibles. *Revista de Geografía Norte Grande* 48: 61-79.
- R. Version 2.14.1. 2011. Development Core Team. R: A language and environment for statistical computing. R Foundation for Statistical Computing Vienna Austria ISBN 3- 900051-07-0 URL http://www.R-project.org/.
- Rapoport, E.H. 1975. *Areografía*. Estrategias geográficas de las especies. Fondo de Cultura Económica, México.
- Rapoport, E.H. y Monjeau, J.A. 2001. Areografía. En: *Introducción a la biogeografía en Latinoamérica: Teorías, conceptos, métodos y aplicaciones*. Llorente, J.J. y Morrone, J (eds) UNAM México.
- Richardson, D.M. y Whittaker, R.J. 2010. Conservation biogeography-foundations concepts and challenges. *Diversity and Distributions* 16(3): 313-320.
- Rodrigues, A.S.L. Grenyer, R. Baillie, J.E.M. Bininda-Emonds, O.R.P. Gittlemann, J.L. Hoffmann, M. Safi, K. Schipper, J. Stuart, S.N. y Brooks, T. 2011. Complete accurate mammalian phylogenies aid conservation planning but not much. *Philosophical Transactions of the Royal Society B: Biological Sciences* 366: 2652*-*2660.
- Rondinini, C. Boitani, L. Rodrigues, A.S.L. Brooks, T.M. Pressey, R.L. Visconti, P. Baillie, J.E.M. Baisero, D Cabeza, M. Crooks, K.R. di Marco, M. Redford, K.H. Andelman, S.A. Hoffmann, M. Maiorano, L. Stuart, S.N. y Wilson, K.A. 2011 Reconciling global mammal prioritization schemes into a strategy. *Philosophical Transactions of Royal Society B: Biological Sciences* 366: 2722*-*2728.
- Soberón, J. y Peterson A.T. 2005. Interpretations of models of fundamental ecological niches and species' distributional áreas. *Biodiversity Informatics* 2:1 -10.
- Svenning, J-C. Flojgaard, C. Marske, K.A. Nógues‐Bravo, D. y Normand, S. 2011. Applications of species distribution modeling to paleobiology. *Quaternary Science Reviews* 30: 2930*-*2947.
- Williams, G. 2011. *Data mining with rattle and r: the art of excavating data for knowledge discovery*. Springer Science Business Media, New York.
- Wisz, M.S. Pottier, J. Kissling, W.D. Pellissier, L. Lenoir, J. Damgaard, C.F. Dormann, C.F. Forchhammer, M.C. Gryntes, J.A. Guisan, A. Heikkinen, R.K. Høye, T.T. Kühn, I. Luoto, M. Maiorano, L. Nilsson, M.C. Normand, S. Öckinger, E. Schmidt, N.M. Termansen, M. Timmermann, A. Wardle, D.A. Aastrup, P. y Svenning, J-C. 2012. The role of biotic interactions in shaping distributions and realised assemblages of species: implications for species distribution modelling. *Biological Reviews* 88(1), 15- 30.
- Yesson, C. Brewer, P.W. Sutton, T. Caithness, N. Pahwa, JS. Burgess, M. Gray, W.A. White, R.J. Jones, A.C. Bisby, F.A. y Culham, A. 2007. How Global Is the Global Biodiversity Information Facility? *PLoS ONE* 2(11): 1-10.

# **Capítulo III. Análisis de los límites de la región Neotropical basado en los patrones de endemismo de mamíferos**

#### **Introducción**

Las unidades de la regionalización biogeográfica han servido en múltiples estudios comparativos tanto ecológicos como evolutivos (Costa *et al.*, 2000; Escalante *et al.*, 2007; 2009; Holt *et al.*, 2013), y se han convertido en una importante herramienta para la planeación de la conservación (Crisp *et al.*, 2009; Rodrigues *et al.*, 2011; Holt *et al.* 2013).

Sin embargo, durante la historia de las clasificaciones biogeográficas se han desarrollado distintos tipos de enfoques, con uno o varios grupos biológicos o en búsqueda de una propuesta general. La región Neotropical clasificada también como reino, subreino, subregión y dominio (para ver los distintos nombres y autores ver Morrone 2001a) varía su extensión dependiendo del autor que la proponga. Para Sclater (1858; 1895) a partir del análisis de la distribución de aves, la región Neotropical se extendía desde el centro de México hasta la Patagonia, luego la propuesta fue aceptada por Wallace (1876) con el estudio principalmente de mamíferos.

En una integración biogeográfica realizada por Udvardy (1975), basándose en trabajos de diferentes autores (Rapoport ,1968; Müller, 1973; Haffer, 1974), propone que la región Neotropical se extienda hasta la Baja California y la costa de Sinaloa en el Golfo de California. Sin embargo, Cox (2001), analizando distribuciones de mamíferos sugiere retomar una región Suramericana similar a la región Neotropical de Sclater (1858; 1895) y Wallace (1876). Diferentes propuestas actualmente coinciden en que la región Neotropical se extiende en los trópicos americanos, desde el norte de México, las Antillas y el sur de la península de la Florida hasta el centro de la Argentina (Rapoport, 1968; Fittkau, 1969; Cabrera y Willink, 1973; Smith, 1983; Morrone, 2001a; Kreft y Jetz, 2010; Holt *et al.*, 2013); pese a ello el tema continúa en discusión dado que se han tenido dificultades en la identificación de los límites y taxones que caracterizan a la región.

El enfoque histórico de la biogeografía evolutiva asume una correspondencia entre las relaciones de parentesco de taxones y las áreas que ocupan (Roig, 1994; Espinosa *et al.,* 2001). Los organismos han evolucionado en conjunto influenciados por la historia de la tierra, representando endemismos y patrones que definen a las denominadas regiones biogeográficas o de acuerdo con Müller (1973) áreas de congruencia. La definición de endemismo ha sido confusa, pero una especie puede considerarse endémica si existe otra especie con una distribución similar (Espinosa *et al.*, 2001), puesto que las áreas de distribución son determinadas por factores históricos y actuales (Szumik *et al.* 2002) un área de endemismo puede evaluarse mediante la congruencia de las distribuciones de dos o más taxones (Müller, 1973; Morrone, 1994). La respuesta paralela y simultánea de esos taxones a esos factores debería reflejar concordancia en las áreas de distribución indicando "áreas de endemismo" (Szumik *et al.*, 2002), por lo tanto se trataría de una hipótesis de homología biogeográfica (Morrone, 2001b).

La identificación de áreas de endemismos permite reconocer y limitar componentes bióticos (Morrone, 2001a; 2001b; Escalante, 2009). Para la región Neotropical el reconocimiento de ella como unidad biogeográfica natural basada en homología biogeográfica (Morrone, 2001a; 2006), se apoya en la distribución congruente de organismos como plantas vasculares, insectos y aves, sin incluir patrones de distribución de mamíferos.

Algunos estudios sobre identificación de áreas de endemismo con mamíferos se han restringido al norte del Neotrópico (Escalante *et al.*, 2009; 2010) y en América del Sur, a la evaluación de unos pocos ordenes (por ejem. marsupiales, roedores y primates; Costa *et al.*, 2000). Otros enfoques como las ecorregiones se apoyan en datos ambientales y riqueza de especies, sin aportar a la regionalización natural de la región Neotropical, sin identificar cuantitativamente los taxones endémicos de la región o caracterizarla ecológicamente basándose en esos taxones (Ruggiero *et al.*, 1998; Badgley y Fox, 2000; Ojeda *et al.*, 2000; Monge-Nájera, 2008; Loyola *et al.*, 2009; Kreft y Jetz, 2010; Holt 2013).

Para la identificación de áreas de endemismo Szumik *et al.* (2002) y Szumik y Goloboff (2004) implementaron un criterio de optimización de endemismos (Análisis de Endemicidad: AE), en el cual se toma en cuenta la posición espacial de las distribuciones, para agruparlas basándose en un índice de endemicidad. Este índice de un área de endemismo (distribuciones superpuestas), es el resultado de los valores de endemicidad o superposición de las distribuciones de las especies; siendo elegidas aquellas áreas de valor máximo (Escalante *et al.*, 2009; 2010), es decir el índice de endemicidad van desde 0 hasta tomar un valor máximo dependiendo del número de taxones endémicos y en simpatría presentes en el área considerando que cada taxón aporta con un valor de uno en homopatría (Szumik *et al.* 2002).

El método de optimización permite identificar mayor número de patrones de distribución y tambien solapamiento entre ellos, en relación con los Análisis de Parsimonia de Endemismo (PAE) (Casagranda y Taher, 2007; Escalante *et al.*, 2009; 2010). El criterio se encuentra implementado en el programa NDM y VNDM ver 3.0 (Goloboff 2011; disponible en www.zmuc.dk/public/phylogeny).

Por lo tanto, en este estudio se identifica y caracteriza la región Neotropical como área de endemismo usando el criterio del NDM a partir de los patrones de distribución de los mamíferos con la integración de tres niveles taxonómicos. Considerando que los patrones de endemismo pueden estar superpuestos y que esas áreas de endemismo estarían otorgando una idea más clara de cómo ocurren los patrones biogeográficos en la naturaleza (Casagranda *et al.*, 2009), se evalúa el efecto de la latitud sobre la superposición de las áreas de endemismo identificadas y se analiza la relación entre atributos espaciales de las áreas de endemismo (amplitud latitudinal y tamaño del área) con atributos ecológicos (tipos de dietas y tallas) de las especies endémicas.

Los atributos fueron inferidos a partir de las especies endémicas considerando que factores ecológicos (disponibilidad energética, húmedad, precipitación, entre otros) han influido históricamente sobre las dietas y tallas de las especies; y que esos factores también gobiernan a escalas regionales (Ruggiero *et al.*, 1998; Badgley y Fox, 2000; Ojeda *et al.*, 2000; Monge-Nájera, 2008; Loyola *et al.*, 2009; Kreft y Jetz, 2010; Holt 2013). Se discute sobre los límites norte y sur de la región identificada.

#### **Metodología**

Se usaron los mapas de distribución propuestos por la Unión Internacional para la Conservación de la Naturaleza (IUCN, 2010; http://www.iucnredlist.org/technicaldocuments/spatial-data#mammals [Fecha de acceso 20-21/07/2012]) de 1761 especies de mamíferos existentes en América (Patterson *et al.*, 2007). Considerando que la región Neotropical podría extenderse más allá de México (Escalante *et al.* 2010), las distribuciones fueron recortadas desde el centro de los Estados Unidos de América hasta la Patagonia, con coordenadas extremas de latitud 38°N y 56°S y longitud 122°W y 34°W (Fig.1). A cada especie se adicionaron las categorías taxonómicas de familia y género siguiendo la propuesta de Wilson y Reeder (2005).

Los mapas de distribución fueron intersectados sobre una gradilla de 4° de latitudlongitud (552 celdas) considerando que esta escala podría representar patrones a nivel de región biogeografíca (Escalante *et al*., 2010). Sobre la gradilla se asignó la presencia (1) o ausencia (0) de las especies sobre cada celda. La gradilla fue construida usando Hawth's Analysis Tool para ArcGis 9 (http://www.spatialecology.com). Se siguieron las convenciones de NDM para etiquetar las celdas en la gradilla (Szumik y Goloboff, 2004).

52

Se construyeron seis matrices binarias de ausencia-presencia para NDM: con las especies (1761), con los géneros (407) y las familias (58), especies─géneros (1998), familias─géneros (465) y familias─géneros─especies (2037). Durante la combinación de los taxones, para aquellos representados con un solo taxón inferior no hubo adición de distribuciones de taxones superiores para evitar redundancia geográfica. Por ejemplo cuando se trata de generos monoespecificos se evito incluir dos áreas de distribución, una para el género y otra para la especie, ya que los dos taxones geográficamente están representados por una sola distribución.

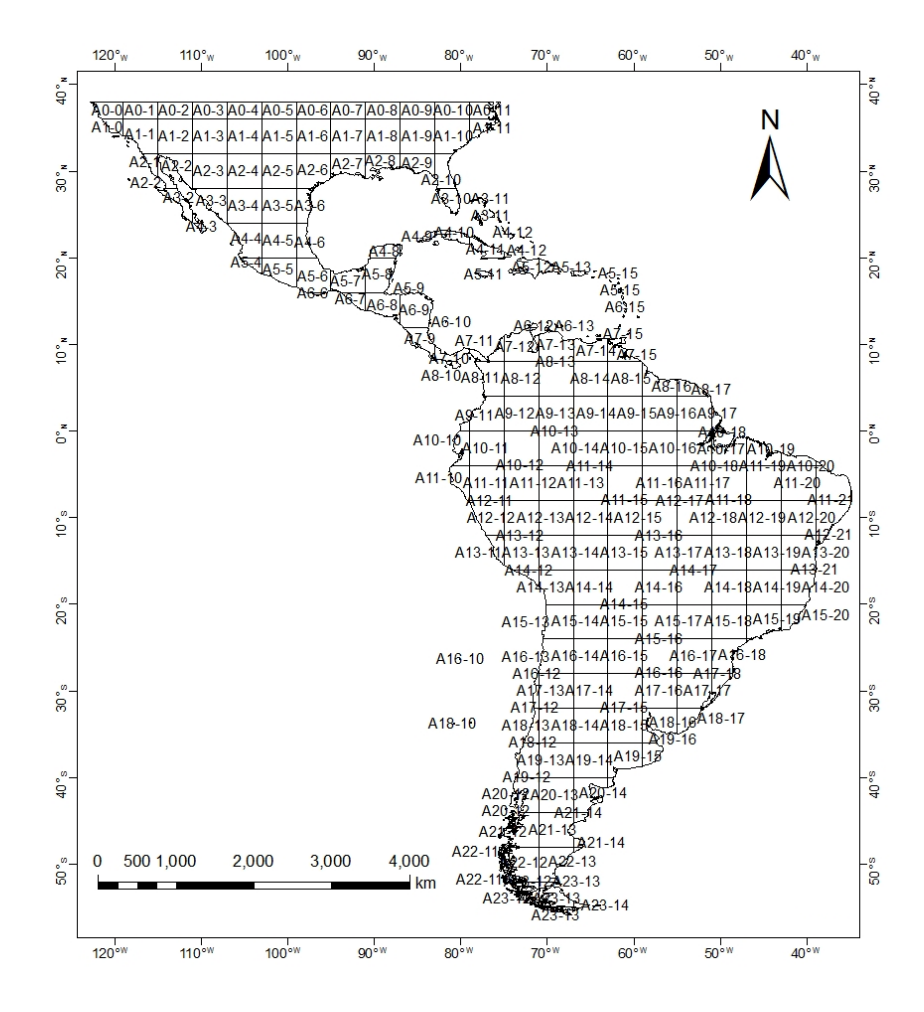

Figura 1. Mapa usado para el recorte de las distribuciones de los mamíferos empleados en el análisis de endemismo, con celdas de 4° de latitud-longitud.

#### *Protocolo de búsqueda de endemismos*

La obtención de áreas de endemismo con cada una de las matrices se realizó con el método de optimización de endemismos (Szumik y Goloboff, 2004), implementado en el programa NDM/VNDM 3.0 (Goloboff 2011, disponible en www.zmuc.dk/public/phylogeny).

Como parámetros de búsqueda a las seis matrices se consideraron: una réplica con semilla aleatoria (*random seed*) entre 1 y 1000 o 2000, reteniendo aquella con mayor número de áreas de endemismo considerando que el valor más alto de áreas de endemismo representan una mayor cantidad de las áreas probables dentro del análisis. En el parámetro "sí hay subsistemas que traslapen", guardar aquellos con 98% de especies únicas. El programa NDM/VNMD dentro de sus particularidades puede identificar áreas con especies compartidas entre ellas (Szumik *et al.*, 2006), al emplear un porcentaje alto se obtuvieron áreas de endemismo con especies no compartidas entre áreas, con ello se obtuvieron áreas de endemismo con mejor soporte en el índice de endemicidad.

Otros parámetros tenidos en cuenta han sido previamente empleados en estudios similares (Szumik y Goloboff, 2004; Szumik *et al.*, 2006; Escalante *et al.*, 2010), los cuales fueron: búsqueda heurística de áreas con dos especies endémicas, guardar áreas con valor de 2.0 (áreas con un índice de endemicidad minimo de dos), retener áreas subóptimas de 0.9; sin la opción de usar proporción límite.

Una vez se obtuvieron las áreas de endemismo, se inspeccionaron las distribuciones de las especies que conformaron a cada una, determinando que los valores de endemicidad de las especies que mejor indicaban el ajuste entre ellas podría ser igual o mayor a 0.5 (Escalante *et al.*, 2010). Estre valor fue ingresado en el programa NDM/VNDM (*Set minimun species score*) para recalcular los valores de endemicidad de las áreas. La interpretación de las áreas de endemismo se realizó sobre los resultados de la matriz que presentó el mayor número de áreas y número de taxones endémicos.

#### *Identificación de áreas de endemismo*

Los patrones generales se identificaron sobre aquellas áreas de endemismo que representaran la región Neotropical *sensu lato* desde México hasta la Patagonia en la Argentina (Udvardy, 1975) o *sensu stricto* desde el centro de México hasta el norte de Argentina (Morrone, 2006). Cada patrón general fue caracterizado taxonómicamente considerando los taxones que lo componen; se reportaron los intervalos de los índices de endemicidad (IE) para áreas consensuadas y los índices de endemicidad (IE) para las áreas no consensuadas.

Se reportaron también los correspondientes taxones endémicos con sus respectivos indices de endemicidad (ie) en cada área obtenidos del programa NDM/VNDM. La proyección de las áreas de endemismo se hizo en forma de mapas formato vectorial, uniendo para cada área la distribución de los taxones endémicos.

Para obtener un mapa con grado de sobreposición de endemismos, que podría indicar zonas en donde la superposición es máxima (mayor número de endemismos) y zonas de superposición minima (menor número de endemismos), la región Neotropical fue representada transformando los mapas de cada patrón general a formato Raster (celdas 0.25 grados) y luego haciendo la suma de ellos (superposición de áreas).

Para probar si los grados de superposición de endemismos (desde aquí llamado como intensidad de endemismo) estan relacionados con la latitud desde el Ecuador hacia el norte y sur respectivamente, a partir del raster de la región Neotropical obtenido se extrajeron valores de intensidad de endemismo y los valores de latitud, con las dos variables se aplicaron pruebas de correlación de Spearman (p-valor <0.5, rechazo Ho: no hay relación). Todos los procesos geoespaciales se hicieron usando herramientas de SIG (Sistemas de Información Geográfica) en la plataforma de ArcGis 9.2 (ESRI, 2006).

#### *Características ecológicas de las áreas de endemismo*

A fin de explorar la relación entre la amplitud latitudinal y la superficie de las áreas de endemismo y características ecológicas de las áreas de endemismo obtenidos (riqueza de taxones endémicos, riqueza de especies endémicas, dieta de especies endémicas y talla de especies endémicas), se aplicaron múltiples pruebas no paramétricas de correlación de Spearman (p-valor <0.5, rechazo Ho: no hay relación). La amplitud latitudinal fue determinada a partir de los puntos distales de cada una de las áreas de endemismo; la superficie como el producto obtenido con el número de pixeles por la equivalencia en  $\text{Km}^2$  $(1$ pixel=774.58Km<sup>2</sup>).

La riqueza de taxones y especies endémicos se trataron como el número total de taxones y número total de especies que caracterizan a cada patrón general. Las cantidades de dietas y tallas se obtuvieron totalizando las categorías para cada patrón de endemismo. Los tipos de dieta se asignaron únicamente a cada especie según Paglia *et al.* (2012): carnívoro (Ca), folívoro (Fo), frugívoro (Fr), herbívoro (Hb), insectívoro (In), mirmecófago (Myr), nectarívoro (Nec), omnívoro (Om), insectívoro/omnívoro (In/Om), piscívoro/insectívoro (Ps/In), frugívoro/omnívoro (Fr/Om); y los de talla según Medellín (1994): pequeños menor a 100 g (P); medianos entre 100 y 1000 g (M); grande 1000 y 10000 g (G); muy grande mayor a 10000 g (MG).

#### **Resultados**

#### *Protocolo de búsqueda de endemismos*

En la identificación de áreas de endemismo la utilización de valores de semilla aleatoría diferentes generó también variación en el número de áreas de endemismo identificadas, por lo tanto fue necesario buscar una semilla que permitiera obtener el mayor número posible de áreas de endemismo con cada matriz. Para cinco matrices se obtuvieron valores de semilla por debajo de 1000 (familias, familias/géneros, familias/géneros/especies, especie y géneros), mientras que una matriz sobrepaso el valor de 1000 (género/especies y especies) como se muestra en el Apéndice III.

Los valores de semilla alaetoría empleados para las búsquedas de las áreas de endemismo variaron entre 53 y 1062 (Cuadro 1).

Cuadro 1. Número de semilla y áreas de endemismo obtenido para cada matriz. En la columna de Índice de endemismo (IE), se indica entre paréntesis el número de taxones asociados a cada puntaje.

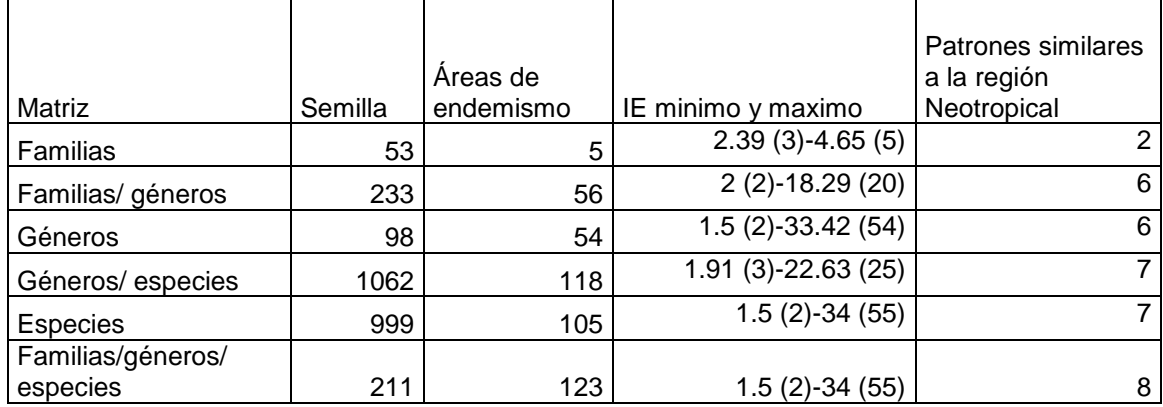

La matriz con la cual se obtuvo el mayor número de áreas de endemismo (123 áreas; IE: 1.5-34) fue aquella integrada por Familias/géneros/especies. Ocho áreas representaron patrones similares a la región Neotropical en sentido amplio y estricto; el menor número de áreas de endemismo fue encontrado con la matriz de familias (Cuadro 1).

Al totalizar los taxones endémicos que soportaron a los patrones de cada matriz, con familias/géneros/especies se obtuvo el mayor número (1115). La proporción de taxones endémicos y no endémicos fue diferente con cada matriz (Fig. 2); el menor

número de taxones endémicos se recuperó con la matriz de familias (20 taxones). Los IE de los patrones, los IE de las especies y la cantidad de taxones que soportaron a los patrones similares a la región Neotropical obtenidos con cada matriz se encuentran en el Apéndice IV.

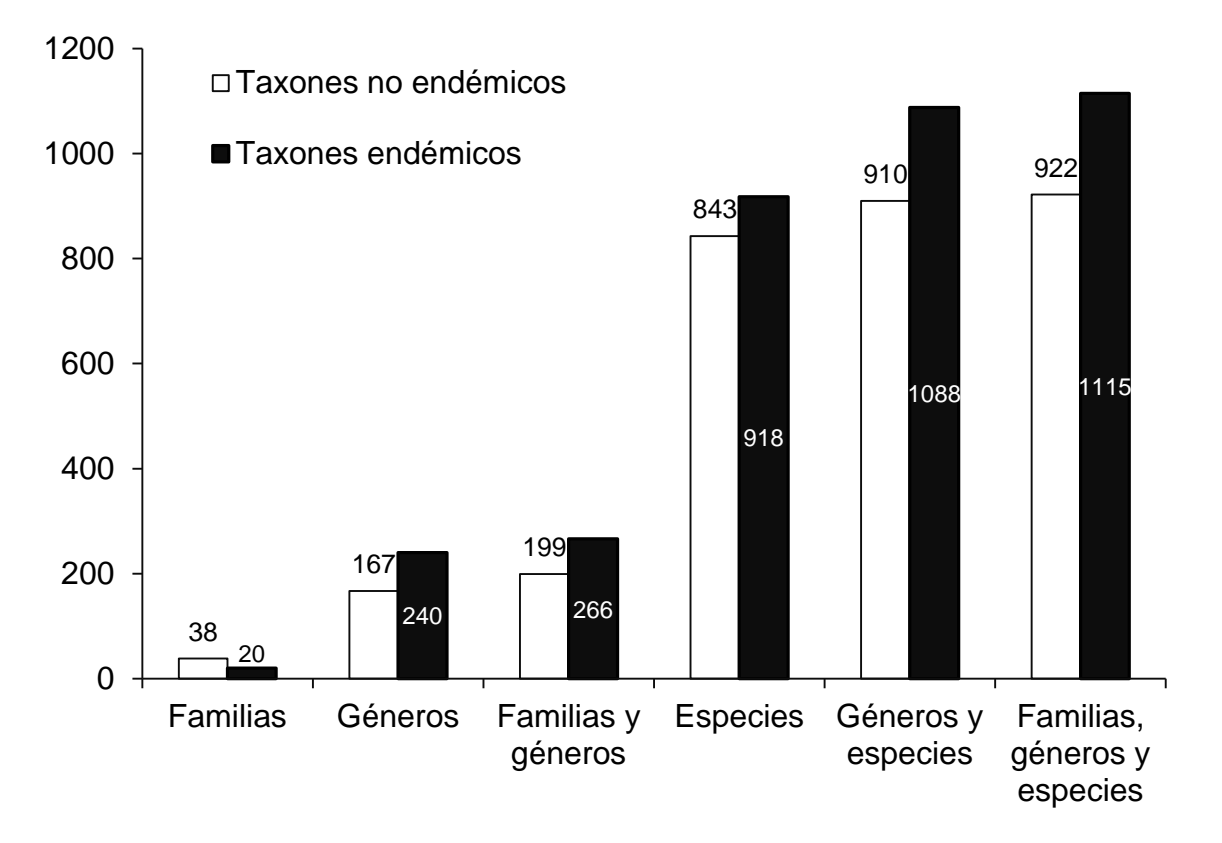

Figura 2. Comparación de taxones endémicos y no endémicos obtenidos con cada matriz analizada.

#### *Identificación de áreas de endemismo*

A partir del análisis de la matriz de familia/géneros/especies se obtuvieron ocho patrones con extensión similar a la región Neotropical (Udvardy *s l.* [1975] o Morrone *s str.* [2006]). Sin embargo uno de ellos fue descartado por estar soportado por una familia de murciélagos con distribución tambien en África (Mormoopidae) y dos taxones (*Pteronotus*  y *Pteronotus parnellii*) con redundancia geográfica.

Los siete patrones de endemismo presentaron variación en la cantidad y tipo de taxones que los sustentaron, solo dos patrones estuvieron integrados por tres taxones (Fig. 3). El patrón con menor soporte tuvo tan solo cuatro taxones (IE: 3.55), mientras que el patrón mejor sustentato integró a 33 taxones (IE: 30) (Apéndice IV).

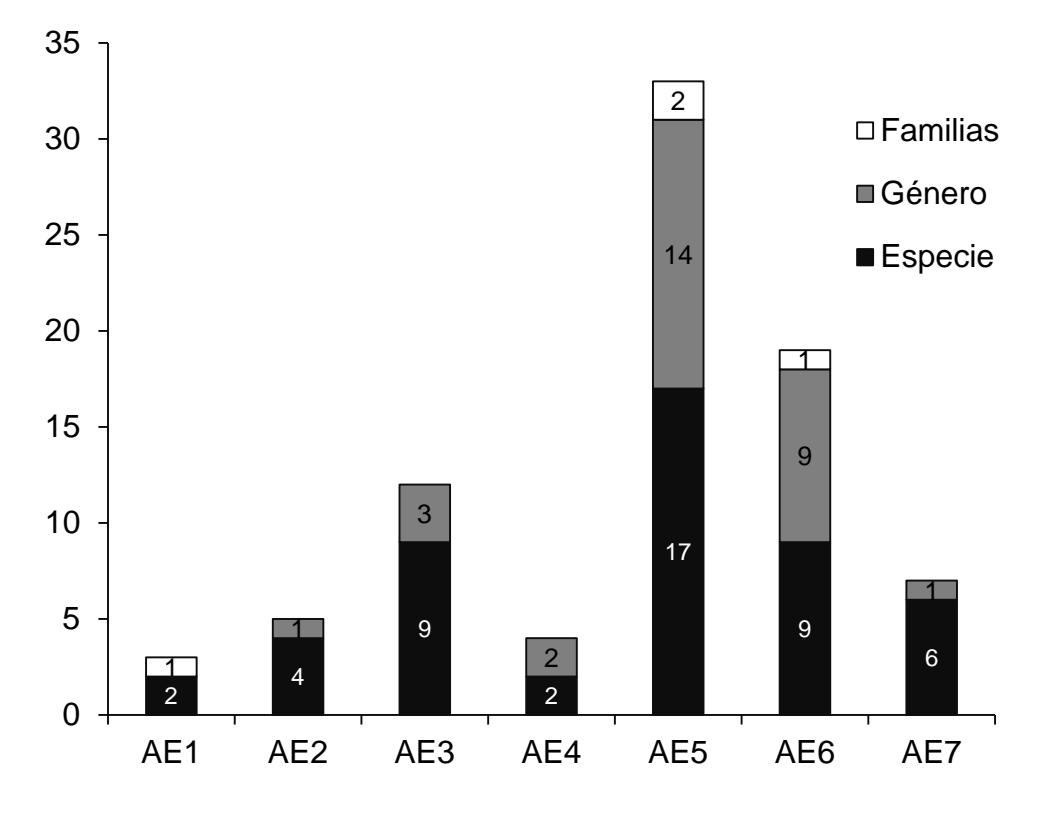

Figura 3. Comparación entre composición taxonómica de las siete áreas de endemismo (AE) encontradas.

A continuación se describe a cada uno de los patrones desde la menor amplitud latitudinal hasta la más amplia (valores de riqueza, latitud norte y sur, amplitud latitudinal, superficie del área; ver en Apéndice V):

Neotrópico AE1: el patrón estuvo caracterizado por tres taxones (IE: 2.79), con ie de los taxones entre 0.91-0.94. Los taxones fueron: Furipteridae*, Furipterus horrens* y *Micronycteris hirsuta*; con distribución desde el sur de Honduras hasta el sur de Brasil; la superficie excluye a Argentina, Bolivia, Chile, Paraguay, Uruguay y los Andes del Perú (Fig. 4A).

Neotrópico AE2: soportado por cinco taxones (IE: 4.33), con ie entre 0.81-0.91. Los taxones fueron: *Ateles, Chiroderma villosum, Didelphis marsupialis, Eumops hansae* y *Vampyrodes caraccioli*. se extiende desde el centro de la Sierra Madre Oriental en México hasta el sur de Brasil exceptuando la Meseta del Mato Grosso y regiones sur de Bolivia, Paraguay y Perú (Fig. 4B).

Neotrópico AE3: con 12 taxones (IE: 10.12) e ie entre 0.77-0.9 de para cada taxón: *Centronycteris, Marmosa, Thyroptera, Galictis vittata, Lichonycteris obscura, Lophostoma brasiliense, Micronycteris schmidtorum, Mimon crenulatum, Peropteryx kappleri, Rhynchonycteris naso, Thyroptera tricolor* y *Uroderma magnirostrum*. Se extiende desde la parte sur de la Sierra Madre Occidental y parte media de la Sierra Madre Oriental hasta el Sur de Brasil y oriente de los Andes peruanos. Excluye la cuenca sur del Rio Uruguay (Fig. 4C).

Neotrópico AE4: soportado por cuatro taxones (IE: 3.55). El ie de los taxones (*Cuniculus, Vampyressa, Cuniculus paca* y *Platyrrhinus helleri*) entre 0.86-0.93*.* Se extiende desde el sur de la Sierra Madre en México hasta Brasil; además incluye los Andes peruanos y el norte de Bolivia (Fig.4D).

Neotrópico AE5: se caracterizó por 33 taxones (IE: 30); el ie entre 0.82-0.97. Los taxones fueron: Cebidae, Dasyproctidae, *Alouatta, Bradypus, Carollia, Cebus, Dasyprocta, Lonchorhina, Lophostoma, Micoureus, Mimon, Peropteryx, Phyllostomus, Platyrrhinus, Tapirus, Tonatia, Bradypus variegatus, Carollia perspicillata, Chrotopterus auritus, Eumops auripendulus, Lonchorhina aurita, Macrophyllum macrophyllum, Metachirus nudicaudatus, Micronycteris minuta, Myrmecophaga tridactyla, Noctilio albiventris, Peropteryx macrotis, Phylloderma stenops, Phyllostomus discolor, Phyllostomus hastatus, Saccopteryx leptura, Trachops cirrhosus* y *Uroderma bilobatum.* Cubre regiones desde el sur de la Sierra Madre Oriental en México hasta el centro de Uruguay, norte de Argentina, occidente de Bolivia y el costado oriental de los Andes peruanos (Fig. 4E).

Neotrópico AE6: incluyó 19 taxones (IE: 16.95). El ie de los taxones 0.79-0.96: Emballonuridae, *Anoura, Artibeus, Chiroderma, Cynomops, Diclidurus, Glossophaga, Noctilio, Saccopteryx, Sturnira, Artibeus lituratus, Diclidurus albus, Eira barbara, Glossophaga soricina, Leopardus wiedii, Molossus molossus, Noctilio leporinus, Nyctinomops laticaudatus* y *Sturnira lilium.* Se extiende desde el sistema montañoso en México hasta el sur de Bolivia, Uruguay y las pampas Argentínas. Incluyó la porción sur de Baja California (Fig. 4F).

Neotrópico AE7: soportado por siete taxones (IE: 6.41) con ie entre 0.86-1. Los taxones fueron *Mazama, Eptesicus furinalis, Eumops bonariensis, Lasiurus ega, Leopardus pardalis, Myotis nigricans* y *Sylvilagus brasiliensis*; incluye en el norte la Sierra Madre Oriental y Occidental en México hasta el centro de Argentina, con territorio de Bolivia, Paraguay y Perú (Fig.4G).

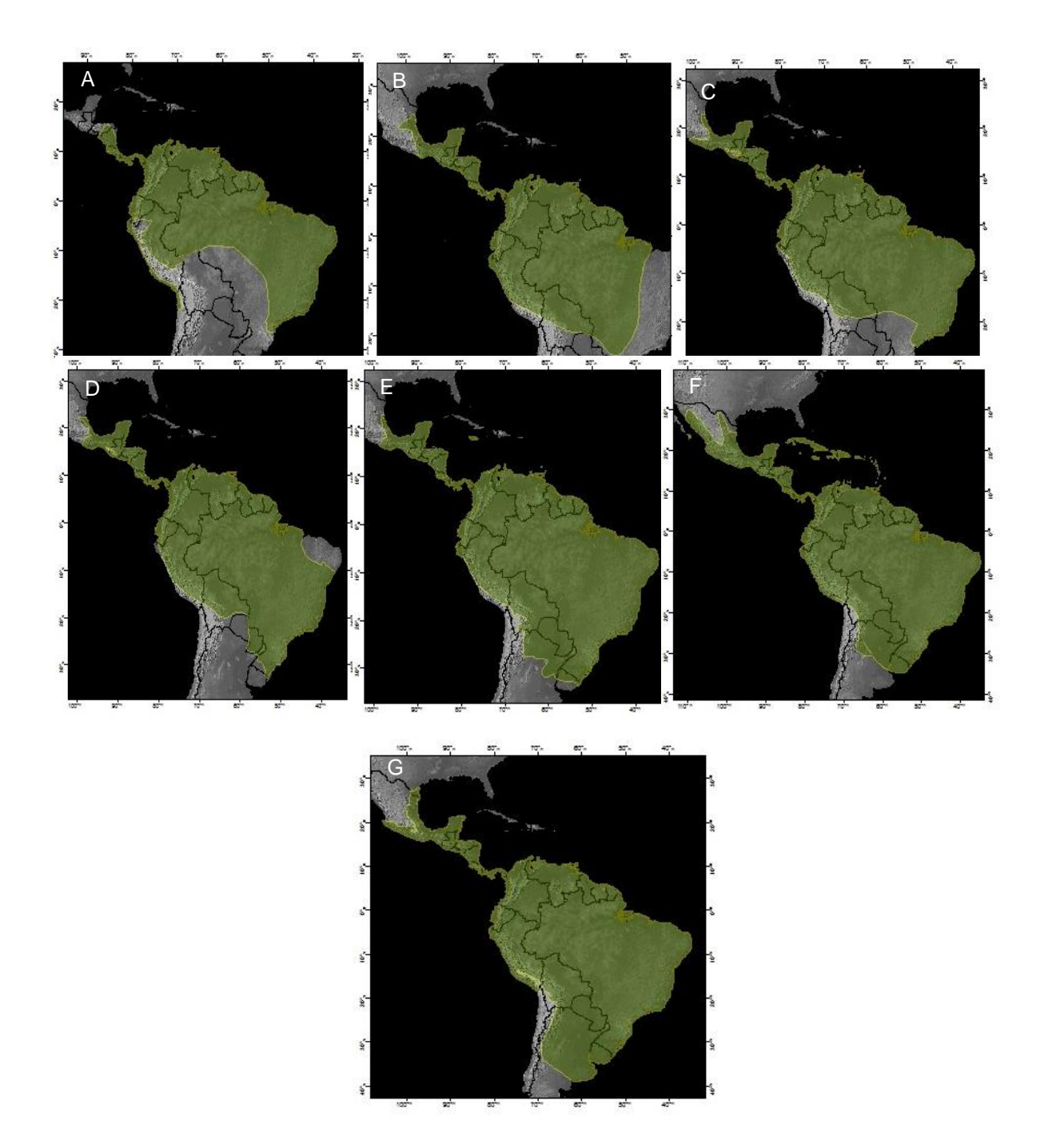

Figura 4. Mapas de los patrones Neotropicales obtenidos con el análisis de endemismo (NDM/VNDM) de los mamíferos terrestres. (A) Neotrópico AE1. (B) Neotrópico AE2. (C) Neotrópico AE3. (D) Neotrópico AE4. (E) Neotrópico AE5. (F) Neotrópico AE6. (G) Neotrópico AE7. Ver Resultados para explicación de cada patrón.

Con la superposición de los patrones de endemismo se determinó que la región Neotropical presenta diferentes grados de intensidad de endemismo desde el Ecuador hacia el norte y sur, además existe una correlación inversa (ρ = -1, p-value = 4.96e-05, n=7) entre la latitud y la intensidad de endemismo (Fig.5A y B).

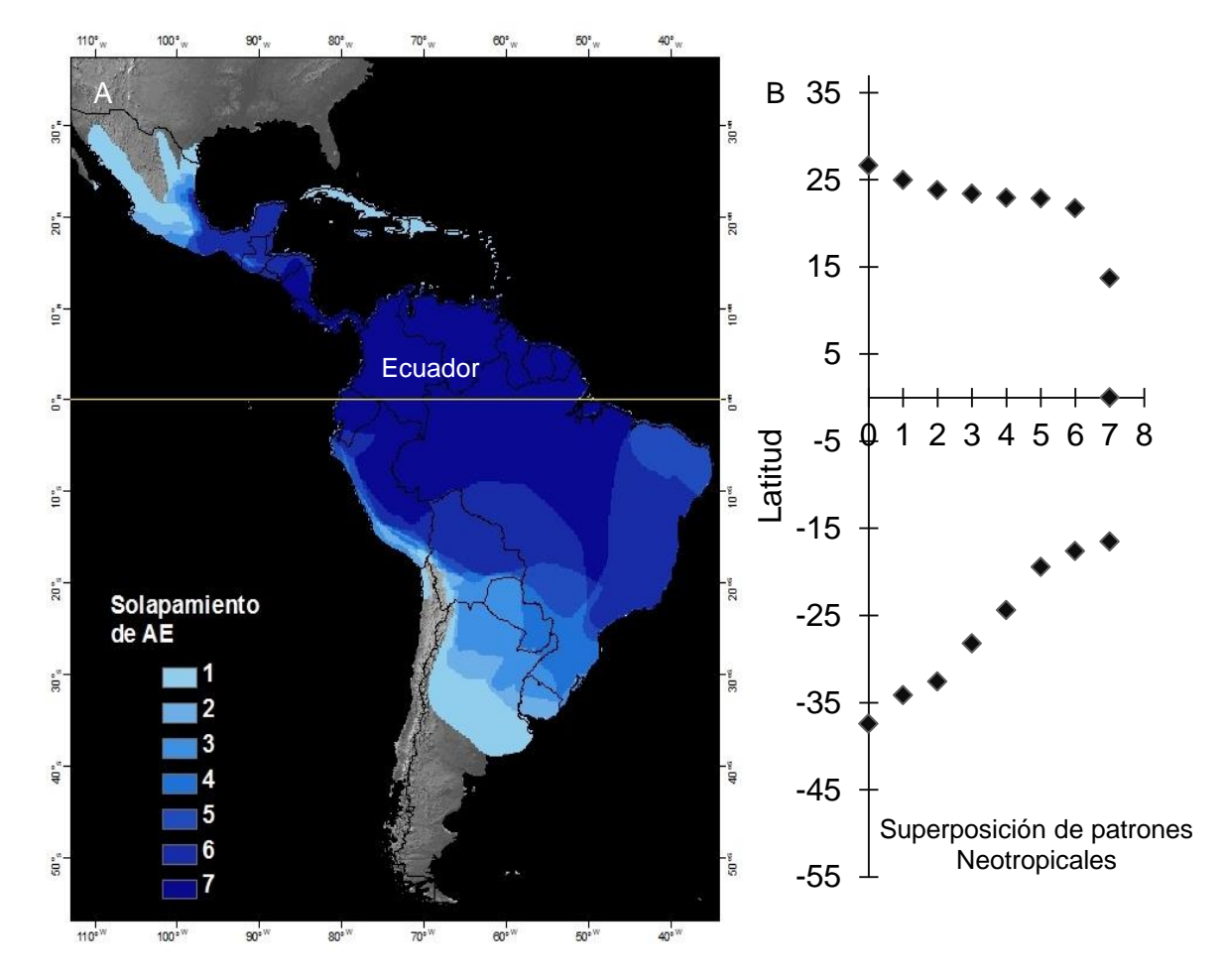

Figura 5. Intensidad de endemismo de los patrones neotropicales obtenidos para los mamíferos. (A) Mapa de superposición de los patrones neotropicales donde las zonas más oscuras (Azul) son aquellas donde hay mayor superposición; las zonas en gris son aquellas diferentes a la región Neotropical. (B) Diagrama de correlación mostrando el cambio de la intensidad de endemismo hacia el norte y sur del Ecuador.

#### *Características ecológicas de las especies endémicas de las áreas de endemismo*

El área de endemismo menos diversa en tipos de dietas y tallas fue el Neotrópico AE1, mientras que el Neotrópico AE5 presentó los valores más altos (Fig.6). El área de endemismo Neotrópico AE1 fue la más pequeña tanto en amplitud latitudinal como en

superficie (4612 km; 106 010 359 km<sup>2</sup>) y Neotrópico AE7 las más extensa (7454.8 km; 177 231 301 km<sup>2</sup>). La amplitud latitudinal, las superficies, la riqueza y las cantidades de tipos de dieta y talla por área de endemismo se reportan en el Apéndice V.

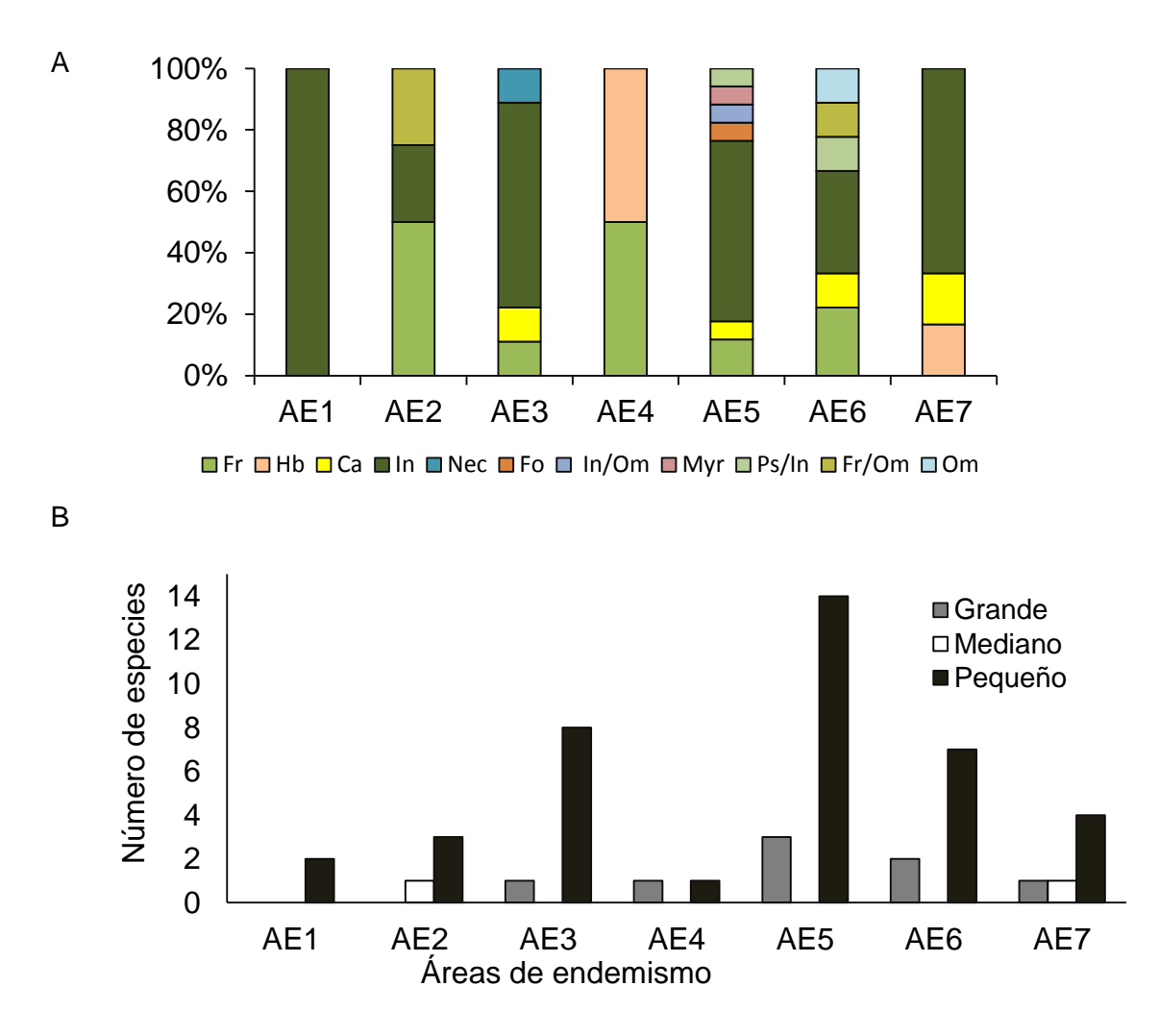

Figura 6. Proporciones de características ecológicas de las especies endémicas para cada uno de los patrones de mamíferos identificados. (A) Porcentajes de especies endémicas en cada uno de los tipos de dieta en las áreas de endemismo. (B) Tallas de las especies endémicas en cada área de endemismo.

Se encontró una relación positiva alta y significativa entre las dos variables geográficas de las áreas de endemismo (amplitud latitudinal y superficie) con el número de tallas. Esto indica que cuanto mas grande son las áreas de endemismo a escala de región, habrán mayor heterogeneidad en la talla de los taxones endémicos que la soportan; mientras que áreas de endemismo con menor superficie y la amplitud latitudinal

62

son homogéneas con relación a la talla de los taxones endémicos. Hubo una relación positiva leve no significativa con la riqueza total de taxones y especies endémicas; en cuanto a los tipos de dieta, la relación con las variables geográficas fue positiva baja no significativa (Cuadro 2).

Cuadro 2. Resultado y conclusiones de la prueba de correlación de Spearman (todas las n=7) entre pares de variables (geográficas y ecológicas).

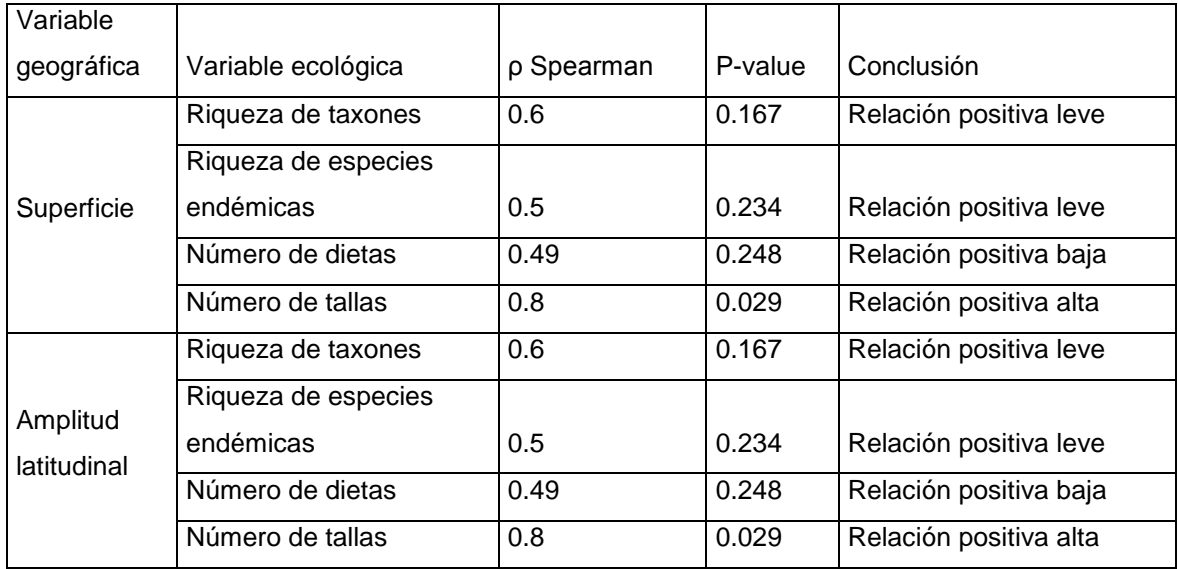

# **Discusión**

# *Protocolo de búsqueda de endemismos*

Las áreas de endemismo son hipótesis que pueden ser puestas a prueba a partir del enriquecimiento con nuevos datos (Harold y Mooi, 1994) y métodos (Szumik *et al.*, 2002), por lo cual se considera la definición de las áreas de endemismo uno de los mayores problemas metodológicos. De ahí que se hayan desarrollado protocolos y algoritmos basados en diferentes aproximaciones tanto cladísticas como estadísticas (Harold y Mooi, 1994; Morrone, 1994; Szumik *et al.*, 2002; Hausdorf y Hennig, 2003; Szumik y Goloboff, 2004; Giokas y Sfenthourakis, 2007; Dos Santos *et al.*, 2008; Kreft y Jetz, 2010) y que busquen integrar el componente espacial dentro de los análisis, ya sea de manera explícita (Szumik y Goloboff, 2004; Dos Santos *et al.*, 2008) o implícita (Morrone, 1994; Kreft y Jetz, 2010). Como ventajas el AE logra identificar sistemas superpuestos, dan valores de endemicidad a las áreas y relaciona directamente el componente espacial (Szumik y Goloboff, 2004; Casagranda y Taher, 2007), aunque en algunos casos incluye especies como endemicas para soportar dos o mas áreas a la vez (Casagranda *et al.*, 2009).

En este estudio se comprobó que la búsqueda de áreas de endemismo con el AE implementado en NDM/VNDM varía con el aumento en el número de semilla durante la búsqueda, arrojando diferentes cantidades de áreas de endemismo con el cambio de semilla (Apéndice 1). Situaciones similares ocurren al considerar distintos valores en el modelado de presencias potenciales (R.fill, R.ass.) del programa (NDM/VNDM) o al emplear celdas de diferentes tamaños con los mismos datos (Casagranda *et al.*, 2009).

Fue necesaria la generación de números aleatorios en sistemas externos al programa de AE y luego hacer repeticiones manuales de la búsqueda para obtener el número más alto de áreas de endemismo (Apéndice 1). El programa NDM/VNDM da la posibilidad de insertar un número de semilla y también repeticiones. Sin embargo, con la inclusión de los dos parámetros se obtienen áreas repetidas. Para la búsqueda de las áreas de endemismo se consideró tomar un valor alto de "Keep overlapping subsets if \_\_ % of species unique", es decir se guardaron aquellos sistemas con 98% de especies únicas, ya que el uso de menores porcentajes producía áreas diferentes soportadas por los mismos taxones.

Ajustes estándar a los parámetros como la generación de semilla alaetoría, variaciones en el porcentaje de especies únicas, entre otros permitieron la obtención del mayor número posible de áreas de endemismo para las seis matrices analizadas (Cuadro 1; Apéndice IV). El programa NDM/VNDM tiende a retener áreas de endemismo con especies compartidas entre algunas de ellas. Casagranda y Taher (2007) mencionaron que una manera de sintetizar áreas de endemismo con composición de especies y estructura espacial compartida es con la aplicación de consensos. En este estudio se comprobó que la calibración de parametros como el porcentaje de especies únicas y el porcentaje de sobrelapamiento evita identificar áreas de endemismo que difieren levemente en la composición de especies endémicas y especies endémicas que soporten dos o más áreas a la vez.

#### *Identificación de áreas de endemismo*

Cuando se analizaron los patrones de endemismo de mamíferos, se encontró que el esquema de la región Neotropical que estuvo mejor soportado por un mayor número de taxones endémicos fue el que combinó a las tres categorías taxonómicas (Fig. 2). Los resultados de las cuatro matrices se resumieron en los obtenidos con la matriz de múltiples taxones; la excepción fue la matriz de familias, con la cual se detectaron mayor número de familias endémicas soportando a dos patrones neotropicales. Los dos patrones obtenidos con familias fueron similares al patrón Neotropical AE5 (Fig. 4E).

Se adicionaron tres familias (Atelidae, Cuniculidae y Dasyproctidae) a las mencionadas por Wallace (Bradypodidae, Cebidae, Echimyidae y Myrmecophagidae; 1876) y Hershkovitz (Thyropteridae; 1969) como características del Neotrópico. Aunque Tapiridae fue detectada como endémica del Neotropico, la familia no es estrictamente Neotropical debido a que una especie (*Tapirus indicus*) se distribuye en la península Malaya y la isla de Sumatra al sureste de Asia. La identificación como endémica del Neotrópico se debe a que las otras tres especies que componen a Tapiridae son neotropicales (Thoisy, 2010): *Tapirus pinchaque* en los Andes, *T. bairdii* en Centro América y *T. terrestris* con amplia distribución en tierras bajas desde Venezuela hasta Argentina; por la amplia distribución que presenta Tapiridae, sería endémica de ecosistemas trópicales y no necesariamente del neotrópico en América.

Los siete patrones neotropicales encontrados tuvieron variación en la composición y número de taxones endémicos y por lo tanto en su amplitud latitudinal y superficie (Fig. 3 y 4). Identificar una región Neotropical estática basada en las distribuciones de mamíferos podría ser inadecuado cuando el grupo biológico analizado presenta límites que varían entre los paralelos 15° y 30° (Fig. 5A). Tradicionalmente se ha pensado que el uso de diferentes técnicas y grupos biológicos es lo que dificulta la identificación de los límites en la regionalización biogeográfica (Ortega y Arita, 1998; Ojeda, 2013); sin embargo se ha comprobado que la dinámica de cada especie (Gaston, 2003; 2009), de las poblaciones y comunidades (Brown *et al.*, 1996; Escalante *et al.*, 2010; Morrone, 2009), dificulta proponer unos límites al menos imaginarios. Los patrones de distribución de los mamíferos en el Neotrópico, han estado influenciados por eventos como la división de Gondwana, con el posterior aislamiento de América del Sur hace aproximadamente 100 - 65 Ma, la formación del istmo de Panamá y el levantamiento de los Andes, entre otros (Janis, 1993; Ojeda, 2013). Esa sucesión de conexiones continentales han permitido el intercambio de fauna y la conformación de las comunidades de mamíferos.

Brown *et al.* (1996) y Gaston (2003; 2009) consideraron que hay una relativa expansión o contracción de las distribuciones por influencia de factores ecológicos e históricos. De acuerdo con esto, si los taxones endémicos conforman cenocrones como lo propone Morrone (2009), los resultados obtenidos soportarían la idea de adoptar regiones dinámicas para interpretar los patrones de endemismo a diferentes escalas

65

biogeográficas. La dinamicidad, descrita como variación en los límites de la región Neotropical, podría coincidir con las "zonas de transición" como áreas complejas en donde confluyen organismos de diferentes componentes bióticos (Morrone, 2006; 2009), pero no vistas como unidades independientes sino inmersas dentro de las regiones. Por ejemplo, a una escala menor Ruggiero *et al.* (1998) y Ruggiero y Ezcurra (2003) probaron que hay cambios en forma y tamaño de las distribuciónes de mamíferos que coinciden con los límites de las subregiones Guayano-Brasileña y Andino-Patagónica, por lo tanto los patrones identificados en este estudio podrían también representar en conjunto la región Neotropical y su dinámica (Fig. 5A).

Analizando los límites y taxones endémicos de los patrones identificados, Neotrópico AE5 tuvo el mejor soporte (33 taxones; IE: 30; valores de simpatría muy altos IE entre 0.82-0.97; Fig.4E), con limites Norte (15°) muy similar a otros dos patrones identificados (NeotropicalAE2 y NeotropicalAE4) y parcialmente con Holt *et al.* (2013; [sistema de montañoso en México, costa e Islas del Caribe]). Los restantes patrones encontrados tienen coincidencias en los límites del norte con sistemas previamente propuestos: el NeotropicalAE3 (Fig.4C) y NeotropicalAE7 (Fig.4G) con los límites del Neotrópico de Sclater (1858; 1895), Wallace (1876) y Hershkovitz (1958) en las costas Pacifica y del Caribe al pie del sistema montañoso de México (desde Mazatlán y la desembocadura del río Grande, respectivamente). El patrón NeotropicalAE6 forma una "Y" amplia que cubre la Sierra Madre Oriental y Occidental en México e incluye a las Islas del Caribe (Fig.4F) concordando en sus límites norte con los definidos por Morrone (2001a).

Por otra parte el patrón NeotropicalAE1 presenta su límite norte en el río Coco Honduras-Nicaragua (Fig. 4A); aunque no es similar al de Udvardy (1975), coinciden en que el patrón identificado limita y el de Udvardy (1975) se bifurca casi en la misma área; posiblemente las características geográficas del río Coco ha servido de barrera climática para taxones endémicos de origen Neotropical como *Furipterus horrens* y *Micronycteris hirsuta*. Lim (2009) señala que Furipteridae es Suraméricano, con un tiempo de divergencia de aproximadamente 35 Ma (Teeling, 2009); considerando que la formación del istmo de Panamá terminó hace aproximadamente 3 Ma (Ojeda, 2013) es posible que los taxones estén aún en expansión de su distribución hasta los límites norte del Neotrópico (Fig. 5A).

En el sur, los límites de la región Neotropical encontrada también son variables dentro de una franja heterogénea entre los paralelos 8° y 39° (Fig. 5A). Los sistemas de
Sclater (1858; 1895), Wallace (1876), Hershkovitz (1958) y Udvardy (1975) integran a toda América del Sur en una región Neotropical, sin embargo como generalidad ninguno de los patrones identificados incluyó tierras septentrionales del sur chileno y argentino (Fig. 4). El patrón NeotropicoAE2 no cubrió el oriente de Brasil (Fig. 4B), parcialmente ese asemeja a la región Neotropical de Holt *et al.* (2013) que incluye gran porción de la Amazonía hasta el río Tocantins en el oriente de Brasil, no incluye la Puna, el Chaco, la Caatinga, el Cerrado y la costa atlántica brasileña. A partir de un Análisis de Parsimonia de Endemismos con primates, el Bosque Atlántico en Brasil se ha caracterizado como área de endemismo (Costa *et al.* 2000) equivalente al nivel de subregión dentro del Neotrópico (Chaqueña y/o Paranaense; Morrone, 2001a). Sin embargo, el patrón encontrado (NeotropicoAE2) llama la atención por presentar taxones endémicos (*Ateles, Chiroderma villosum, Didelphis marsupialis, Eumops hansae* y *Vampyrodes caraccioli*) con distribución amplia hasta América Central pero que en el sur no cruzan hacia el bosque Atlántico del Brasil (Fig.4B).

Posiblemente la plasticidad morfológica y genética de las especies de *Ateles, Didelphis marsupialis* y *Eumops hansae* han facilitado su dispersión hacia el norte y si están conformando un cenocrón se podría esperar que este patrón se ampliara, considerando que recientes registros se han validado para *Vampyrodes caraccioli* en la costa atlántica del Brasil (Estado de São Paulo; Velazco *et al.*, 2010), sin embargo esto debe ser probado con mayores analisis.

La tendencia en el grado de superposición de los patrones neotropicales identificados con respecto a la latitud, sugiere claramente que la intensidad de endemismo Neotropical decrece al entrar en vecindad con las regiones Neártica y Andina (Fig. 5A y B), lo cual concuerda con cambios de resistencia ambiental observados por Ruggiero *et al.* (1998) y también de diversidad de especies desde el Ecuador (Bagdley y Fox, 2000; Costa *et al.*, 2000; Kreft y Jetz, 2010; Ojeda, 2013), fenómeno explicado por las estrechas relaciones ecológicas e históricas de la biota (Davies *et al.*, 2011). Un núcleo Neotropical definido por una máxima intensidad de endemismos estaría cubriendo desde la porción sur de Nicaragua (cuenca del río Coco) hasta la Amazonía Brasileña. Se espera que en futuros análisis se empleen herramientas moleculares que indaguen sobre la relación filogenética de los taxones endémicos que componen ese núcleo Neotropical y también los patrones que lo integran.

Otra prueba de la dinámica que ocurre al interior y en los límites de la región Neotropical fue la variabilidad de tallas y dietas encontradas para cada patrón (Fig.6). La relación positiva entre la amplitud latitudinal y superficie con el número de tallas, estaría comprobando que las áreas de endemismo basadas en "homología biogeográfica" y determinadas por la congruencia de las distribuciones de dos o más taxones de historia común (Müller, 1973; Harold y Mooi, 1994; Morrone, 1994; Szumik *et al.*, 2002; Espinosa *et al.*, 2001), son el resultado también de factores ecológicos. Como lo señalan Badgley y Fox (2000) para América del Norte hay cambios de la riqueza y relación de tallas por influencia de variables ambientales y la latitud.

Como patrón macroecologico Brown *et al.* (1996) indican que hay relación positiva entre el tamaño corporal y el tamaño del área de distribución, generalmente especies de tallas grandes tienen una distribución amplia, mientras que especies pequeñas tienen distribuciones pequeñas. La relación se explica por la necesidad de recursos respecto a la relación área/volumen del organismo (MacArthur y Wilson, 1967; Gaston y Blackburn, 2000), especies de mayor tamaño necesitan mayor cantidad de fuentes energéticas y esto los lleva a tener una mayor área para buscarlas. Por lo tanto, esto explicaría la relación directa positiva entre el número de tallas con la superficie y amplitud latitudinal de las áreas de endemismo (Cuadro 2).

Los patrones neotropicales de mayor extensión estarían soportados por especies de tamaño variable, mientras que patrones neotropicales de menor extensión estarían soportados por especies de tamaño homogéneo. De acuerdo con Brown y Nicoletto (1991) ocurre un reemplazamiento de especies con tallas diferentes a escalas grandes de análisis como por ejemplo biomas, debido a que hay una extinción diferencial de especies de tamaño grande con áreas de superficie pequeñas en relación con sus altos requerimientos energéticos. Considerando que la extinsión de especies grandes en áreas pequeñas es un fenómeno histórico debido a presiones de selección natural por variación ambiental, variación demográfica, la disponibilidad temporal de alimento, entre algunas (MacArthur y Wilson, 1967; Brown y Nicoletto, 1991; Gaston y Blackburn, 2000), las especies endémicas podrían compartir una historia evolutiva común dada su simpatría, pero además están influenciadas por patrones ecológicos. Sin embargo, mayores análisis y exploraciones deben ser realizadas para explicar la tendencia de la relación tallas – superficie y amplitud en las áreas de endemismo, ya que nungun mecanismo hasta ahora ninguna explicación había sido dada.

Aparentemente los endemismos en el Neotrópico estarían influenciados parcialmente por la regla de Bergmann, incremento de talla desde el Ecuador hacia una mayor latitud (Ojeda, 2013); sin embargo una mayor homogeneidad de tallas ocurre en el Patrón Neotropical AE5 con una amplitud latitudinal y superficie intermedios en comparación con los otros patrones identificados. Se ha propuesto que la regla de Bergmann no afecta de manera general a todos los taxones y depende mucho del grupo analizado (Clauss *et al.*, 2013). La mayoría de especies endémicas que soportan la región Neotropical son de talla pequeña (menor a 100g) y consumen insectos; además pertenecen al orden Chiroptera (Ver en resultados las especies endémicas de cada patrón identificado), el cual es un grupo estrechamente relacionado con la estabilidad de la temperatura y aprovechamiento energético (Stevens, 2004). Aunque no se describió en los resultados, muchas de las especies endémicas pertenecen a Phyllostomidae, familia con tasas metabólicas incrementadas y mejor termorregulación en los trópicos que los limita parcialmente para habitar regiones templadas (Buckley *et al.*, 2010).

La región Neotropical identificada como área de endemismo tiene influencia de factores tanto ecológicos como históricos y sus especies no están distribuidas al azar, sino que conforman patrones (Sclater, 1858; 1895; Wallace, 1876; Hershkovitz, 1958; Müller, 1973; Udvardy, 1975; Ruggiero, *et al*., 1998; Costa *et al.*, 2000; Morrone, 2001b; Davies, 2011), estrechamente relacionados con la historia evolutiva (Buckley *et al.*, 2010; Ojeda, 2013) y la alta productividad primaria, la diversidad de flora en latitudes cercanas al Ecuador (Gentry, 1982) y/o características ambientales y biológicas de los organismos (Stevens, 2004; Buckley *et al.*, 2010; Ojeda, 2013).

En conclusión, la región Neotropical se identificó con la interacción de las distribuciones de tres jerarquías taxonómicas (familia, género y especie) como área de endemismo. Siete patrones con distintas amplitudes latitudinales y longitudinales conformaron la región Neotropical. La región identificada tiene dinamicidad en sus límites, que varían desde un núcleo de mayor intensidad de endemismo ubicado entre los 15 $\degree$ N y 20° S hasta los 30°N y 38°S. Esta región con la totalidad de los patrones es muy parecida a la de Morrone (2001a), sin embargo existe una disminución en la intensidad de endemismo hacia los límites norte y sur. La dinámica de la región Neotropical identificada indicaría que las zonas de transición están integradas a esa región con una amplitud mayor a la propuesta previamente por Morrone (2006; 2009). Con los resultados obtenidos a escala de 4° long-lat no hay evidencias para considerar las zonas de transición como entidades independientes, mientras que análisis a escalas menores posiblemente permitirían diferenciarlas. La dinámica de la región Neotropical se debe tanto a factores históricos como ecológicos, la evolución de taxones propios de los bosques tropicales, así como de otros pertenecientes a linajes godwánicos han permitido el desarrollo de taxones endémicos que la caracterizan.

# **Literatura citada**

- Badgley, C. y Fox, D. 2000. Ecological biogeography of North American mammals: Species density and ecological structure in relation to environmental gradients. *Journal of Biogeography* 27 (6):1437-1467.
- Brown, J.H. Stevens, G.C. y Kaufman, D.M. 1996 The geographic range: size, shape, boundaries and internal structure. *Annual Review of Ecology, Evolution, and Systematics* 27: 597*-*623.
- Buckley, L.B. Davies, T.J. Ackerly, D.D. Kraft, N.J. Harrison, S.P. Anacker, B.L. Cornell, H.V. Damschen, E.I. Grytnes, J.-A. Hawkins, B.A. McCain, C.M. Stephens P.R. y Wiens, J.J. 2010. Phylogeny, niche conservatism and the latitudinal diversity gradient in mammals. *Proceedings of the Royal Society B: Biological Science*s, 277(1691): 2131-2138.
- Cabrera, A.L. y Willink, A. 1973. *Biogeografía de América Latina*. Monografía 13, Serie de Biología, OEA, Washington D.C.
- Casagranda M.D., Roig-Juñent, S. y Szumik, C. 2009. Endemismo a diferentes escalas espaciales: Un ejemplo con Carabidae (Coleoptera: Insecta) de América del Sur austral. *Revista Chilena de Historia Natural* 82(1): 17-42.
- Casagranda, D. y Taher, L. 2007. Elementos bióticos, endemismo y parsimonia: estudio de casos de distribuciones hipotéticas. *Darwiniana* 45 (núm. Sup.): 37-39.
- Casagranda, M.D., Taher, L. y Szumik, C.A. 2012. Endemicity analysis, parsimony and biotic elements: a formal comparison using hypothetical distributions. *Cladistics* 28(6): 645-654.
- Clauus, M. Dittmann T. Müller D. Meloro C. y Codron, D. 2013. Bergmann's rule in mammals: A cross-species interspecific pattern. *Oikos* 000: 1*-*8.
- Costa, L.P. Leite, Y.L.R. Fonseca, G.A.B.Dd. y Fonseca, M.T.d. 2000. Biogeography of South American forest mammals: Endemism and diversity in the Atlantic Forest. *Biotropica* 32:872*-*881.
- Cox, C.B. 2001. The biogeographic regions reconsidered. *Journal of Biogeography* 28: 511-523.
- Crisp, M.D. Arroyo, M.T. Cook, L. G. Gandolfo, M.A. Jordan, G.J. McGlone, M.S. Weston, P.H. Westoby, M. Wilf, P. y Linder, H. P. 2009. Phylogenetic biome conservatism on a global scale. *Nature* 458(7239): 754-756.
- Davies, T. Buckley, L. Granyer, R. y Gittleman, J. 2011. The influence of past and present climate on the biogeography of modern mammal diversity. *Philosophical Transactions of the Royal Society B: Biological Sciences* 366:2526*-*2535.
- Dos Santos, D.A. Fernández, H.R. Cuezzo, M.G. y Domínguez, E.2008 Sympatry inference and network analysis in biogeography. *Systematic Biology* 57:432-448.
- Escalante, T. 2007. Integrando biogeografía histórica y ecológica: El caso de los mamíferos terrestres de México. *Biogeografía* 2: 13 -16.
- Escalante, T. 2009. Un ensayo sobre regionalización biogeográfica. *Revista Mexicana de Biodiversidad* 80: 551-560.
- Escalante, T. Szumik, C. y Morrone, J.J. 2009. Areas of endemism of Mexican mammals: Reanalysis applying the optimality criterion. *Biological Journal of the Linnean Society*  98: 468*-*478.
- Escalante, T. Rodríguez-Tapia, G. Zsumik, C. Morrone, J.J. y Rivas, M. 2010. Delimitation of the Nearctic region according to mammalian distributional patterns. *Journal of Mammalogy* 91(6):1381*-*1388.
- Espinosa, D. Aguilar, C. y Escalante, T. 2001. Endemismo, áreas de endemismo y regionalización biogeográfica. En: Llorente, J. y Morrone, J. J. (eds.). *Introducción a la biogeografía en Latinoamérica: Teorías, conceptos, métodos y aplicaciones*. Las Prensas de Ciencias, México D.F.
- ESRI. 2006. ArcGIS 9.2. Environmental Systems Research Institute, Redlands, California, USA.
- Fittkau, E. J. 1969. The Fauna of South América. In: Fittkau, E. J., J. Illies, H. Klinge, G. H. Schwabe y H. Sioli (eds.), *Biogeography and ecology in South América*, 2, Junk, The Hague, pp. 624-650. citado por Udvardy M.D. 1975. *A Classification of the Biogeographical Provinces of the World*. Controbution to UNESCO´s. International Union for Conservation of Nature and Natural Resources. *IUCN Occasional Paper* 18: 1- 50.
- Gaston, K.J. 2003. *The structure and dynamics of geographic ranges*. Oxford University Press, Oxford.
- Gaston, K.J. 2009. Geographic range limits of species. *Proceedings of the Royal Society B: Biological Sciences* 276: 1391*-*1393.
- Gaston, K.J. y Blackburn, T.M. 2000. *Pattern and process in macroecology*. Blackwell Science, Oxford.
- Gentry, A. H. 1982. Neotropical floristic diversity: Phytogeographical connections between Central and South America, Pleistocene climatic fluctuations, or an accident of the Andean orogeny? *Annals of the Missouri Botanical Garden* 69:557-593.
- Giokas, S. y Sfenthourakis, S. 2007. An improved method for the identification of areas of endemism using species co-ocurrences. *Journal of Biogeography* 35: 892-902.
- Goloboff, P. 2011. NDM/VNDM, version 3.0. *Programa para la identificación de áreas de endemismo.* Programa y documentación, disponible en: www.zmuc.dk/public/phylogeny/endemism.
- Haffer, J. 1974. *Avian Speciation in Tropical South América*. Nuttall Ornithological Club, Harvard University, Cambridge.
- Hausdorf, B. y Hennig, C. 2003. Biotic element analysis in biogeography. *Systematic Biology* 52: 717–723.
- Harold A.S. y Mooi, R.D. 1994. Areas of endemism: Definition and recognition criteria. *Systematic Biology* 43: 261*-*266.
- Hershkovitz, P. 1969. The recent mammals of the Neotropical region: A zoogeographic and ecological review. *Quarterly Review of Biology* 1-70.
- Holt, B.G. Lessard, J.-P. Borregaard, M.K. Fritz, S.A. Araújo, M.B. Dimitrov, D. Fabre, P.- H. Graham, C.H. Graves, G.R. Jønsson, K.A. Nogués-Bravo, D. Wang, Z. Whittaker, R.J. Fjeldså, J. y Rahbek, C. 2013. An update of Wallace's zoogeographic regions of the world. *Science* 339: 74-78.
- Janis, C.M. 1993. Tertiary mammal evolution in the context of changing climates, vegetation, and tectonic events. *Annual Review of Ecology and Systematics,* 467- 500.
- Kreft, H. y Jetz, W. 2010. A framework for delineating biogeographical regions based on species distributions. *Journal of Biogeography* 37: 2029*-*2053.
- Lim, B. 2009. Review of the origins and biogegraphy of bats in South America. *Chiroptera Neotropical* 15(1): 391-410.
- Loyola, R.D. Kubota, U. da Fonseca, G. y Lewinsohn, T. 2009. Key Neotropical ecoregions for conservation of terrestrial vertebrates. *Biodiversity Conservation* 18: 2017*-*2031.
- MacArthur, R.H., y Wilson, E.0. 1967. *Theory of island biogeography*. Princeton University Press, Princeton, New Jersey.
- Medellín, R.A. 1994. Mammal diversity and conservation in the Selva Lacandona, Chiapas, México. *Conservation Biology* 8:780-799.
- Morrone, J.J. 1994. On the identification of áreas of endemism. *Systematic Biology* 43: 438-441.
- Monge-Nájera, J. 2008. Ecological biogeography: a review with emphasis on conservation and the neutral model. *Gayana* 72 (1): 102-112.
- Morrone, J.J. 2004. Panbiogeografía, componentes bióticos y zonas de transición. *Revista Brasileira de Entomologia* 48: 149-162.
- Morrone J.J. 2001a. *Biogeografía de América Latina y el Caribe*. Manuales y Tesis SEA 3, Zaragoza, España.
- Morrone, JJ. 2001b. Homology, biogeography and areas of endemism. *Diversity and Distributions* 7: 297- 300.
- Morrone, J.J. 2001c. A proposal concerning formal definitions of the Neotropical and Andean regions. *Biogeographica* 77(2): 65-82.
- Morrone, J.J. 2006. Biogeographic áreas and transition zones of Latin América and the Caribbean Islands based on panbiogeographic and cladistic analyses of the entomofauna. *Annual Review of Entomology* 51:467*-*94.
- Morrone, J.J. 2009. *Evolutionary biogeography: An integrative approach with case studies.* New York: Columbia University Press.
- Müller, P. 1973. *The dispersal centers of terrestrial vertebrates in the neotropical real: A study in the evolution of the Neotropical biota and its native landscapes*. Dr.W. Junk Publishers, The Hague.
- Ojeda, R. 2013. *Diversity and Conservation of Neotropical Mammals*. En: Levin S.A. (ed.) Encyclopedia of Biodiversity. Edition 2, volumen 2. Waltham, MA: Academic Press.
- Ojeda, R. Blendinger, P. y Brandley, R. 2000. Mammals in South American Drylands: Faunal Similarity and Trophic Structure. *Global Ecology and Biogeography* 9 (2): 115-123.
- Ortega, J. y Arita, H. 1998. Neotropical-Nearctic Limits in Middle América as Determined by Distributions of Bats. *Journal of Mammalogy* 79(3):772-783.
- Paglia, A.P. Fonseca, G.A.B. da. Rylands, A.B. Herrmann, G. Aguiar, L.M.S. Chiarello, A.G. Leite, Y.L.R. Costa, L.P. Siciliano, S. Kierulff, M.C.M. Mendes, S.L. Tavares, V. da C. Mittermeier, R.A. y Patton J.L. 2012. *Lista Anotada dos Mamíferos do Brasil /*

*Annotated Checklist of Brazilian Mammals*. Segunda edición. Occasional Papers in Conservation Biology 6. Conservation International, Arlington, VA.

- Patterson, B.D. Ceballos, G. Sechrest, W. Tognelli, M.F. Brooks, T. Luna, L. Ortega, P. Salazar, I. y Young, B. E. 2007. *Digital Distribution Maps of the Mammals of the Western Hemisphere, version 3.0*. NatureServe, Arlington, Virginia, USA.
- Rapoport , E. H. 1968. Algunos problemas biogeográficos del nuevo mundo con especial referencia a la región Neotropical. En: D. Debouteville y E. H. Rapoport (eds.), Biologie de l'Amerique Australe, 4, CNRS, Paris, pp. 55-110. citado por Udvardy M.D. 1975. A Classification of the Biogeographical Provinces of the World. Controbution to UNESCO´s. International Union for Conservation of Nature and Natural Resources. *IUCN Occasional Paper* 18: 1- 50.
- Rodrigues, A. S., Grenyer, R., Baillie, J. E., Bininda-Emonds, O. R., Gittlemann, J. L., Hoffmann, M., y Brooks, T. 2011. Complete, accurate, mammalian phylogenies aid conservation planning, but not much. *Philosophical Transactions of the Royal Society B: Biological Sciences* 366(1578), 2652-2660.
- Roig, S. 1994. Historia biogeografica de América Sur Asutral. *Multequina* 3: 167-203.
- Ruggiero, A. y E. Ezcurra. 2003. *Regiones y transiciones biogeográficas: Complementariedad de los análisis en biogeografía histórica y ecológica*. En: Morrone, J. J., y J. Llorente (eds), Una perspectiva Latinoamericana de la biogeografía, Las prensas de Ciencias, UNAM, México D.F.
- Ruggiero, A., Lawton, J.H. y Blackburn, T.M. 1998. The Geographic Ranges of Mammalian Species in South America: Spatial Patterns in Environmental Resistance and Anisotropy. *Journal of Biogeography* 25 (6): 1093-1103.
- Sclater, P. L. 1858. On the general geographical distribution of the members of the class Aves. *Journal of the Proceedings of the Linnean Society: Zoology* 2: 130-145.
- Sclater, P.L. 1895. The Geography of Mammals: No. III. The Neotropical region. *The Geographical Journal* 5(5):471-483.
- Smith, C.H. 1983. A system of world mammal faunal regions I. Logical and statistical derivation of the regions. *Journal of Biogeography* 10: 455*-*466.
- Stevens, R. 2004. Untangling latitudinal richness gradients at higher taxonomic levels: familial perspectives on the diversity of New World bat communities. *Journal of Biogeography* 31:665*-*674.
- Szumik, C. A. y Goloboff, P.A. 2004. Areas of endemism: an improved optimality criterion. *Systematic Biology* 53 (6): 968-977.
- Szumik, C., Casagranda, D. y Roig, S. 2006. Manual de NDM/VNDM: Programas para la identificación de áreas de endemismo. Instituto Argentino de Estudios Filogenéticos 5(3): 1-26.
- Szumik, C. A., Cuezzo, F., Goloboff, P. A., y Chalup, A. E. 2002. An optimality criterion to determine áreas of endemism. *Systematic Biology 51*(5): 806-816.
- Teeling, E.E. 2009. Bats (Chiroptera). En: The Timetree of Life. S.B Hedges y S. Kumar. Eds Oxford University Press.
- Thoysi B, Goncalves da Silva A, Ruiz-García M, Tapia A, Ramirez O, Arana M, Quse V, Pazy-Miño C, Tobler T, Pedraza. C.,y Lavergne. A. 2010. Population history, phylogeography, and conservation genetics of the last Neotropical mega-herbivore, the Lowland tapir (*Tapirus terrestris*). *BMC Evolutionary Biology* 10: 278-295.
- Udvardy, M.D. 1975. A Classification of the Biogeographical Provinces of the World. Contribution to UNESCO´s. International Union for Conservation of Nature and Natural Resources. *IUCN Occasional Paper* 18: 1- 50.
- Velazco, P. M., Aires, C. C., Carmignotto, A. P., y Bezerra, A. M. 2010. Mammalia, Chiroptera, Phyllostomidae, *Vampyrodes*. Check List 6(1): 49-51.
- Wallace, A. R. 1876. *The geographical distribution of animals*. Volumen 2. McMillan. Londres.
- Wilson, D.E. y Reeder, D.M. (eds). 2005. *Mammal species of the world*. Johns Hopkins University Press.

## **Capítulo IV. Análisis de endemismos de los mamíferos neotropicales (Mammalia)**

## **Introducción**

El enfoque histórico de la biogeografía asume una correspondencia entre las relaciones de parentesco de los taxones y las áreas que ocupan (Roig, 1994; Espinosa *et al.*, 2001), los organismos han evolucionado en conjunto influenciados por la historia de la tierra representando endemismos y patrones como las denominadas regiones biogeográficas o como lo definió Müller (1973) áreas de congruencia.

La definición de endemismo ha sido confusa, pero una especie puede considerarse endémica si existe otra especie con la misma distribución (Espinosa *et al.*, 2001). De esta manera un área de endemismo puede evaluarse mediante la superposición de las áreas de dos o más especies diferentes (Müller, 1973; Morrone 1994). Así, el área de distribución de un taxón está determinada por factores históricos y actuales y la respuesta paralela y simultánea de esos taxones a esos factores debería reflejar concordancia en las áreas de distribución indicando "áreas de endemismo" (Szumik *et al.*, 2002).

Morrone (2001b) propuso dos pasos en la identificación de áreas de endemismo, (1) la elaboración de hipótesis de homología biogeográfica primaria que busca, a partir de la congruencia de distribuciones, inferir la integración espacio temporal de la biota; y (2) a través de la biogeografía cladística es la búsqueda consecutiva de una homología biogeográfica secundaria para probar o validar la hipótesis obtenida con la homología biogeográfica primaria. Se han desarrollado diferentes aproximaciones metodológicas para la identificación de unidades biogeográficas como áreas de endemismo y componentes bioticos, algunas consideran los conceptos de homología biogeográfica (Análisis de parsimonia de endemismo [PAE]: Morrone, 1994; Análisis de endemicidad [AE]: Szumik *et al.*, 2002 y Szumik y Goloboff 2004; Análisis cladístico de distribución y endemismo [CADE]: Porzecanski y Cracraft, 2005), mientras que otros tienen diferentes argumentaciones (Hausdorf y Hennig, 2003; Mast y Nyffeler, 2003; Deo y DeSalle, 2006; Giokas y Sfenthourakis, 2007; Kreft y Jetz, 2010; Holt *et al.*, 2013) lo cual dificulta la identificación de los límites de las áreas. Aún más, el enriquecimiento con nuevos datos también permite la propuesta de nuevas hipótesis sobre áreas de endemismo (Harold y Mooi, 1994). Por lo tanto, las diferentes hipótesis proveen contradicciones de las relaciones entre áreas (Hausdorf, 2002).

Se han desarrollado dos métodos en particular que demuestran resultados congruentes en el análisis de endemismo con diferentes taxones: el Análisis de Parsimonia de Endemismos (Parsimony Analysis of Endemicity o PAE; Morrone, 1994) y el método de optimación ó Análisis de Endemicidad (AE; Szumik *et al.*, 2002). En el PAE se obtiene un cladograma de unidades geográficas con parsimonia, visualizado en clados que representan áreas de endemismo, soportados por dos o más especies endémicas (sinapomorfias). Dada la congruencia de los resultados ha sido utilizada para diferentes organismos y regiones (Morrone, 1994; Costa *et al.*, 2000; Espadas *et al.*, 2003; Escalante y Morrone; 2003).

Por otro lado, el método de optimización Análisis de Endemicidad (AE) implementado en los programas de computadora NDM/VNDM (Szumik *et al.*, 2002; Szumik y Goloboff, 2004), se considera un método específico para la identificación de áreas de endemismo. En este se tiene en cuenta el componente espacial con la relación de las áreas analizadas, en términos de cuantas especies endémicas poseen y cuan ajustadas son las especies al área evaluada, siendo elegidas aquellas áreas de valor máximo (Szumik *et al.*, 2002; Szumik y Goloboff, 2004; Escalante *et al.*, 2009). Una ventaja extra del AE sobre el PAE y otros métodos, es la identificación de áreas de endemismo superpuestas, con ello permite obtener un mayor número de áreas cumpliendo el criterio de endemismo (Carine *et al.*, 2009) que estarían representando la naturaleza un tanto más real de las unidades biográficas (Szumik *et al.*, 2002, Casagranda *et al.*, 2009).

Wallace (1876) formuló una primera propuesta de unidades biogeográficas basadas en los patrones de distribución de mamíferos, mientras que áreas de endemismo se ha propuesto en Suramérica a escalas continentales para unos pocos órdenes del grupo dentro del contexto de homología biogeográfica primaria (Costa *et al.*, 2000; Goldani *et al.*, 2006). Müller (1973) con el análisis de ensambles de especies (anfibios, reptiles, aves y mamíferos) identificó lo que él denominó como "centro de dispersión". A partir del análisis de distribución de aves, Cracraft (1985) y Haffer (1985) describieron 20 y 10 áreas de endemismo respectivamente y para peces Ringuelet (1975) propuso 20 provincias biogeográficas. La región Neotropical (*sensu* Wallace, 1876) incluyó casi toda América Latina y fué dividida en distintas categorías biogeográficas dependiendo del tipo de organismo tratado (Fittkau, 1969; Müller, 1973). Actualmente para la región Neotropical y las islas del Caribe se cuenta con la propuesta de una regionalización jerárquica basada en el concepto de homología biogeográfica (Morrone, 2006). En dicha propuesta se reconocen tres regiones (la región Neartica, la región Neotropical y la región Andina) y se

proponen dos zonas de transición entre las regiones (Zona de Transición Mexicana y Zona de Transición Sudamericana) (Morrone, 2006).

Las zonas de transición son consideradas como áreas que involucran eventos de hibridación biótica promovidos por cambios histórico- ecológicos y representan áreas evolutivamente activas con interacción biótica intensa, donde ocurre la mezcla de componentes bióticos diferentes (Escalante *et al.*, 2004; Morrone, 2004; Escalante *et al.*, 2009). Entre la región Neartica y la región Neotropical se ubica la denominada Zona de Transición Mexicana en la cual se han identificado distintos números de áreas de endemismo de mamíferos las cuales son motivo discusión (Escalante *et al.*, 2009). En la región Neotropical, se han definido cuatro subregiones: Caribeña, Amazónica, Chaqueña y Paranaense (Cabrera y Willink, 1973; Morrone, 2001a). La subregión Caribeña se extiende por el sur de México, América Central, las Antillas y el noroeste de América del Sur. Posee 24 provincias, las cuales pueden agruparse preliminarmente en tres dominios: el dominio Mesoamericano, el dominio Antillano y el dominio del Noroeste de América del Sur (Morrone, 2001a). Aunque los esquemas propuestos presentan diferencias particularmente en las provincias entre la región Neártica y la región Neotropical (Zona de Transición Mexicana) (Cabrera y Willink, 1973; Morrone, 2001a; Escalante *et al.*, 2009) así como también en los límites australes de la región Neotropical (Ruggiero y Ezcurra, 2003).

La subregión Amazónica y en general del suroeste de América, se extiende por Brasil, las Guyanas, Venezuela, Colombia, Ecuador, Perú, Bolivia, Paraguay y Argentina y consta de 13 provincias (Morrone, 2000; 2001a). Sin embargo, se ha propuesto que en la subregión Amazónica existen dos grandes áreas de endemismo para mamíferos (norte y sur del oriente del Brasil) (Costa *et al.*, 2000) y cuatro áreas de endemismo para aves (Cardoso da Silva *et al.*, 2004). La subregión Chaqueña se extiende por el norte y centro de la Argentina, sur de Bolivia, oeste y centro de Paraguay, Uruguay, y centro y noreste del Brasil. La subregión Paranaense se extiende por el noreste de la Argentina, este de Paraguay, sur y este del Brasil (Morrone, 2001a; 2004).

La identificación de áreas de endemismo de mamíferos neotropicales y basado en homología biogeográfica primaria ha sido vagamente explorado; aunque en diferentes análisis se mencionan sin ser el grupo biológico de interés (Cabrera y Willink, 1973; Morrone, 2001a). Ademas, considerando que las áreas de endemismo son hipótesis que cambian y son probadas a la luz de nueva información (Harold y Mooi, 1994), la disponibilidad de mapas de distribución como los de la IUCN (2012) permiten considerar

una nueva propuesta de áreas de endemismo para los mamíferos neotropicales. Los mamíferos al ser un grupo que se ajusta a las características físicas de la superficie de la tierra, deben ser incluidos en la elaboración de esquemas generales o síntesis de clasificaciones biogeográficas, principalmente porque los pocos estudios que incluyen áreas de endemismo del grupo están restringidos a a sectores específicos de América del Sur (Costa *et al.*, 2000; Goldani *et al.*, 2006).

Por lo tanto, se presentan 129 áreas de endemismo de la mastofauna neotropical aplicando el método del AE (Szumik *et al.*, 2002; Szumik y Goloboff, 2004) con el fin de proveer una hipótesis de homología biogeográfica primaria en el Neotrópico. Se diagnosticaron los límites de la región Neotropical, algunas subregiones y provincias biogeográficas, estableciendo una comparación con áreas delimitadas previamente y se proponen nuevas áreas de endemismo para los mamíferos denominadas como transiciones y uniones entre provincias biogeográficas.

#### **Metodología**

Se usaron los mapas de distribución de 1782 especies existentes en América (IUCN, 2012). Considerando que la región Neotropical podría extenderse más allá de México (Escalante *et al.*, 2010) las distribuciones fueron recortadas desde el centro de los Estados Unidos de América hasta la Patagonia, con coordenadas 122°W y 34°W longitud - 38°N y 56°S latitud (Fig.1). Para cada especie se adicionaron las categorías taxonómicas de familia y género siguiendo la propuesta de Wilson y Reeder (2005).

Los mapas de distribución, fueron traslapados sobre una gradilla de 2° de latitudlongitud (2008 celdas), asignando la presencia (1) o ausencia (0) de los taxones sobre cada celda (Fig.1). La gradilla fue construida usando Hawth's Analysis Tool para ArcGis 9 (http://www.spatialecology.com). Se siguieron las convenciones de NDM para etiquetar las celdas en la gradilla (Szumik y Goloboff, 2004). Se obtuvo una matriz integrada por tres niveles taxonómicos (familias, géneros y especies) de dimensiones 2052 taxones vs 700 celdas. Durante la combinación de los taxones, para aquellos monotipicos no hubo adición de distribuciones de taxones superiores para evitar redundancia geográfica.

# *Protocolo de búsqueda de endemismos*

La obtención de áreas de endemismo se realizó con el método de optimización de áreas de endemismo (método AE; Szumik *et al.*, 2002; Szumik y Goloboff, 2004), implementado en el programa NDM/VNDM 3.0 (Goloboff, 2011; disponible en www.zmuc.dk/public/phylogeny). El AE evalúa áreas (sistemas de celdas) tomando en cuenta el concepto clásico de áreas de endemismo, en que un área de endemismo puede ser identificada por la congruencia distribucional de dos o más especies (Platnick, 1991).

El criterio implementado en NDM/VNDM da un valor de endemicidad a cada especie dependiendo de cuan ajustada es su distribución a un área de endemismo y un valor de endemismo para el área dependiendo del valor de cada taxón (Szumik *et al.*, 2002; Szumik y Goloboff, 2004).

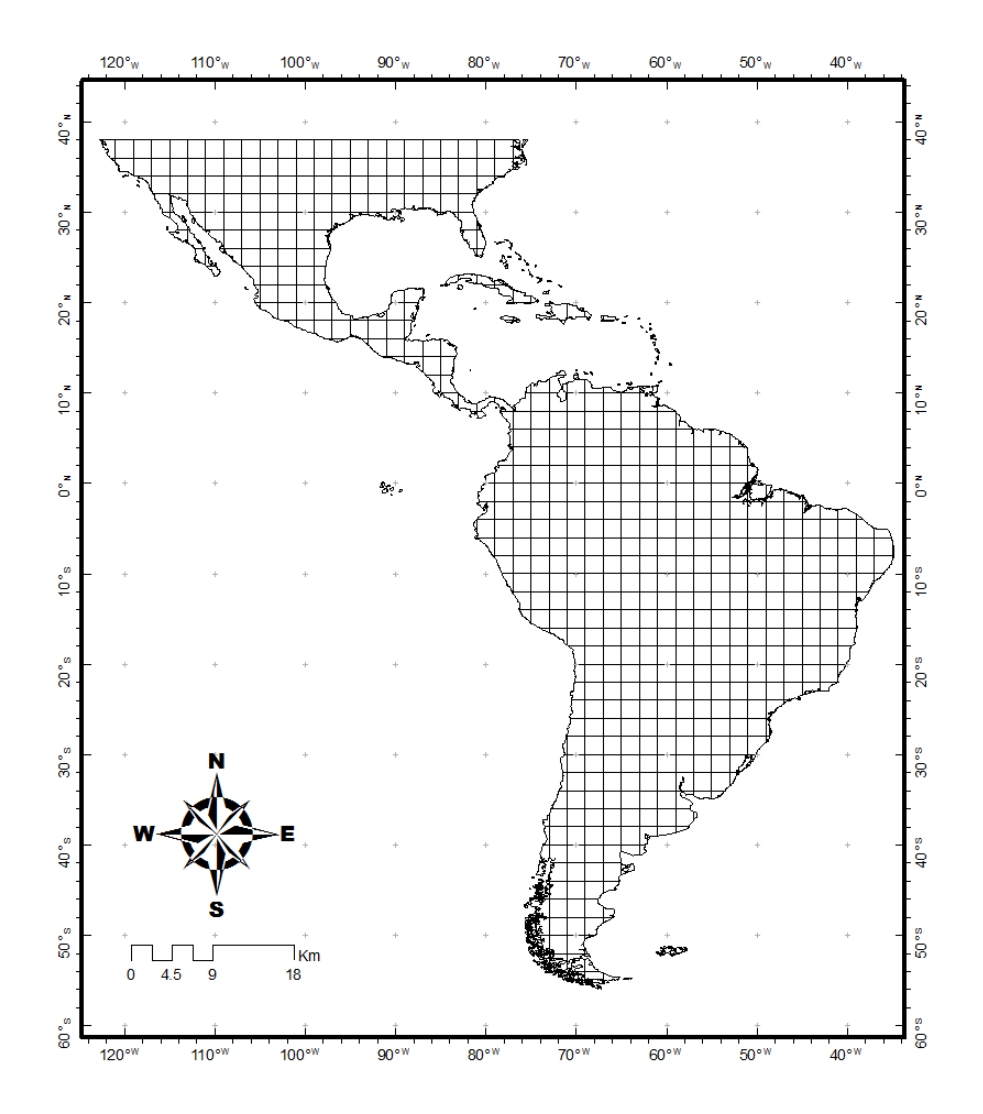

Figura 1. Mapa usado para la superposición de las distribuciones de los mamíferos empleados en el análisis de endemismo, con cuadros celdas de 2° de latitud-longitud.

Un taxón tendrá un valor máximo sí se encuentra en cada una de las celdas evaluadas y está ausente en el resto de la gradilla. Un taxón que está ausente en una de las celdas tendrá un valor de endemicidad menor que el anterior. Por último, un taxón tendrá un valor menor aún si también está presente en una celda adyacente al área analizada. El valor de endemicidad del área analizada será la suma de los índices de cada taxón endémico que posee. De manera que cuanto más especies se consideren como endémicas, y mientras mayor sea su grado de endemicidad, el grupo de celdas estará mejor apoyado como área de endemismo (Szumik *et al.*, 2002; Szumik y Goloboff, 2004).

La fórmula que aplica esta idea en los términos más simples de la implementación en NDM es:

> $p + (i \times Fi) + (a \times Fa)$  $IEx =$  $t + (o \times 1/Fo) + (d \times 1/Fd) + (n \times 1/Fn)$

En donde:

p: número de celdas del área donde el taxón X está presente; i: número de celdas del área donde el taxón X está inferido (cuando satisface la regla de homogeneidad, ver Szumik y Goloboff 2004).

a: número de celdas del área donde el taxón X está asumido (determinado por el usuario).

t: número total de celdas que tiene el área.

o: número de celdas adyacentes al área donde el taxón X está presente.

d: número de celdas adyacentes al área donde el taxón X está asumido.

n: número de celdas no-adyacentes al área donde el taxón X está asumido.

Fi: factor para presencias inferidas dentro del área (default 0.50).

Fa: factor para presencias asumidas dentro del área (default 0.75).

Fo: factor para presencias observadas fuera del área (default 0.50).

Fd: factor para presencias asumidas adyacentes al área (default 2.00).

Fn: factor para presencias asumidas no-adyacentes al área (default 0.50).

Se hicieron búsquedas heurísticas con 50 réplicas cambiando la semilla aleatoria con números al azar entre 1 y 1000, se retuvo aquella con mayor número de áreas de endemismo. Otros parámetros tenidos en cuenta han sido previamente empleados en estudios similares (Szumik y Goloboff, 2004; Szumik *et al.*, 2006; Escalante *et al.*, 2010): sí hay subsistemas que superpongan, guardar aquellos con 50% de especies únicas; búsqueda de áreas con minimo dos especies endémicas, guardar áreas con valor de 2.0, retener áreas sub-óptimas de 0.9; sin la opción de usar proporción límite. Los factores de presencias observadas, asumidas e inferidas se dejaron por default.

Una vez que se obtuvieron las áreas de endemismo, se inspeccionaron las distribuciones de los taxones que conformaron a cada área, determinando que los valores de endemicidad de las especies que indicaban un mejor ajuste entre ellas podría ser igual o mayor a 0.6; dicho valor fue ingresado en el programa NDM/VNDM (*Set minimun species score*) para recalcular los valores de endemicidad de las áreas. Finalmente se obtuvieron consensos estrictos con 30 % de similitud (Escalante *et al.*, 2010). Los resultados obtenidos con NDM/VNDM fueron exportados y almacenados.

## *Caracterización de áreas de endemismo*

Para obtener los mapas de las áreas de endemismo, los mapas de distribución (IUCN, 2012) de cada taxón endémico se seleccionaron y extrajeron para cada área en un Sistema de Información Geográfica (SIG), luego fueron procesados con la herramienta *Dissolve* para unir las distribuciones. Todos los procesos geoespaciales se hicieron usando herramientas de SIG en la plataforma de ArcGis 9.2 (ESRI, 2006).

Cada patrón general fue caracterizado considerando los taxones que lo componen y los índices de endemicidad (ie) para cada taxón y el índices de endemicidad total de cada área (IE) obtenidos del programa NDM/VNDM. Las áreas obtenidas fueron contrastadas con la propuesta de regionalización biogeográfica para la región Neotropical de Morrone (2001a) y se le asignaron nombres de acuerdo con la correspondencia encontrada. Las áreas indentificadas que incluyeron dos o mas unidades biogeográficas se denominaron como "uniones", mientras que las áreas identificadas que se encuentran entre dos unidades biogeográficas se denominaron "transiciones". Todas las áreas de endemismo identificadas fueron superpuestas con el fin de indicar las zonas complejas a escala continental.

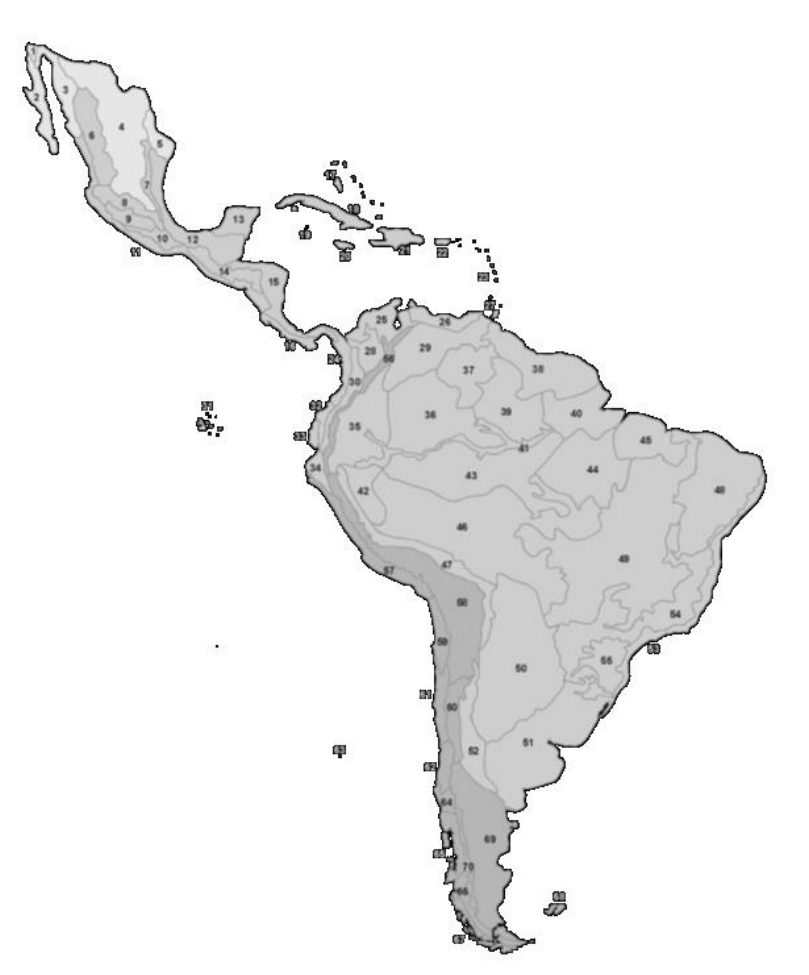

Figura 2. Provincias biogeográficas de América Latina y el Caribe (modificado de Morrone 2001). región Neartica: 1, California; 2, Baja California; 3, Sonora; 4, Altiplano Mexicano; 5, Tamaulipas; región Neotropical: 6, Sierra Madre Occidental; 7, Sierra Madre Oriental; 8, Eje Volcánico Transmexicano; 9, Depresión del Balsas; 10, Sierra Madre del Sur; 11, Costa Pacífica Mexicana; 12, Golfo de México; 13, Península de Yucatán; 14, Chiapas; 15, Oriente de América Central; 16, Occidente del Istmo de Panamá; 17, Bahamas; 18, Cuba; 19, Islas Cayman (archipiélago que incluye las islas Grand Cayman, Little Cayman y Cayman Brac); 20, Jamaica; 21, La Española; 22, Puerto Rico; 23, Antillas Menores; 24, Chocó; 25, Maracaibo; 26, Costa Venezolana; 27, Trinidad y Tobago; 28, Magdalena; 29, Llanos Venezolanos; 30, Cauca; 31, Islas Galápagos; 32, Occidente de Ecuador; 33, Ecuador Árido; 34, Tumbes-Piura; 35, Napo; 36, Imerí; 37, Guyana; 38, Guyana Húmeda; 39, Roraima; 40, Amapá; 41, Varzea; 42, Ucayali; 43, Madeira; 44, Tapajós-Xingú; 45, Pará; 46, Pantanal; 47, Yungas; 48, Caatinga; 49, Cerrado; 50, Chaqueña; 51, Pampa; 52, Monte; 53, Bosque Atlántico Brasileño; 54, Bosque Paranaense; 55; Bosque de *Araucaria angustifolia*; región Andina: 56, Páramo Norandino; 57, Desierto Costero; 58, Puna; 59, Atacama; 60, Prepuna; 61, Coquimbo; 62, Santiago; 63, Islas Juan Fernández; 64, Maule; 65, Bosque Valdiviano; 66, Bosque Magallánico; 67, Páramo Magallánico; 68, Islas Malvinas; 69, Patagonia Central; 70, Patagonia Subandina.

# **Resultados**

Para la obtención del mayor número de áreas de endemismo se realizaron 50 repeticiones manuales cambiando la semilla aleatoria con números al azar entre 1 y 1000. El mayor número de áreas de endemismo se obtuvo con la semilla 125 (Fig. 3), los otros valores presentaron variaciones en el número de áreas dentro de números inferiores al seleccionado.

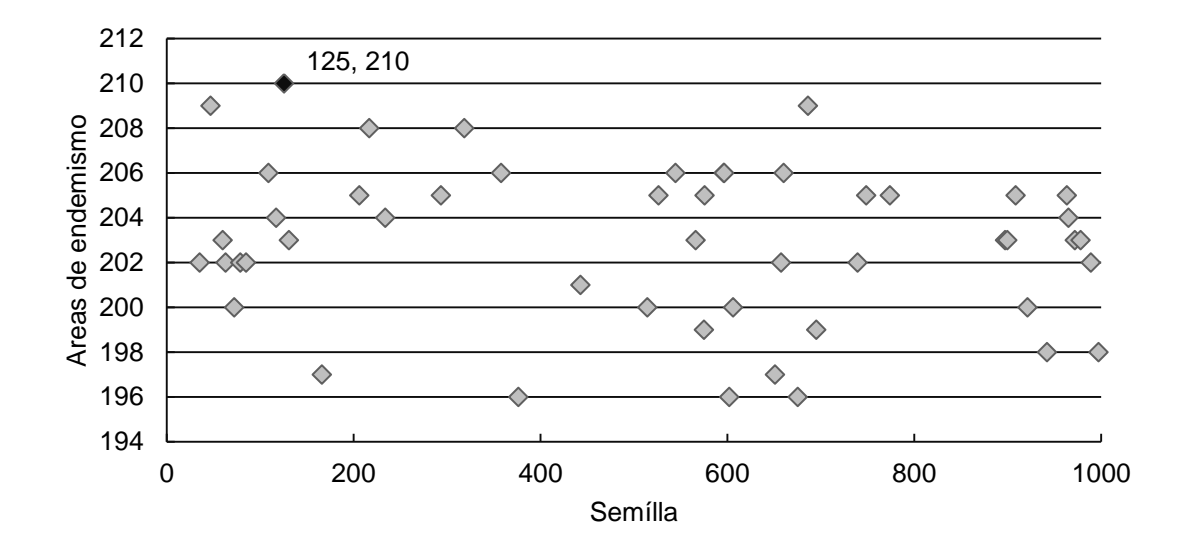

Figura 3. Diagrama que indica en el eje (*x*) las 50 repeticiones con diferente semilla aleatoria y en eje (*y*) el número de áreas de endemismo obtenidas con cada semilla. Se indica con un rombo negro el mayor número de áreas de endemismo y el número de semilla con el cual se obtuvo.

El análisis con la gradilla de 2° longitud vs latitud, permitió la identificación de 210 áreas de endemismo con puntajes de endemicidad recalculados entre 0.63 y 9.25; se desactivaron 31 áreas que no cumplieron el valor mínimo de endemicidad (2.0). Se descartaron 34 áreas que representaron patrones Neárticos incompletos, considerando que el recorte del área de estudio no representa la totalidad de la distribución de las especies que los soportan. Se aplicó el consenso a 145 áreas. Se obtuvieron 129 áreas de endemismo, de las cuales 14 fueron consensuadas y 115 se mantuvieron como áreas únicas (Cuadro 1).

Las áreas de endemismo identificadas correspondieron principalmente a América Latina y el Caribe, aunque se incluyó un pequeño fragmento sur de los Estados Unidos de América que permitió identificar parte del dominio Californiano. Los puntajes de endemicidad y taxones endémicos se indican en el Cuadro 1.

Cuadro 1. Lista de áreas de endemismo con el número de taxones endémicos que la soportan y la cantidad de áreas incluidas durante el consenso. Tambien se muestras los taxones soportan a las áreas de endemismo con el respectivo puntaje de endemismo. Las áreas de endemismo indicadas tienen puntaje de endemismo mayor o igual a 2.0. Los taxones están listados por orden alfabético, se indican familias con un asterisco (\*), géneros con dos asteriscos (\*\*) y especies sin asterisco.

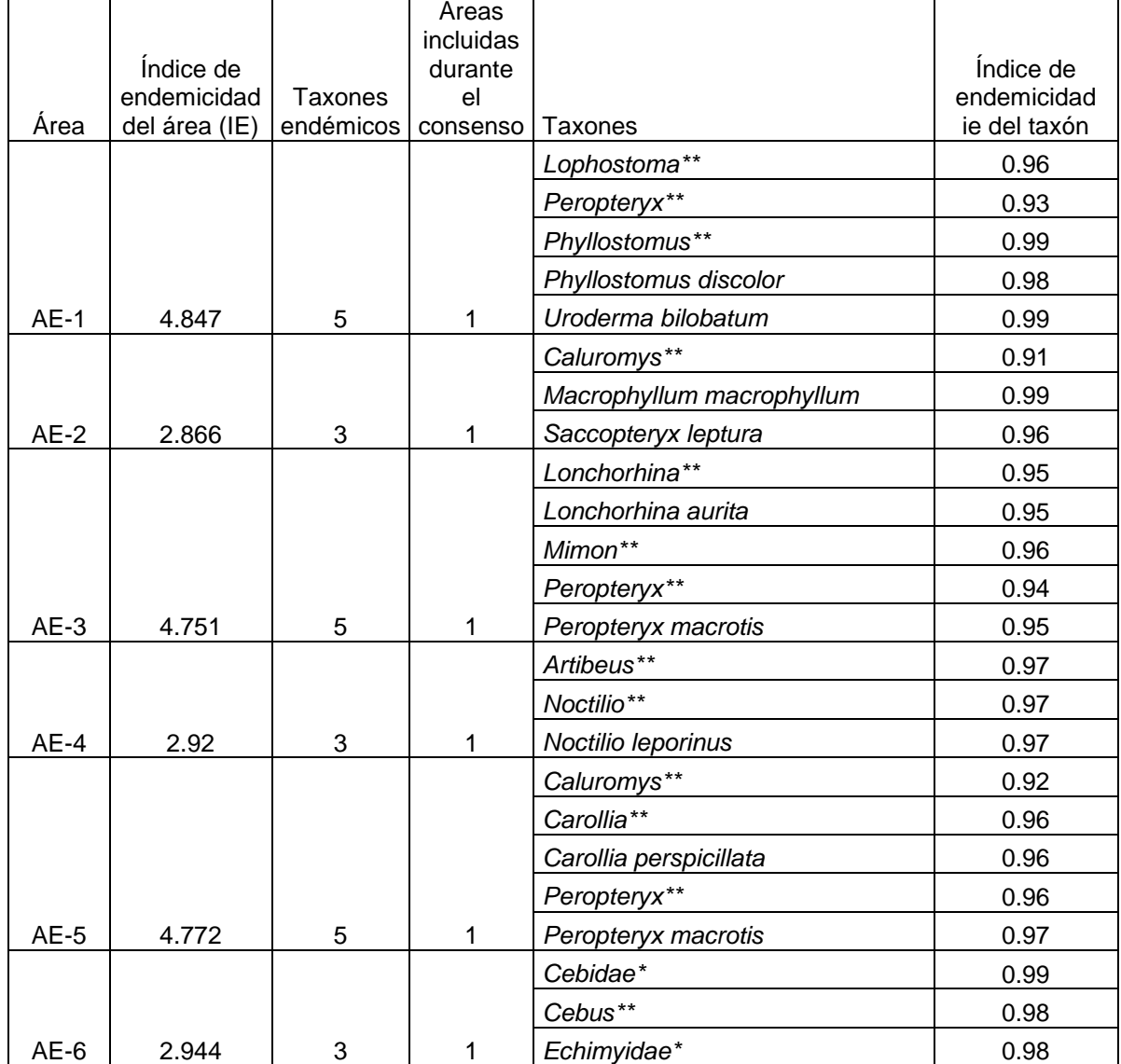

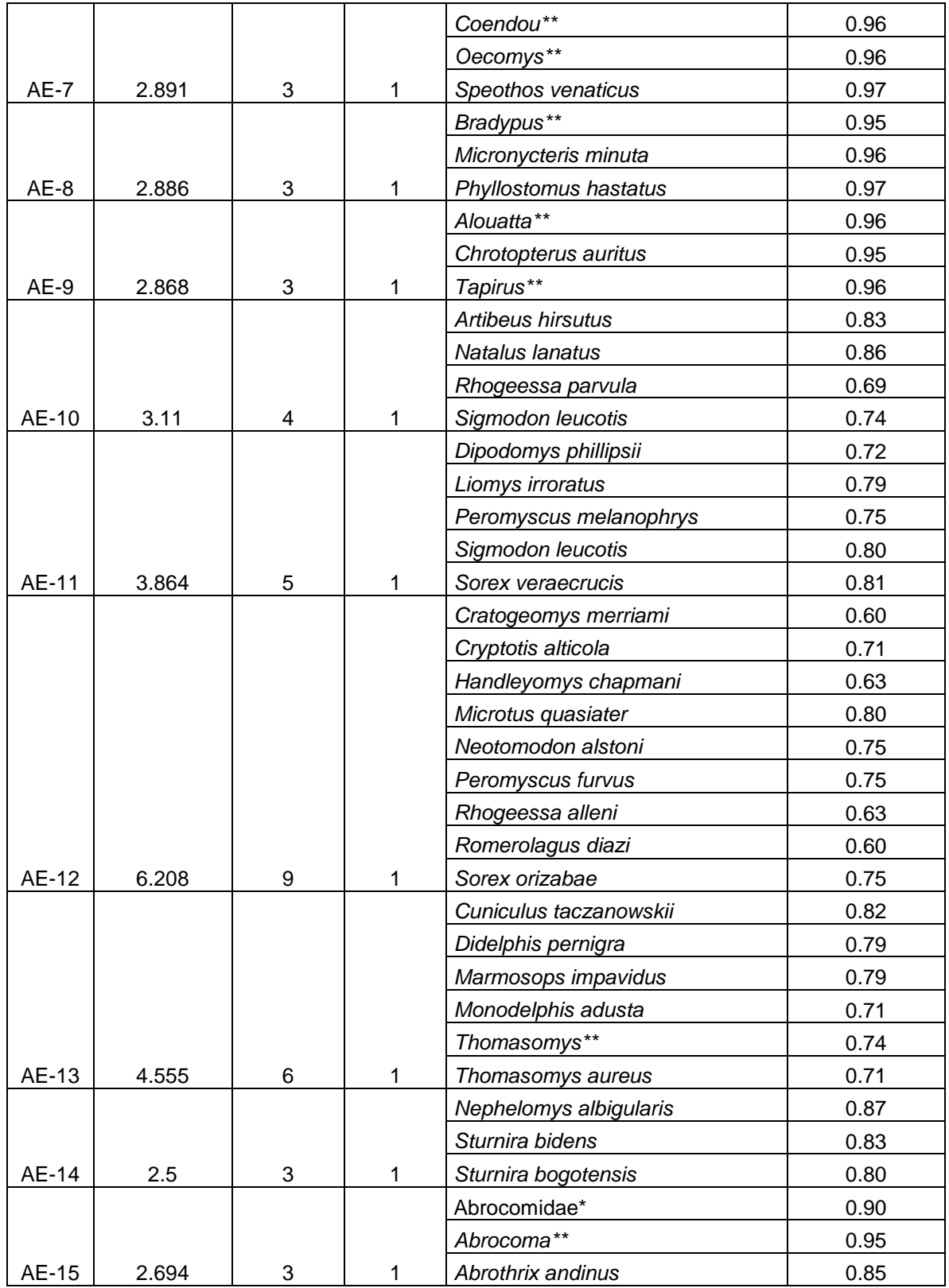

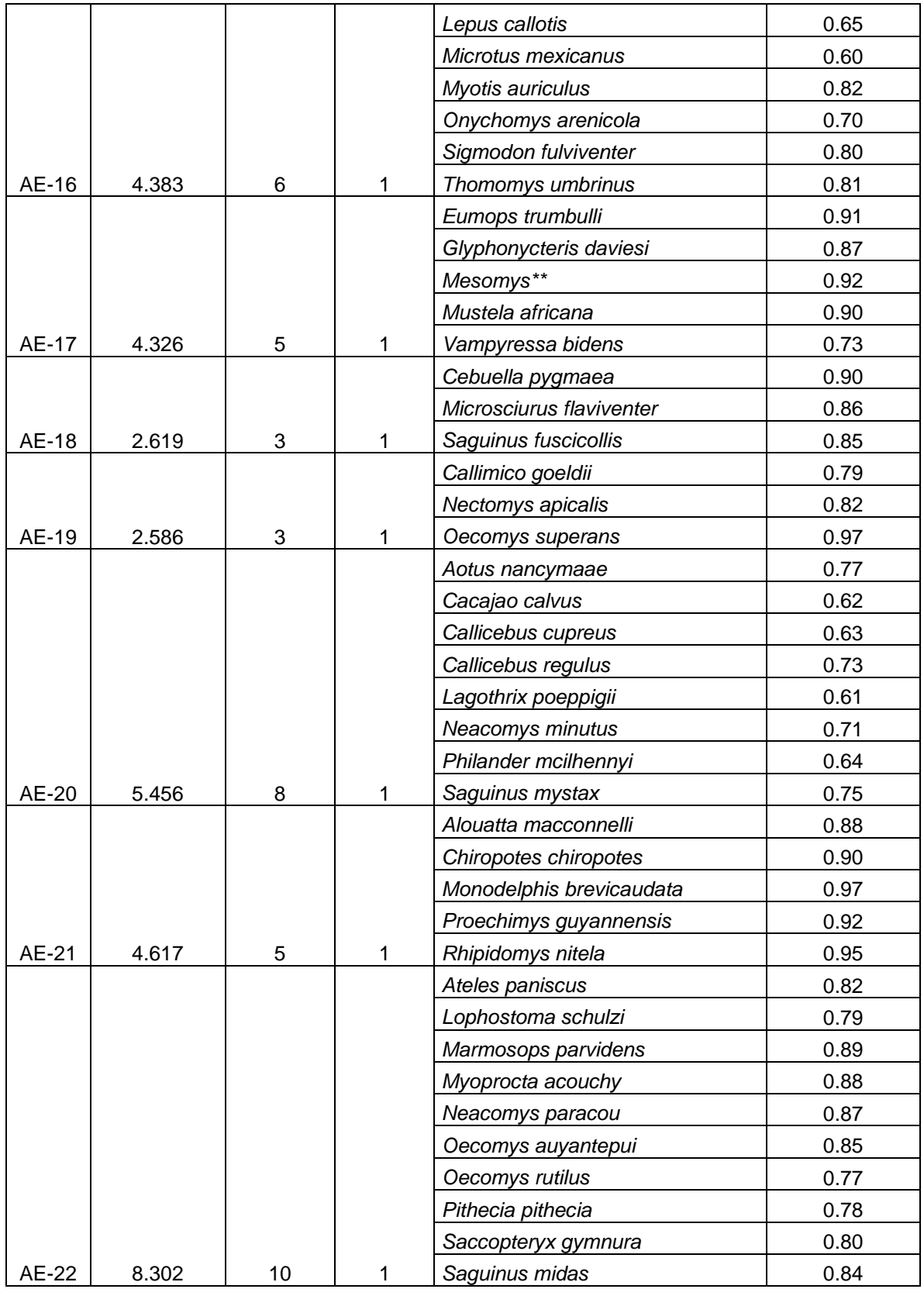

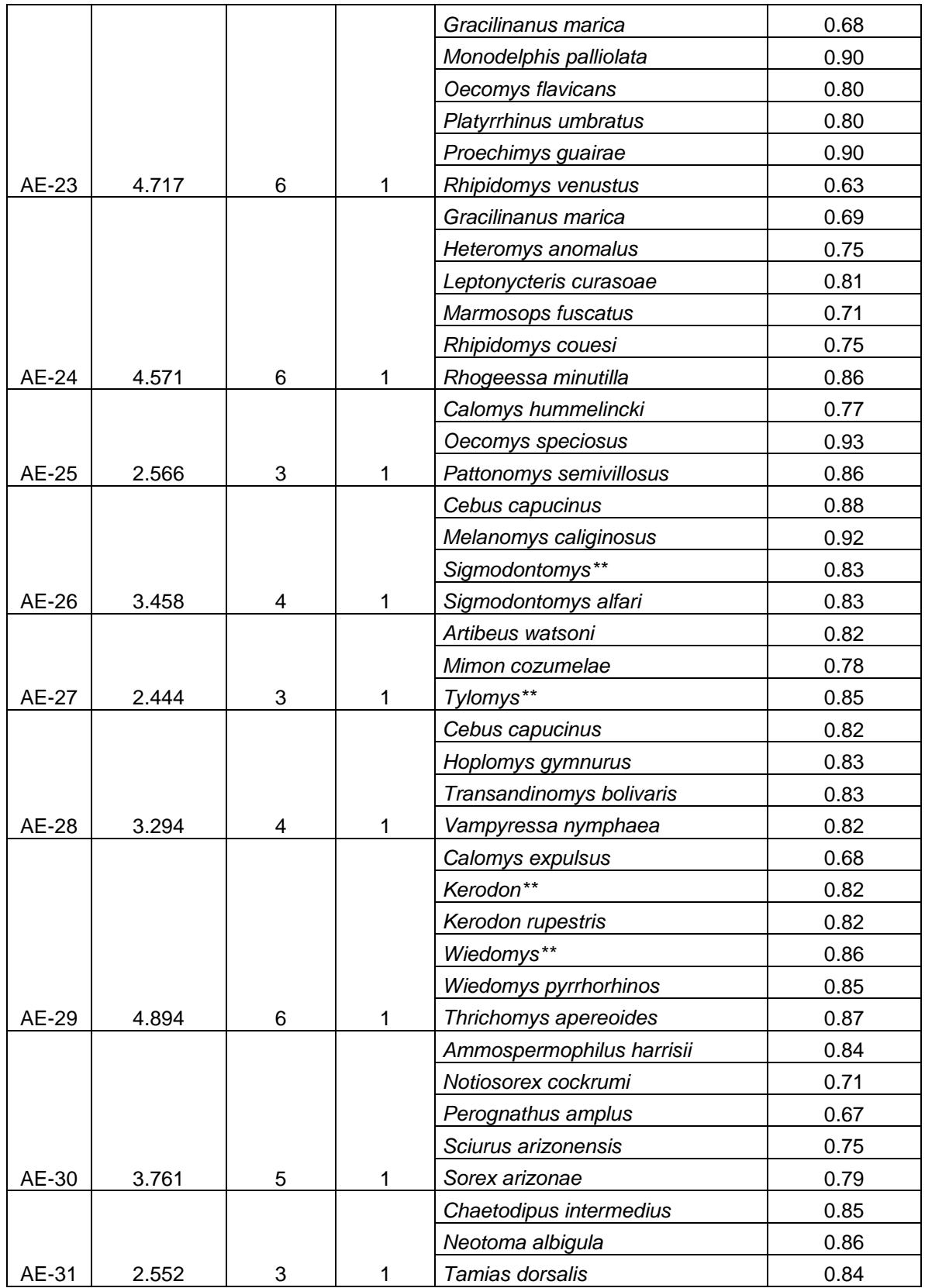

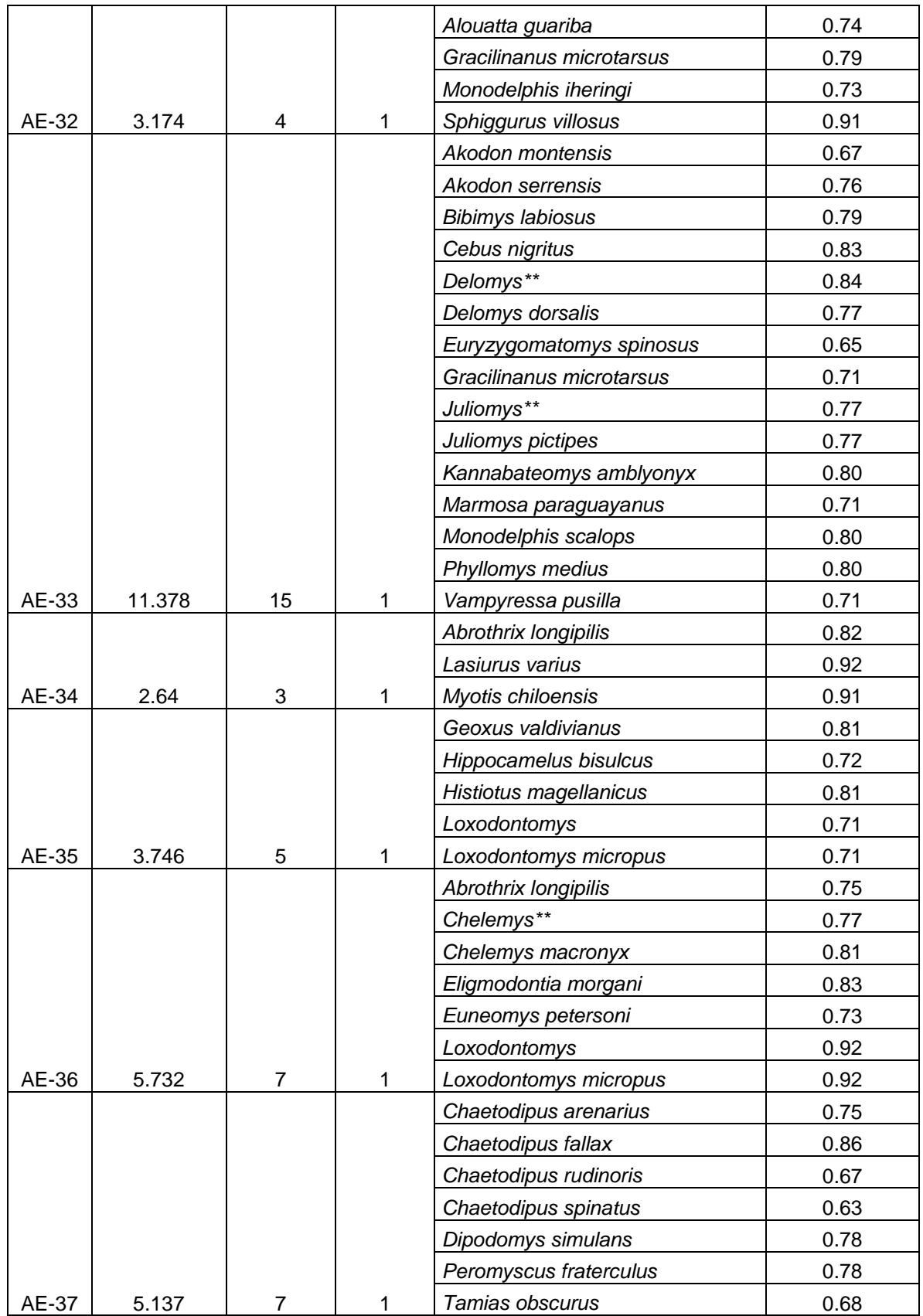

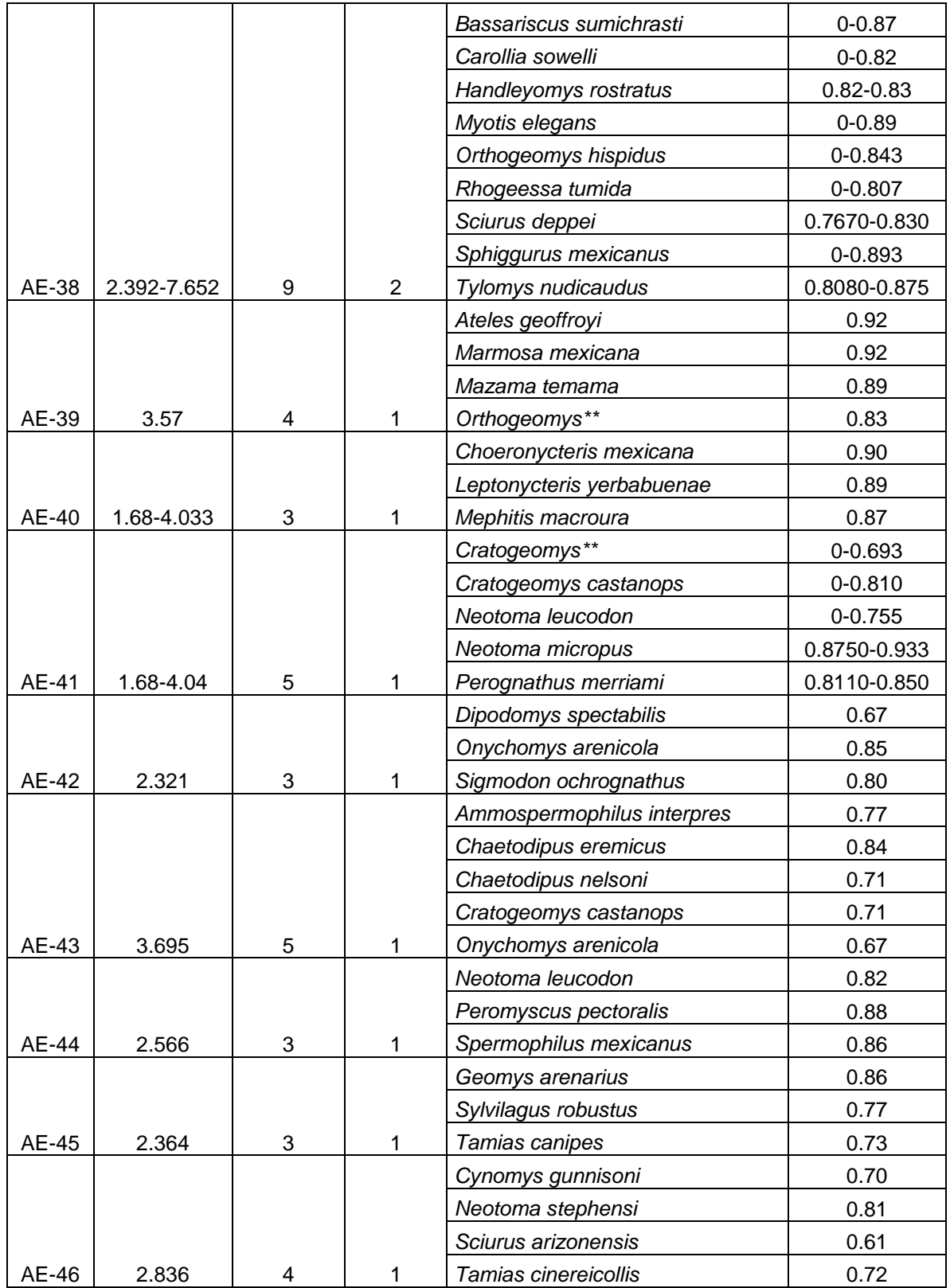

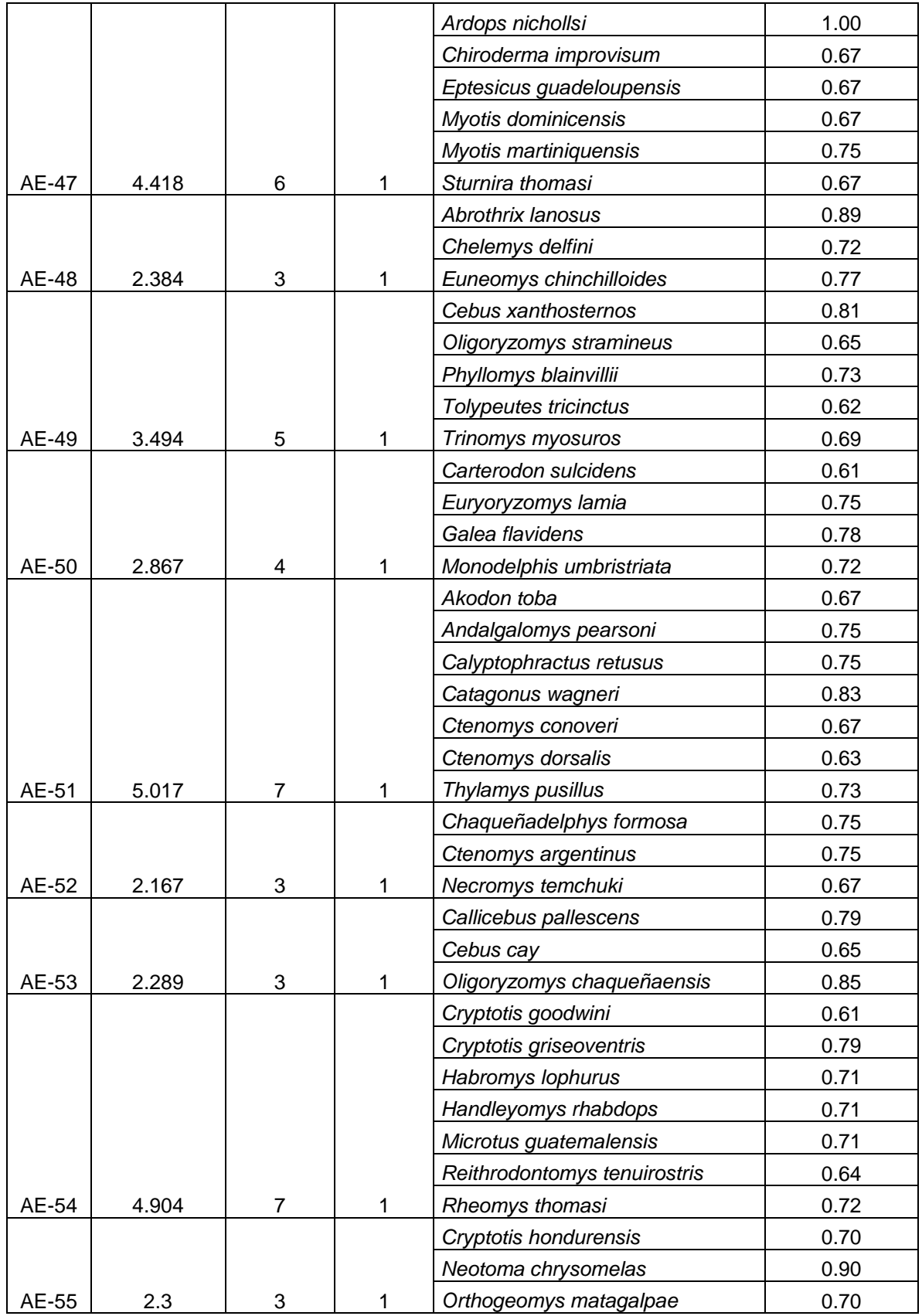

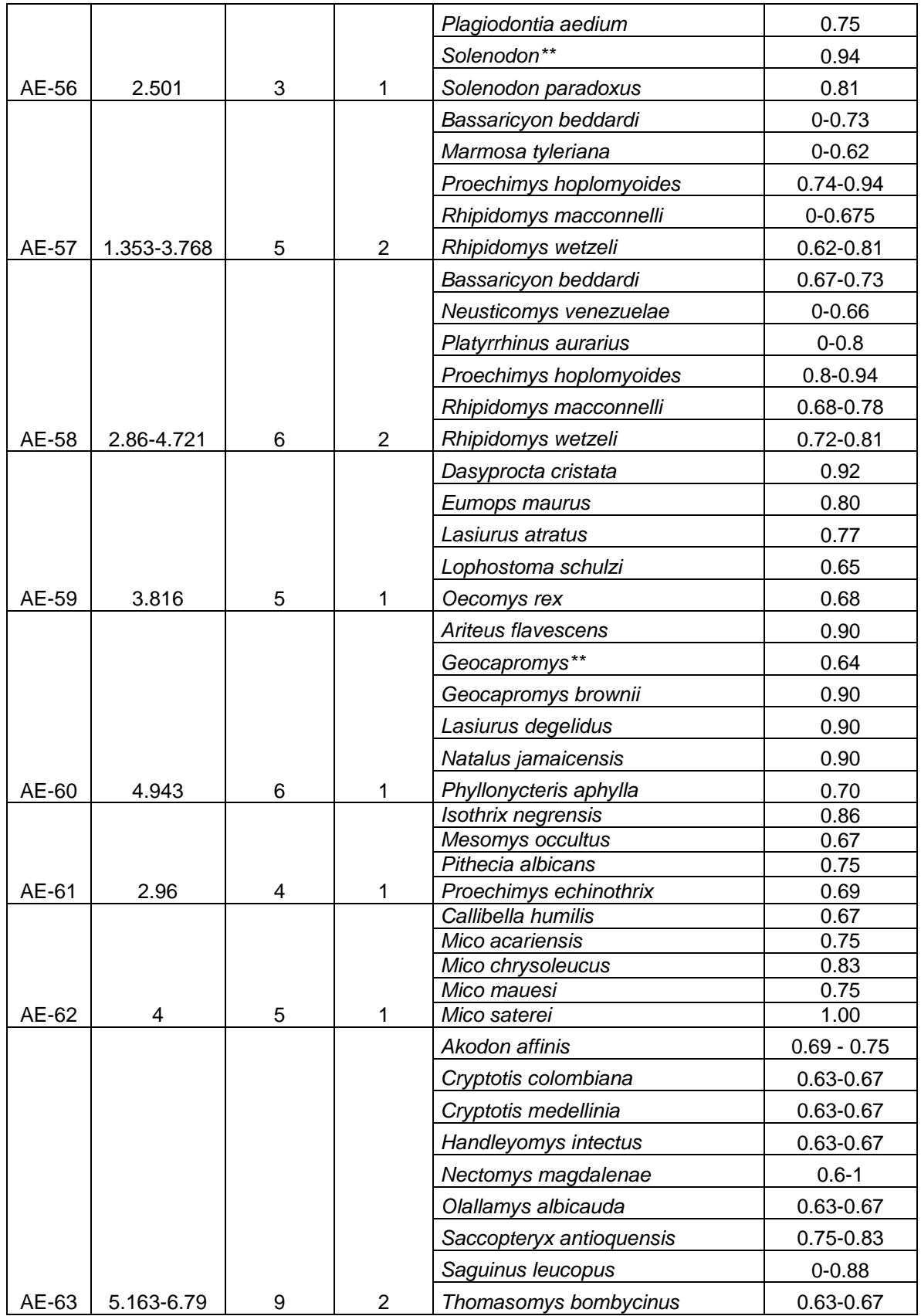

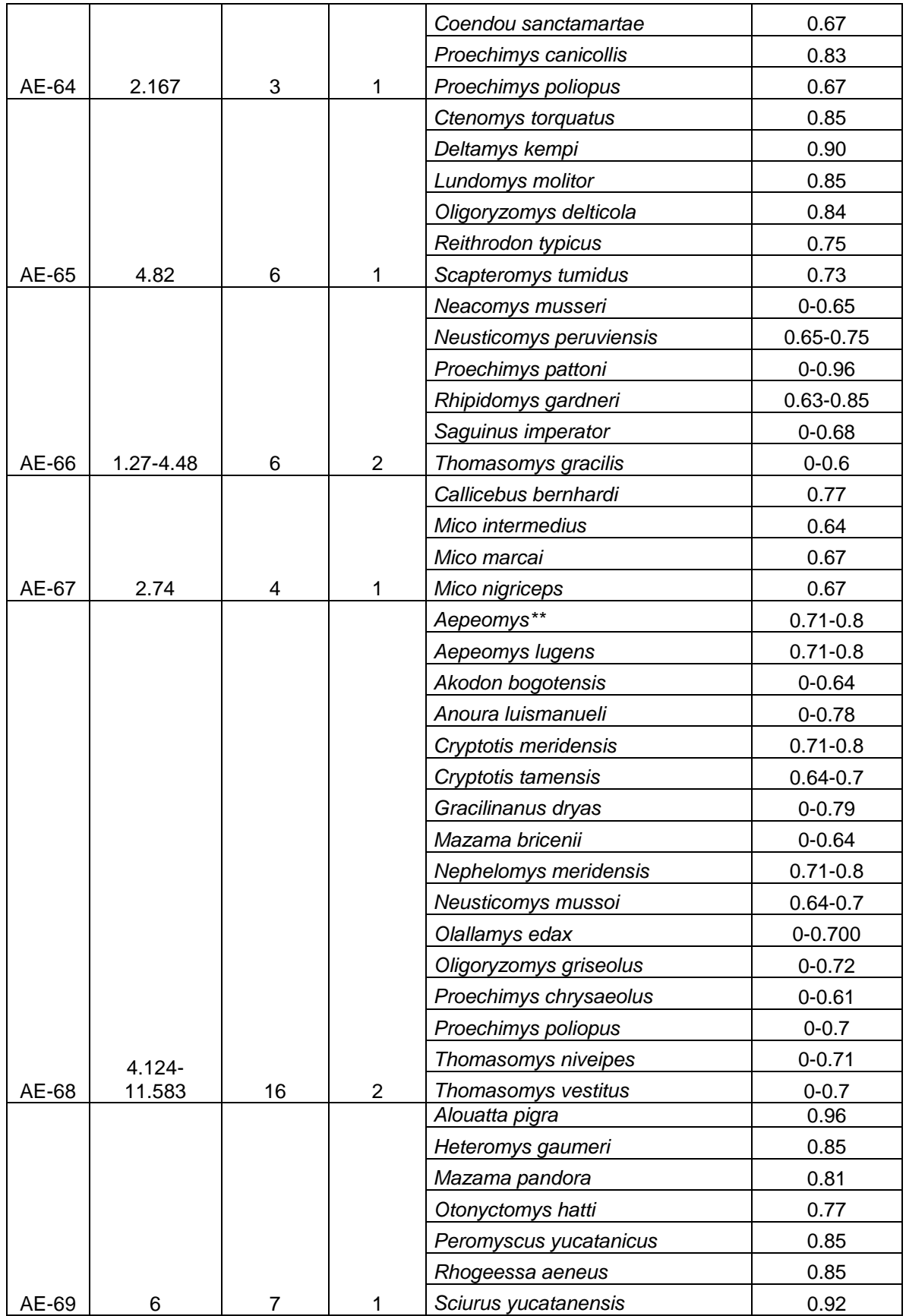

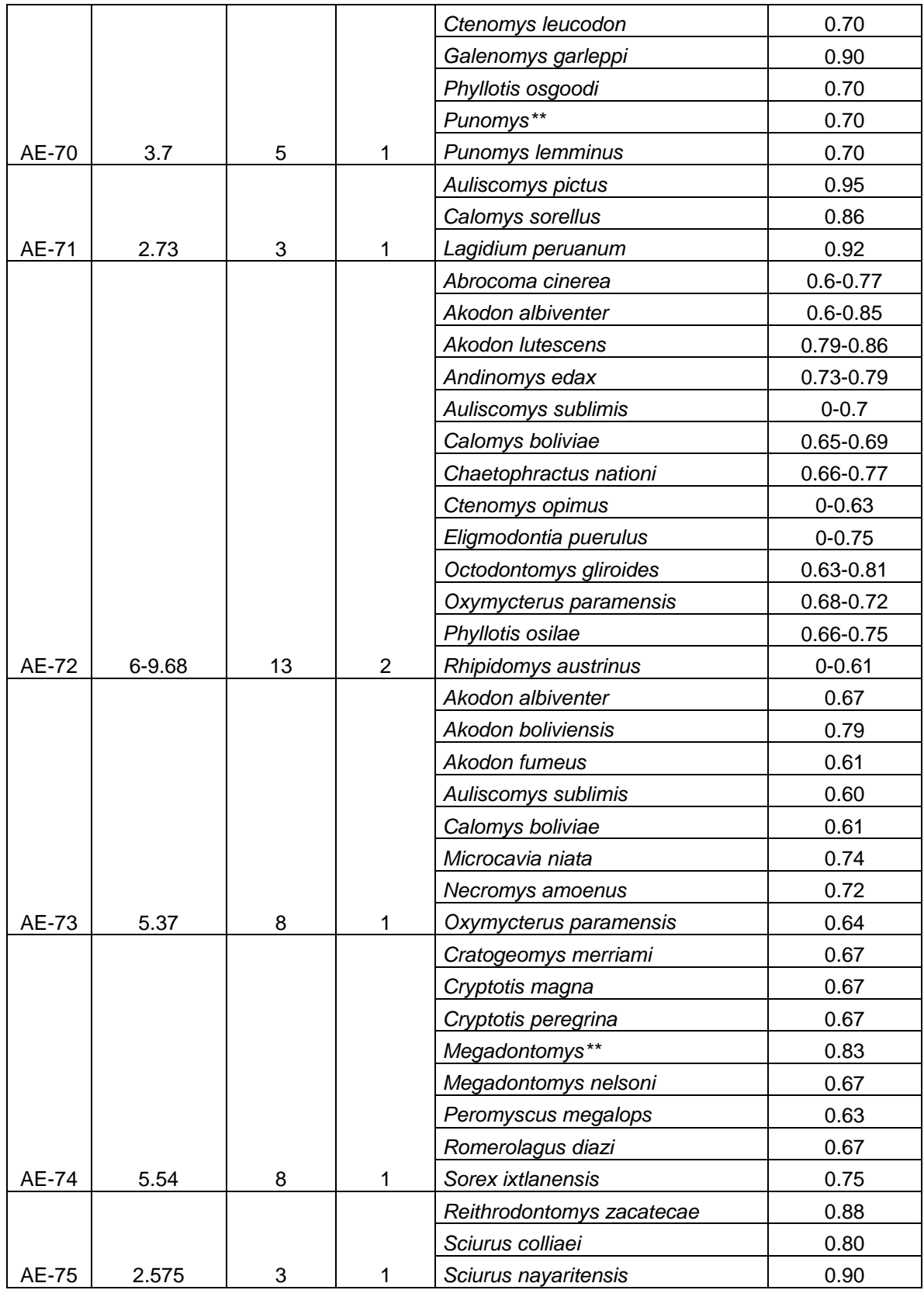

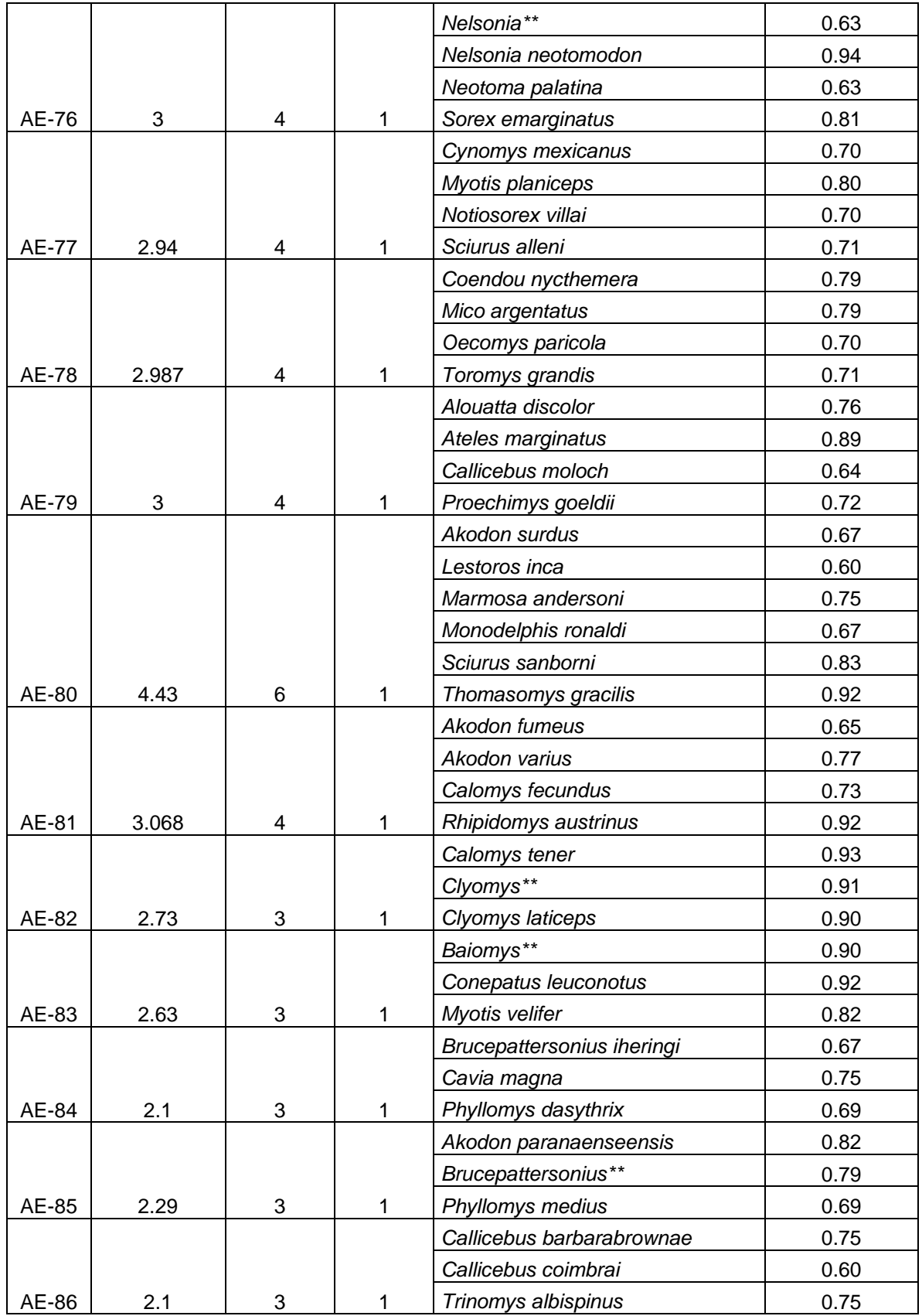

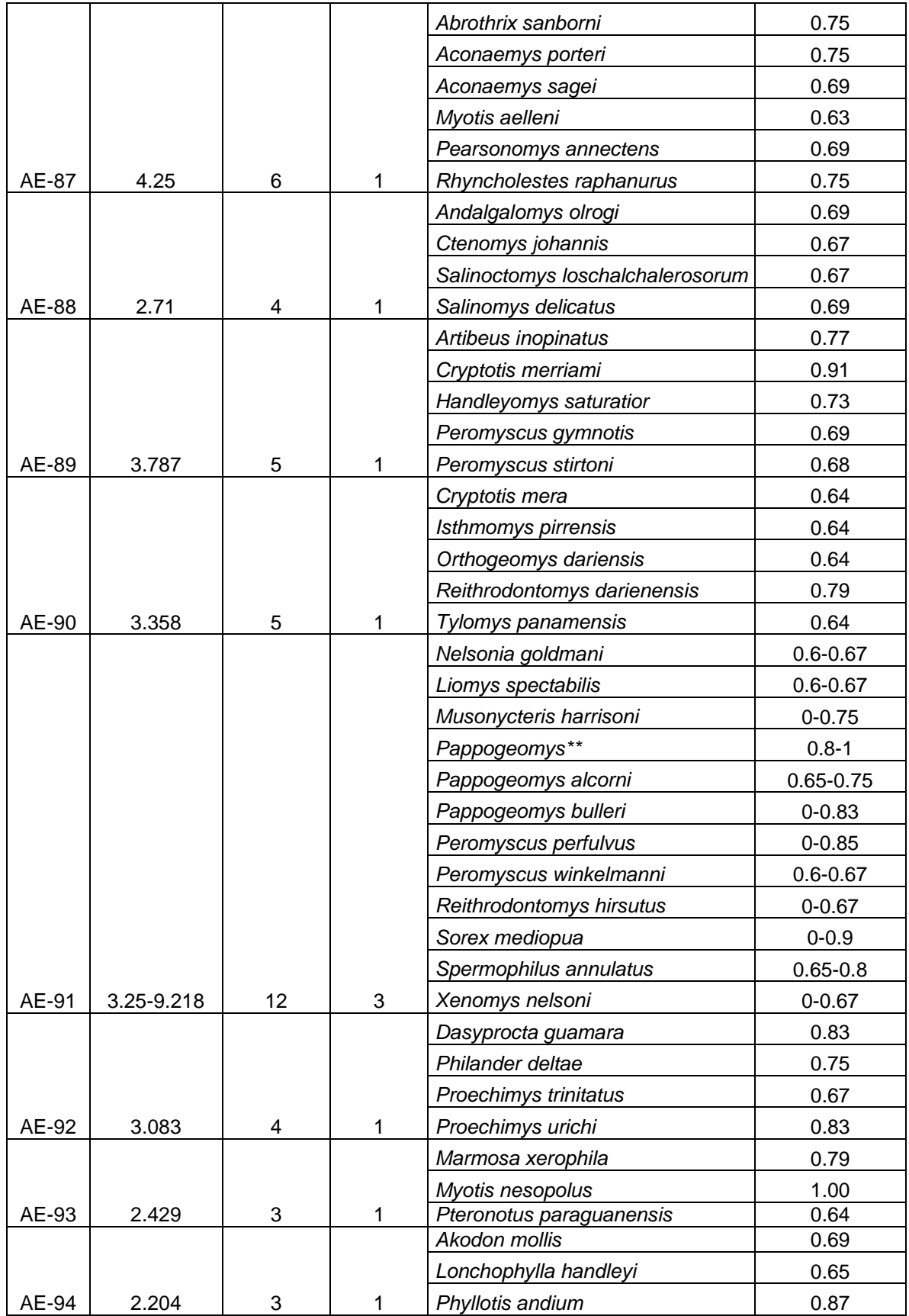

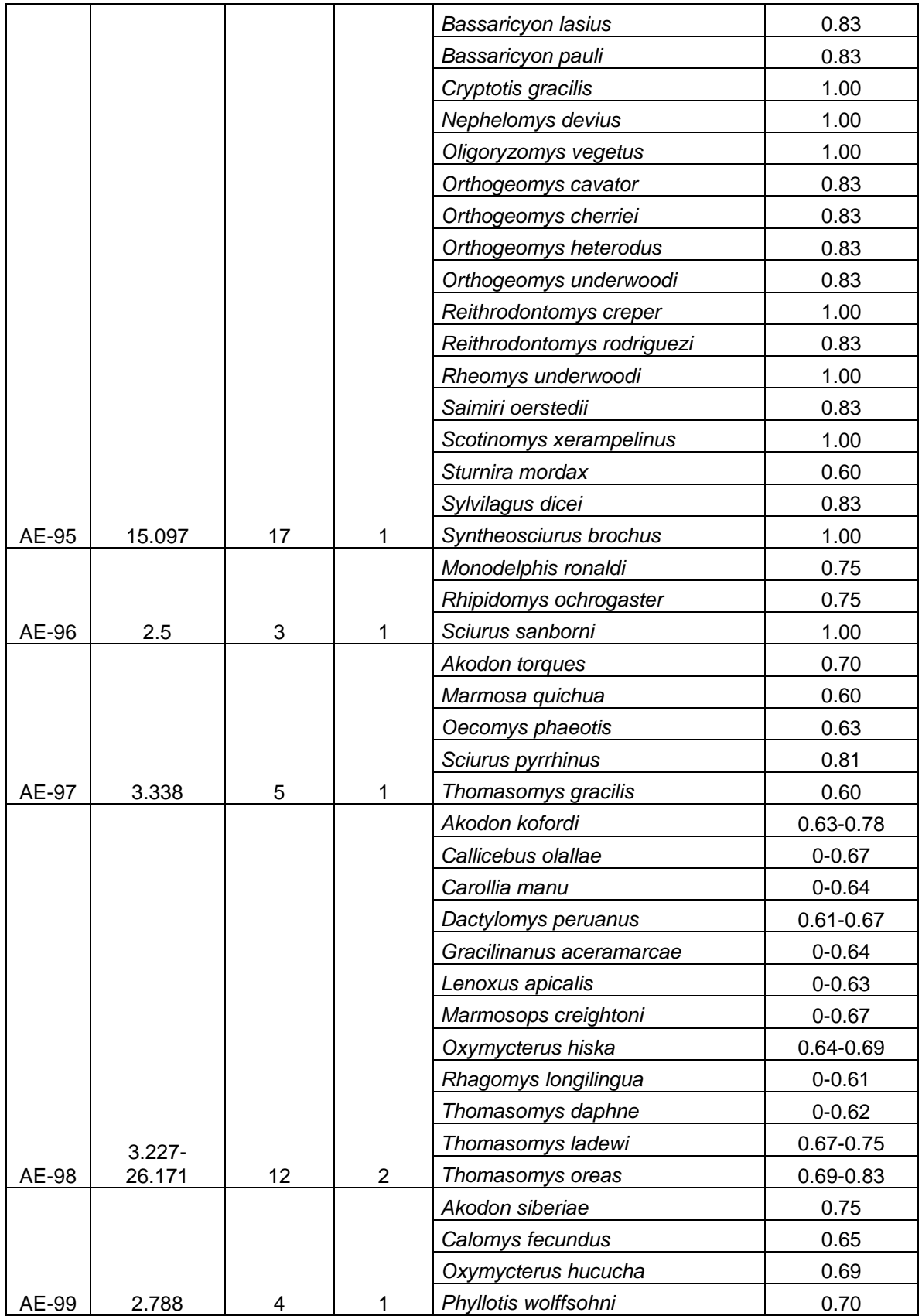

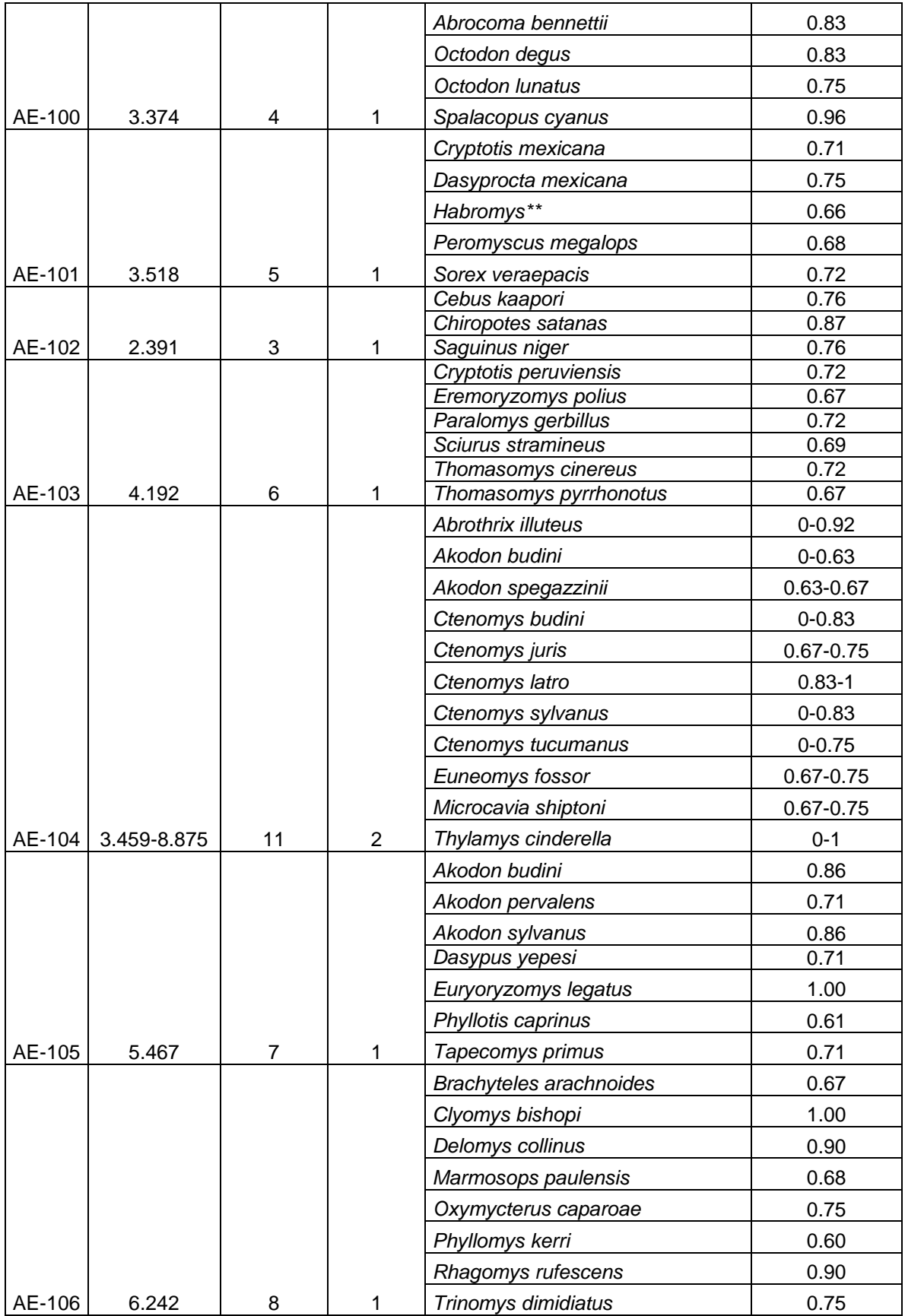

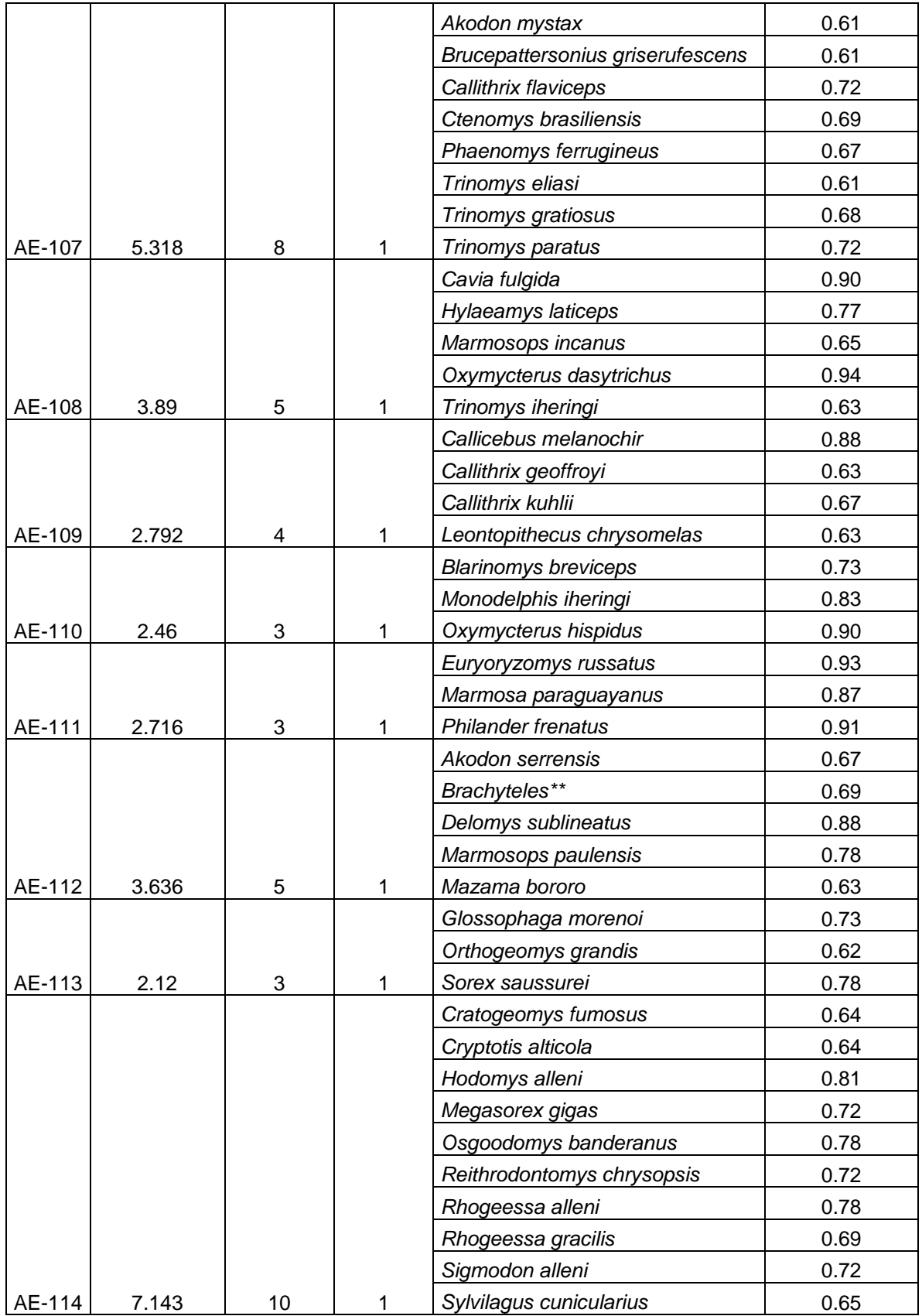

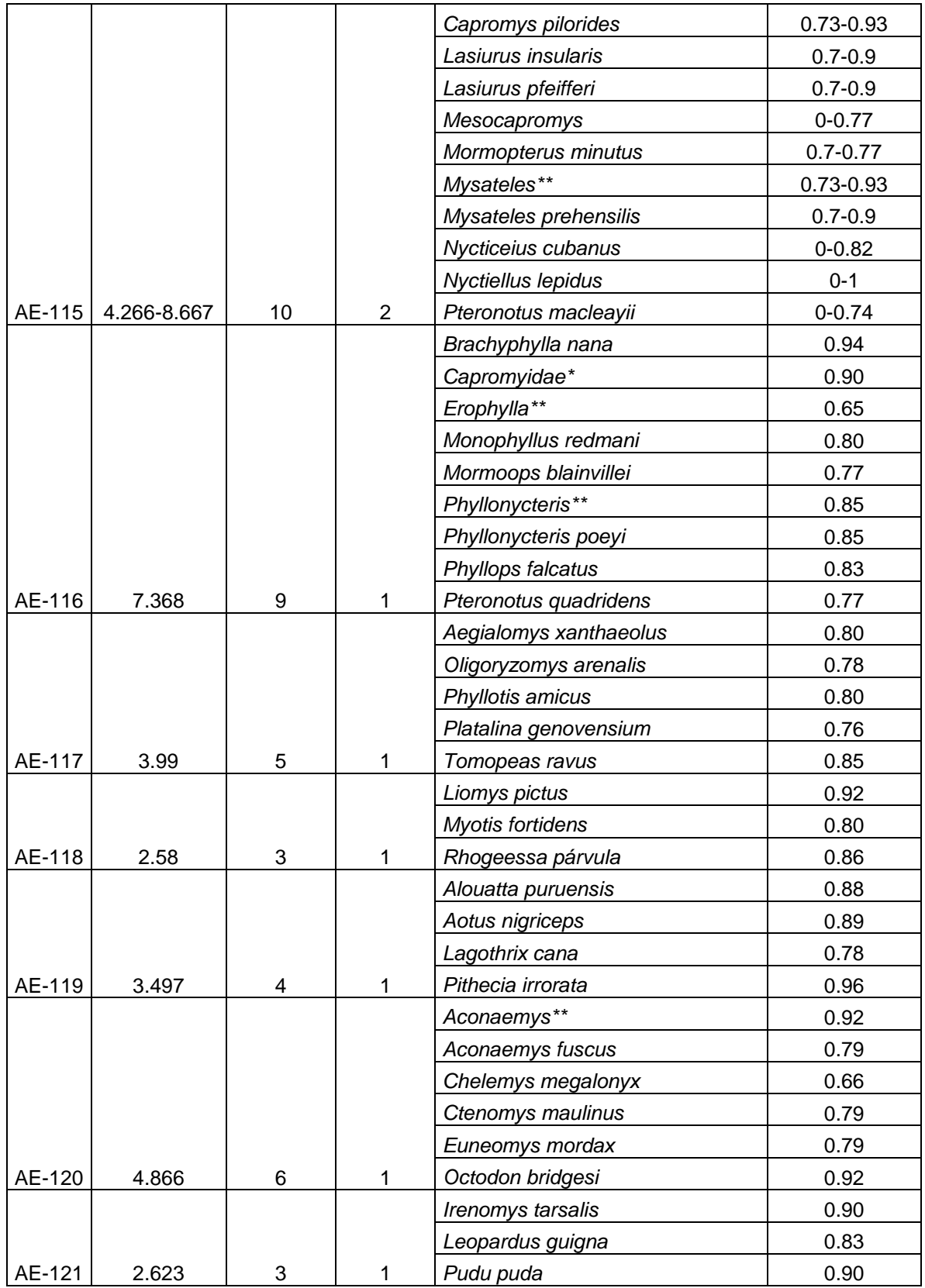

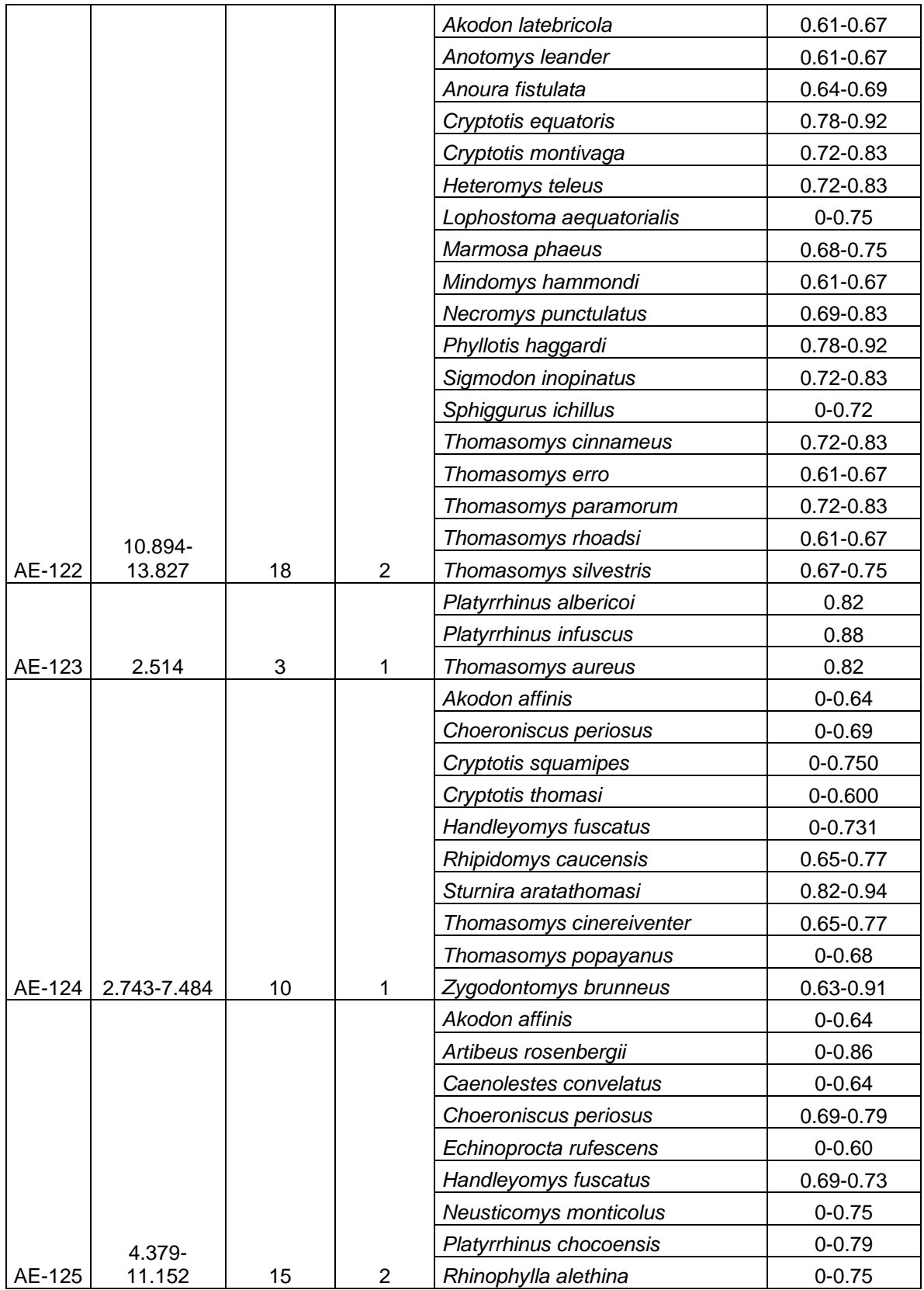

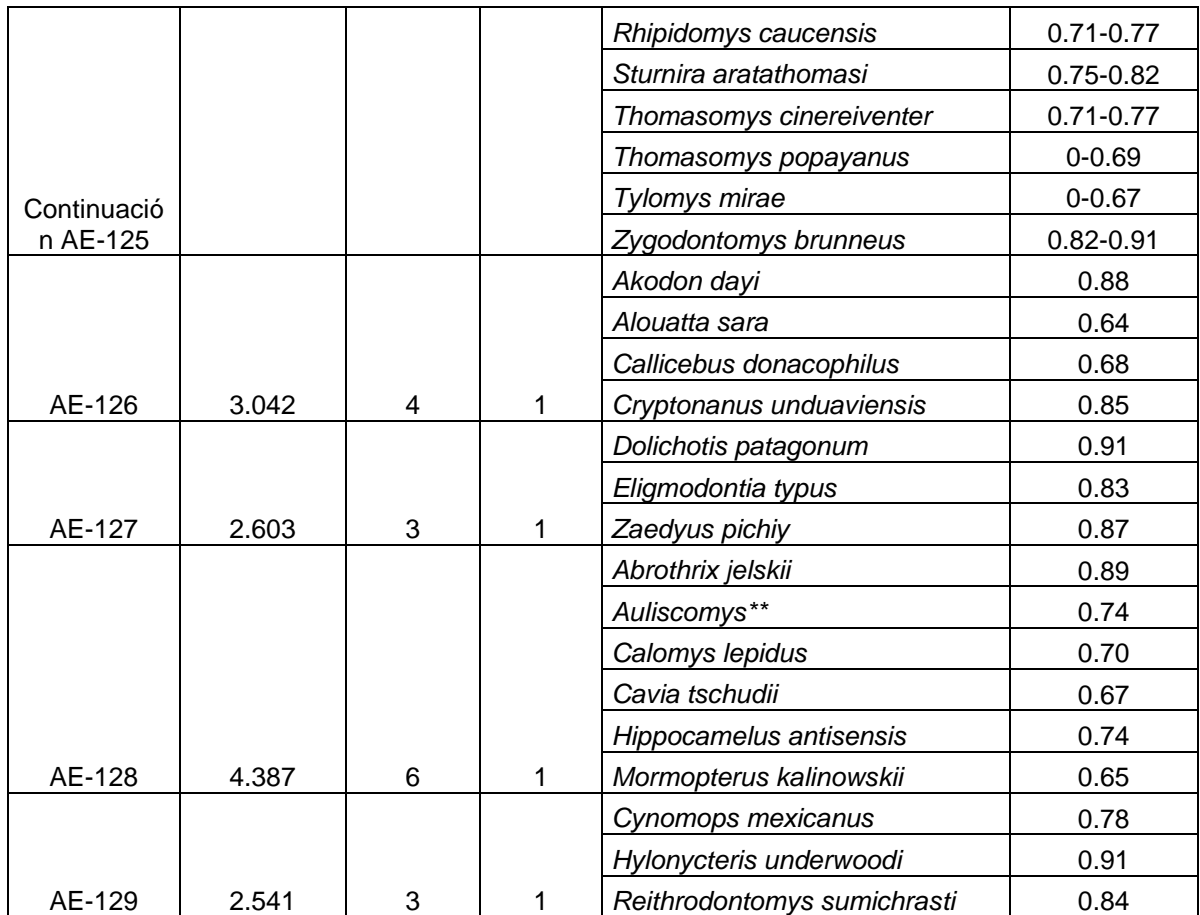

Se obtuvieron 645 taxones endémicos, de los cuales tres son familias, 36 son géneros y 606 son especies. A partir de la comparación con la regionalización de Morrone (2001a), se determinó que las áreas de endemismo identificadas corresponden a 89 patrones generales: 51 áreas como regiones, subregiones, dominios, provincias o porciones de cada unidad y 38 áreas definidas como uniones o transiciones entre distintas unidades biogeograficas (Cuadro 2).

Cuadro 2. Correspondencia de cada área de endemismo considerando a las unidades biogeográficas de Morrone (2001a). Se indica con (P) a las provincias.

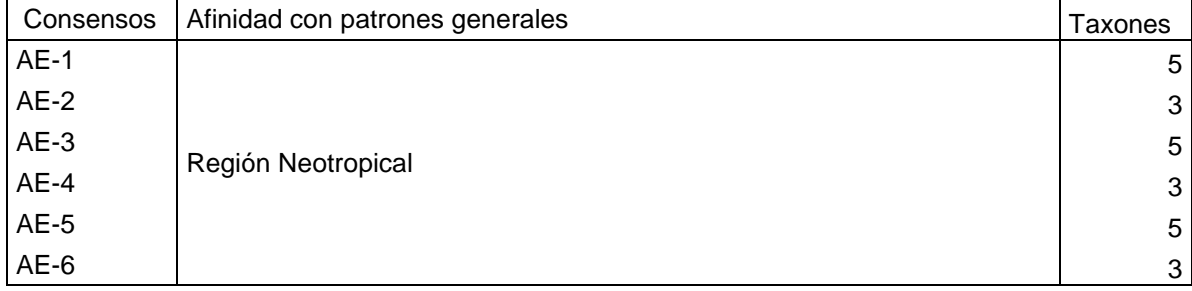
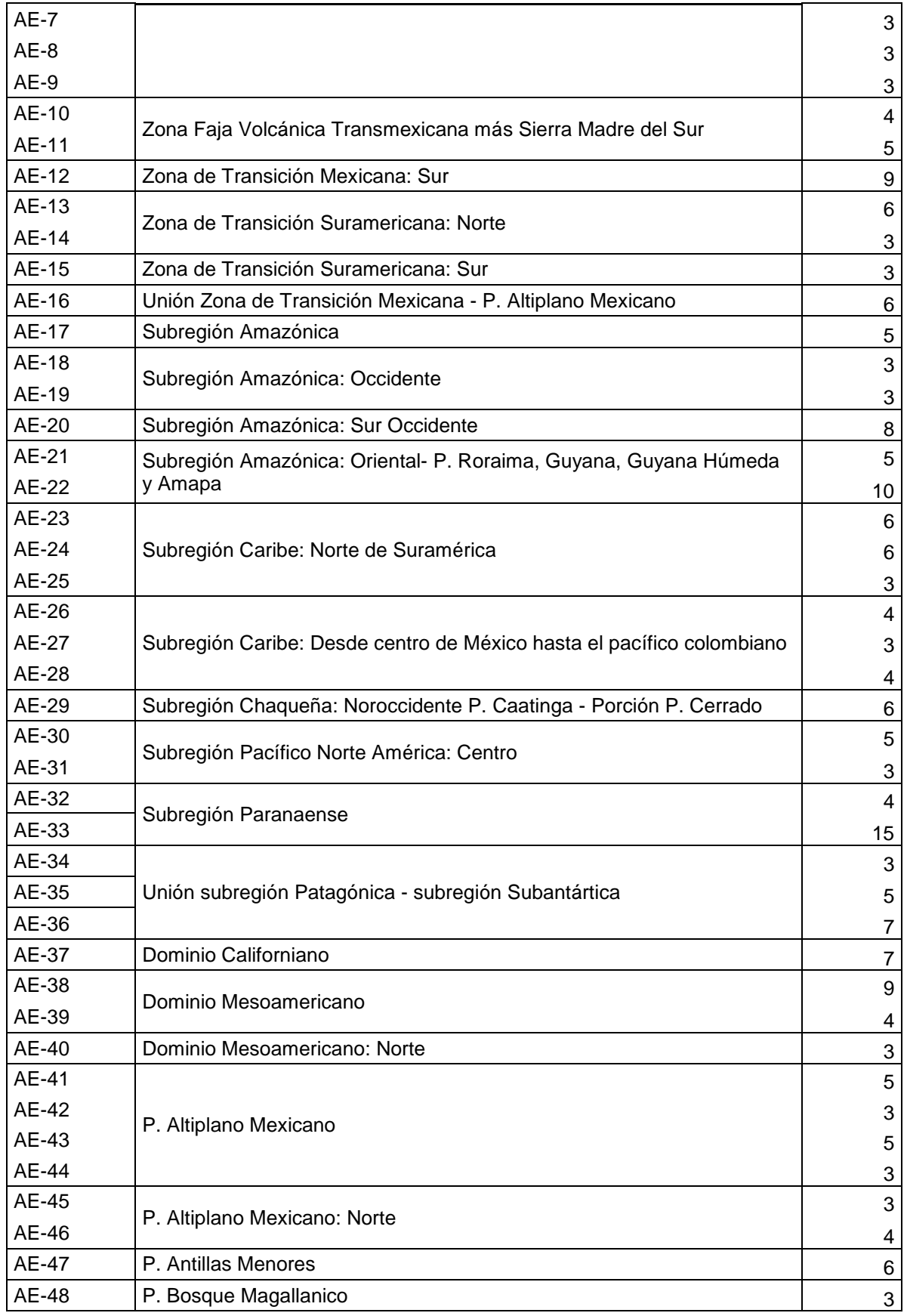

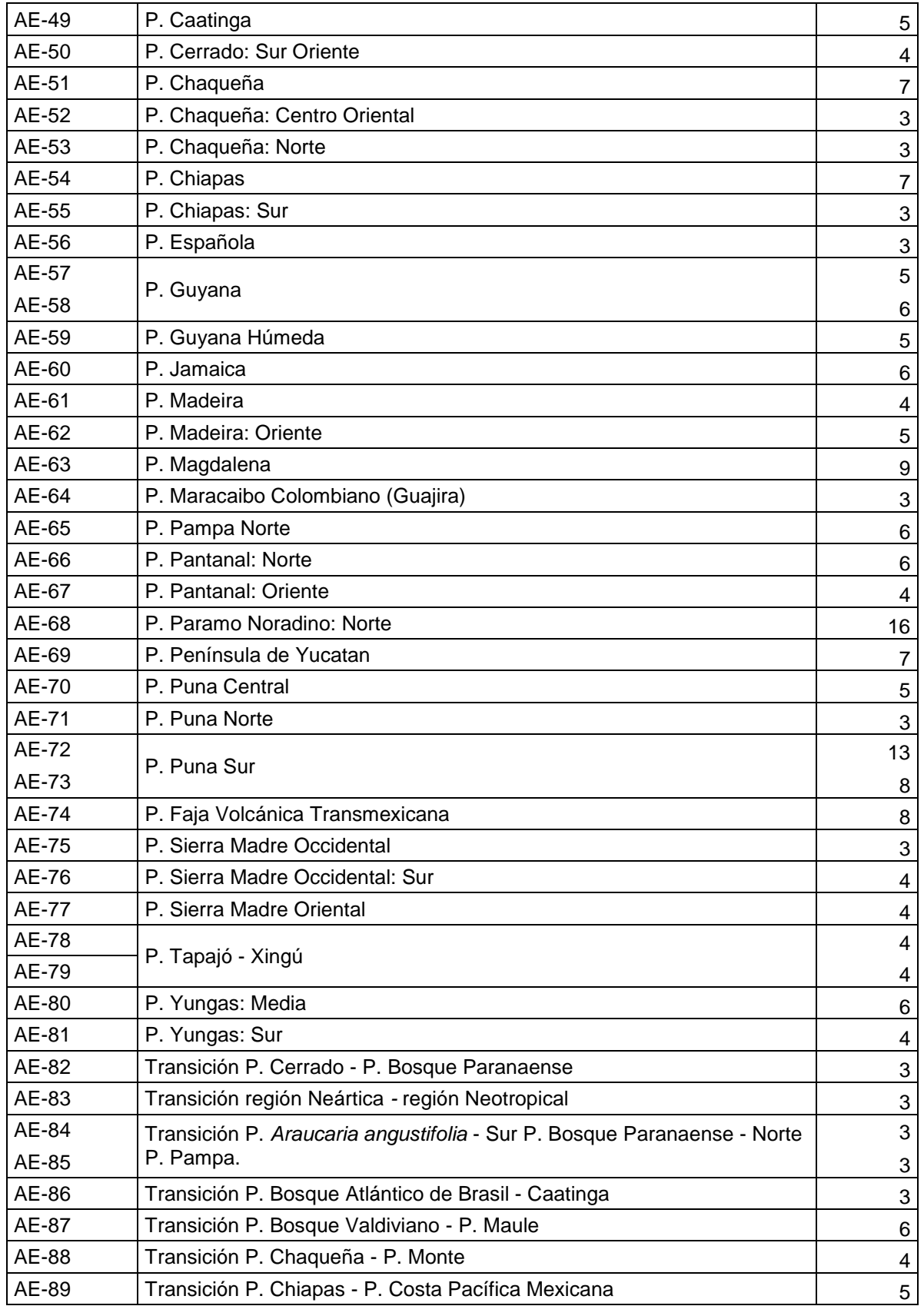

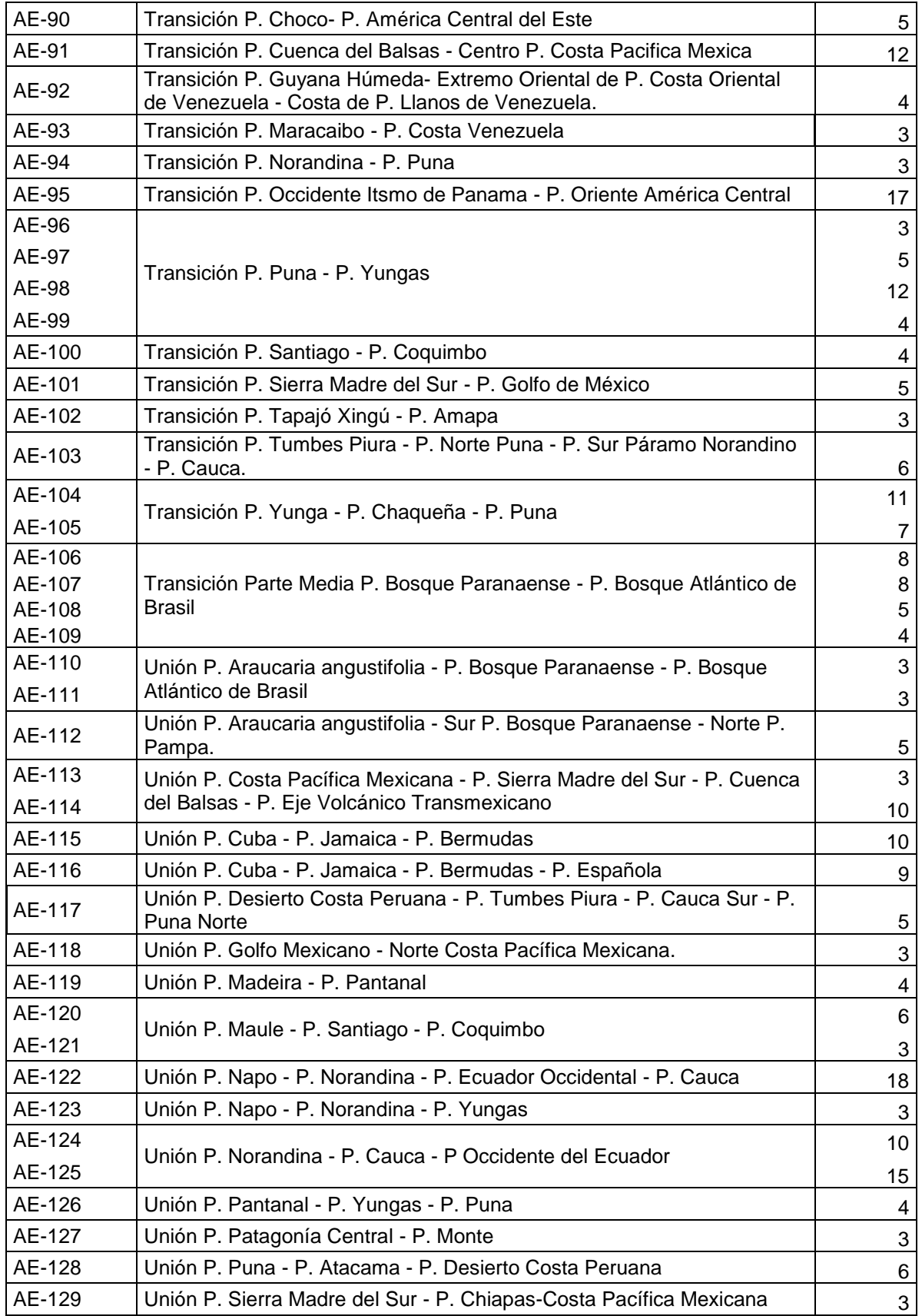

Se obtuvieron nueve áreas similares a la región Neotropical que varían entre tres y cinco taxones endémicos en un total de 33 taxones (Cuadro 2). En general dos familias, 15 géneros y 16 especies caracterizaron a la región Neotropical. Las áreas de endemismo identificadas como región Neotropical mostraron diferentes extensiones (Fig. 4).

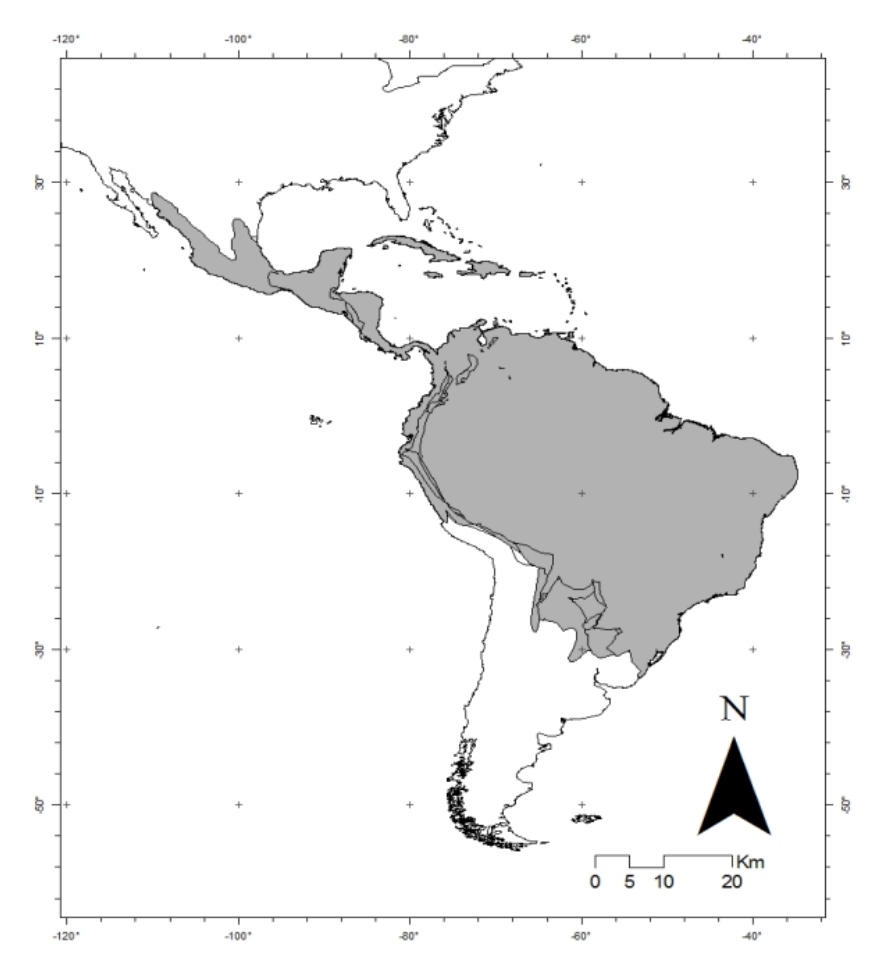

Figura 4. Areas consenso coincidentes con la región Neotropical.

Por otra parte, tres variaciones de la Zona de Transición Mexicana (Fig.5) fueron identificas como áreas de endemismo: Zona de Transición Mexicana extendida hasta Tamaulipas (AE-10, AE-11), el sur de la Zona de Transición Mexicana integrada por las provincia de la Faja Volcánica Transmexicana y la Depresión del Balsas (AE-12), y una Zona de Transición Mexicana extendida hasta la provincia Altiplano Mexicano (AE-16).

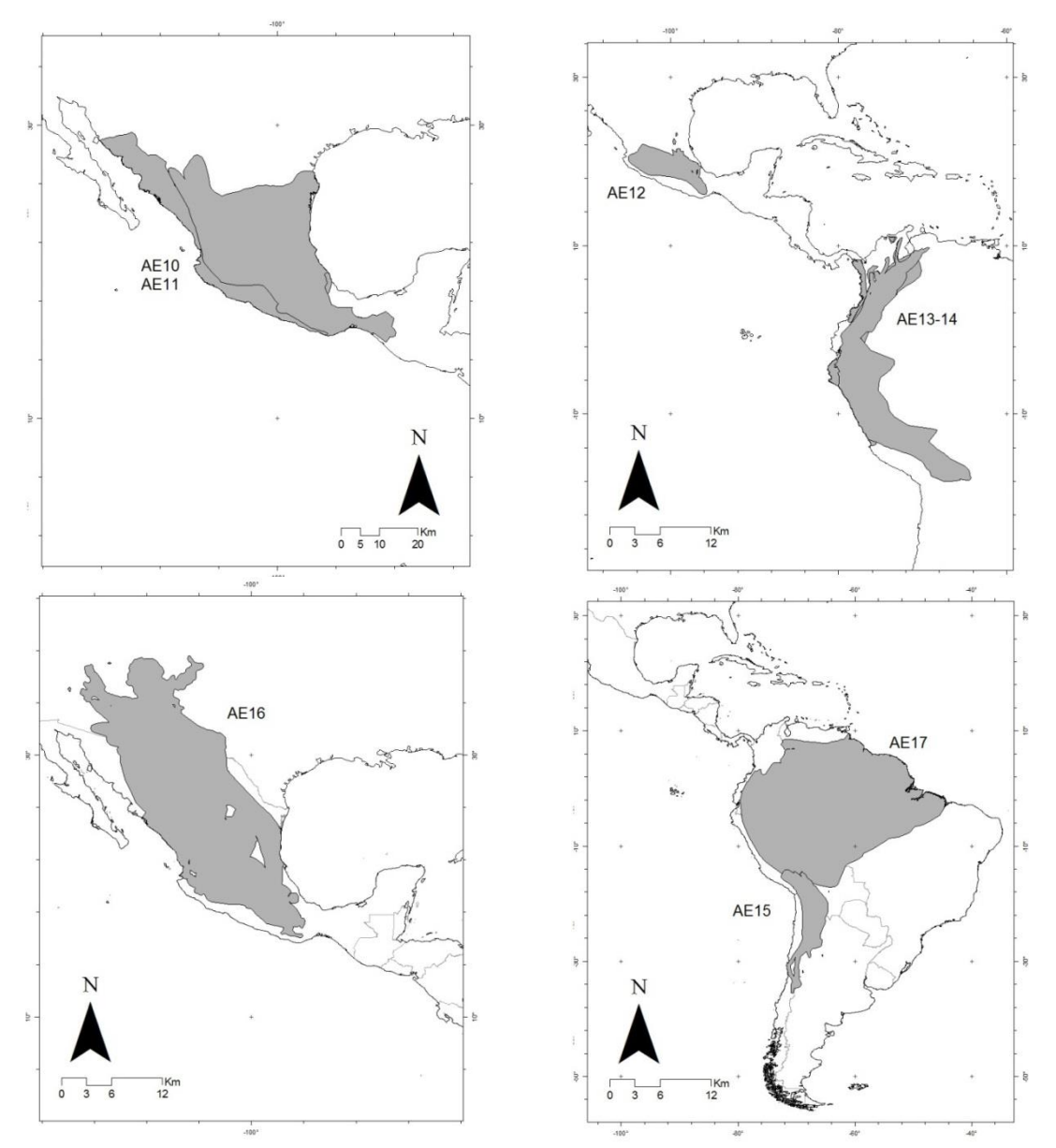

Figura 5. Areas de endemismo coincidentes con las Zonas de Transición Mexicana y Suramericana.

Por otra parte cinco subregiones o zonas de subregiones fueron identificadas: Subregión Amazoníca (AE-17, Fig. 6); el occidente de la subregión Amazónica (AE-18, AE-19); el sur occidente de la subregión Amazónica (AE-20); el oriente de la subregión Amazónica conformada por las provincias Roraima, Guyana, Guyana Húmeda y Amapá (AE-21, AE-22); el norte de la subregión Caribe en Suramérica (AE-23, AE-24, AE-25); porción Pacifico y Mesoamericana de la subregión Caribe hasta la provincia Oriente de América Central (AE-26, AE-27, AE-28) (Fig. 6).

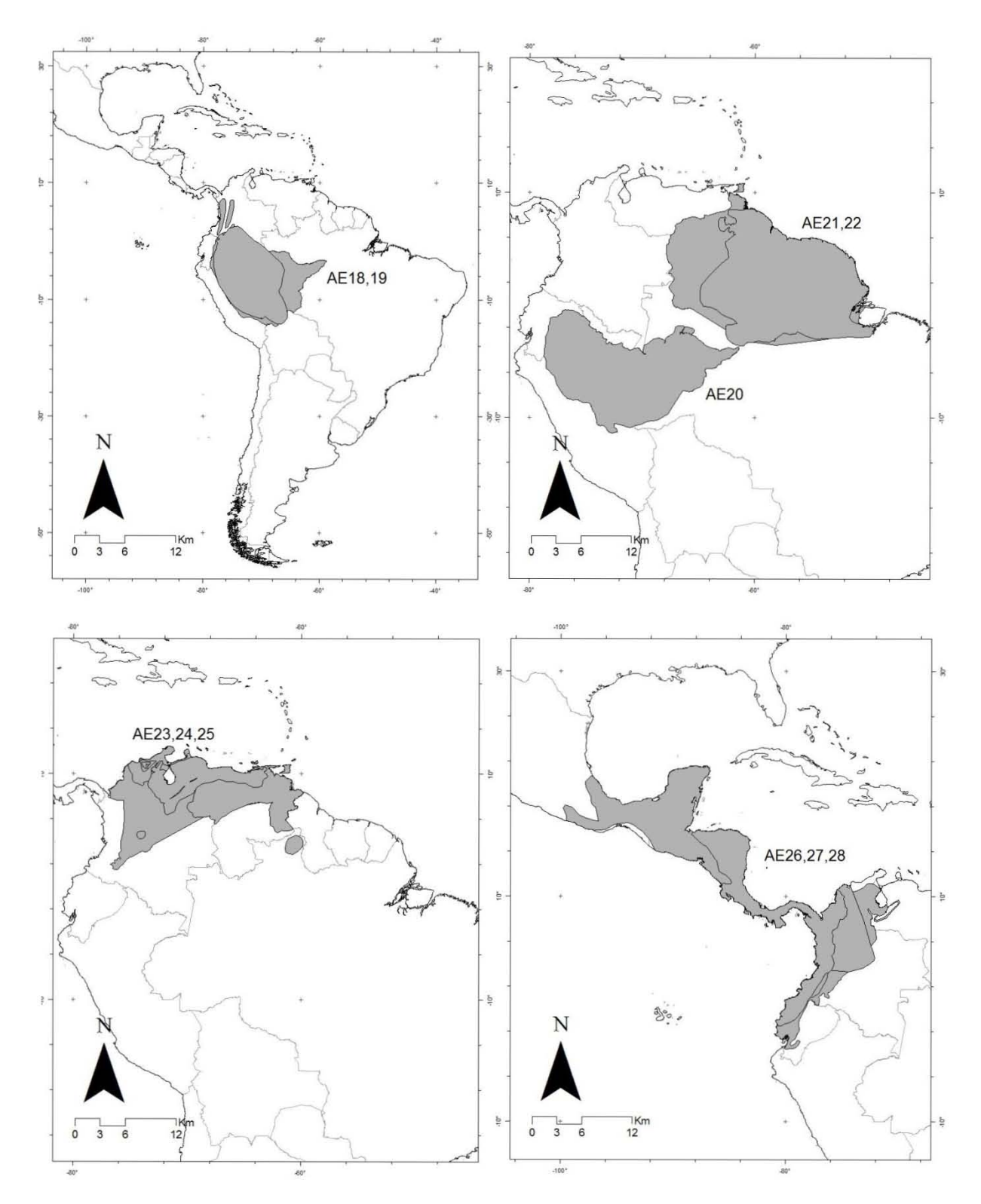

Figura 6. Subregiones o porciones de subregiones biogeográficas identificadas con las distribuciones de mamíferos en una gradilla de 2° latitud-longitud. Las convenciones se indican en el texto y en el Cuadro 2.

Otras áreas como el noroccidente de la subregión Chaqueña en las provincias Caatinga porción provincia Cerrado (AE-29); centro de la subregión Pacifico Norteamericana (AE-30, AE-31); subregión Paranaense (AE-32, AE-33) y una unión entre porciones de la subregión Patagónica y la subregión Subantartica (AE-34, AE-35, AE-36) (Fig. 7).

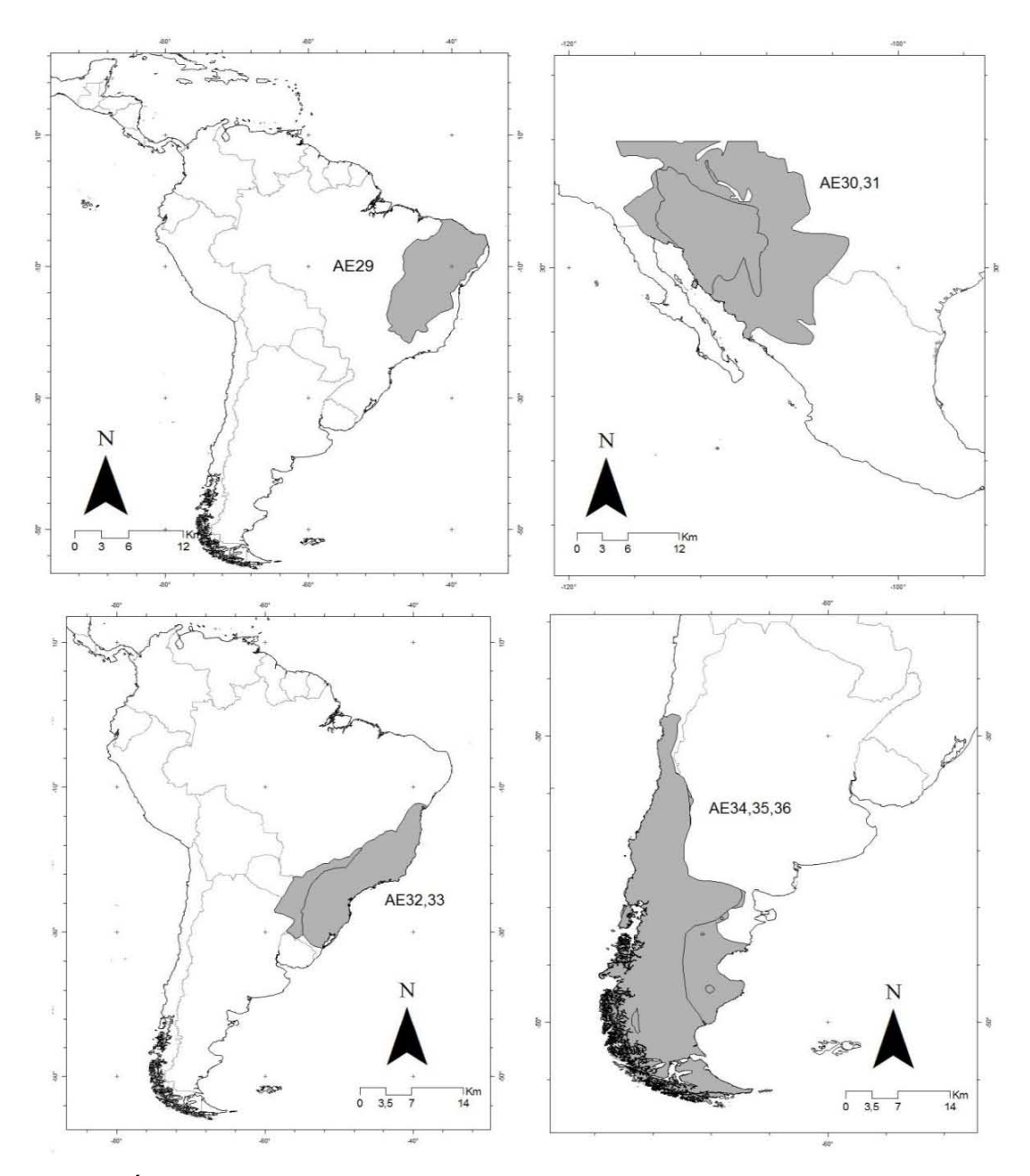

Figura 7. Áreas de endemismo coincidentes con subregiones o partes de subregiones obtenidas con las distribuciones de mamíferos en una gradilla de 2° latitud-longitud. Las convenciones se indican en el texto y en el Cuadro 2.

Se identificó parte del dominio Californiano (AE-37), el sur del dominio Mesoamericano (AE-38, AE-39) y el norte del dominio Mesoamericano (AE-40)(Fig.8).

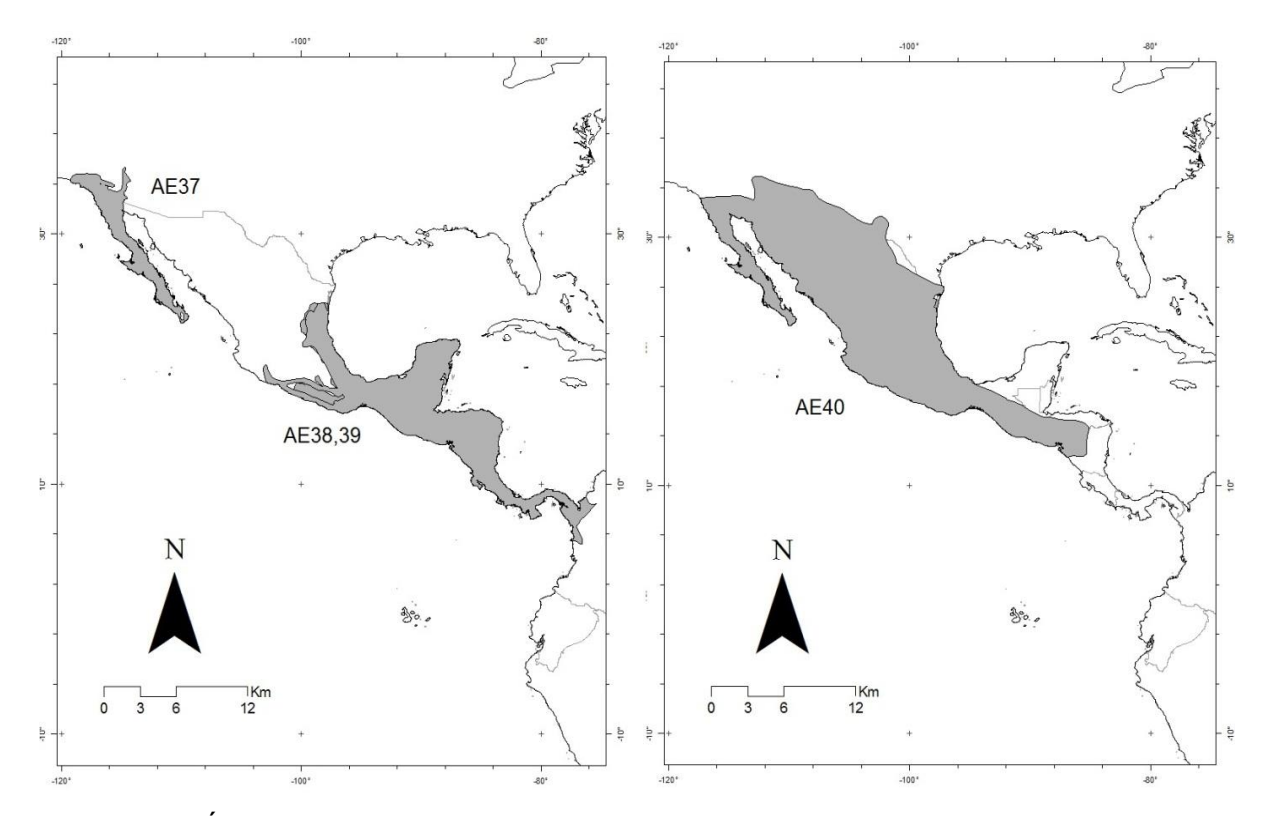

Figura 8. Áreas de endemismo coincidentes con dominios biogeográficos. Las convenciones se indican en el texto y en el Cuadro 2.

La identificación de unidades como provincias también fue posible con la gradilla utilizada, en total se identificaron 24 provincias biogeográficas y porciones de algunas de ellas a las cuales fue necesario definirlas por la posición (Norte, sur) con relación a la provincia. La provincia del Altiplano Mexicano (AE-41, AE-42, AE-43, AE-44) y una porción norte de la misma (AE-45, AE-469); la provincia Antillas Menores (AE-47); provincia del Bosque Magallanico (AE-48); provincia Caatinga (AE-49); el costado sur oriental de la provincia Cerrado (AE-50); la provincia Chaqueña (AE-51), una porción centro oriental (AE-52) y el norte (AE-53) (ver mapas en Fig.9).

Las siguientes provincias aparecen en algunos casos superpuestas (Fig.10): la provincia Chiapas (AE-54) y el sur (AE-55); la provincia Española (AE-56); provincia Guyana (AE-57, AE-58); provincia Guyana Húmeda (AE-59); provincia Jamaica (AE-60); provincia Madeira (AE-61) y el oriente (AE-62); provincia Magdalena (AE-63); el occidente de la provincia Maracaibo (AE-64). El norte de la provincia Pampa (AE-65); el norte (AE-

66) y oriente (AE-67) de la provincia Pantanal; el norte de la provincia Páramo Noradino (AE-68); la provincia Península de Yucatan (AE-69); el centro (AE-70), norte (AE-71) y sur de (AE-72, AE-73) de la provincia Puna; provincia Faja Volcánica Transmexicana (AE-74); provincia Sierra Madre Occidental (AE-75); el sur de la provincia Sierra Madre Occidental (AE-76); provincia Sierra Madre Oriental (AE-77); provincia Tapajó*-*Xingú (AE-78, AE-79); el centro (AE-80) y sur (AE-81) de la provincia Yungas.

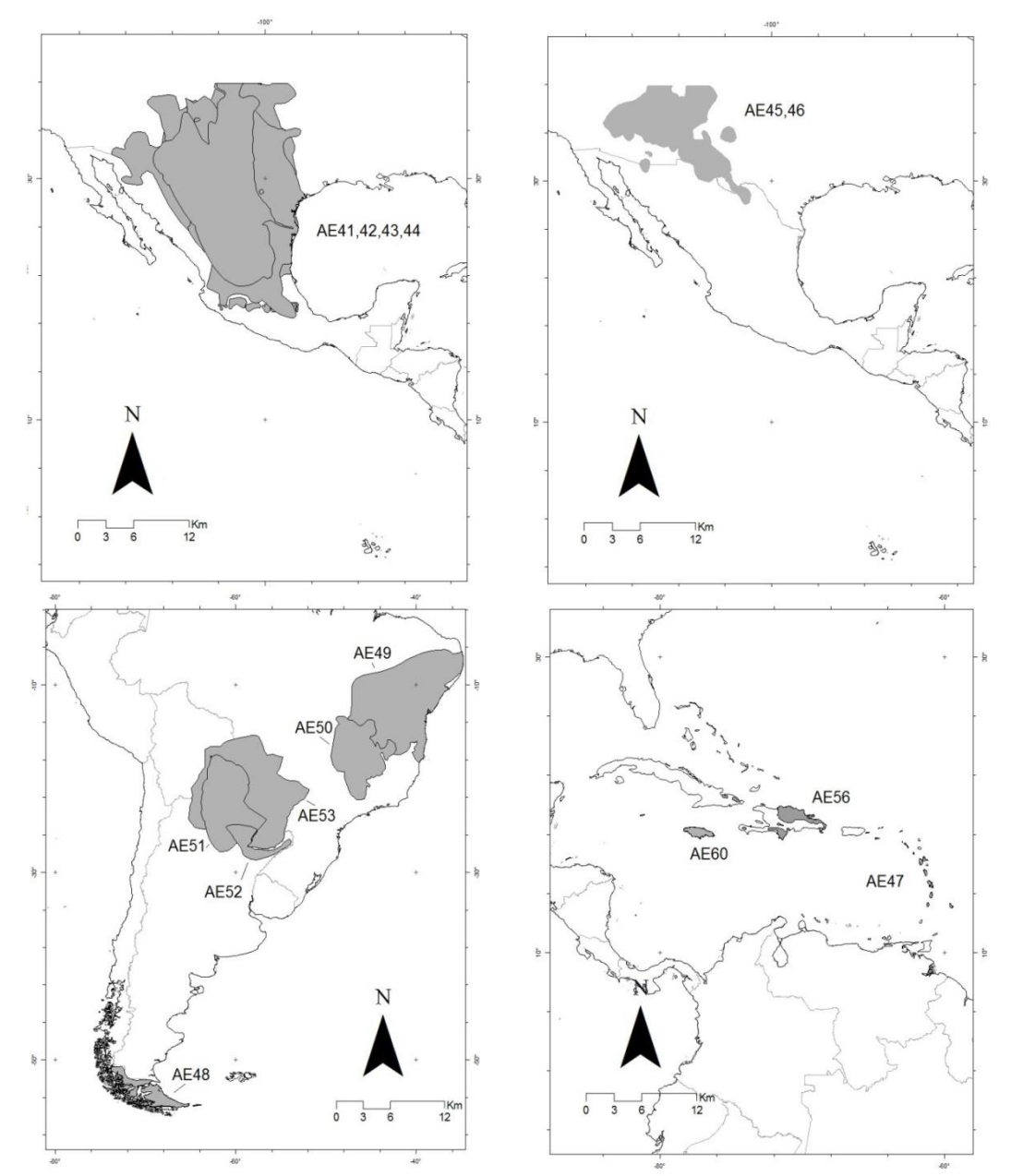

Figura 9. Áreas de endemismo coincidentes con provincias biogeográficas o parte de ellas. Las convenciones se indican en el texto y en el Cuadro 2.

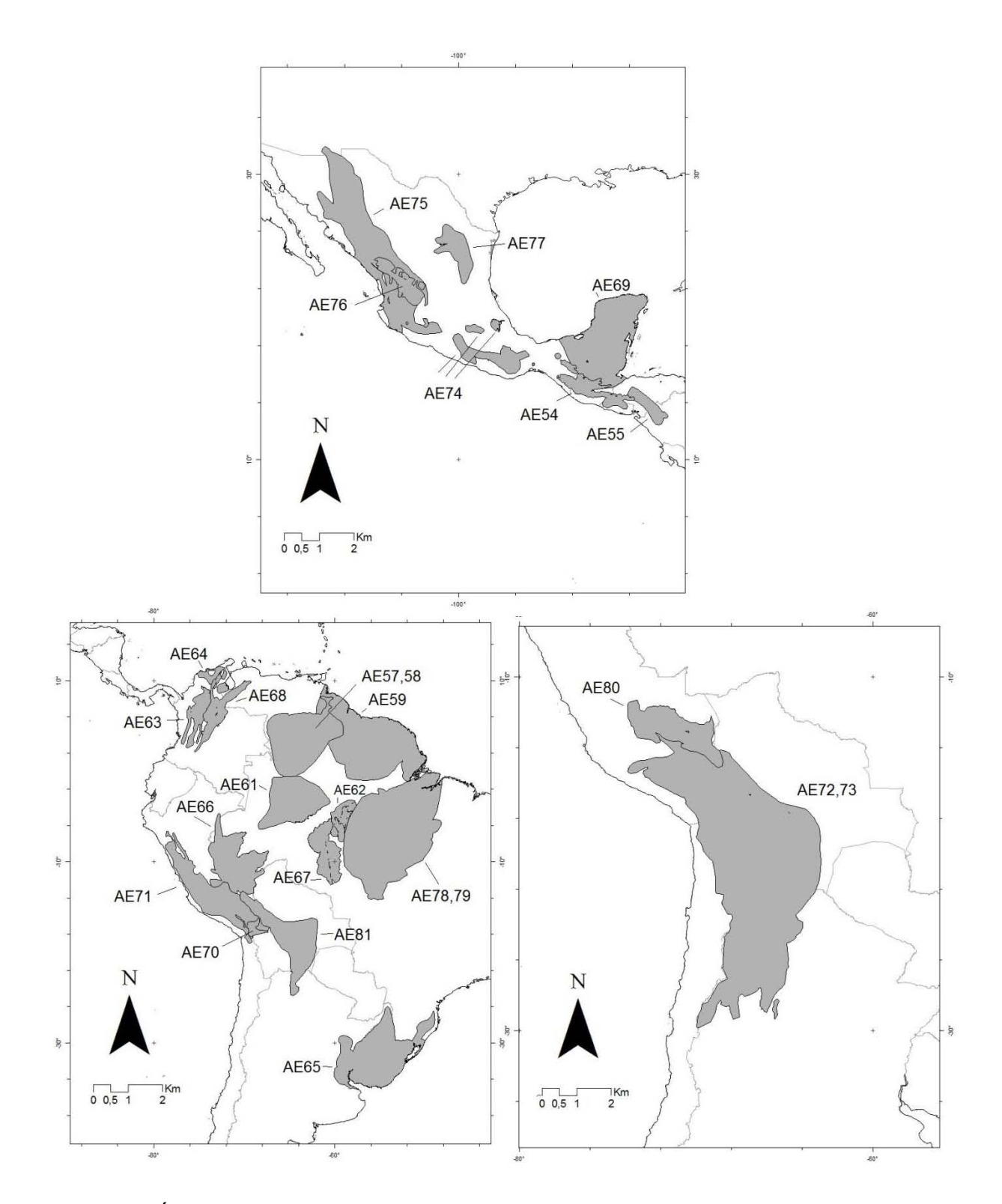

Figura 10. Áreas de endemismo coincidentes con provincias biogeográficas o parte de ellas obtenidas. Las convenciones se indican en el texto y en el Cuadro 2.

Una gran área de endemismo fue identificada en Mesoamérica, nombrada como Transición región Neártica *-* región Neotropical (AE83) en sentido amplio. Las transiciones entre provincias se encuentran a lo largo de toda América Latina (Fig.11).

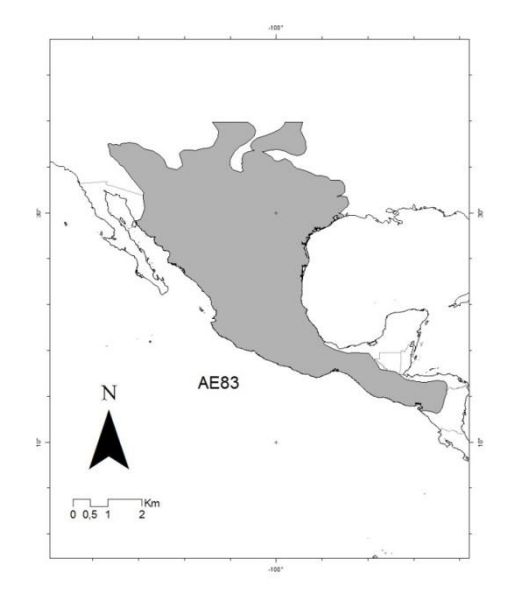

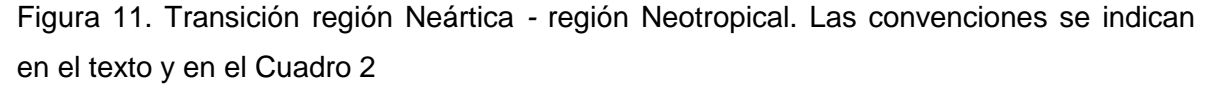

Comparando las áreas obtenidas con otras encontradas en estudios previos se determinaron 19 nuevas áreas transicionales entre provincias.

En Mesoamérica (Fig. 12): Transición Chiapas - Costa Pacífica Mexicana (AE-89); Transición Cuenca del Balsas - Centro Costa Pacifica Mexica (AE-91); Transición Sierra Madre del Sur - Golfo de México (AE-101).

En el costado oriental de América del Sur (Fig. 12): Transición Choco- América Central del Este (AE-90); Transición Chaqueña - Monte (AE-88); Transición Norandina - Puna (AE-94); Transición Occidente Itsmo de Panamá - Oriente América Central (AE-95); Transición Puna - Yungas (AE-96, AE-97, AE-98, AE-99); Transición Santiago - Coquimbo (AE-100); Transición Tumbes Piura - Norte Puna - Sur Paramo Norandino - Cauca (AE-103); Transición Yunga - Chaqueña - Puna (AE-104, AE-105).

En el costado occidental de América del Sur (Fig. 12): Transición Cerrado - Paranaense (AE-82); Transición *Araucaria angustifolia* - Sur Bosque Paranaense - Norte Pampa (AE-84, AE-85); Transición Bosque Atlántico de Brasil *-* Caatinga (AE-86); Transición Bosque Valdiviano - Maule (AE-87); Transición Guyana Húmeda- Extremo Oriental de Costa Oriental de Venezuela - Costa de Llanos de Venezuela (AE-92); Transición Maracaibo - Costa Venezuela (AE-93); Transición Tapajó Xingú - Amapá (AE-102); Transición Parte Media Bosque Paraná - Bosque Atlántico de Brasil (AE-106, AE-107, AE-108, AE-109) (Fig.12).

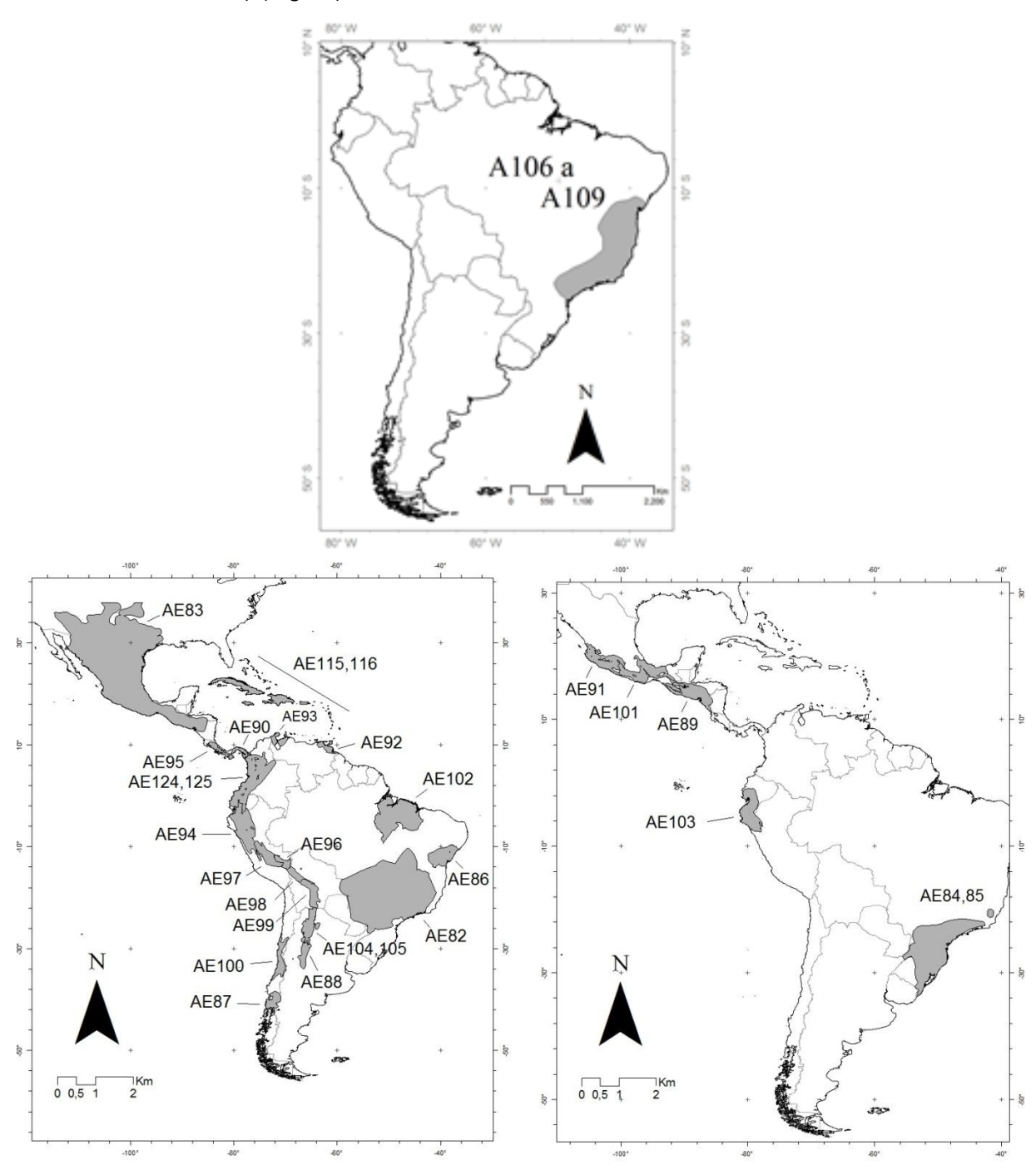

Figura 12. Áreas de endemismo coincidentes con provincias, uniones o transiciones entre ellas. Las convenciones se indican en el texto y en el Cuadro 2.

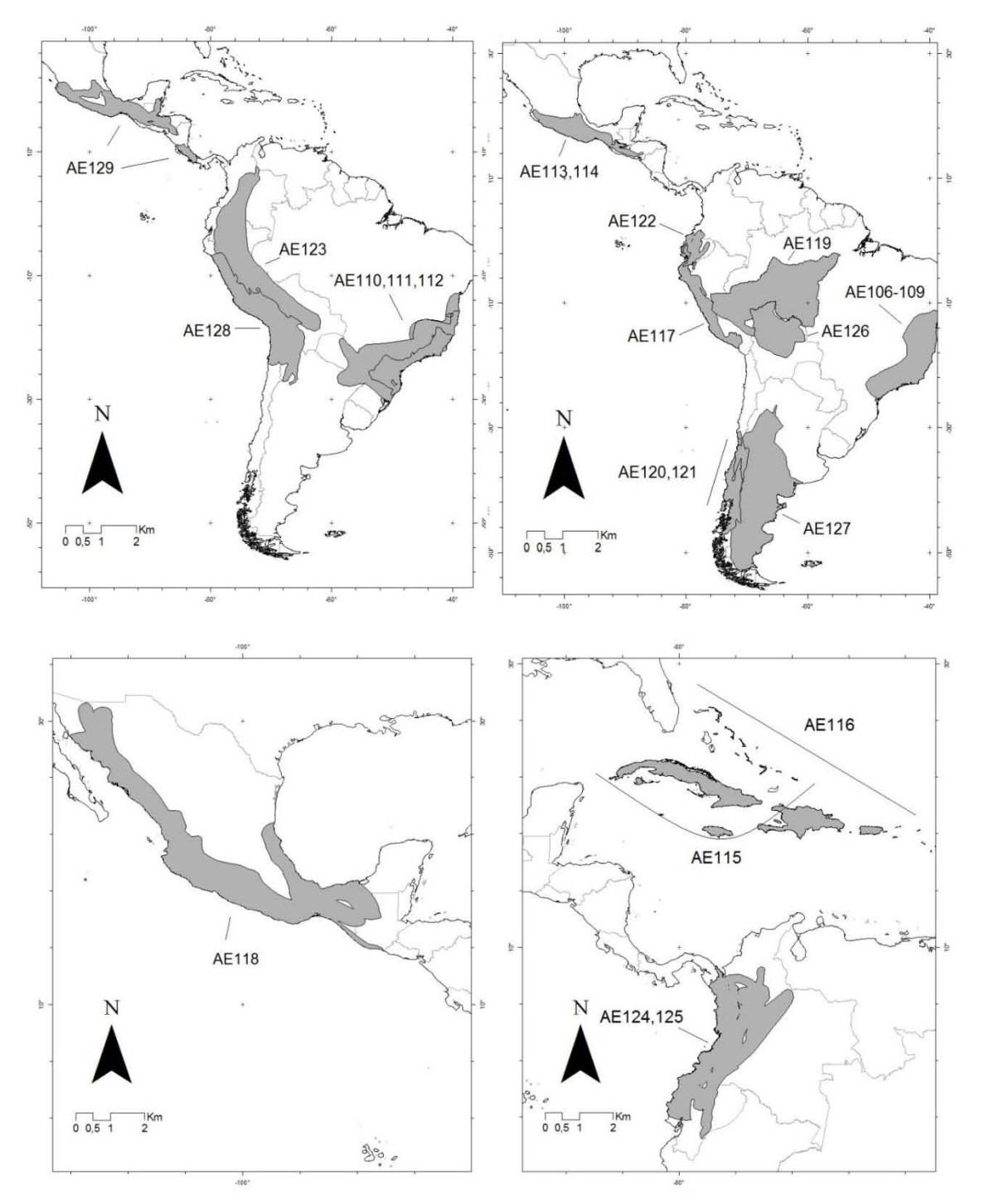

Otros 36 patrones fueron identificados denominados como uniones, estos patrones asociaron provincias sin llegar a ser dominios biogeográficos (Fig. 13).

Figura 13. Uniones de provincias biogeográficas que presentaron incongruencias con dominios biogeográficos. Las convenciones se indican en el texto y en el Cuadro 2.

En Mesoamérica y las islas del Caribe (Fig. 13): Unión Costa Pacífica Mexicana - Sierra Madre del Sur - Cuenca del Balsas - Eje Volcánico Transmexicano (AE-113, AE-114); Unión Golfo de México - Norte Costa Pacífica Mexicana (AE-118); Unión Sierra Madre del Sur - Chiapas-Costa Pacífica Mexicana (AE-129); Unión Cuba - Jamaica - Bermudas (AE-115); Unión Cuba - Jamaica - Bermudas - Española (AE-116).

En el oriente de América del Sur (Fig. 13): Unión Desierto Costa Peruana - Tumbes Piura - Cauca Sur - Puna Norte (AE-117); Unión Maule - Santiago - Coquimbo (AE-120, AE-121); Unión Napo - Norandina - Ecuador Occidental - Cauca (AE-122); Unión Napo - Norandina - Yungas (AE-123); Unión Norandina - Cauca - Occidente del Ecuador (AE-124, AE-125); Unión Pantanal - Yungas - Puna (AE-126); Unión Patagonía Central - Monte (AE-127); Unión Puna - Atacama - Desierto Costa Peruana (AE-128).

En el occidente de América del Sur (Fig. 13): Unión *Araucaria angustifolia* - Bosque Paranaense - Bosque Atlántico de Brasil (AE-110, AE-111); Unión *Araucaria angustifolia*  sur del Bosque Paranaense - norte de la Pampa (AE-112); Unión Madeira - Pantanal (AE-119).

Al inspeccionar la superposición de las áreas de endemismo se detectaron dos áreas complejas o de transición; una entre América del Norte en México y otra que se extiende por los Andes hasta el norte de Argentina (Fig.14).

### **Discusión**

En este estudio se analizaron los patrones de distribución de los mamíferos en América Latina poniendo en práctica el concepto de áreas de endemismo (Platnick 1991); una vez definidos los parámetros de búsqueda se identificaron áreas de endemismo de diferentes extensiones y formas. Los patrones de endemismo de mamíferos en América del Sur son numerosos de acuerdo con los resultados obtenidos. Müller (1973) aplicando el término "Centro de dispersión" a zonas definidas por patrones de distribución en común de anfibios, reptiles, aves y mamíferos propuso 40 unidades; muchas de las cuales están sintetizadas en la propuesta de Morrone (2001a). Sin embargo, las 89 unidades naturales identificadas en este estudio distan del número de áreas identificado por Müller (1973); aunque algunas similitudes se encuentran en áreas de gran tamaño como el Amazonas (AE20) y las Yungas (AE18-19) o una pequeña en la Guyana (AE102).

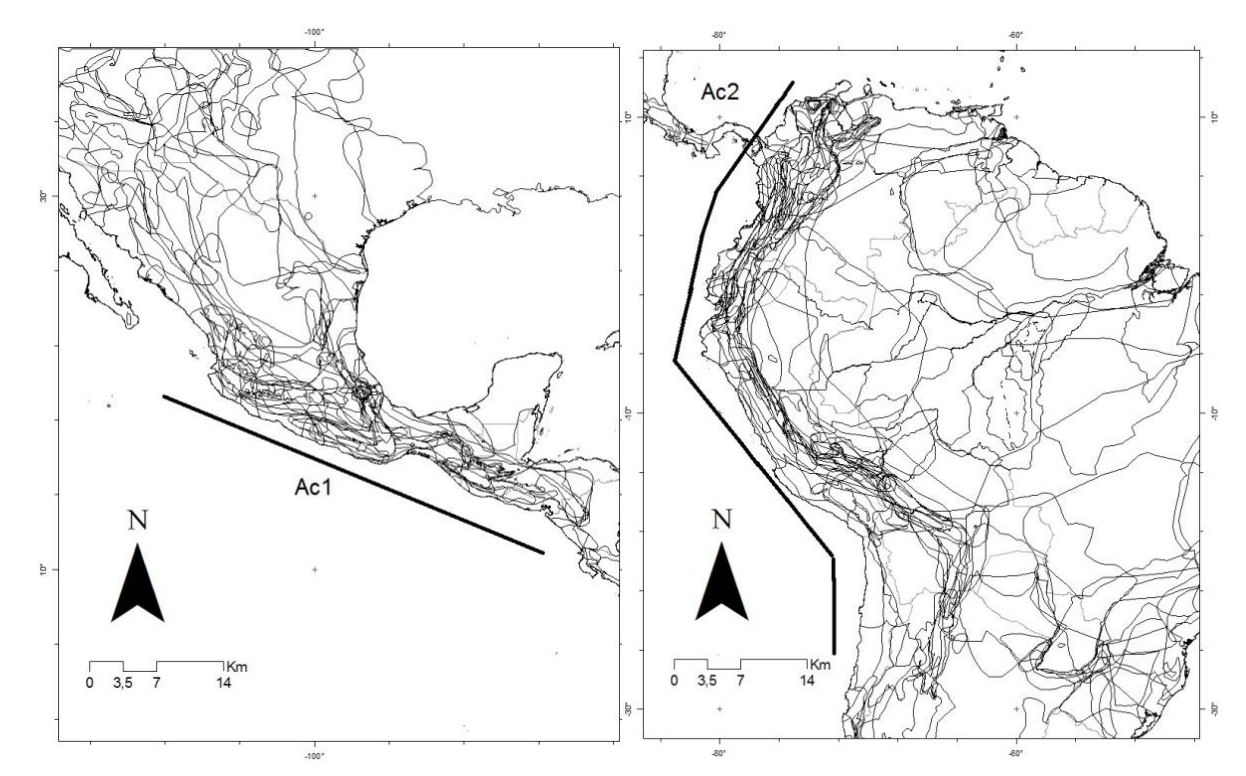

Figura 14. Zonas complejas o de transición notables en la superposición de áreas de endemismo. Las líneas gruesas junto a cada mapa indican la longitud aproximada de cada zona compleja. Zonas de Transición Mexicana (Ac1) y Suramérica (Ac2).

Por otra parte Cracraft (1985) y Haffer (1985) con el análisis de patrones de distribución de aves describieron 20 y 10 áreas de endemismo respectivamente; Ringuelet (1975) propuso 20 provincias biogeográficas basándose en el análisis de las distribuciones de peces. La diferencia en la cantidad de áreas de endemismo identificadas en este estudio y la posición geográfica con respecto a propuestas previas se argumentan en la capacidad del protocolo de optimización de encontrar áreas superpuestas (Szumik *et al.*, 2002; Szumik y Goloboff, 2004). Áreas superpuestas que podrían estar representando una estructura natural y no jeraquizada de este tipo de sistemas, las estrechas relaciones históricas y ecológicas estaría mucho mejor representadas en los sistemas identificados (Ruggiero *et al.*, 1998; Casagranda *et al.*, 2009).

La región Neotropical identificada estuvo compuesta por nueve áreas de endemismo, en un sentido amplio se extiende desde el norte de México hasta el centro de Argentina, sin incluir en el norte la provincia Neártica del Altiplano Mexicano y la Península de Baja California. En el Sur excluye a Chile y otras zonas de la región Andina *sensu* Morrone (2006). Sin embargo los límites de la región Neotropical identificada son difusos y así como las distribuciones de las especies muestran dinámica en sus límites (Brown, 1996; Gaston, 2003; 2009) el Neotrópico también sería un área dinámica compuesta por patrones amplios (Fig.4).

Las Zonas de Transición Mexicana (ZTM) y Suramericana (ZTS) muestran vecindad con la región Neotropical en el norte y sur respectivamente (Morrone, 2006). En el norte los límites geográficos entre las regiones Neártica y Neotropical son variables (Sclater, 1858; 1895; Wallace, 1876; Hershkovitz, 1958; Cabrera y Willink, 1973; Udvardy, 1975; Morrone, 2001a; Kreft y Jetz, 2010; Holt *et al.*, 2013); pero actualmente se considera que en los límites de las dos regiones la Zona de Transición Mexicana estaría compuesta por cinco provincias biogeográficas (Sierra Madre Oriental, Sierra Madre Occidental, Sierra Madre Sur, el Eje Volcánico Transmexicano y la Cuenca del Balsas; Morrone 2006); en este estudio se indentificaron tres áreas de endemismo en la Zona de Transición Mexicana, la primera unió a la Sierra Madre Occidental y Oriental con la Sierra Madre del Sur lo cual indicaría un patrón incompleto de la ZTM (Fig.5); la segunda porción sur integró a la Sierra Madre Oriental con el Eje Volcánico Transmexicano (Fig.5). Una tercer área de endemismo que se extiende hacia el Altiplano Mexicano, que tendría provincias de las dos regiones, a esta área Hershkovitz (1969) la había denominado Zona de Transición Holartico-Neotropical.

Morrone (2006) propuso a la ZTS como un área compleja que integra casi a todos los ecosistemas de los Andes en Suramérica dividida en seis provincias; sin embargo se recuperaron dos áreas de endemismo que estarían representando el norte y sur de la Zona de Transición Suramericana (Fig.5). El área norte integró a la provincia del Páramo Norandino con la Puna, mientras que la segunda (sur) es más congruente con las propuestas de Haffer (1985), quien la denominó Andes Australes y con la de Ringuelet (1975) nombrada como provincia Cuyana Andes Sur.

La biota neotropical se expandió hacia el norte en el precuaternario hasta América Central y México y hacia el sur, en lo que hoy se conoce como región Andina y la ZTS (Morrone, 2001a) de manera que hubo intercambio de diferentes grupos taxonómicos entre el norte y sur de América (Horton, 1974; Davis *et al.*, 1988; Lim 2009) que ha permitido identificar en la región Neotropical a cuatro subregiones: Caribeña, Amazónica, Chaqueña y Paranaense; la subregión Caribeña se extiende por el sur de México, América Central, las Antillas y el noroeste de América del Sur (Morrone, 2001a). Aquí se identificaron subregiones incompletas, dos áreas de endemismo fueron similares a las subregiones Amazonía y Paranaense de Morrone (2001a), mientras que de la subregion Caribeña se obtuvo un área muy similar a la provincia Maracaibo de Ringuelet (1975), en cuanto a la Chaqueña se identificó solo una porción sur.

En el caso de la subregión Amazónica y en general del suroeste de América el efecto de los procesos de inmigración y extinción durante el Postpleistoceno (Davis *et al*., 1988) la han estructurado como un patrón fuerte. De hecho, los patrones identificados como subregión Amazónica (AE21- 22; Fig.7), norte del Chaco (AE29), parte de la subregión Paranaense (AE32-33; (Fig.8), la transición entre las provincias Bosque Paranaense – Bosque Atlántico de Brasil (AE106-109; Fig.12) y la unión de las provincias Madeira – Pantanal (AE119; Fig.12) coinciden con las áreas de endemismo de mamíferos denominadas como norte y sur del oriente de Brasil (Costa *et al.*, 2000) y áreas de endemismo de aves conocidas como Amazonica (Cracraft, 1985) o Serra do Mar y Pernambuco en la costa atlántica de Brasil (Cardoso da Silva *et al.*, 2004).

El área AE20 aquí denominada como el sur occidente de la subregión Amazónica, se parece mucho al área de endemismo centro sur de la Amazonia Inambari (Cracraft, 1985). Se piensa que la disyunción del bosque continuo de la Amazonía ha permitido la conformación de áreas de endemismo por el desarrollo de un "corredor de sabana" durante el terciario que actuó como evento vicariante (Morrone, 2001a). Por otra parte Cracraft (1985) pone en evidencia que muchas de las áreas de endemismo de aves en la Amazonía están limitadas por ríos; sin embargo las áreas de endemismo identificadas en este estudio tienen límites diferentes a los ríos. Se ha mencionado que pocas especies de mamíferos se restringen a barreras riverinas y que las distribuciones y procesos de especiación en la Amazonía están mas relacionados con eventos geológicos como el levantamiento de los Andes y la modificiación de grandes cuencas pero mantenidas por largos periodos de tiempo (Da Silva y Patton, 1998).

En la Figura 13 se observa un patrón que une a las provincias denominadas como *Araucaria angustifolia* - Sur Bosque Paranaense y el norte de la Pampa (AE112) que harían parte de las subregiones Chaqueña (AE29) y Paranaense (AE32-33). La subregión Paranaense se extiende por el noreste de la Argentina, este del Paraguay, sur y este del Brasil; mientras que la Subregión Chaqueña tienen vecindad con la Patagónica y Subantártica (Roig, 1994), señalando conexiones durante el terciario entre las cuatro áreas, cuando un clima templado permitió la existencia de un bosque continuo, el cual se extendió más al sur que en la actualidad y que se fragmentó durante el Oligoceno y Mioceno, debido a la aridez ocasionada por el ascenso de los Andes. Con ello ocurrió también la expansión de la biota chaqueña; por lo tanto el AE112 podría ser un vestigio de tal evento.

Se identificaron tres grandes áreas de endemismo similares al nivel de dominio (Fig.6). El Área AE 40 fue denominada como porción norte del dominio Mesoamericano (Fig.11), que está caracterizado por tres especies *Mephitis macroura*, *Choeronycteris mexicana* y *Leptonycteris yerbabuenae*; esta porción tuvo afinidad geográfica con una unidad no nombrada por Holt *et al.* (2013) en la que describieron un patrón de alta diversidad beta filogenética. Por lo tanto, el Área AE 40 sería una zona con un alto intercambio en composición filogenética y especies restringidas, fenómenos que prueban la estrecha historia evolutiva y la identidad ecológica del área.

Las provincias son las unidades básicas en la jerarquía biogeográfica. Siguiendo el concepto de homología biogeográfica primaria se considera que América Latina y el Caribe presentan 70 provincias biogeográficas (Morrone, 2001a). En este estudio, se identificaron provincias, porciones de provincias y transiciones entre provincias. Las provincias fueron nombradas considerando las coincidencias con la propuesta de Morrone (2001a); tan solo 18 áreas de endemismo tuvieron coincidencia con áreas previamente identificadas (Altiplano Mexicano, Antillas Menores, Bosque Magallánico, Caatinga, Chaco, Chiapas, Española, Guyana, Guyana Húmeda, Jamaica, Madeira, Magdalena, Península de Yucatán, Sierra Madre del Sur, Sierra Madre Occidental, Sierra Madre Oriental y Tapajó - Xingú). Mientras que el término de transición se aplicó para aquellas áreas de endemismo encontradas como unidades independientes sobre otras áreas.

La existencia de unidades que se sobreponen a unidades biogeográficas tradicionales no solo ocurre a escalas de regiones como las Zonas de Transición Mexicana y Zona de Transición Suramérica (Morrone, 2001b; Morrone, 2006), sino que ocurren también a nivel de provincia; las uniones de áreas y transiciones son zonas de intercambio biótico o pueden presentar identidad al estar soportadas por taxones endémicos propios. Según los resultados obtenidos los agrupamientos, transiciones y fragmentos de unidades tradicionales ocurren a diferentes escalas. Posiblemente, la presencia de áreas de endemismo anidadadas y no anidadas estarían otorgando una idea más clara de cómo ocurren los patrones biogeográficos en la naturaleza (Casagranda *et al.*, 2009) y por lo tanto tambien serian producto de interacciones ecológicas e históricas tal como ocurre con las distribuciones de los taxones. A futuro se debe explorar la idea de que los fragmentos de provincias sean consideradas como distritos biogeográficos; la dismunición de la escala de trabajo posiblemente permitiría su validación y tambien la identificación de nuevos patrones de transición.

#### *Zonas complejas*

La congruencia de dos o más distribuciones de especies permite identificar áreas de endemismo (Platnick, 1991). Ahora, la superposición debida a la variación en los límites de las áreas de endemismo estaría estructurando zonas complejas de intercambio biótico, los cuales son promovidos por cambios históricos y ecológicos que permiten la mezcla de diferentes elementos bióticos (Morrone, 2006). Por lo tanto considerando que las áreas de endemismo son entidades históricas (Harold y Moi, 1994) y que representan unidades integradoras de biota explicadas más allá de la congruencia de distribuciones, la superposición de los límites de las áreas de endemismo obtenidas permitirian identificar al menos dos zonas complejas diferenciadas de las múltiples áreas de endemismo que se cruzan (Fig. 13); podrían encontrarse más zonas complejas pero son necesarios análisis cuantitativos para determinarlas. La primer área compleja concuerda con la Zona de Transición Mexicana (*sensu* Morrone, 2006) con un centro identificado en el intercepto de las provincias Sierra Madre Oriental y el Eje Volcánico Transmexicano. La segunda concuerda con la Zona de Transición Suramericana (*sensu* Morrone, 2006) con aproximadamente 6 centros de máxima convergencia de límites de áreas de endemismo (provincia Maracaibo en la Guajira Colombiana, provincia Norandina, provincia Occidente del Ecuador, el centro de la provincia Prepuna y el centro de la provincia Puna; *sensu* Morrone, 2001b).

Por definición, las zonas de transición son áreas de alta complejidad biótica (Morrone, 2006), por lo tanto la congruencia de las múltiples áreas de endemismo soportan muy bien su definición. Por otra parte en América del Sur se han descrito patrones de variación en los valores de anisotropía (la ocupación heterogénea en el área de distribución; Ruggiero *et al.*, 1998), patrones que coinciden parcialmente con las áreas complejas identificadas, mientras que los centros de las áreas complejas coinciden o son vecinos de sitios con altos valores de anisotropía (ver Ruggiero *et al.*, 1998). Esto indicaría que las áreas complejas identificadas, también son influenciadas por la topografía de la zona, se podría pensar que las áreas de endemismo que integran a las áreas complejas tienen mayor heterogeneidad y asimetría en la presencia de cadenas montañosas en el Occidente de Suramérica como ocurre con las distribuciones de los mamíferos (Ruggiero *et al.*, 1998), lo mismo podría estar en la Zona de Transición Mexicana. Visto desde otra perspectiva, el componente topográfico también explicaría las mayores concentraciones de áreas de endemismo identificadas hacia el costado occidental de Suramérica y en Mesoamérica.

Finalmente, los patrones de endemismo de mamíferos son congruentes parcialmente con Costa *et al.* (2000), Morrone (2001) y Goldani *et al.* (2006). Esto significa que los grupos de mamíferos usados en propuestas previas y las distribuciones de multiespecies coinciden con los patrones de los mamíferos terrestres analizados a niveles de provincias, porciones de subregiones y la región Neotropical. Otras áreas de endemismo fueron identificadas como transiciones o uniones de provincias, las cuales no habían sido identificadas en estudios anteriores; incongruencias entre áreas de endemismo identificadas y sistemas de regionalización propuestas han sido reportados para la Patagonia y el Neotrópico (Casagranda *et al.*, 2009; Löwenberg-Neto y Barros de Carvalho, 2009). Los sistemas de regionalización biogeográfica propuestos actualmente (Sclater, 1858; 1895; Wallace, 1876; Cabrera y Willink, 1973; Udvardy, 1975; Morrone, 2001b; Kreft y Jetz, 2010; Holt *et al.*, 2013), consideran la jerarquización de las unidades biogeográficas con limites más o menos definidos; sin embargo en este estudio se comprobó que la existencia de transiciones dificulta la diferenciación de niveles biogeográficos y para su ordenamiento habría que profundizar en la explicación de factores que interactúan en la conformación de transiciones a escalas pequeñas, donde posiblemente factores ecológicos estarían teniendo un mayor efecto. O tal como se pudo analizar los patrones topográficos podrían también estar teniendo efecto sobre las áreas de endemismo y por lo tanto también sobre la estructuración de áreas traslapadas.

Los patrones de endemismo a nivel de provincia de los mamíferos analizados parecen ser más congruentes con provincias tradicionalmente reconocidas; los niveles mayores como las subregiones no pudieron ser totalmente caracterizados ya que hubo poca simpatría en las distribuciones a esa escala. La propuesta de las 129 áreas de endemismo identificadas para los mamíferos puede ser tomada como una hipótesis de homología biogeográfica primaria en el Neotrópico y la priorización de áreas en planes de conservación, pero el avance hacia un análisis de ensambles de especies a la misma escala permitiría la generalización de los patrones identificados. Cuando incremente el entendimiento de las áreas de endemismo en la región Neotropical, se avanzará en la explicación y propuesta de escenarios evolutivos y la explicación de las relaciones de las especies endémicas desde la congruencia de las distribuciones, dada la consideración de historia común entre ellas.

## **Literatura citada**

- Brown, J. H. Stevens, G.C. y Kaufman, D.M. 1996. The geographic range: size, shape, boundaries and internal structure. *Annual Review of Ecology, Evolution, and Systematics* 27: 597*-*623.
- Cabrera, A.L. y Willink, A. 1973. *Biogeografía de América Latina*. Monografía 13, Serie de Biología, OEA, Washington, D.C.
- Cardoso da Silva J.M. Cardoso de Sousa M. y Castellitti C. 2004. Areas of endemism for passerine birds in the Atlantic forest, South America. *Global Ecology and Biogeography* 13: 85*-*92.
- Carine, M.A. Humphries, C.J. Guma, I.R. y Alfredo, J. 2009. Areas and algorithms: Evaluating numerical approaches for the delimitation of areas of endemism in the Canary Islands archipelago. *Journal of Biogeography* 36(4):593-611.
- Casagranda, D. Roig-Juñent, S. y Szumik, C. 2009. Endemismo a diferentes escalas espaciales: Un ejemplo con Carabidae (Coleoptera: Insecta) de América del Sur austral. *Revista Chilena de Historia Natural* 82:17-42.
- Costa, L. Leite, Y.L. Fonseca, G.A. y Fonseca M.T. 2000. Biogeography of South American Forest Mammals: Endemism and Diversity in the Atlantic Forest. *Biotropica* 32 (4b):872- 881.
- Cracraft, J. 1985. *Historical biogeography and patterns of differentiation within the southamerican avifauna: Areas of endemism*. *Ornithological Monographs*: 49-84.
- Davis R. Dunford, C. y Lomolino, M.V. 1988. Montane Mammals of the American Southwest: The Possible Influence of Post-Pleistocene Colonization. *Journal of Biogeography* 15(5/6): 841-848.
- Da Silva, M.N.F., y Pattón, J.L. 1998. Molecular phylogeography and the evolution and conservation of Amazonian mammals. *Molecular Ecology* 7(4): 475-486.
- Deo, A.J. y R. DeSalle. 2006. Nested areas of endemism analysis. *Journal of Biogeography* 33: 1511-1526.
- Escalante, T. 2009. Un ensayo sobre regionalización biogeografíca. *Revista Mexicana de Biodiversidad* 80: 551-560.
- Escalante, T. y J.J. Morrone. 2003. ¿Para qué sirve el análisis de parsimonia de endemismos? En: Morrone, J.J. y Llorente, J (eds). *Una perspectiva latinoamericana de la biogeografía*. Las Prensas de Ciencias, UNAM, México, D.F.
- Escalante, T. Szumik, C. y J.J. Morrone. 2009. Areas of endemism of Mexican mammals: reanalysis applying the optimality criterion. *Biological Journal of the Linnean Society*  98: 468*-*478.
- Escalante, T. Rodríguez, G. y Morrone, J.J. 2004. The diversification of Nearctic mammals in the Mexican Transition Zone. *Biological Journal of the Linnean Society* 83: 327- 339.
- Escalante, T. Rodríguez-Tapia, G. Zsumik, C. Morrone, J.J. y Rivas M. 2010. Delimitation of the Nearctic region according to mammalian distributional patterns. *Journal of Mammalogy* 91(6):1381*-*1388.
- Espadas Manrique, C. Durán, R. y Argáez, J. 2003. Phytogeographic analysis of taxa endemic to the Yucatan Península using geographic information systems, the domain heuristic method and parsimony analysis of endemicity. *Diversity and Distributions* 9: 313*-*330.
- Espinosa, D. Aguilar, C. y T. Escalante. 2001. Endemismo, áreas de endemismo y regionalización biogeográfica. En: Llorente, J. y J. J. Morrone (eds.). *Introducción a la biogeografía en Latinoamérica: teorías, conceptos, métodos y aplicaciones*. Las Prensas de Ciencias, México, D.F.
- ESRI. 2006. ArcGIS 9.2. Environmental Systems Research Institute, Redlands, California, USA.
- Fittkau, E. J. 1969. The Fauna Of South América. In: Fittkau, E. J., J. Illies, H. Klinge, G. H. Schwabe y H. Sioli (eds). Biogeography and ecology in South América, 2, Junk, The Hague, p 624-650. citado por Udvardy M.D. 1975. *A Classification of the Biogeographical Provinces of the World*. Controbution to UNESCO´s. International Union for Conservation of Nature and Natural Resources. *IUCN Occasional Paper* 18: 1- 50.
- Gaston, K.J. 2003. *The Structure and Dynamics of Geographic Ranges*. Oxford University Press, Oxford, UK.
- Gaston, K.J. 2009*.* Geographic range limits of species*. Proceedings of the Royal Society B: Biological Sciences* 276: 1391*-*1393.
- Giokas, S. y Sfenthourakis, S. 2007. An improved method for the identification of áreas of endemism using species co-ocurrences. *Journal of Biogeography* 35: 892-902.
- Goldani A., Carvalho, G.S. y Bicca-Marques J.C. 2006. Distribution patterns of Neotropical primates (Platyrrhini) based on Parsimony Analysis of Endemicity. *Brazilian Journal of Biology* 66(1A): 61-74.
- Haffer, J. 1967. Zoogeographical notes on the 'nonforest' lowland bird faunas of northwestern South América. *Hornero* 10:315*-*333.
- Haffer, J. 1985. Avian zoogeography in the Neotropical lowlands. *Ornithological Monographs* 36: 113*-*146.
- Harold, A.S. y Mooi, R.D. 1994. Areas of endemism: Definition and recognition criteria. *Systematic Biology* 43: 261*-*266.
- Hausdorf, B. 2002. Units in biogeography. *Systematic Biology* 51: 648-652.
- Hausdorf, B. y Hennig, C. 2003. Biotic element analysis in biogeography. *Systematic Biology* 52: 717*-*723.
- Hershkovitz, P. 1958. A geographical classification of neotropical mammals*. Fieldiana Zoology* 36(6):583-648.
- Hershkovitz, 1969. The Recent Mammals of the Neotropical Region: A zoogeographic and ecological review. *The Quarterly Review of Biology* 44 (1): 1-70.
- Holt, B.G. Lessard, J.- Borregaard, M.K. Fritz, S.A. Araújo, M.B. Dimitrov, D. Fabre, -H. Graham, C.H. Graves, G.R. Jønsson, K.A. Nogués-Bravo, D. Wang, Z. Whittaker, R.J. Fjeldså, J. y Rahbek, C. 2013. An update of Wallace's zoogeographic regions of the world. *Science* 339: 74-78.
- Horton, D.R. 1974. Species movement in zoogeography. *Journal of Biogeography* 1: 155- 158.
- IUCN .2012. IUCN Red List of Threatened Species. Version 2012.1. http://www.iucnredlist.org. Descargado 10/10/2012.
- Kreft, H. y Jetz, W. 2010. A framework for delineating biogeographical regions based on species distributions. *Journal of Biogeography* 37: 2029*-*2053.
- Lim, B. 2009. Review of the orignis and biogeography of bats in South América. *Chiroptera Neotropical* 15 (1): 391:410.
- Linder, H. 2001. On áreas of endemism, with an example from the African Restionaceae. *Systematic Biology* 50: 892*-*912.
- Löwenberg‐Neto, P., y De Carvalho, C.J.B. 2009. Areas of endemism and spatial diversification of the Muscidae (Insecta: Diptera) in the Andean and Neotropical regions. *Journal of Biogeography* 36(9): 1750-1759.
- Mast, A. R. y R. Nyffeler. 2003 Using a null model to recognize significant co-occurrence prior to identifying candidate areas of endemism. *Systematic Biology* 52: 271*-*280.
- Morrone, J.J. 1994. On the identification of areas of endemism. *Systematic Biology*  43(3):438-441.
- Morrone, J.J. 2000. A new regional biogeography of the Amazonian subregion, mainly based on animal taxa. *Anales del Instituto de Biología. Serie Zoología* 71(2): 99-123.
- Morrone, J.J. 2001a. Biogeografía de América Latina y el Caribe. Manuales y Tesis SEA 3, Zaragoza, España.
- Morrone, J.J. 2001b. Homology, biogeography and áreas of endemism. *Diversity and Distributions* 7: 297- 300.
- Morrone, J.J. 2002. Biogeographical regions under track and cladistic scrutiny. *Journal of Biogeography* 29: 149*-*152.
- Morrone, J.J. 2004. Panbiogeografía, componentes bióticos y zonas de transición. *Revista Brasileira de Entomologia* 48(2): 149-162.
- Morrone, J.J. 2006. Biogeographic áreas and transition zones of Latin América and the Caribbean Islands based on panbiogeographic and cladistic analyses of the entomofauna. *Annual Review of Entomology* 51:467*-*94.
- Müller, 1973. *The dispersal centres of terrestrial vertebrates in the neotropical real. A study in the evolution of the Naotropical biota and its native landscapes*. Dr.W. Junk Publishers, The Hague.
- Platnick, N.I. 1991. On áreas of endemism. *Australian Systematic Botany* 4, xi*-*xii [Commentary].
- Porzecanski, A.L., y Cracraft, J. 2005. Cladistic analysis of distributions and endemism (CADE): using raw distributions of birds to unravel the biogeography of the South American aridlands. *Journal of Biogeography* 32(2): 261-275.
- Ringuelet, R.A. 1975. Zoogeografía y ecología de los peces de aguas continentales de la Argentina y consideraciones sobre las áreas ictiológicas de América del Sur. *Ecosur* 2 (3): 1-122.
- Roig, S. 1994. Historia biogeografica de América Sur Austral. *Multequina* 3: 167-203.
- Ruggiero, A. y E. Ezcurra. 2003. Regiones y transiciones biogeográficas: Complementariedad de los análisis en biogeografía histórica y ecológica. En: Morrone, J. J., y J. Llorente (eds), Una perspectiva Latinoamericana de la biogeografía, Las prensas de Ciencias, UNAM, México D, F. P 141-154.
- Ruggiero, A. Lawton, J.H. y Blackburn, T.M. 1998. The Geographic Ranges of Mammalian Species in South América: Spatial Patterns in Environmental Resistance and Anisotropy. *Journal of Biogeography* 25 (6): 1093-1103.
- Sclater, L. 1858. On the general geographical distribution of the members of the class Aves. *Journal of the Proceedings of the Linnean Society: Zoology* 2: 130-145.
- Sclater, L. 1895. The geography of mammals: No. III. The Neotropical region. *The Geographical Journal* 5(5):471-483.
- Szumik, C.A. Cuezzo, F. Goloboff, A. y Chalup, A. 2002. An optimality criterion to determine áreas of endemism. *Systematic Biology* 51: 806-816.
- Szumik, C.A. y Goloboff, A. 2004. Areas of endemism: an improved optimality criterion. *Systematic Biology* 53 (6): 968-977.
- Szumik, C.A. Casagranda, D. y Roig, S. 2006. Manual de NDM/VNDM: Programas para la identificación de áreas de endemismo. Instituto Argentino de Estudios Filogenéticos 5 (3): 1-26.
- Udvardy, M.D. 1975. *A Classification of the Biogeographical Provinces of the World*. Contribution to UNESCO´s. International Union for Conservation of Nature and Natural Resources. *IUCN Occasional Paper* 18: 1- 50.
- Wallace, A.R. 1876. *The geographical distribution of animals*. Volumen 2. McMillan. Londres.
- Wilson, D.E. y Reeder, D. M. (Eds). 2005. *Mammal species of the world*. Johns Hopkins University Press.

**Apéndice I.** Lista de instituciones que contribuyen con registros de colecciones de murciélagos usados en el análisis del capítulo I Disponibilidad de datos geográficos de los murciélagos (Chiroptera) en el Neotrópico .

## **GBIF**

- Avistajes de especies de valor especial en áreas protegidas del noreste de Argentina (http://data.gbif.org/datasets/resource/13513).
- Bird and Mammal specimens, (http://data.gbif.org/datasets/resource/1846).
- Bishop Museum Natural *Science*s Data, (http://data.gbif.org/datasets/resource/54).
- CNMA/Colección Nacional de mamíferos, (http://data.gbif.org/datasets/resource/776).
- Colección de Mastozoología, (http://data.gbif.org/datasets/resource/13547).
- Colección Nacional de Mastozoología Museo Argentino de Ciencias Naturales 'Bernardino Rivadavia', (http://data.gbif.org/datasets/resource/9115).
- Collection Mammalia SMF, (http://data.gbif.org/datasets/resource/8313).
- Division of Mammals, Museum of Southwestern Biology, Albuquerque, NM., (http://data.gbif.org/datasets/resource/980).
- Estacion Biologica Donana CSIC, Mammal Collection, (http://data.gbif.org/datasets/resource/1759).
- FMNH Mammals Collections, (http://data.gbif.org/datasets/resource/177).
- Mammal Collection Catalog, (http://data.gbif.org/datasets/resource/162).
- Mammal Collection, (http://data.gbif.org/datasets/resource/148).
- Mammal Collection, (http://data.gbif.org/datasets/resource/984).
- Mammal collection, Natural History Museum, University of Oslo, (http://data.gbif.org/datasets/resource/8067).
- Mammal Specimens, (http://data.gbif.org/datasets/resource/124).
- Mammal specimens, (http://data.gbif.org/datasets/resource/181).
- Mammal specimens, (http://data.gbif.org/datasets/resource/559).
- Mammal specimens, (http://data.gbif.org/datasets/resource/582).
- Mammal specimens, (http://data.gbif.org/datasets/resource/657).
- Mammal specimens, (http://data.gbif.org/datasets/resource/801).
- Mammal specimens, (http://data.gbif.org/datasets/resource/986).
- Mammals (NRM), (http://data.gbif.org/datasets/resource/1041).
- Mammals of the Gothenburg Natural History Museum, (http://data.gbif.org/datasets/resource/1047).
- Mammals Specimens, (http://data.gbif.org/datasets/resource/631).
- Mammals, (http://data.gbif.org/datasets/resource/8439).
- MCZ Mammalogy Collection, (http://data.gbif.org/datasets/resource/581).
- MVZ Mammal Catalog, (http://data.gbif.org/datasets/resource/8121).
- NMNH Vertebrate Zoology Mammals Collections, (http://data.gbif.org/datasets/resource/1837).
- Paleobiology Database, (http://data.gbif.org/datasets/resource/563).
- Peabody Mammalogy DiGIR Service, (http://data.gbif.org/datasets/resource/1022).
- Plan de vertebrados de la Patagonia, (http://data.gbif.org/datasets/resource/13514).
- Registros biológicos en áreas protegidas obtenidos de documentos impresos, (http://data.gbif.org/datasets/resource/10869).
- SysTax, (http://data.gbif.org/datasets/resource/1875).
- TCWC Vertebrate Collections, (http://data.gbif.org/datasets/resource/8962).
- Tissues Specimens, (http://data.gbif.org/datasets/resource/9163).
- Vertebrados de valor especial en áreas protegidas de La Argentina, (http://data.gbif.org/datasets/resource/10868).
- Vertebrate specimens, (http://data.gbif.org/datasets/resource/1795).
- Vertebrate specimens, (http://data.gbif.org/datasets/resource/541).
- Zoological Museum Amsterdam, University of Amsterdam (NL). Mammalia, (http://data.gbif.org/datasets/resource/12489).
- Zoological specimens, (http://data.gbif.org/datasets/resource/9104).

**Apéndice II.** Mapas de distribución de las especies de *Sturnira* Gray 1982. En el caso de los modelos solo se incluye en gris los obtenidos con un el umbral de corte *maximum training sensitivity plus specificity: MTSPS* y en oscuro los polígonos propuestos por la IUCN (2012).

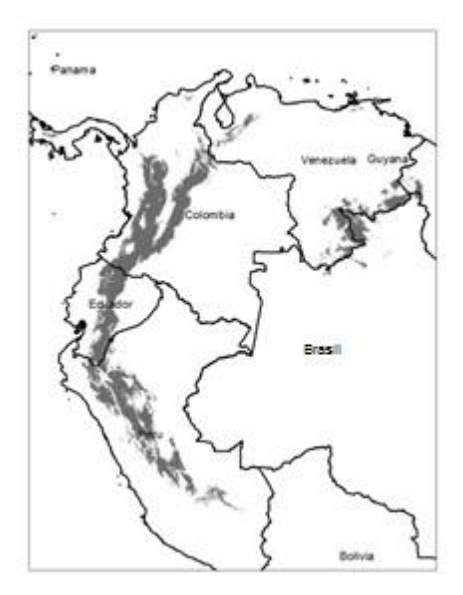

Bolivia

*S. bidens*

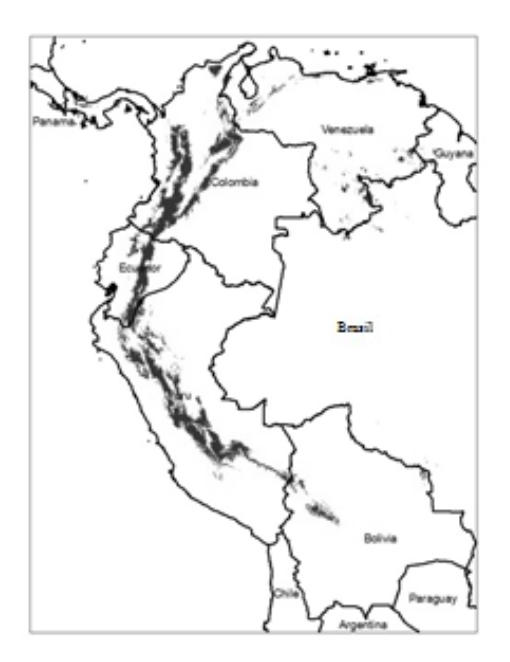

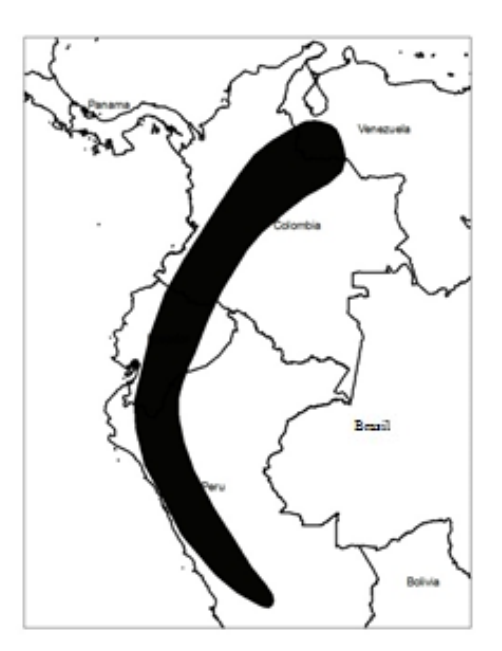

*S. aratathomasi*

*S. bogotensis*

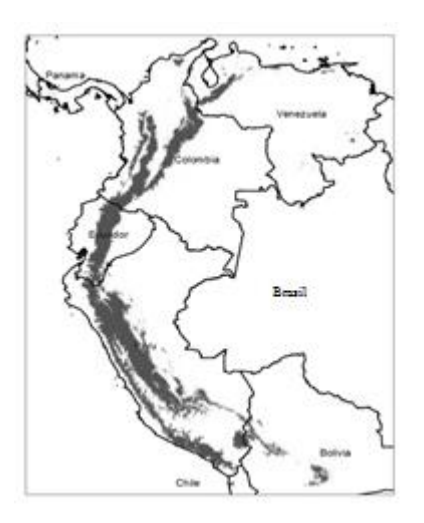

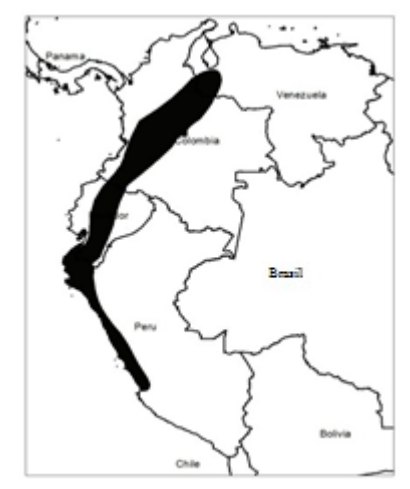

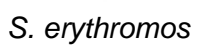

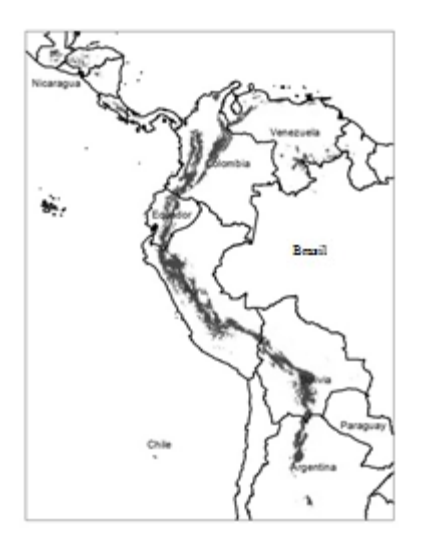

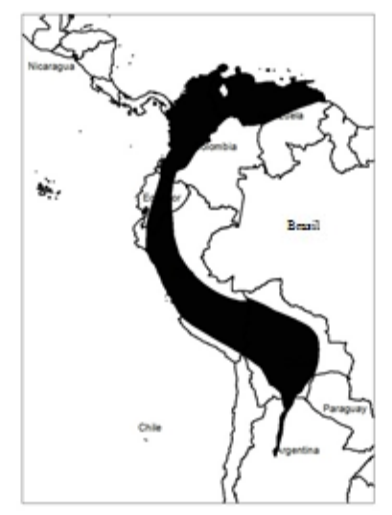

*S. lilium*

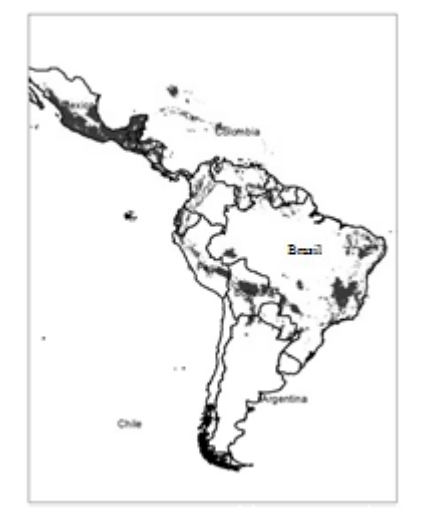

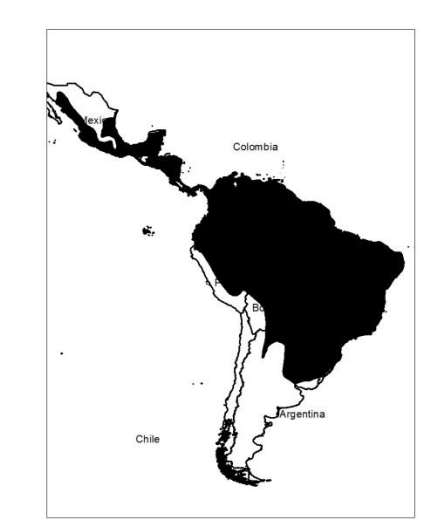

# *S. ludovici*

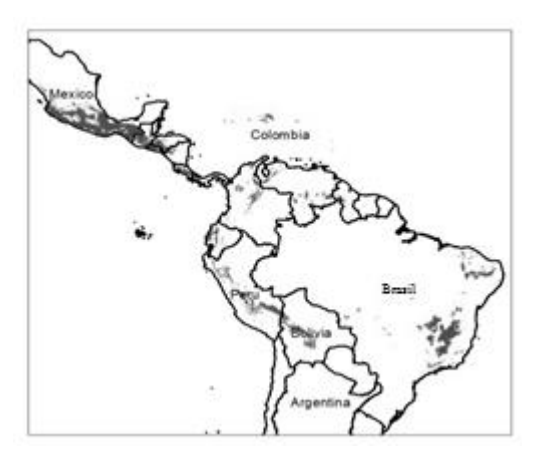

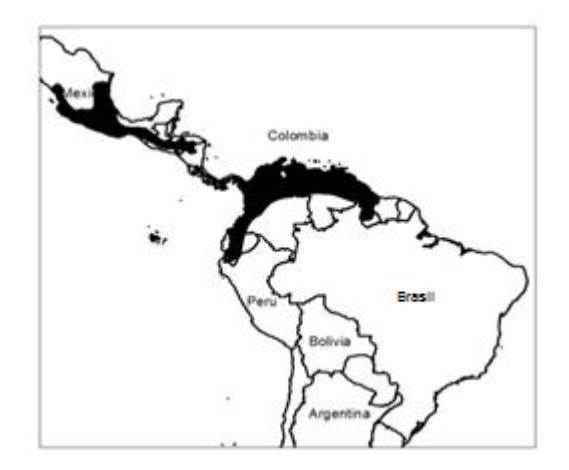

*S. luisi*

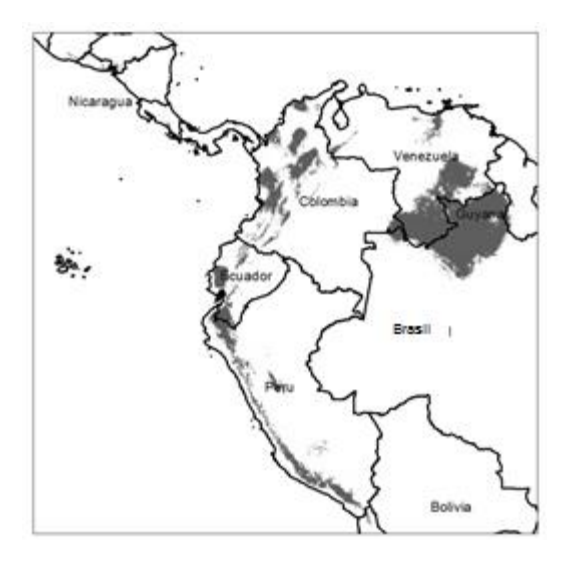

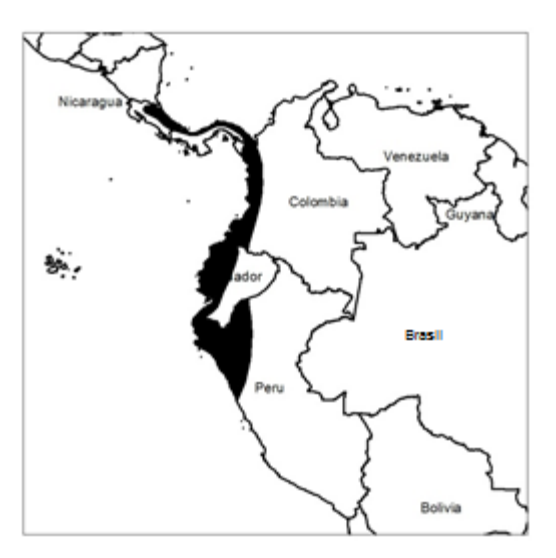

*S. magna*

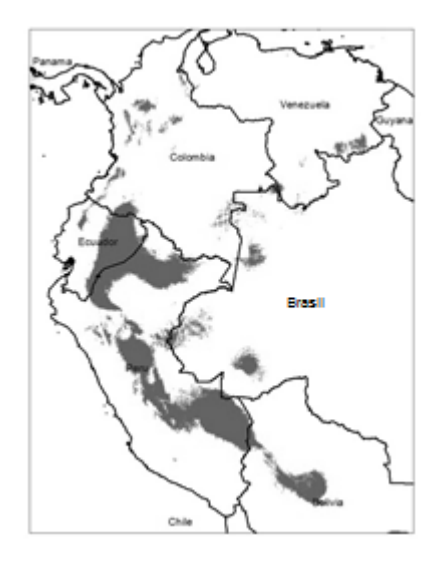

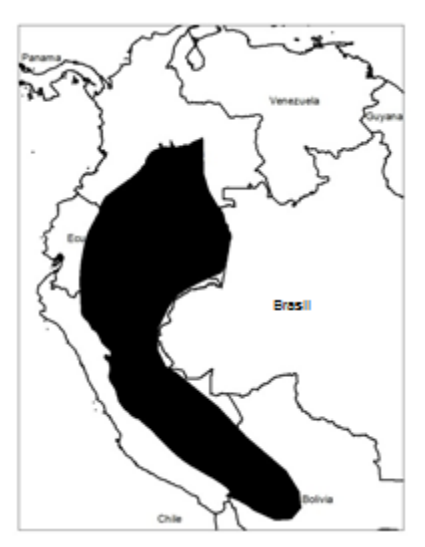

## *S. mordax*

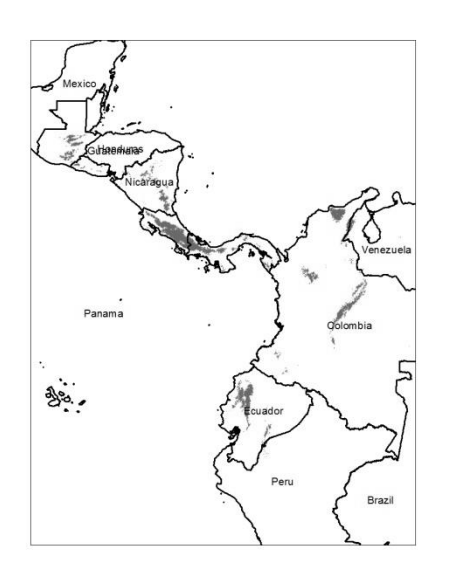

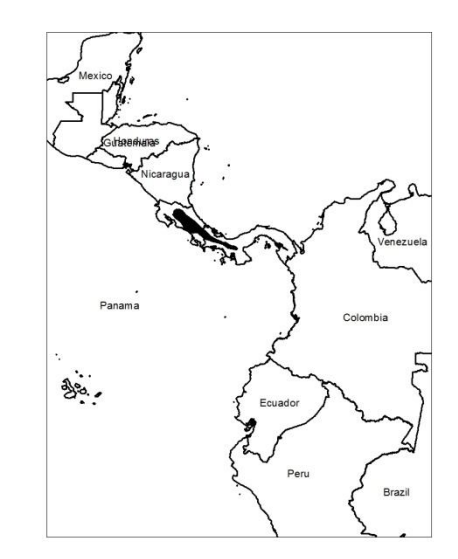

*S. oporaphilum*

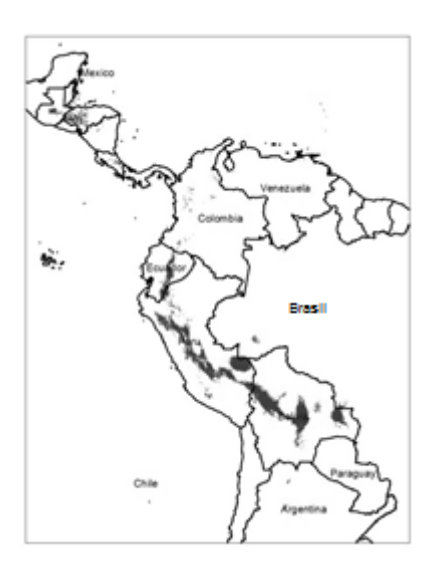

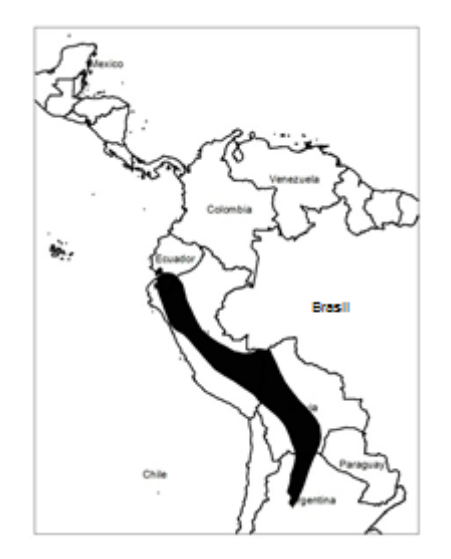

*S. tildae* 

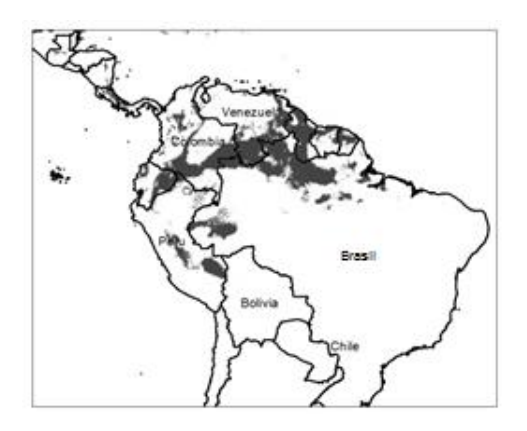

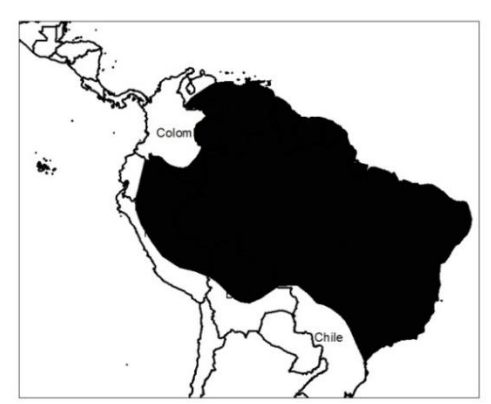

**Apéndice III**. Diagramas de correlación de los números aleatorios vs. número de áreas de endemismo para cada matriz, empleados para la selección del valor de semilla. Se indica: (A) familias; (B) familias/géneros; (C) géneros; (D) géneros/especies; (E) especies y (F) familias/géneros/especies. El rombo negro (♦) y el rotulo indican en orden la semilla y el mayor número de áreas de endemismo.

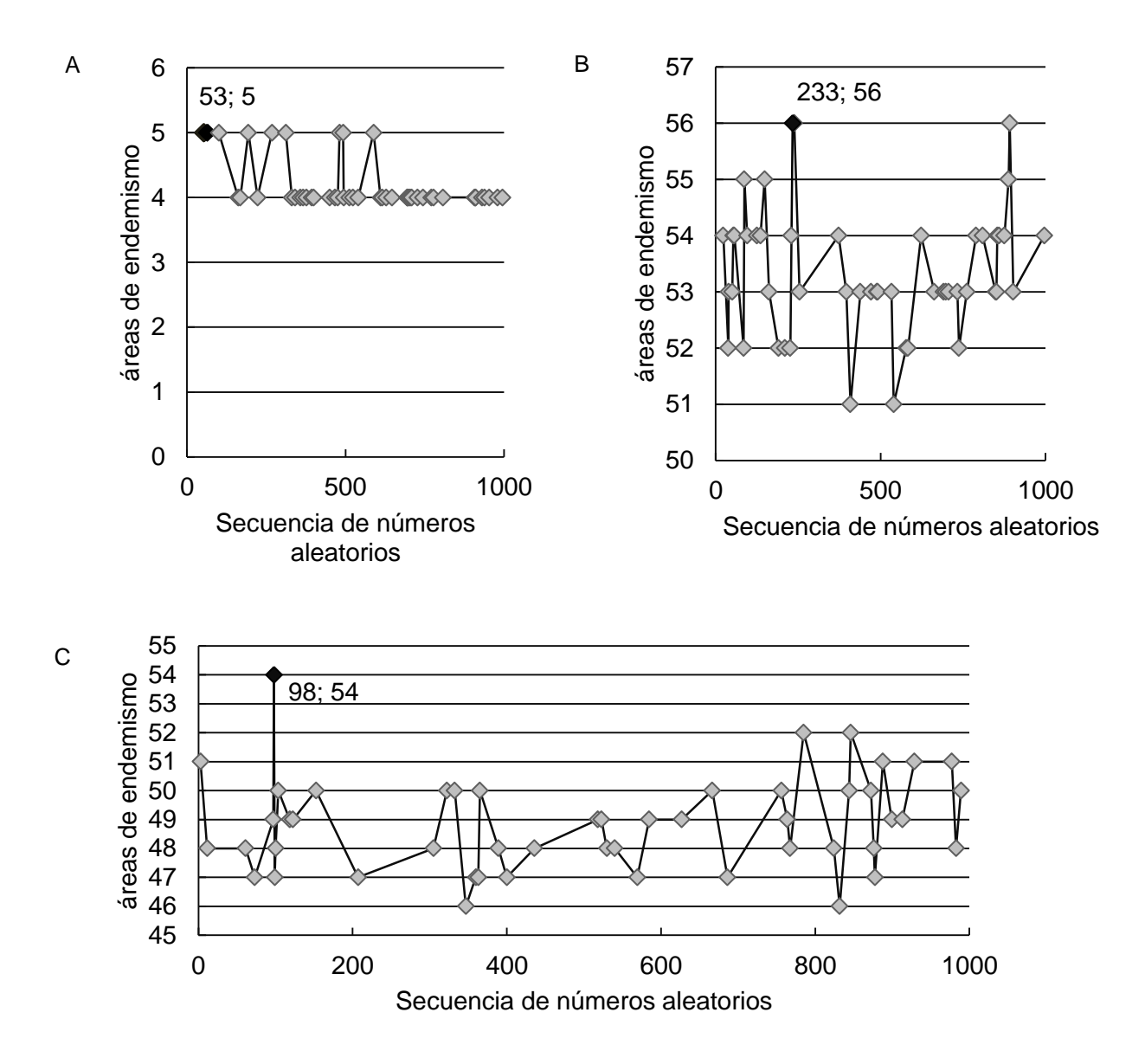

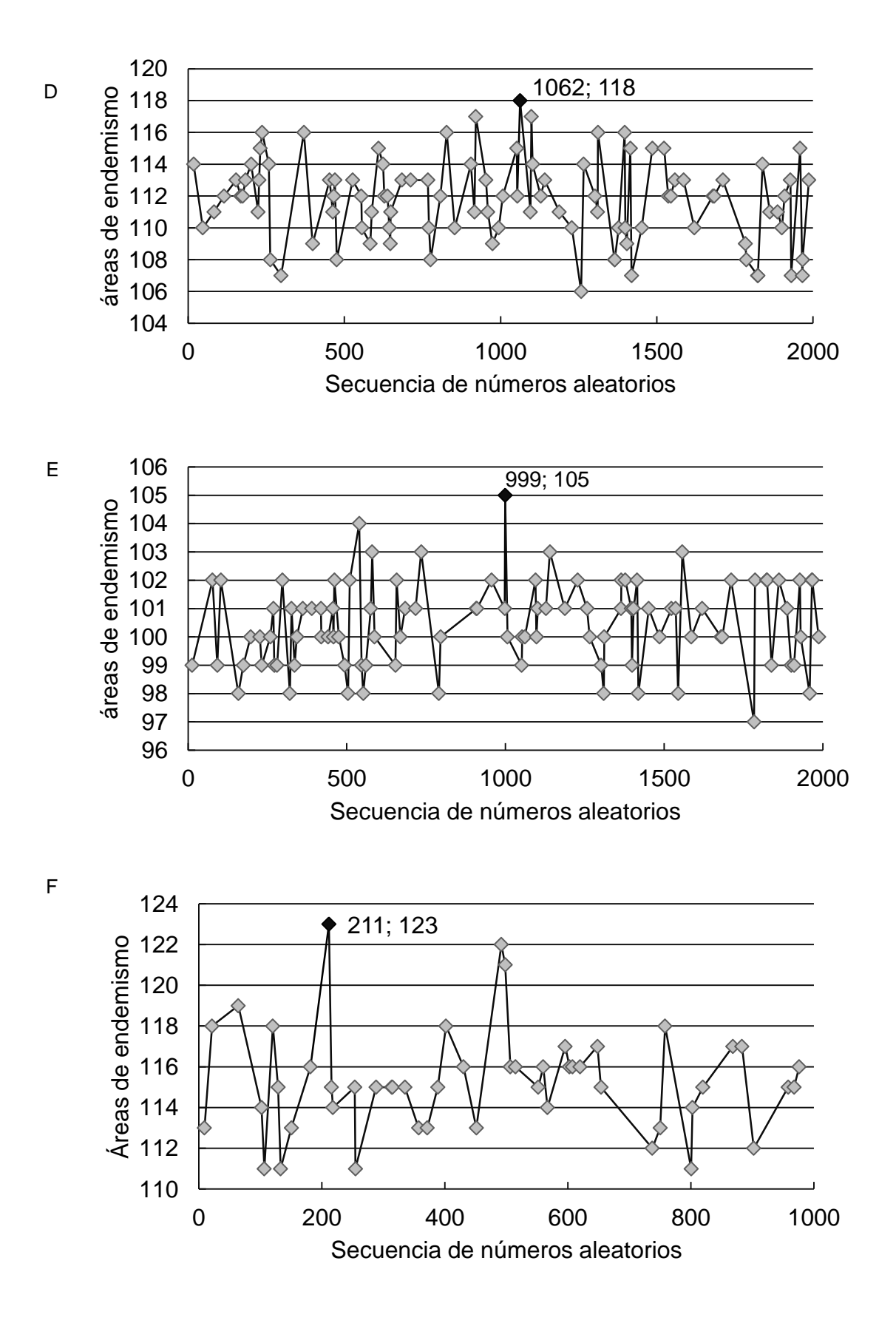

**Apéndice IV.** Valores de endemicidad obtenidos para los patrones similares a la región Neotropical con cada una de las matrices, IE es índice de endemicidad del área, ie es índice de endemicidad de los taxones.

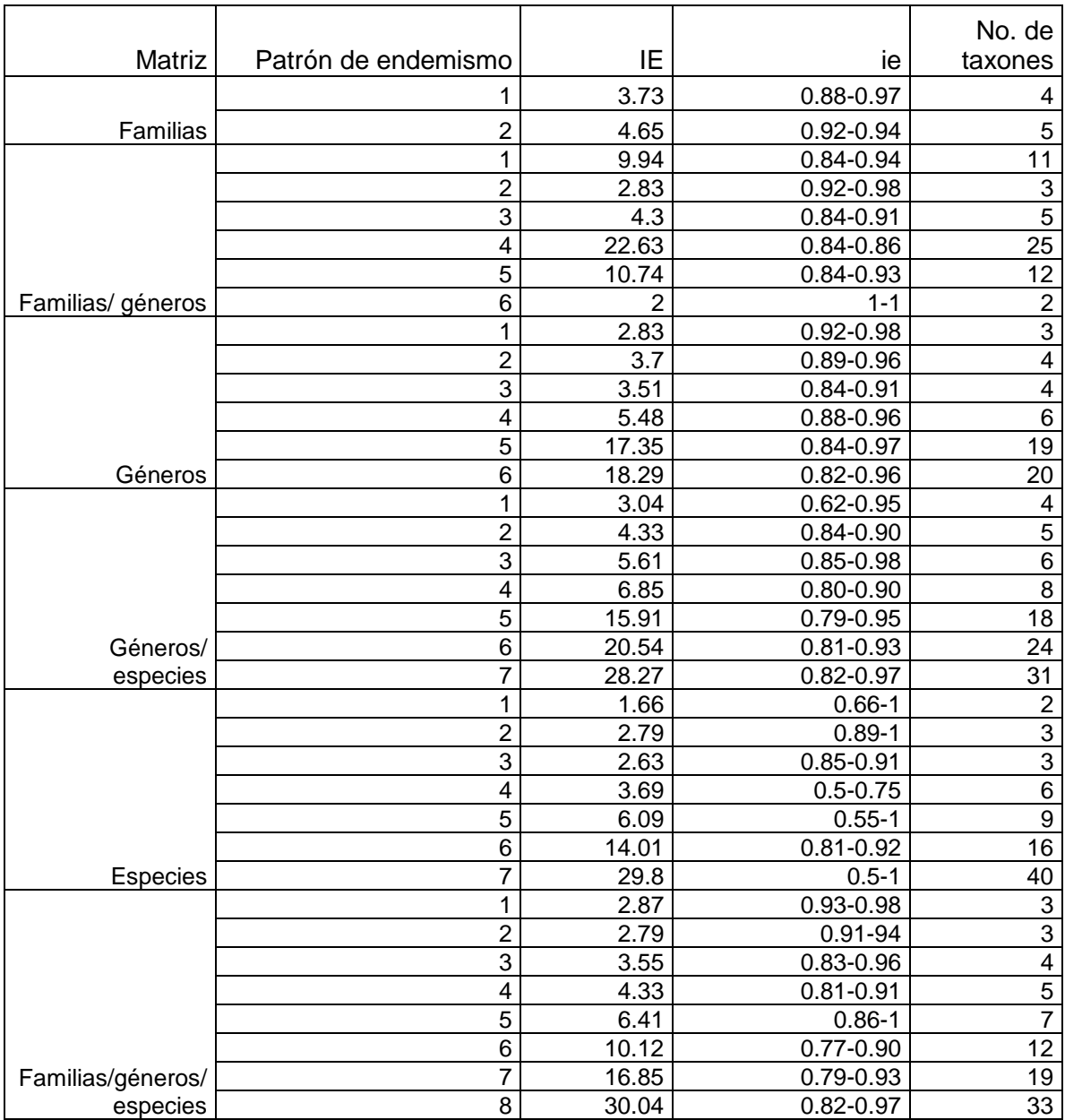

**Apéndice V.** Datos analizados en la pruebas de correlación de Spearman para la evaluación de correlación entre atributos geográficos de los patrones obtenidos y características ecológicas. En el cuadro Neotrópico (Neo), área de endemismo (AE), grados decimales (gd), kilómetros (Km), norte (N) y sur (S).

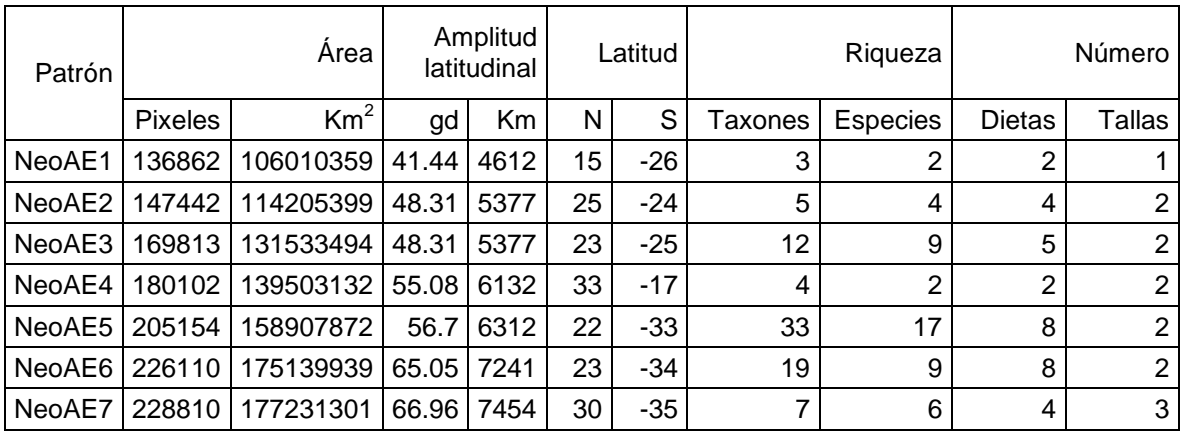